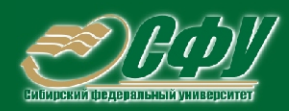

# **КОМПЬЮТЕРНАЯ ГРАФИКА**

Учебная программа дисциплины

#### Учебное пособие  $\triangleright$

Лабораторный практикум Методические указания по курсовой работе Методические указания по практическим занятиям Методические указания по самостоятельной работе Банк тестовых заданий в системе UniTest

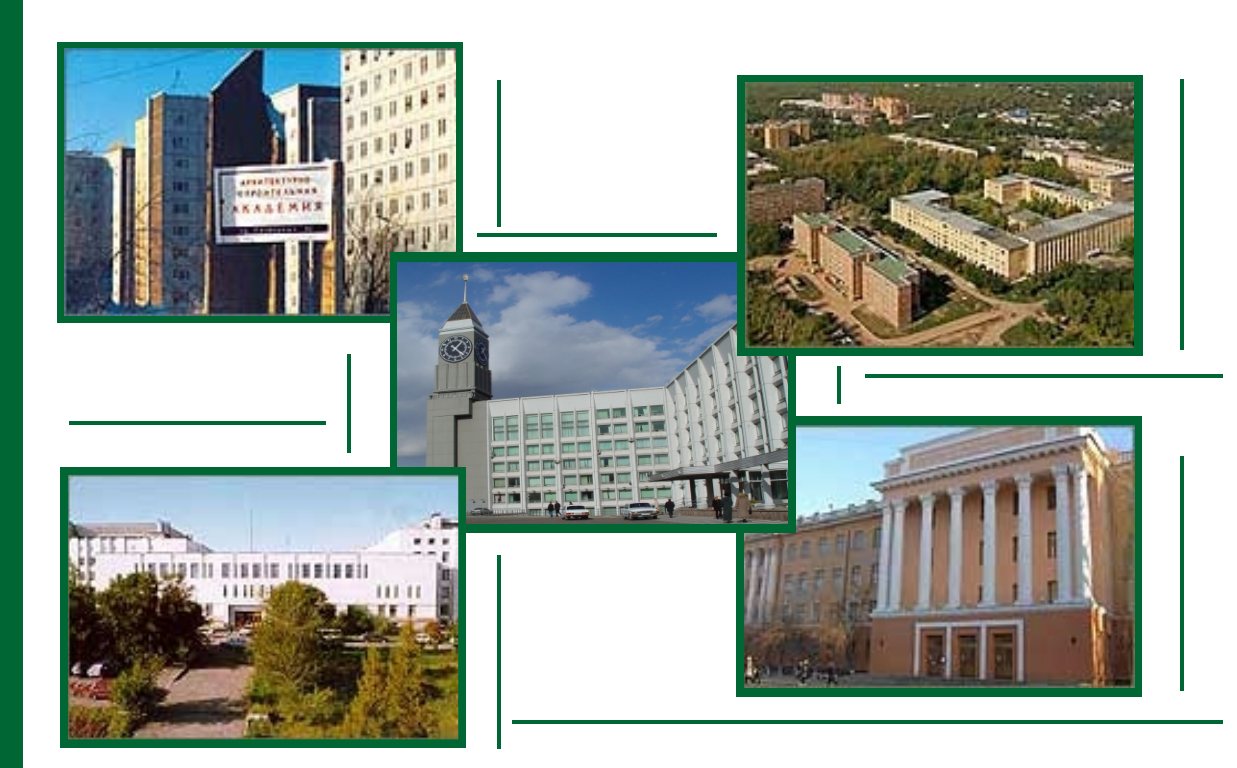

Красноярск **ИПК СФУ** 2008

Электронный учебно-методический комплекс по дисциплине «Компьютерная графика» подготовлен в рамках реализации в 2007 г. программы развития ФГОУ ВПО «Сибирский федеральный университет» на 2007–2010 гг. по разделу «Модернизация образовательного процесса».

Рецензенты:

Красноярский краевой фонд науки;

Экспертная комиссия СФУ по подготовке учебно-методических комплексов дисциплин

#### **Соснин, Н. В.**

С66 Компьютерная графика. Математические основы. Версия 1.0 [Электронный ресурс] : электрон. учеб. пособие / Н. В. Соснин. – Электрон. дан. (4 Мб). – Красноярск : ИПК СФУ, 2008. – (Компьютерная графика : УМКД № 326-2007 / рук. творч. коллектива Н. В. Соснин). – 1 электрон. опт. диск (*DVD*). – Систем. требования : *Intel Pentium* (или аналогичный процессор других производителей) 1 ГГц ; 512 Мб оперативной памяти ; 4 Мб свободного дискового пространства ; привод *DVD* ; операционная система *Microsoft Windows* 2000 *SP* 4 */ XP SP* 2 */ Vista* (32 бит) ; *Adobe Reader* 7.0 (или аналогичный продукт для чтения файлов формата *pdf*).

ISBN 978-5-7638-1382-1 (комплекса)

ISBN 978-5-7638-1380-7 (пособия)

Номер гос. регистрации в ФГУП НТЦ «Информрегистр» 0320802764 от 23.12.2008 г. (комплекса)

Настоящее издание является частью электронного учебно-методического комплекса по дисциплине «Компьютерная графика», включающего учебную программу, лабораторный практикум, методические указания по курсовой работе, методические указания по практическим занятиям, методические указания по самостоятельной работе, контрольно-измерительные материалы «Компьютерная графика. Банк тестовых заданий», наглядное пособие «Компьютерная графика. Презентационные материалы».

Рассмотрены математические основы компьютерной графики. Приведены геометрические преобразования точек, прямых линий, двухмерные и трехмерные преобразования проекций. Представлены вычислительные модели решения геометрических задач.

Предназначено для студентов направлений подготовки специалистов 050800.62 «Профессиональное обучение (по отраслям)» укрупненной группы 050000 «Образование и педагогика», 230102.65 «Автоматизированные системы обработки информации и управление», 230105.65 «Программное обеспечение вычислительной техники и автоматизированных систем» и бакалавров 230100.62 «Информатика и вычислительная техника» укрупненной группы 230000 «Информатика и вычислительная техника».

© Сибирский федеральный университет, 2008

#### Рекомендовано Инновационно-методическим управлением СФУ в качестве учебного пособия

Редактор Л. И. Злобина

Разработка и оформление электронного образовательного ресурса: Центр технологий электронного обучения информационно-аналитического департамента СФУ; лаборатория по разработке мультимедийных электронных образовательных ресурсов при КрЦНИТ

Содержимое ресурса охраняется законом об авторском праве. Несанкционированное копирование и использование данного продукта запрещается. Встречающиеся названия программного обеспечения, изделий, устройств или систем могут являться зарегистрированными товарными знаками тех или иных фирм.

# **Оглавление**

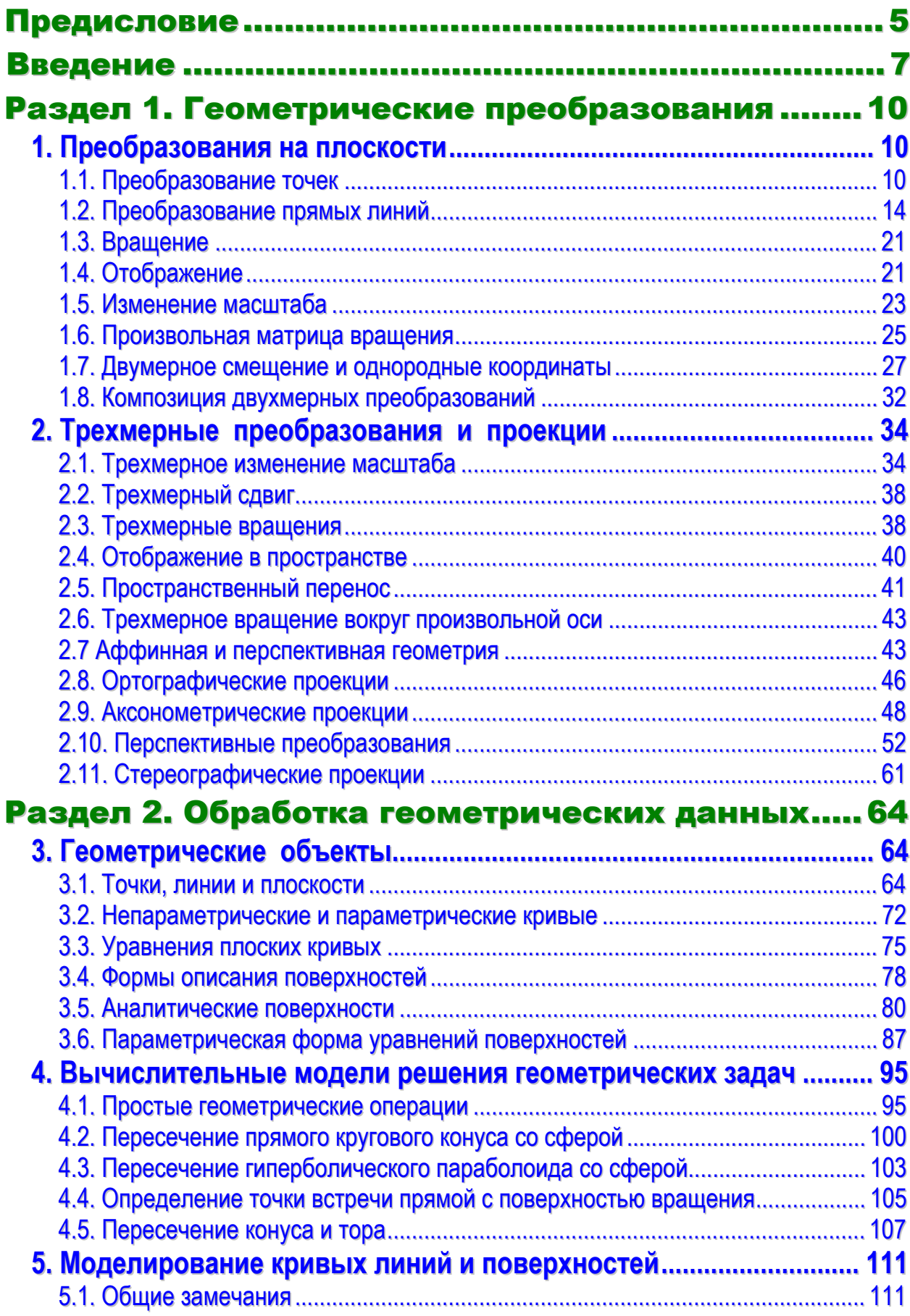

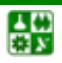

# **ОГЛАВЛЕНИЕ**

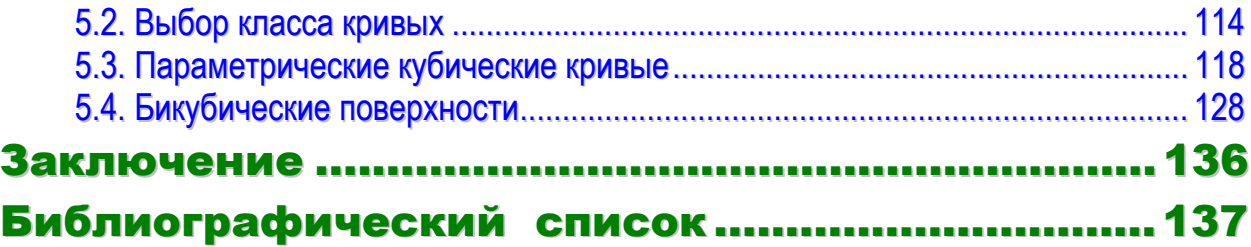

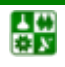

# ПРЕДИСЛОВИЕ

<span id="page-4-1"></span><span id="page-4-0"></span>В данном учебном пособии отражен опыт автора (начиная с 1992 г.) по преподаванию дисциплин «Компьютерная графика», «Геометрическое моделирование и компьютерная графика», «Вычислительная геометрия» и др. для студентов разных специальностей и направлений.

В практике преподавания курса «Компьютерная графика» для подготовки инженерных кадров существуют несколько подходов, которые отражают специфику будущей профессиональной деятельности выпускника. Например, один из распространенных подходов – пользовательский, который предполагает освоение приемов работы в среде какой-либо прикладной программы (КОМПАС-ГРАФИК, AutoCAD, SolidWorks и др.) для решения профессиональных задач.

Однако наиболее полным вариантом построения дисциплины «Компьютерная графика», отражающего многоаспектность и широту этого понятия, по мнению автора, должен стать такой, в котором изучаются системно увязанные основные элементы системы компьютерной графики. Основными ее элементами являются математическое, алгоритмическое, программное, аппаратное и методическое обеспечение. Профессиональная направленность инженерной подготовки реализуется в этом подходе расстановкой акцентов, более глубоким изучением раздела (или разделов), соответствующего видам будущей профессиональной деятельности выпускника.

Данное пособие посвящено математическим основам компьютерной графики, и его необходимо рассматривать как методическое обеспечение учебных дисциплин по компьютерной геометрии, геометрическому моделированию, математическим основам САПР и др. Основная задача учебного пособия – дать в доступной форме математический аппарат для создания изображений геометрических объектов на экране и их манипуляций. После усвоения материала студент должен уметь составлять геометрическую модель объекта, программировать преобразования объекта (повороты, перемещения, масштабирование и др.), выводить наглядные (аксонометрические, перспективные) изображения на экране компьютера, описывать объекты, составленные из геометрических примитивов, конструировать кривые линии и поверхности.

Следующим этапом в изучении компьютерной геометрии и графики должно стать создание реалистичных изображений объектов на экране. Это связано с освоением алгоритмов удаления невидимых линий и поверхностей, решением вопросов закраски, освещенности и построения теней при создании трехмерных сцен. Рассмотрение проблем создания реалистичных изображений не входит в задачи данного пособия, а читателю можно порекомендовать книгу Д. Роджерса [\[20](#page-137-0)], в которой наиболее полно

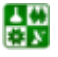

изложены физические, математические и алгоритмические основы построения реалистичных изображений.

Для усвоения материала учебного пособия требуется некоторая подготовка. В первую очередь это математические знания в области начертательной геометрии, аналитической геометрии и векторной алгебры, кроме того, необходимы навыки обращения с компьютером и знание языка программирования Turbo Pascal или Turbo C.

Данное пособие содержит два основных раздела – «Геометрические преобразования» и «Обработка геометрических данных», изучив которые студенты смогут сделать первые шаги в компьютерной геометрии и графике. Во введении рассматриваются вопросы терминологии.

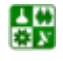

# **ВВЕДЕНИЕ**

<span id="page-6-1"></span><span id="page-6-0"></span>С помощью компьютера в настоящее время решаются многие задачи геометрического характера. До недавнего времени областью применения подсистем геометрического моделирования, математического обеспечения компьютерной графики традиционно считались системы автоматизированного проектирования (САПР), когда при проектировании нового изделия реальному объекту ставится в соответствие геометрическая модель, над которой могут осуществляться различные преобразования с Сейчас необходимость использованием вычислительных методов. компьютерного синтеза простых и сложных геометрических образов (поверхности, тела, структуры, сцены) и их преобразований возникает в широком круге задач визуализации, при создании анимационных фильмов, рекламы, автоматизированных систем обучения, во многих других задачах компьютерной графики.

Здесь необходимо уточнить терминологию. Это вызвано тем, что ряд терминов, используемых в компьютерной графике, употребляют неверно. Особенно часто путают такие термины, как автоматизированное проектирование, графика, интерактивная графика, компьютерная вычислительная геометрия и геометрическое моделирование [21]. Из перечисленных выше терминов «автоматизированное проектирование» является наиболее общим. Под ним понимают любое применение компьютера для автоматизации проектирования как отдельных элементов, так и подсистем или систем. Процесс проектирования на компьютере в этом случае необязательно связан с необходимостью применения графических устройств.

Под компьютерной графикой обычно понимают автоматизацию процессов подготовки, преобразования, хранения и воспроизведения графической информации с помощью компьютера. Есть стандартное определение компьютерной графики [31]: компьютерная графика – это совокупность методов и средств для преобразования данных в графическую форму представления и из графической формы представления с помощью компьютера.

Интерактивная графика - это также использование компьютера для подготовки и воспроизведения графической информации. Однако под интерактивной графикой понимают такую организацию работы, при которой возможность оперативно конструктор имеет вносить изменения  $\overline{R}$ изображение

в режиме диалога в реальном масштабе времени.

꾫

Вычислительную геометрию, ИЛИ автоматизированное геометрическое моделирование, можно рассматривать как теоретическую основу решения геометрических задач с помощью компьютера [23]. Термин «вычислительная геометрия» применительно к САПР впервые использовал

#### **ВВЕДЕНИЕ**

Форрест, который дал следующее определение: «вычислительная геометрия - это представление в компьютера, анализ и синтез информации о геометрическом образе. Первое системное изложение проблем вычислительной геометрии дано в монографии А. Фокса и М. Пратта» [24].

Для решения разного рода геометрических задач в современной компьютерной геометрии и графике применяются: аналитическая и дифференциальная геометрия, векторная алгебра, начертательная геометрия и черчение, теория графов, численные методы решения математических задач, математическая логика, методы оптимизации и др. Тем не менее компьютерная графика не является компиляцией перечисленных научных дисциплин, а представляет собой самостоятельную научную дисциплину, появившуюся в связи с необходимостью составления программного обеспечения для современных компьютеров.

Несмотря на разнообразие задач математического и алгоритмического характера в компьютерной графике, все они сводятся к проблеме аналитического описания и представления в компьютере кривых и ломаных линий, гранных и кривых поверхностей в двухмерном, трехмерном и многомерном пространствах. С помощью соответствующих методов можно решать задачи синтеза таких линий и поверхностей. При этом могут ставиться задачи формообразования по заданным условиям, определяемым как точно, так и с помощью экспертных характеристик (например с учетом эстетических требований).

Большинство объектов в технике ограничено кривыми поверхностями. Для расчета, обработки, осуществления их обычно разбивают на небольшие четырехугольные (реже треугольные) отсеки, называемые конечными элементами. Параметрическое представление таких отсеков позволяет не привязывать их к системе координат. Однако реализацию параметрического метода можно получить только с использованием компьютера.

Специфика геометрических задач, решаемых в компьютерной графике, стимулировала интенсивные математические исследования в этой области. Здесь прежде всего необходимо отметить теорию сплайнов и ее развитие. Как известно, сплайны - это приближенные математические аналоги гибких металлических или деревянных линеек, проходящих через заданные точки. Развитие теории сплайнов дало возможность любую сплайновую кривую или поверхность представить с помощью фундаментальных сплайнов, или В-сплайнов, которые отличны от нуля лишь на некотором отрезке, что позволяет осуществлять локальную модификацию поверхности, не подвергая пересчету поверхность в целом.

Наиболее общая теория разбивки проектируемой поверхности на отсеки была предложена С. А. Кунсом, который показал, как нужно соединить четыре произвольные граничные кривые единым гладким отсеком поверхности, обеспечив при этом непрерывность градиентов и кривизн между отдельными отсеками поверхности.

#### **ВВЕДЕНИЕ**

Широко применяется в машинной геометрии метод Безье, в основе которого лежит многочленная аппроксимация Бернштейна. В этом методе проектировщик задает незамкнутую ломаную или незамкнутую многогранную поверхность, каждая из которых аппроксимируется гладкой кривой или гладкой поверхностью.

Наиболее эффективным языком компьютерной геометрии и графики является векторная алгебра, с помощью которой решаются задачи на преобразование систем координат, аффинные преобразования плоскости и пространства.

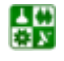

# <span id="page-9-1"></span><span id="page-9-0"></span>РАЗДЕЛ 1. ГЕОМЕТРИЧЕСКИЕ ПРЕОБРАЗОВАНИЯ

# **1. Преобразования на плоскости**

<span id="page-9-2"></span>Процесс воспроизведения и обработки изображения средствами интерактивной машинной графики можно разделить на следующие этапы: представление графических изображений; подготовка изображений к воспроизведению; взаимодействие конструктора с изображением в форме диалога в реальном времени.

Здесь под графическим изображением понимается любая комбинация точек, прямых, текстов и т. д., которые воспроизводятся на графических устройствах. Графическое изображение может быть простым (отрезок прямой или кривой линии) или сложным (диаграмма со словесными пояснениями). Могут быть воспроизведены еще более сложные изображения в виде чертежей самолета, корабля или автомобиля.

В данной главе рассмотрены лежащие в основе вычислительной геометрии и машинной графики положения математики, необходимые для представления и преобразования геометрических объектов (перемещение, вращение, масштабирование, симметричное отображение, описание плоских проекций трехмерных объектов и др.).

# **1.1. Преобразование точек**

<span id="page-9-3"></span>На плоскости точку представляют с помощью двух ее координат. Их значения можно рассматривать как элементы матрицы [*х у*], т. е. в виде вектора-строки  $[7, 14, 21, 25]$  $[7, 14, 21, 25]$  $[7, 14, 21, 25]$  $[7, 14, 21, 25]$  $[7, 14, 21, 25]$  $[7, 14, 21, 25]$  $[7, 14, 21, 25]$  $[7, 14, 21, 25]$  $[7, 14, 21, 25]$ . В пространстве каждую точку представляют матрицей [*х у z*]. Ее можно также представить с помощью векторов-столбцов на плоскости или в пространстве:

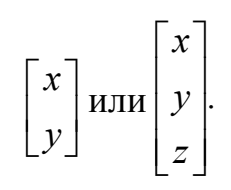

Последовательность точек геометрического объекта, каждая из которых характеризуется значением координат вектора относительно выбранной системы координат, может быть представлена как матрица чисел. Положением этих точек управляют путем преобразования матрицы. Линии можно воспроизводить с помощью соответствующих аппаратных и программных средств вычислительной техники.

Многие геометрические задачи можно сформулировать следующим образом: пусть даны матрицы *А* и *В* и задана их взаимосвязь *АТ* = *В*;

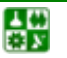

<span id="page-10-0"></span>необходимо найти матрицу преобразования. В этом случае решением является  $T = A^{-1}B$ , где  $A^{-1}$  – обратная от квадратной матрицы A [21].

С другой стороны, Т-матрицу можно трактовать как оператор. В этом случае перемножение матриц использовано для того, чтобы выполнить геометрическое преобразование над системой точек, представленных с помощью векторов положения отдельных точек, содержащихся в матрице А. Матрицы А и T предполагаются известными, и это необходимо, чтобы определить элементы матрицы. Интерпретация матричного умножения как геометрического оператора является основой математических преобразований, используемых в машинной графике.

Рассмотрим результаты матричного умножения матрицы [x y], определяющей точку Р, и матрицы преобразований 2х2 общего вида:

$$
\begin{bmatrix} x \ y \end{bmatrix} \begin{bmatrix} a & b \\ c & d \end{bmatrix} = \begin{bmatrix} (ax + cy)(bx + dy) \end{bmatrix} = \begin{bmatrix} x^*y^* \end{bmatrix}
$$
 (1.1)

Эта математическая запись означает, что начальные координаты х и у преобразованы в  $x^*$  и  $y^*$ , где  $x^* = (ax + cy)$  и  $y^* = (bx + dy)$ . Проведем анализ полученных результатов, рассматривая х\* и у\* как преобразованные координаты. Для этого исследуем несколько частных случаев.

Рассмотрим случай, когда  $a = d = 1$  и  $c = b = 0$ . Матрица преобразований приводит к матрице, идентичной исходной,

$$
\begin{bmatrix} x \ y \end{bmatrix} \begin{bmatrix} 1 & 0 \\ 0 & 1 \end{bmatrix} = \begin{bmatrix} x \ y \end{bmatrix} = \begin{bmatrix} x^* y^* \end{bmatrix}
$$
 (1.2)

При этом координаты точки  $P$  не изменяются. Положим теперь  $d = 1$ ,  $b = c = 0$ , т. е.

$$
\begin{bmatrix} x \ y \end{bmatrix} \begin{bmatrix} a & 0 \\ 0 & 1 \end{bmatrix} = \begin{bmatrix} ax \ y \end{bmatrix} = \begin{bmatrix} x^* y^* \end{bmatrix}
$$
 (1.3)

 $x^* = ax$ . Само Это приводит к изменению масштаба, так как преобразование показано на рис. 1.1, а. Следовательно, данное матричное преобразование эквивалентно перемещению исходной координаты в направлении х.

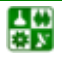

<span id="page-11-0"></span>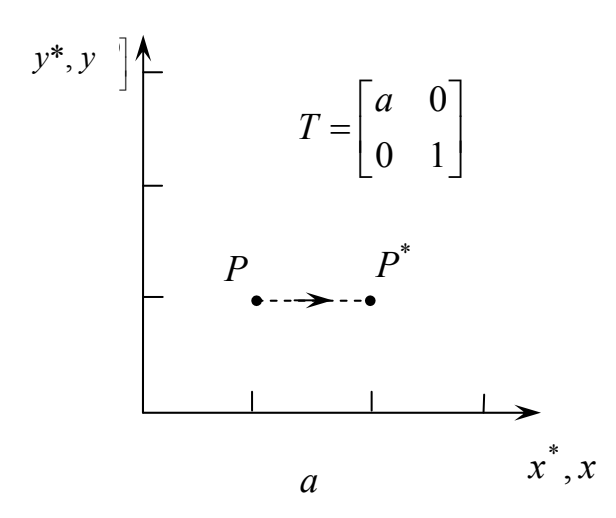

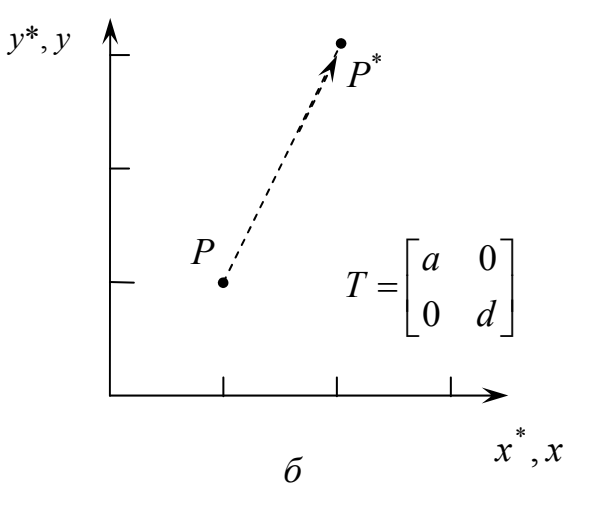

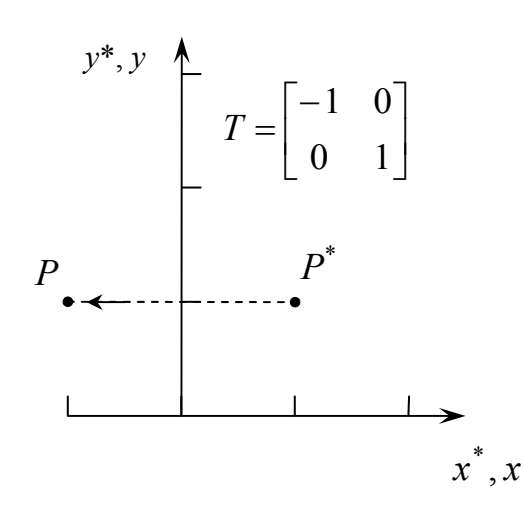

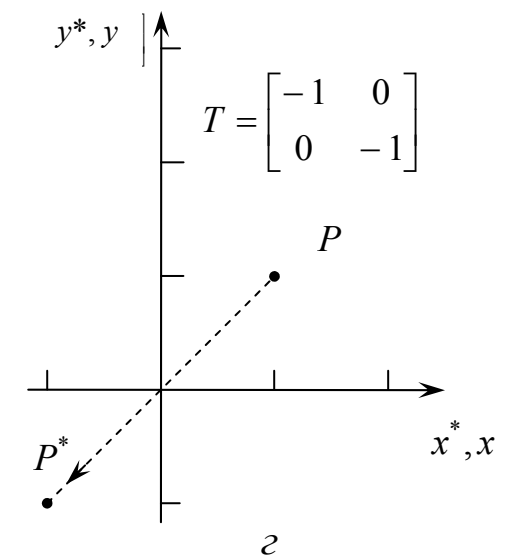

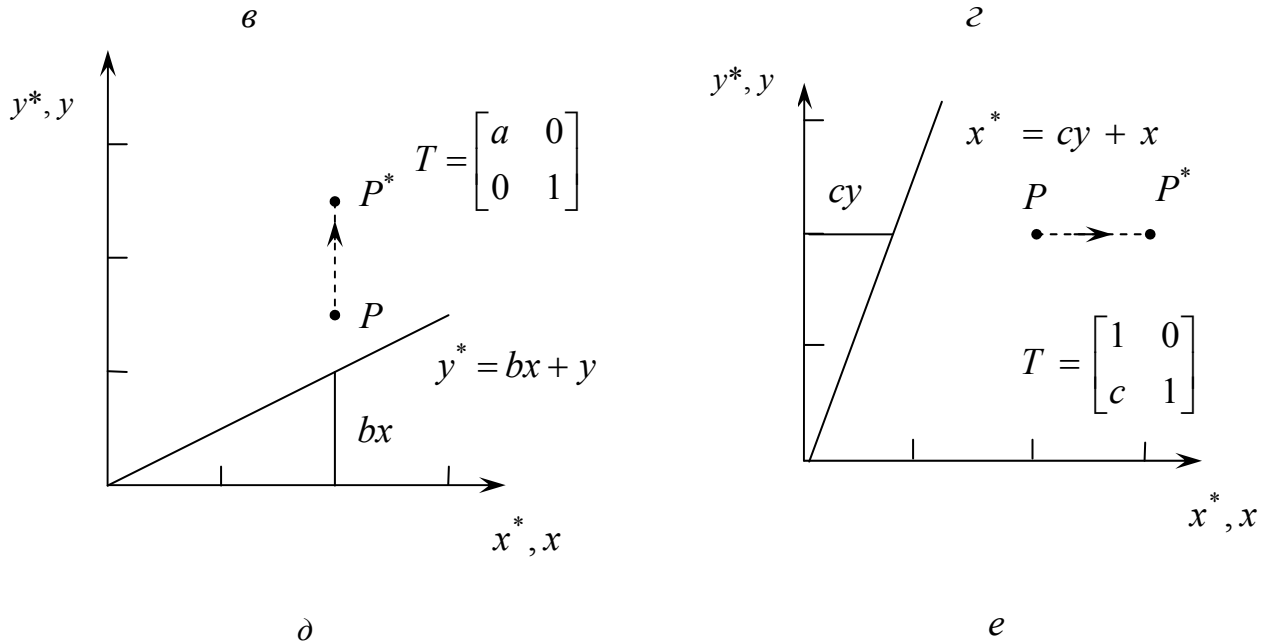

Рис. 1.1. Преобразования точек

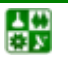

Теперь положим  $b = c = 0$ , т. е.

$$
\begin{bmatrix} x \ y \end{bmatrix} \begin{bmatrix} a & 0 \\ 0 & d \end{bmatrix} = \begin{bmatrix} ax \ dy \end{bmatrix} = \begin{bmatrix} x^* y^* \end{bmatrix}
$$
 (1.4)

В результате получаем изменение масштабов в направлениях х и у, как указано на рис. 1.1, б. Если  $a \neq d > 1$ , то имеет место увеличение масштаба координат точки Р. Если  $0 < a = d < 1$ , то будет иметь место уменьшение масштаба координат точки Р.

Если а и (или) *d* отрицательны, то имеют место отображения координат точек. Рассмотрим это, положив  $b = c = 0$ ,  $d = 1$  и  $a = -1$ ; тогда

$$
\begin{bmatrix} x \ y \end{bmatrix} \begin{bmatrix} -1 & 0 \\ 0 & 1 \end{bmatrix} = \begin{bmatrix} -x \ y \end{bmatrix} = \begin{bmatrix} x^* y^* \end{bmatrix}
$$
 (1.5)

и происходит отображение точки относительно оси у. Действие этого преобразования проиллю стрировано на рис. 1.1, в. В случае  $b = c = 0$ ,  $a = 1$ ,  $d = 1$  отображение происходит относительно оси х. Если  $b = c = 0$ ,  $a = d < 0$ , то отображение будет происходить относительно начала координат. Это показано на рис. 1.1, г, где  $a = -1$ ,  $d = -1$ . Заметим, что отображение и изменение масштаба координат вызывают только диагональные элементы матрицы преобразования.

Теперь рассмотрим случай, где  $a = d = 1$ , а  $c = 0$ , т. е.

$$
\begin{bmatrix} x \ y \end{bmatrix} \begin{bmatrix} 1 & b \\ 0 & 1 \end{bmatrix} = \begin{bmatrix} x & (bx + y) \end{bmatrix} = \begin{bmatrix} x^* y^* \end{bmatrix}
$$
 (1.6)

Координата *х* точки P не изменяется, в то время как  $y^*$  линейно зависит от начальных координат. Этот эффект называется сдвигом (см. рис. 1.1, д). Аналогично, когда  $a = d = 1$ ,  $b = 0$ , преобразование осуществляет сдвиг пропорционально координате у, как показано на рис. 1.1, е. Таким образом, мы видим, что члены правой диагонали обеспечивают операцию сдвига по координатам точки Р.

Рассмотрим далее результат преобразования с помощью матрицы общего вида, задаваемого уравнением (1.1.), когда преобразование применено к началу координат, т. е.

$$
\begin{bmatrix} x \ y \end{bmatrix} \begin{bmatrix} a & b \\ c & d \end{bmatrix} = \begin{bmatrix} (ax + cy) (bx + dy) \end{bmatrix} = \begin{bmatrix} x^* y^* \end{bmatrix}.
$$

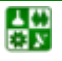

<span id="page-13-0"></span>Для начала координат имеем

$$
\begin{bmatrix} 0 & 0 \end{bmatrix} \begin{bmatrix} a & b \\ c & d \end{bmatrix} = \begin{bmatrix} 0 & 0 \end{bmatrix} = \begin{bmatrix} x^* y^* \end{bmatrix}.
$$

Видим, что начало координат является инвариантным при общем преобразовании 2х2. Это является ограничением, которое будет преодолено за счет использования однородных координат.

### 1.2. Преобразование прямых линий

<span id="page-13-1"></span>Прямая линия может быть задана двумя векторами положения, определяющими координаты ее двух точек. Выбор типа операции проведения линии между двумя точками будет зависеть от типа выходного графического устройства. Рассмотрим математические операции с векторами положения. На рис. 1.2 проведена прямая линия между двумя точками А и В на плоскости. Векторы положения точек *А* и *B* равны [0 1] и [2 3] соответственно. Теперь рассмотрим матрицу преобразования

$$
T = \begin{bmatrix} 1 & 2 \\ 3 & 1 \end{bmatrix},\tag{1.7}
$$

которая, как мы знаем из предварительного обсуждения, осуществляет операцию сдвига. Используя умножение вектора положения для А и В матрицы, получим новые преобразованные векторы  $A^*$  и  $B^*$  с помощью следующих соотношений:

$$
AT = [0 \t1] \begin{bmatrix} 1 & 2 \\ 3 & 1 \end{bmatrix} = [3 \t1] = A^*
$$
\n(1.8)

$$
BT = \begin{bmatrix} 2 & 3 \end{bmatrix} \begin{bmatrix} 1 & 2 \\ 3 & 1 \end{bmatrix} = \begin{bmatrix} 11 & 7 \end{bmatrix} = B^*
$$
 (1.9)

Таким образом, элементами  $A^*$  являются  $x^* = 3$  и  $y^* = 1$ . Аналогично  $B^*$  новая точка, определяемой значениями  $x^* = 11$  и  $v^* = 7$ . Более компактно линия АВ может быть представлена матрицей  $2\times 2$  вида

$$
L = \begin{bmatrix} 0 & 1 \\ 2 & 3 \end{bmatrix}
$$

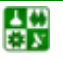

<span id="page-14-0"></span>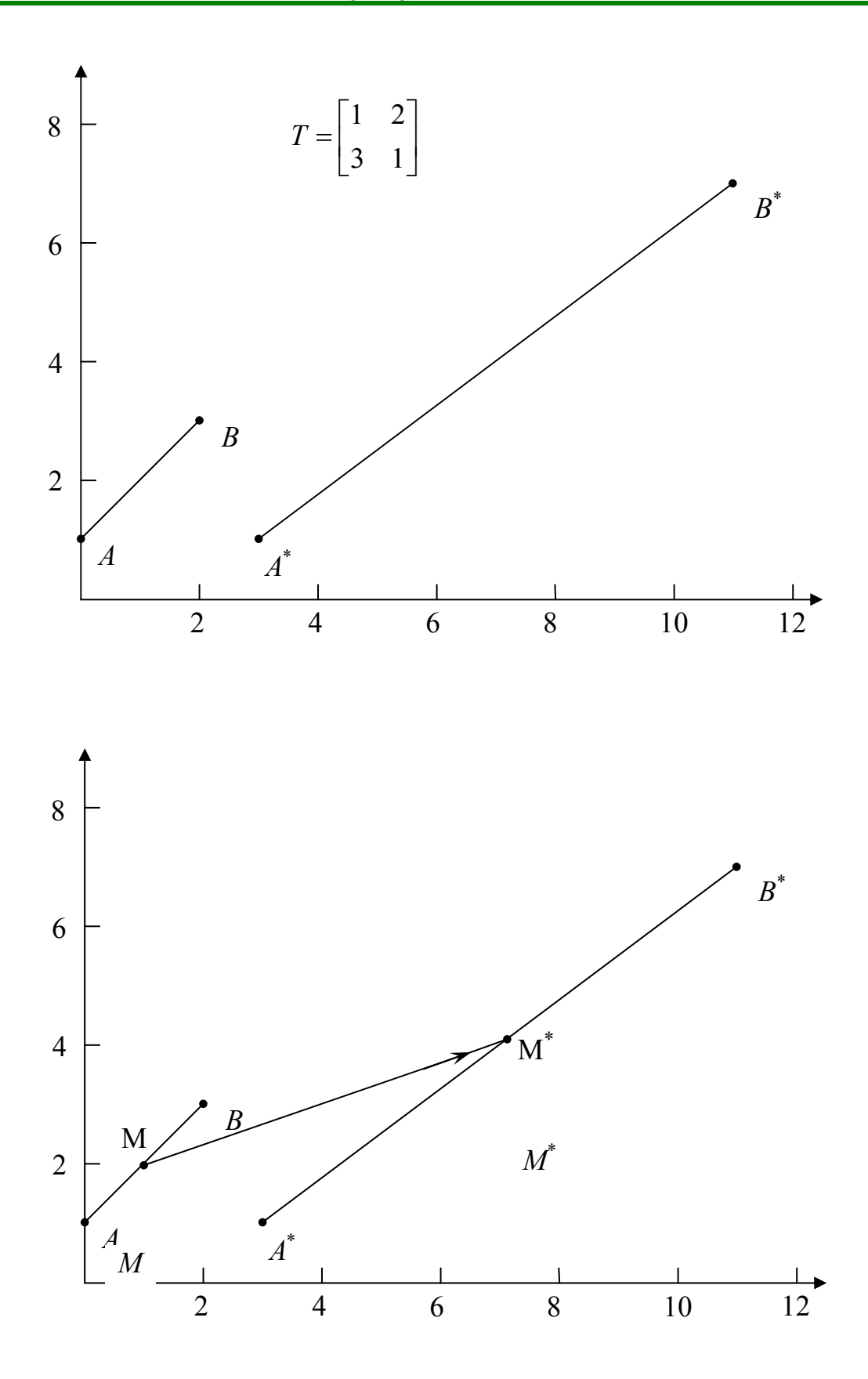

Рис. 1.2. Преобразование прямых линий

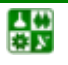

После этого умножение матрицы  $L$  на  $T$  даст

$$
LT = \begin{bmatrix} 0 & 1 \\ 2 & 3 \end{bmatrix} \begin{bmatrix} 1 & 2 \\ 3 & 1 \end{bmatrix} = \begin{bmatrix} 3 & 1 \\ 11 & 7 \end{bmatrix} = L^*,
$$
 (1.10)

где компоненты матрицы  $L^*$  представляют собой преобразованные векторы положения точек  $A^*$  и  $B^*$ . Преобразование  $A$  в  $A^*$  и  $B$  в  $B^*$  показано на рис. 1.2. Исходными осями являются оси *х* и *у*, а преобразованными –  $x^*$  и  $y^*$ . Операция сдвига увеличила длину линии и изменила ее положение.

# Преобразование середины отрезка

Как следует из рис. 1.2, матрица преобразования размера 2х2 трансформирует прямую линию  $y = x + 1$  между точками A и B в прямую линию  $y = (3/4)x - 5/4$  между  $A^*$  и  $B^*$ . В действительности матрица 2x2 преобразует любую прямую линию в другую прямую. Точки на второй линии имеют взаимно однозначное соответствие с точками на первой линии. Мы уже показали, что

$$
A = \begin{bmatrix} x_1 & y_1 \end{bmatrix}, B = \begin{bmatrix} x_2 & y_2 \end{bmatrix}, T = \begin{bmatrix} a & b \\ c & d \end{bmatrix}
$$

имело место для граничных точек линии. Для подтверждения рассмотрим преобразование средней точки прямой линии между А и В. Полагая и преобразуя обе точки одновременно, получаем

$$
\begin{bmatrix} x_1 & y_1 \\ x_2 & y_2 \end{bmatrix} \begin{bmatrix} a & b \\ c & d \end{bmatrix} = \begin{bmatrix} ax_1 + cy_1 & bx_1 + dy_1 \\ ax_2 + cy_2 & bx_2 + dy_2 \end{bmatrix} = \begin{bmatrix} A^* \\ B^* \end{bmatrix}.\tag{1.11}
$$

Следовательно, преобразованные граничные точки определяются соотношениями

$$
A^* = [ax_1 + cy_1 \quad bx_1 + dy_1] = [x_1^* y_1^*];
$$
  

$$
B^* = [ax_2 + cy_2 \quad bx_2 + dy_2] = [x_2^* y_2^*].
$$

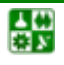

Средняя точка исходной линии АВ определяется по формуле

$$
M_1 = \left[ \frac{x_1 + x_2}{2} \quad \frac{y_1 + y_2}{2} \right]. \tag{1.12}
$$

Преобразование средней точки характеризуется зависимостью

$$
\left[\begin{array}{cc} x_1 + x_2 & y_1 + y_2 \\ 2 & 2 \end{array}\right] \left[\begin{array}{cc} a & b \\ c & d \end{array}\right] = \left[\begin{array}{cc} \frac{ax_1 + ax_2 + cy_1 + cy_2}{2} \\ \frac{bx_1 + bx_2 + dy_1 + dy_2}{2} \end{array}\right].
$$
 (1.13)

Это преобразование приводит среднюю точку линии АВ в среднюю точку линии  $A^*B^*$ , поскольку средняя точка линии  $A^*B^*$  задается соотношениями

$$
x^* = \frac{ax_1 + cy_1 + ax_2 + cy_2}{2} = \frac{ax_1 + ax_2 + cy_1 + cy_2}{2};
$$
\n(1.14)

$$
y^* = \frac{bx_1 + dy_1 + bx_2 + dy_2}{2} = \frac{bx_1 + bx_2 + dy_1 + dy_2}{2}.
$$

Для случая, показанного на рис. 1.2, средней точкой линии АВ является точка  $M_1$  = [1 2]. Она преобразуется в точку

$$
\begin{bmatrix} 1 & 2 \end{bmatrix} \begin{bmatrix} 1 & 2 \\ 3 & 1 \end{bmatrix} = \begin{bmatrix} 7 & 4 \end{bmatrix}, \tag{1.15}
$$

которая представляет собой среднюю точку линии  $A^*B^*$ . Эта операция справедлива для любой исходной линии, и ясно, что все точки на ней преобразуются в точки на другой линии. Кроме того, обеспечивается взаимно однозначное соответствие между точками на исходной линии и точками на преобразованной линии. При применении машинной графики это означает, что положение любой прямой линии может быть преобразовано в любое новое положение простым преобразованием ее граничных точек и последующим проведением линии между преобразованными точками.

#### РАЗДЕЛ 1. ГЕОМЕТРИЧЕСКИЕ ПРЕОБРАЗОВАНИЯ 1. Преобразования на плоскости

#### Параллельные линии

Когда матрица 2×2 используется для преобразования одной пары параллельных линий, результатом оказывается другая пара параллельных линий. Чтобы убедиться в этом, рассмотрим прямую линию между точками  $A = [x_1 \ y_1]$  и  $B = [x_2 \ y_2]$  и параллельную ей линию между точками E и F. Покажем, что любое однотипное преобразование этих линий является также параллельным. Для этого рассмотрим наклоны линий AB, EF,  $A^*B^*$  и  $E^*F^*$ . Наклон как  $AB$ , так и  $EF$  определяется соотношением

$$
m_1 = \frac{y_2 - y_1}{x_2 - x_1}.
$$
 (1.16)

Преобразуя прямую AB с помощью общего преобразования 2x2, получаем прямую с граничными точками  $\overline{A}^*$  и  $\overline{B}^*$ .

$$
\begin{bmatrix} x_1 & y_1 \\ x_2 & y_2 \end{bmatrix} \begin{bmatrix} a & b \\ c & d \end{bmatrix} = \begin{bmatrix} ax_1 + cy_1 & bx_1 + dy_1 \\ ax_2 + cy_2 & bx_2 + dy_2 \end{bmatrix} = \begin{bmatrix} x_1^* & y_1^* \\ x_2^* & y_2^* \end{bmatrix} = \begin{bmatrix} A^* \\ B^* \end{bmatrix} \tag{1.17}
$$

Затем определяем наклон  $A^*B^*$ :

$$
m_2 = \frac{(bx_2 + dy_2) - (bx_1 + dy_1)}{(ax_2 + cy_2) - (ax_1 + cy_1)} = \frac{b(x_2 - x_1) + d(y_2 - y_1)}{a(x_2 - x_1) + c(y_2 - y_1)},
$$

ИЛИ

$$
m_2 = \frac{b + d \frac{y_2 - y_1}{x_2 - x_1}}{a + c \frac{y_2 - y_1}{x_2 - x_1}} = \frac{b + dm_1}{a + cm_1}.
$$
 (1.18)

Поскольку  $m_2$  не зависит от координат  $x_1, x_2, y_1$  и  $y_2, a m_1, a, b, c, u d$ имеют одни и те же значения как для EF, так и для AB, то отсюда следует, что наклон  $m_2$  для  $E^*F^*$  и для  $A^*B^*$  одинаков. Таким образом, параллельные линии остаются параллельными после преобразования. Это означает, что параллелограмм преобразуется в другой параллелограмм в результате действия матрицы преобразования  $2\times 2$ . Эти простые результаты показывают возможность использования матричного умножения ДЛЯ проведения графических построений.

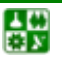

#### **РАЗДЕЛ 1. ГЕОМЕТРИЧЕСКИЕ ПРЕОБРАЗОВАНИЯ 1. Преобразования на плоскости**

#### *Пересекающиеся линии*

На рис[. 1.3](#page-19-0) показаны две штриховые пересекающиеся линии *АВ* и *ЕF*. Точка пересечения определяется координатами *х* = 4/5 и *у* = 1/5. Теперь умножим матрицы, содержащие граничные точки двух линий *АВ* и *ЕF*, на преобразующую матрицу, равную

$$
\begin{bmatrix} 1 & 2 \\ 1 & -3 \end{bmatrix}.
$$

В результате получаем:

$$
\begin{bmatrix} -\frac{1}{2} & \frac{3}{2} \\ 3 & -2 \end{bmatrix} \begin{bmatrix} 1 & 2 \\ 1 & -3 \end{bmatrix} = \begin{bmatrix} 1 & -\frac{11}{2} \\ 1 & 12 \end{bmatrix},
$$

$$
\begin{bmatrix} -1 & -1 \\ 3 & \frac{5}{3} \end{bmatrix} \begin{bmatrix} 1 & 2 \\ 1 & -3 \end{bmatrix} = \begin{bmatrix} -2 & 1 \\ \frac{14}{3} & 1 \end{bmatrix},
$$

что дает сплошные линии  $A^*B^*$  и  $E^*F^*$ , показанные на <u>рис[. 1.3](#page-19-0)</u>. Преобразованная точка пересечения определяется соотношением

$$
\left[\frac{4}{5} \quad \frac{1}{5}\right] \left[\begin{matrix} 1 & 2 \\ 1 & -3 \end{matrix}\right] = \left[\begin{matrix} 1 & 1 \end{matrix}\right].
$$

Последнее означает, что точка пересечения исходной пары линий образуется в точку пересечения преобразованной пары. Завершая исследование преобразования прямых пересекающихся линий, покажем, что оно включает вращение, отображение и изменение масштаба исходных пар. Однако общий результат матричного преобразования легко показать, рассматривая отдельно результаты вращения, отображения и изменения масштаба. Для иллюстрации этих методов рассмотрим простую плоскую фигуру в виде треугольника.

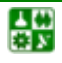

<span id="page-19-0"></span>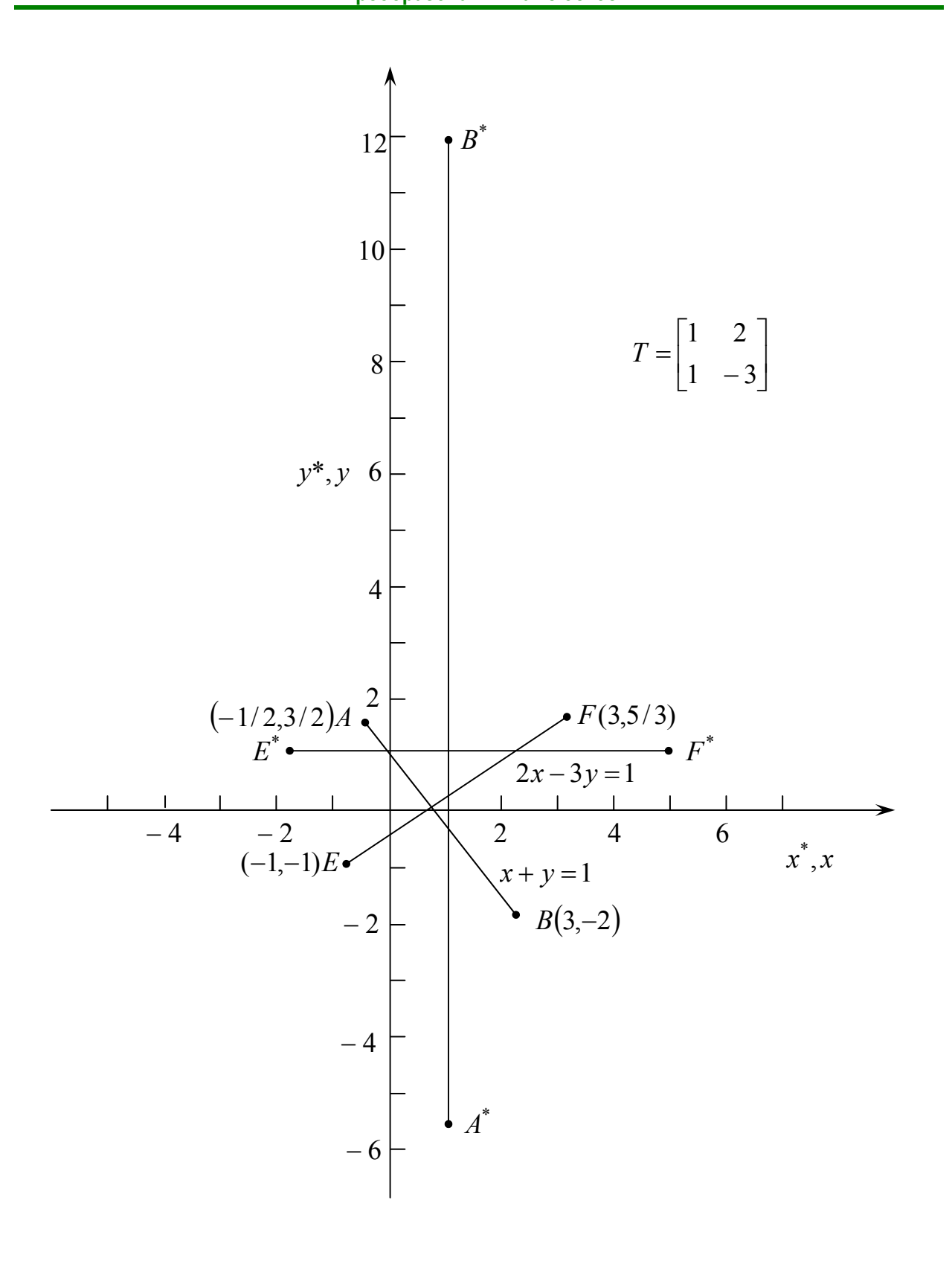

Рис. 1.3. Преобразование пересекающихся линий

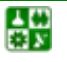

# **1.3. Вращение**

<span id="page-20-1"></span><span id="page-20-0"></span>Рассмотрим плоский треугольник *АВС*, показанный на рис[. 1.4,](#page-21-0) *а*. Этот треугольник поворачивается на  $90^{\circ}$  вокруг начала координат против часовой стрелки, при этом осуществляется преобразование каждой вершины с помощью матрицы

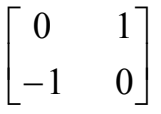

Если использовать матрицу, содержащую координаты вершин, то получим

$$
\begin{bmatrix} 3 & -1 \\ 4 & 1 \\ 2 & 1 \end{bmatrix} \begin{bmatrix} 0 & 1 \\ -1 & 0 \end{bmatrix} = \begin{bmatrix} 1 & 3 \\ -1 & 4 \\ -1 & 2 \end{bmatrix}.
$$
 (1.19)

В результате будет сформирован треугольник *А*\* *В*\* *С*\* . Поворот на 180<sup>о</sup> вокруг начала координат получается с помощью матрицы

$$
\begin{bmatrix} 0 & -1 \\ 1 & 0 \end{bmatrix}
$$

а поворот на 270° вокруг начала координат – с помощью матрицы

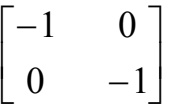

Заметим, что ни изменение масштаба, ни отображение в этом примере не имели места.

# **1.4. Отображение**

<span id="page-20-2"></span>В то время как чистое двумерное вращение в плоскости *ху* осуществляется вокруг оси, перпендикулярной к плоскости *ху*, отображение определяется поворотом на 180<sup>о</sup> вокруг оси, лежащей в плоскости *ху*. Два поворота треугольника *DEF* показаны на рис[. 1.4,](#page-21-0) *б*. Вращение около линии *у = х* происходит при использовании матрицы

 $\begin{bmatrix} 1 & 0 \end{bmatrix}$ 10  $\overline{\phantom{a}}$  $\overline{\phantom{a}}$  $\begin{vmatrix} 0 & 1 \\ 1 & 0 \end{vmatrix}$ ⎣  $\lfloor$ 

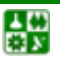

<span id="page-21-0"></span>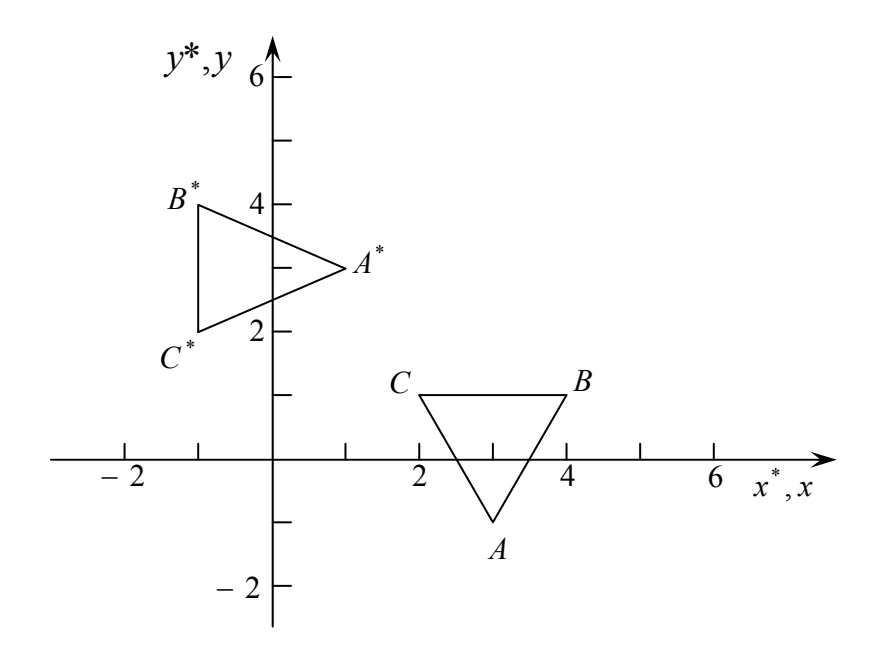

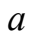

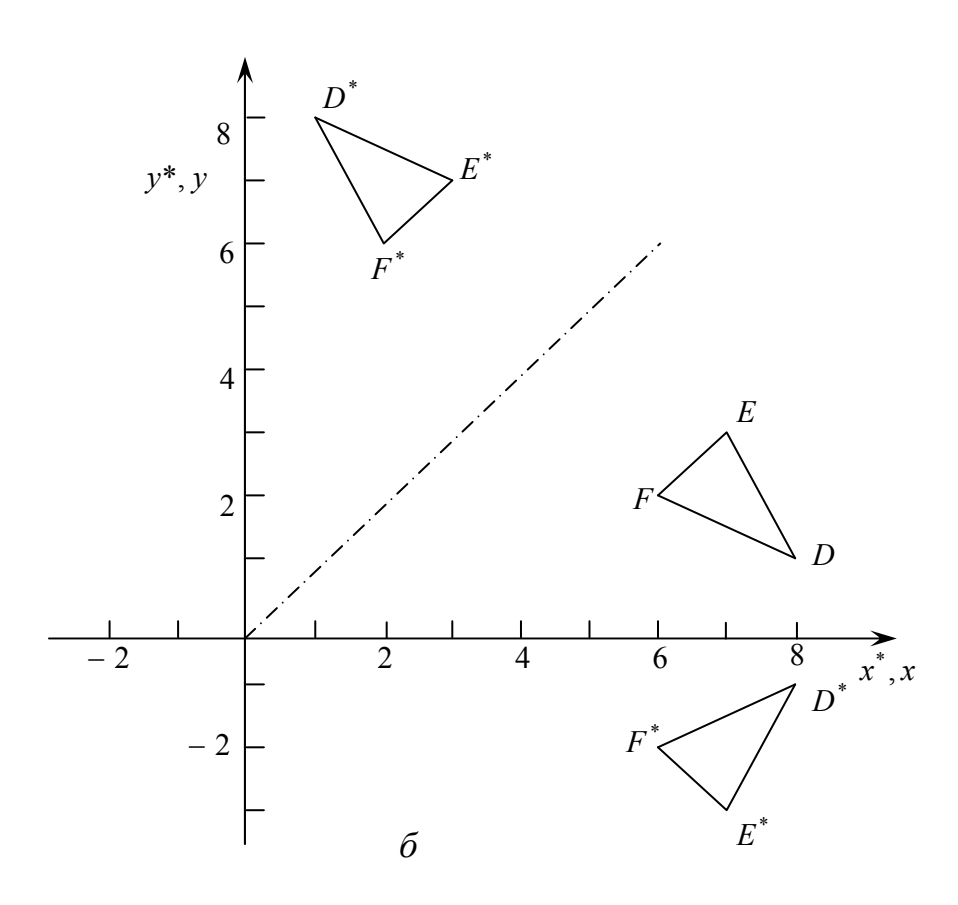

Рис. 1.4. Вращение и отображение

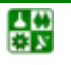

 $\mathbf{E}$ 

<span id="page-22-0"></span>Преобразованные новые выражения определяются соотношением

$$
\begin{bmatrix} 8 & 1 \\ 7 & 3 \\ 6 & 2 \end{bmatrix} \begin{bmatrix} 0 & 1 \\ 1 & 0 \end{bmatrix} = \begin{bmatrix} 1 & 8 \\ 3 & 7 \\ 2 & 6 \end{bmatrix}.
$$
 (1.20)

Вращение вокруг  $y = 0$  получается при использовании матрицы

 $\begin{bmatrix} 1 & 0 \\ 1 & 0 \end{bmatrix}$ 

В этом случае новые вершины определяются следующим соотношением:

$$
\begin{bmatrix} 8 & 1 \\ 7 & 3 \\ 6 & 2 \end{bmatrix} \begin{bmatrix} 1 & 0 \\ 0 & -1 \end{bmatrix} = \begin{bmatrix} 8 & -1 \\ 7 & 3 \\ 6 & 2 \end{bmatrix}.
$$

# 1.5. Изменение масштаба

<span id="page-22-1"></span>Вспоминая наши рассуждения относительно преобразования точек, замечаем, что изменение масштаба определяется значением двух членов основной диагонали матрицы. Если матрица воздействует на вершины треугольника как оператор, то имеет место увеличение в 2 раза координат относительно исходных:

$$
\begin{bmatrix} 2 & 0 \\ 0 & 2 \end{bmatrix}
$$

Если значения членов не равны, то имеет место искажение (рис. 1.5). Здесь треугольник АВС преобразован с помощью указанной матрицы, в масштаба. результате чего имеем изменение a треугольник *DEF* преобразован матрицей

$$
\begin{bmatrix} 3 & 0 \\ 0 & 2 \end{bmatrix},
$$

которая приводит к искажению из-за неравных масштабных коэффициентов.

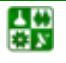

<span id="page-23-0"></span>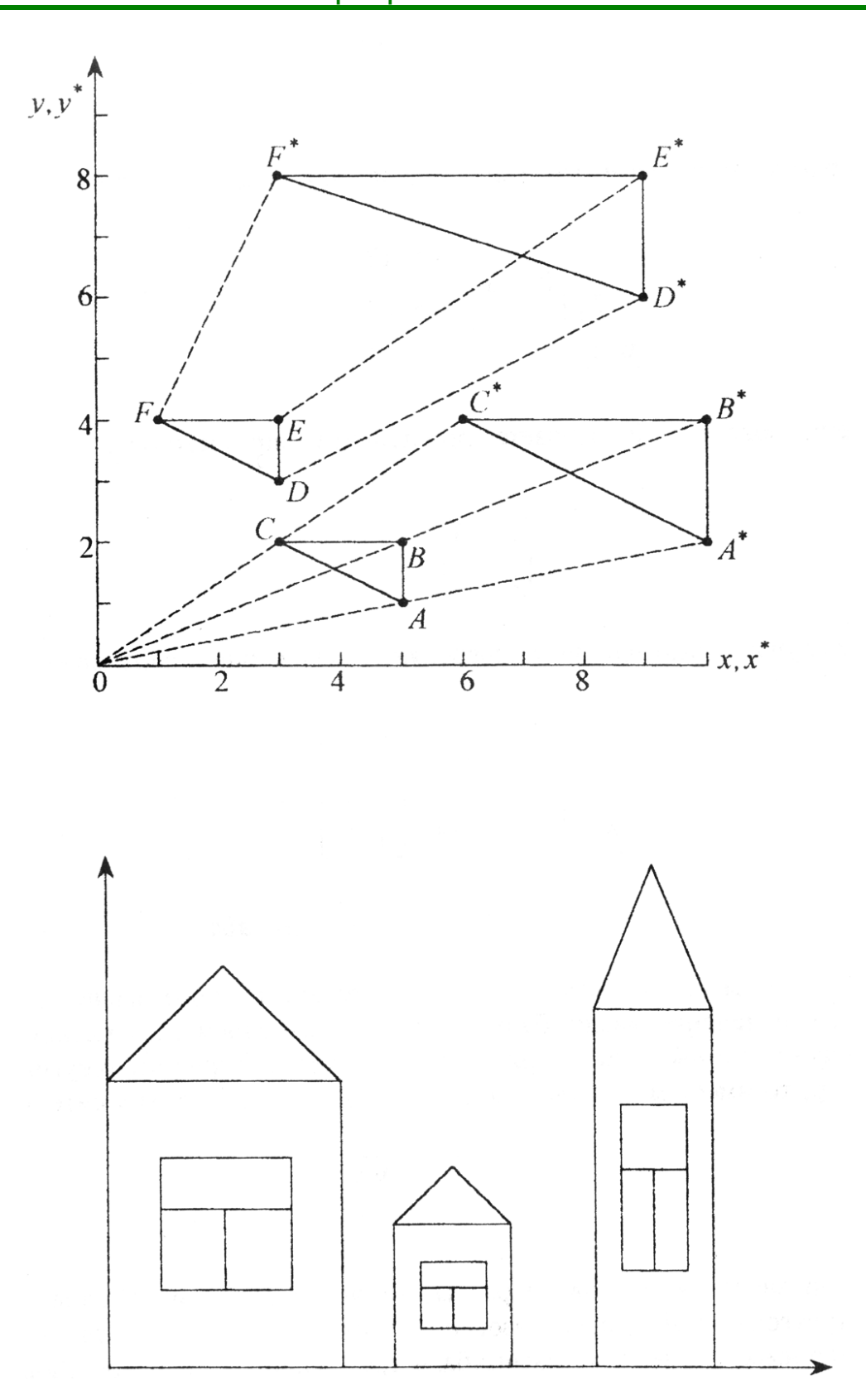

Рис. 1.5. Изменение масштаба

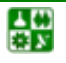

#### РАЗДЕЛ 1. ГЕОМЕТРИЧЕСКИЕ ПРЕОБРАЗОВАНИЯ 1. Преобразования на плоскости

<span id="page-24-0"></span>Теперь понятно, каким образом плоская поверхность, определенная с помощью вершин, соединенных прямыми линиями, может быть изменена в различных направлениях. С помощью соответствующих матричных операций над векторами положения, которые определяют вершины, можно управлять формой и положением поверхности. Однако для получения желаемой ориентации может потребоваться более одного преобразования. Поскольку матричное произведение некоммутативно, TO порядок преобразований является важным при использовании комбинированных операций.

## 1.6. Произвольная матрица врашения

<span id="page-24-1"></span>Общую матрицу  $2\times 2$ , которая осуществляет вращение фигуры относительно начала координат, можно получить из рассмотрения вращения единичного квадрата вокруг начала координат. Это показано на рис. 1.6 для вращения против часовой стрелки, принимаемого за положительное.

Как следует из рис. 1.7, точка В с координатами (1,0) преобразуется в точку  $B^*$ , для которой  $x^* = (1)\cos\theta$  и  $y^* = (1)\sin\theta$ , а точка D, имеющая координаты (0,1), переходит в точку  $D^*$  с координатами  $x^* = -(1)sin\theta$  и  $y^* =$ (1)cos0. Учитывая полученные ранее результаты для произвольной матрицы преобразования размером 2×2, в которой координаты точки  $B^*$  определяются первой строкой матрицы преобразований, а координаты точки  $\hat{D}^*$  - второй строкой, общую матрицу вращения размера  $2\times 2$  можно записать так:

$$
\begin{bmatrix} \cos \theta & \sin \theta \\ -\sin \theta & \cos \theta \end{bmatrix}.
$$
 (1.21)

Для частного случая поворота на 90° последнее выражение приводится к результатам, полученным в параграфе 1.3, т. е.

$$
\begin{bmatrix} 0 & 1 \\ -1 & 0 \end{bmatrix}
$$

В действительности соотношение (1.21) соответствует комбинации изменения масштаба и сдвига, которая оставляет размеры **фигуры** неизменными. Следовательно, матрица преобразований (1.21) осуществляет только врашение на произвольный угол  $\theta$ .

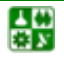

<span id="page-25-0"></span>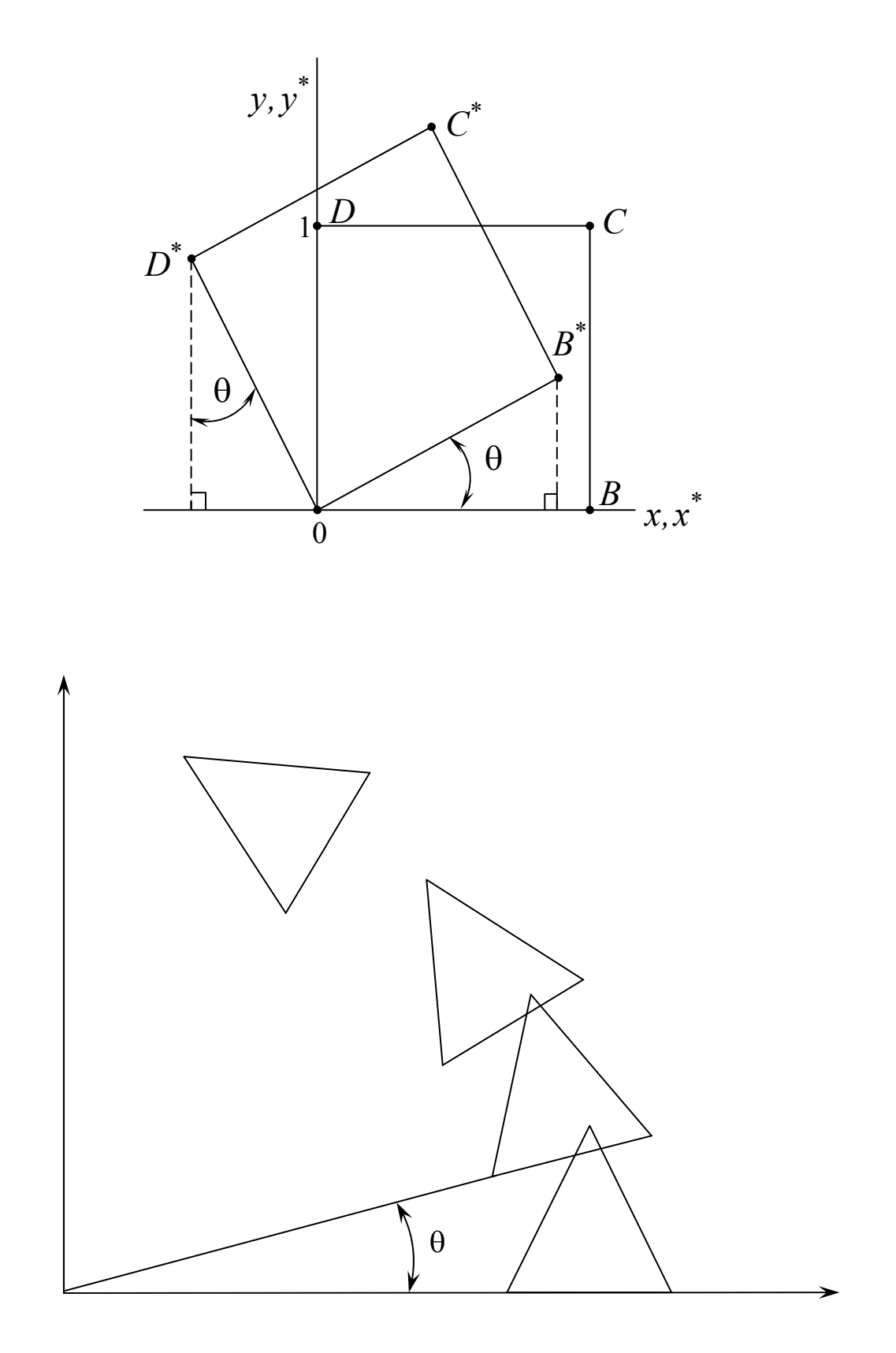

Рис. 1.6. Вращение объекта

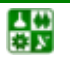

#### РАЗДЕЛ 1. ГЕОМЕТРИЧЕСКИЕ ПРЕОБРАЗОВАНИЯ 1. Преобразования на плоскости

## 1.7. Двумерное смещение и однородные координаты

<span id="page-26-1"></span><span id="page-26-0"></span>До сих пор не обсуждалось смещение на плоскости точек и линий, рисунков или контуров, получаемых из точек и линий. Это обусловлено тем, что вводить константы переноса внутрь структуры общей матрицы размера 2х2 не представляется возможным. Эту трудность можно устранить за счет введения третьей компоненты в векторы точек  $[x \quad y]$  и  $[x^* \quad y^*]$ , т. е. представляя их в виде [x y 1] и [x\* y\* 1]. Матрица преобразования после этого становится матрицей размера  $3x2$ :

$$
\begin{bmatrix} 1 & 0 \\ 0 & 1 \\ m & n \end{bmatrix}
$$

Это необходимо, поскольку число столбцов в матрице, описывающей точку, должно равняться числу строк в матрице преобразования для выполнения операции умножения матриц. Таким образом,

$$
\begin{bmatrix} x \ y \ 1 \end{bmatrix} \begin{bmatrix} 1 & 0 \\ 0 & 1 \\ m & n \end{bmatrix} = \begin{bmatrix} x + m & y + n \end{bmatrix} = \begin{bmatrix} x^* y^* \end{bmatrix},\tag{1.22}
$$

откуда следует, что константы *m, n* вызывают смещение  $x^*$  и  $v^*$  относительно х и у. Поскольку матрица  $3x2$  не является квадратной, она не имеет обратной матрицы. Однако этого можно избежать, дополнив матрицу преобразования до квадратной размера 3х3. Например,

$$
\begin{bmatrix} 1 & 0 & 0 \\ 0 & 1 & 0 \\ m & n & 1 \end{bmatrix}.
$$

Заметим, что третья компонента векторов положения точек не изменяется при добавлении третьего столбца к матрице преобразования. Используя эту матрицу в соотношении (1.22), получаем преобразованный вектор  $x^*$   $y^*$  1]. Добавление третьего элемента к вектору положения и третьего столбца к матрице преобразования позволяет выполнить смещение вектора положения.

Третий элемент здесь можно считать дополнительной координатой вектора положения. Итак, вектор положения [x  $v$  1] при воздействии на него

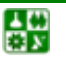

матрицы  $3\times3$  становится вектором положения в общем случае вида [X У Н]. Представленное преобразование было выполнено так, что  $[X \, Y H] = [x^* \, y^* 1]$ .

Преобразование, имеющее место в трехмерном пространстве, в нашем случае ограничено плоскостью, поскольку  $H = 1$ .

Итак, найденные  $x^* u v^*$  получены с помощью пучка лучей, проходящих через начало координат. Результат преобразований показан на рис. 1.7. Из подобия треугольников следует, что  $H/X = 1/x^*$  и  $H/Y = 1/v^*$ . Три компоненты, запишем в виде

$$
\left[x^*y^*\mathbf{1}\right] = \left[\frac{X}{H}\frac{Y}{H}\mathbf{1}\right].\tag{1.23}
$$

Представление двумерного вектора трехмерным или в общем случае *n*-мерного вектора ( $n + 1$ )-мерным называют однородным координатным воспроизведением. При однородном координатном воспроизведении nмерного вектора оно выполняется в  $(n + 1)$ -мерном пространстве, и конечные результаты в n-мерном пространстве получают с помощью обратного преобразования. Таким образом, двумерный вектор [х у] представляется трехкомпонентным вектором [hx hy h]. Разделив компоненты вектора на однородную координату h, получим

$$
x = \frac{hx}{h} \quad u \quad y = \frac{hy}{h} \tag{1.24}
$$

He единственного существует однородного координатного представления точек в двумерном пространстве. Например, однородные координаты (12, 8, 4), (6, 4, 2) и (3, 2, 1) представляют исходную точку [3 2]. простоты вычислений выбираем  $[x \ y \ 1]$ , чтобы представить Лля непреобразованную точку в двумерных однородных координатах.

Преобразование

$$
\begin{bmatrix} x^* & y^* \end{bmatrix} = \begin{bmatrix} x & y \end{bmatrix} \begin{bmatrix} a & b \\ c & d \end{bmatrix}
$$

координатах задается выражением дополнительных ОДНОРОДНЫХ  $\overline{\mathbf{R}}$  $\mathbf{B}$ координатах в виде

$$
[XYH] = [x \ y 1] \begin{bmatrix} a & b & 0 \\ c & d & 0 \\ 0 & 0 & 1 \end{bmatrix}.
$$

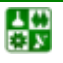

<span id="page-28-0"></span>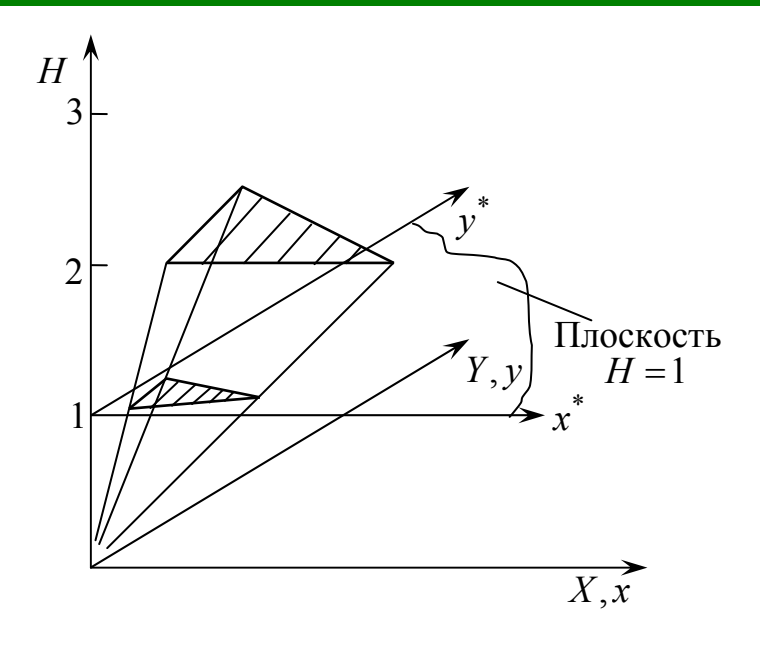

Рис. 1.7. К выбору однородных координат

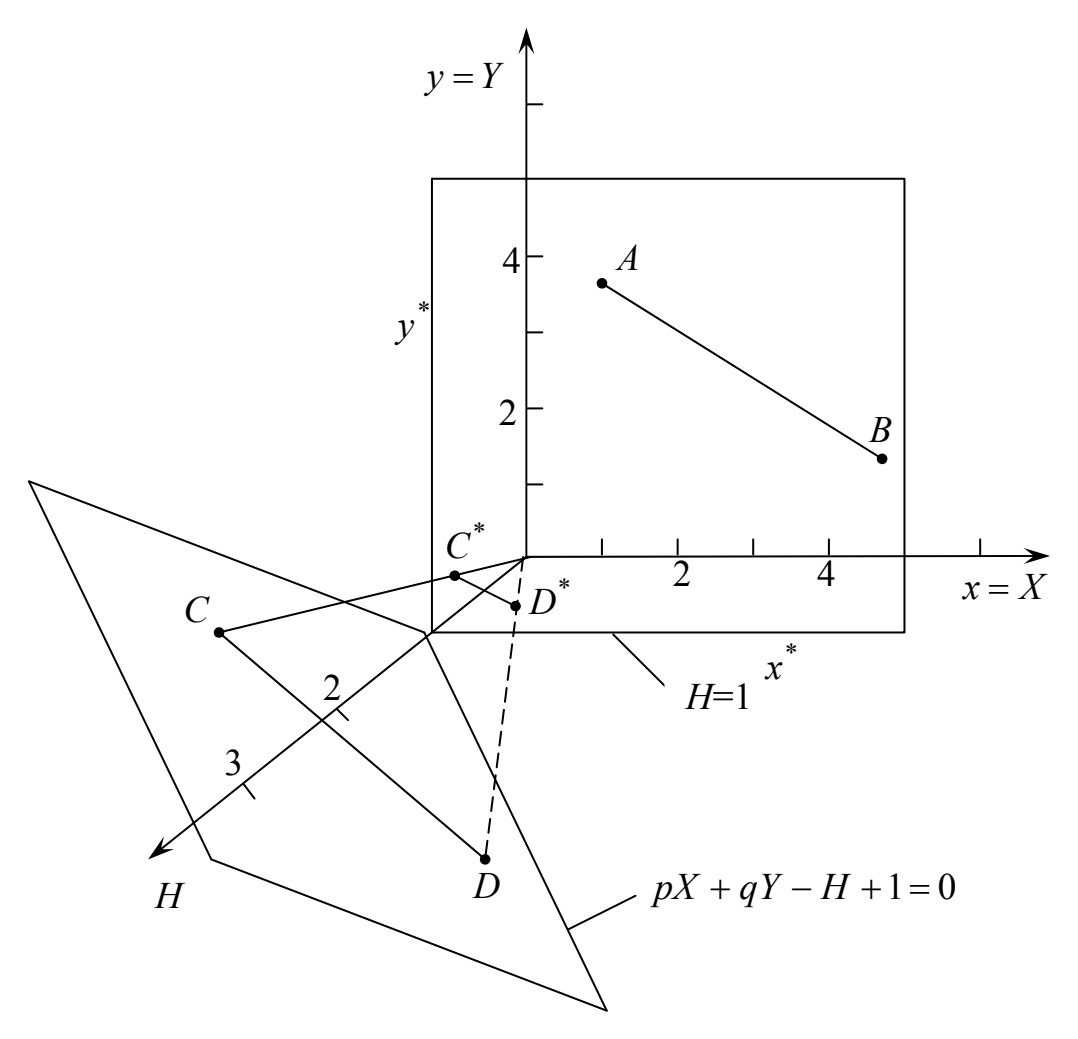

Рис. 1.8. Преобразование отрезка в однородных координатах

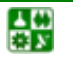

 $\mathbb{B}$ 

#### РАЗДЕЛ 1. ГЕОМЕТРИЧЕСКИЕ ПРЕОБРАЗОВАНИЯ 1. Преобразования на плоскости

Выполнение указанных выше преобразований показывает, что  $X = x^*$ ,  $V = v^*$ , а  $H = 1$ . Равенство единице дополнительной координаты означает, что преобразованные однородные координаты равны исходным координатам.

В общем случае  $H \neq 1$ , и преобразованные обычные координаты получаются за счет нормализации однородных координат, т. е.

$$
x^* = \frac{X}{H} \text{ u } y^* = \frac{Y}{H} \text{ .}
$$
 (1.25)

Геометрически все преобразования х и у происходят в плоскости  $H = 1$ после нормализации преобразованных однородных координат.

Преимущество введения однородных координат проявляется при использовании матрицы преобразований общего вида порядка 3х3:

$$
\begin{bmatrix} a & b & p \\ c & d & q \\ m & n & s \end{bmatrix},
$$

с помощью которой можно выполнять и другие преобразования, такие как операции изменения масштаба и слвига, обусловленные смешение. матричными элементами  $a, b, c, u, d$ . Указанные операции рассмотрены ранее.

Чтобы показать воздействие третьего столбца матрицы преобразований 3х3, рассмотрим следующую операцию:

$$
[XYH] = [xy1] \begin{bmatrix} 1 & 0 & p \\ 0 & 1 & q \\ 0 & 0 & 1 \end{bmatrix} = [x \ y (px+qy+1)],
$$

здесь  $X = x$ ,  $Y = y$ , а  $H = px + ay + 1$ . Переменная H, которая определяет содержащую преобразованные точки, представленные плоскость.  $\overline{B}$ теперь образует уравнение плоскости однородных координатах.  $\overline{B}$ трехмерном пространстве. Это преобразование показано на рис. 1.8, где линия АВ, лежащая в плоскости ху, спроектирована на линию СД плоскости  $pX + qY - H + 1 = 0$ . На рис. 1.8 величины  $p = q = 1$ .

Выполним нормализацию для того, чтобы получить обычные координаты:

$$
x^* = \frac{X}{H} = \frac{X}{pX + qY + 1}, \qquad \qquad y^* = \frac{Y}{H} = \frac{Y}{pX + qY + 1}.
$$

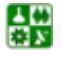

 $-30-$ 

Полагая  $p = q = 1$ , для изображенных на рис. 1.8 точек А и В с координатами соответственно (1, 3) и (4, 1) получим

$$
x^* = \frac{1}{1+3+1} = \frac{1}{5}
$$
 or  $y^* = \frac{3}{5}$ .

После преобразования  $A$  в  $C^*$  и  $B$  в  $D^*$  имеем

Однородные координаты для точек  $C^*$  и  $D^*$ , показанные на рис. 1.8, соответственно равны

Результатом нормализации является перевод трехмерной линии СД в ее проекцию  $C^*D^*$  на плоскость  $H = 1$ . Как показано на рис. 1.8, центром проекции является начало координат.

$$
x^* = \frac{4}{1+4+1} = \frac{2}{3} \text{ H } y^* = \frac{1}{6}.
$$

$$
\left(\frac{1}{5}, \frac{3}{5}, 1\right) \text{ H } \left(\frac{2}{3}, \frac{1}{6}, 1\right).
$$

Основная матрица преобразования размера  $3\times3$  для двумерных однородных координат может быть подразделена на четыре части:

$$
\begin{bmatrix} a & b & p \\ c & d & q \\ m & n & s \end{bmatrix}.
$$

Как мы видим, *a*, *b*, *c* и *d* осуществляют изменение масштаба, сдвиг и вращение; *m* и *n* выполняют смещение, а  $p$  и  $q$  – получение проекций. Оставшаяся часть матрицы, элемент s, производит полное изменение масштаба. Чтобы показать это, рассмотрим преобразование

$$
[XYH] = [xy1] \begin{bmatrix} 1 & 0 & 0 \\ 0 & 1 & 0 \\ 0 & 0 & s \end{bmatrix} = [xy1]. \qquad (1.26)
$$

$$
3\text{mech } X = x, \, Y = y, \, \text{a } H = s. \text{ Pro later } x^* = x/s \, \text{ in } \, y^* = y/s.
$$

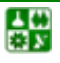

<span id="page-31-0"></span>В результате преобразования [*х у* 1]→[*х*/*s у*/*s* 1] имеет место изменение масштаба вектора положения. При *s* < 1 происходит увеличение, а при *s* > 1 – уменьшение масштаба.

## **1.8. Композиция двухмерных преобразований**

<span id="page-31-1"></span>Выше было рассмотрено вращение изображения около начала координат. Однородные координаты обеспечивают поворот изображения вокруг точек, отличных от начала координат. В общем случае вращение около произвольной точки может быть выполнено путем переноса центра вращения в начало координат, поворотом относительно начала координат, а затем переносом точки вращения в исходное положение. Таким образом, поворот вектора положения [*х у* 1] около точки *Р* (*m*, *n*) на произвольный угол может быть выполнен с помощью преобразования

> $\sin \theta$   $\cos \theta$  0 |\*| 0 1 0 |.  $\cos\theta$  sin ⎥ ⎥ ⎥  $\overline{\phantom{a}}$  $\blacksquare$  $\mathsf I$  $\vert$  $\lfloor$ ⎣  $\overline{a}$ 1 0 1 0 1 0 0 ⎥ ⎥ ⎥  $\overline{\phantom{a}}$  $\overline{\phantom{a}}$  $\mathsf{I}$  $\mathsf{I}$  $\mathsf{I}$ ⎣  $\mathsf{L}$ 100  $-\sin\theta \cos\theta$  0  $\theta$  sin $\theta$  0  $\overline{\phantom{a}}$ ⎥ ⎥ ⎦ ⎤  $\mathsf{I}$  $\vert$  $\vert$ ⎣  $\vert$  $-m$  −  $n$  1 010 1 00 *m* - *n* 1 || 0 0 1 | | *m n*

Выполнив две операции умножения матриц, можно записать:

$$
[XYH] = [xy1]* \begin{bmatrix} \cos \theta & \sin \theta & 0 \\ -\sin \theta & \cos \theta & 0 \\ -m(\cos \theta - 1) + n(\sin \theta) & -m(\sin \theta) - n(\cos \theta - 1) & 1 \end{bmatrix}
$$
 (1.27)

Матричное произведение в разных случаях [[25](#page-137-0)] называют *объединением, соединением, конкатенцией* или *композицией* матриц. Мы будем использовать термин «*композиция*».

Таким образом, чтобы произвести поворот объекта (рис[. 1.9](#page-32-0)) относительно точки *Р* (*m*, *n*), нет необходимости выполнить последовательно три элементарных преобразования:

перенос, при котором точка *Р* перемещается в начало координат; поворот;

перенос, при котором точка из начала координат возвращается в первоначальное положение.

Эта последовательность показана на рис[. 1.9](#page-32-0), на котором вокруг точки *Р* (*m*, *n*) поворачивается контур домика. Первый перенос производится на (–*m*, –*n*), в то время как последующий – на (*m*, *n*) – является обратным ему.

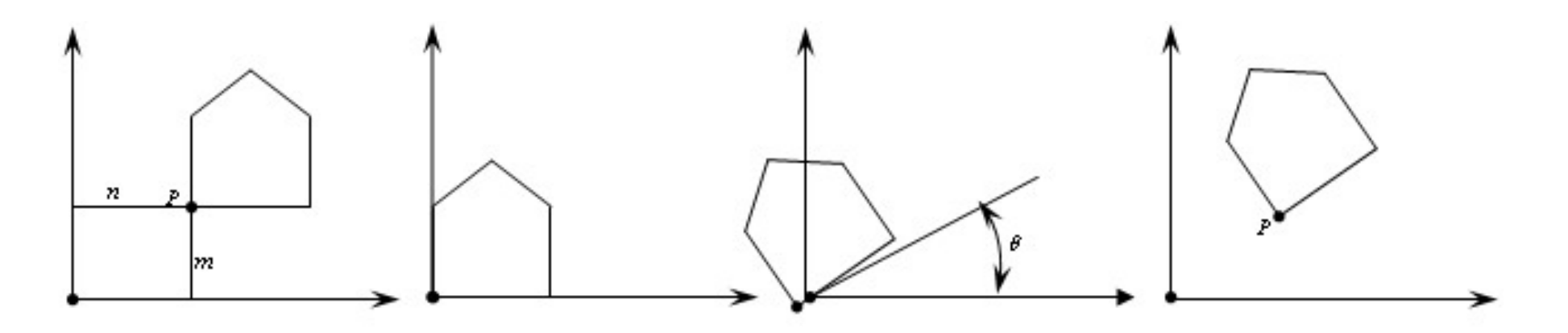

Рис. 1.9. Поворот вокруг точки *Р*

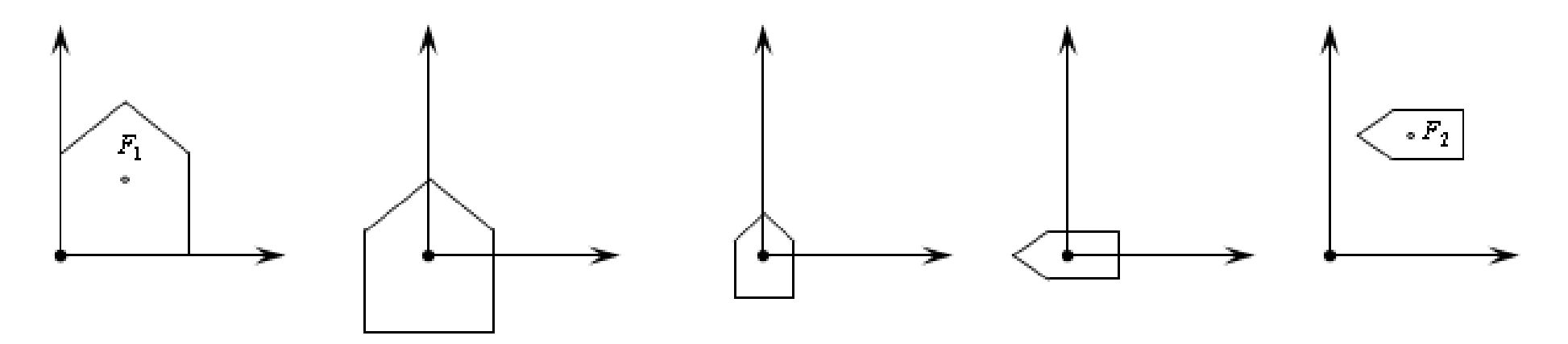

<span id="page-32-0"></span>Рис. 1.10. Последовательность преобразований объекта

<span id="page-33-0"></span>Результат существенно отличается от того, который получился бы, если бы применялся один только поворот.

Результирующее преобразование  $(1.27)$  - композиция преобразований, полученная путем умножения матриц, служит примером того, как применение однородных координат упрощает задачу.

Используя аналогичный подход, можно промасштабировать объект относительно произвольной точки  $F(m, n)$ : перенести  $F$  в начало координат, промасштабировать, перенести назад  $\bf{B}$ точку  $F$ . Результирующее преобразование в этом случае будет иметь вид

$$
\begin{bmatrix} 1 & 0 & 0 \ 0 & 1 & 0 \ -m & -n & 1 \end{bmatrix} \begin{bmatrix} a & 0 & 0 \ 0 & d & 0 \ 0 & 0 & 1 \end{bmatrix} \begin{bmatrix} 1 & 0 & 0 \ 0 & 1 & 0 \ m & n & 1 \end{bmatrix} = \begin{bmatrix} a & 0 & 0 \ 0 & d & 0 \ m(1-a) & n(1-d) & 1 \end{bmatrix}.
$$

Предположим, что необходимо промасштабировать, повернуть и расположить в нужном месте домик, показанный на рис. 1.10, где центром поворота и масштабирования является точка  $F_1$ . Последовательность преобразований заключается в переносе точки  $F_1$  в начало координат, проведении масштабирования и поворота, а затем переносе из начала координат в новую позицию  $F_2$ , в которой домик должен оказаться.

# 2. Трехмерные преобразования и проекции

# 2.1. Трехмерное изменение масштаба

<span id="page-33-2"></span><span id="page-33-1"></span>Для восприятия формы объекта нужно иметь его изображение в трехмерном пространстве. Во многих случаях наглядное представление об объекте можно получить лишь путём выполнения операций вращения и переноса, а также путем построения его проекций. В этом нетрудно убедиться на примере некоторого относительно сложного объекта. Для того чтобы получить представление о его форме, конструктору необходимо выполнить операции вращения, наблюдения на некоторых расстояниях с различных сторон и т. д. Если эти операции выполнять с помощью ЭВМ, то все результаты, полученные для плоского изображения, необходимо распространить на пространственное. С учетом этого введем снова однородные координаты. Тогда точка в трехмерном пространстве [x y z] представится четырехмерным вектором  $[x \ y \ z \ 1]$  или  $[X \ Y \ Z \ H]$ . Преобразование из однородных координат описывается соотношениями

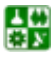

昏

#### РАЗДЕЛ 1. ГЕОМЕТРИЧЕСКИЕ ПРЕОБРАЗОВАНИЯ 2. Трехмерные преобразования и проекции

$$
[XYZH] = [xyz 1]T
$$
\n(2.1)

 $\overline{M}$ 

$$
\begin{bmatrix} x^* & y^* & z^* & 1 \end{bmatrix} = \begin{bmatrix} \frac{X}{H} & \frac{Y}{H} & \frac{Z}{H} & 1 \end{bmatrix},
$$

где  $T$  – некоторая матрица преобразования. Обобщенная матрица преобразования 4×4 для трехмерных однородных координат имеет вид

$$
T = \begin{bmatrix} a & b & c & p \\ d & e & f & q \\ h & i & j & r \\ l & m & n & s \end{bmatrix}.
$$
 (2.2)

Эта матрица может быть представлена в виде четырех отдельных частей:

$$
\begin{bmatrix} 3 \times 3 & 3 \times 1 \\ 1 \times 3 & 1 \times 1 \end{bmatrix}
$$

Матрица 3×3 осуществляет линейное преобразование (в аффинной преобразование. трансформирующее геометрии линейным называют исходную линейную комбинацию векторов в некоторую также линейную их комбинацию) в виде изменения масштаба, сдвига и вращения. Матрицастрока  $1\times3$  производит перенос, а матрица-столбец  $3\times1$  - преобразование в перспективе. Последний скалярный элемент выполняет общее изменение масштаба. Полное преобразование, полученное путем воздействия на вектор положения матрицей 4×4 и нормализации преобразованного вектора, будем называть билинейным преобразованием. Оно обеспечивает выполнение комплекса операций сдвига, частичного изменения масштаба, вращения, отображения, переноса, а также изменения масштаба изображения в целом.

Диагональные элементы основной матрицы преобразования 4×4 выполняют частичное масштабов. Рассмотрим полное изменение  $\mathbf{M}$ преобразование

$$
\begin{bmatrix} x & y & z & 1 \end{bmatrix} \begin{bmatrix} a & 0 & 0 & 0 \\ 0 & e & 0 & 0 \\ 0 & 0 & j & 0 \\ 0 & 0 & 0 & 1 \end{bmatrix} = \begin{bmatrix} ax & ey & jz & 1 \end{bmatrix} = \begin{bmatrix} x^* & y^* & z^* & 1 \end{bmatrix}, \quad (2.3)
$$

которое производит частичное изменение масштабов. На рис. 2.1, а показано преобразование параллелепипеда в единичный куб в результате изменения

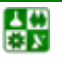

масштаба. Общее изменение масштаба достигается за счет использования четвертого диагонального элемента, т. е.

$$
\begin{bmatrix} x & y & z & 1 \end{bmatrix} \begin{bmatrix} 1 & 0 & 0 & 0 \\ 0 & 1 & 0 & 0 \\ 0 & 0 & 1 & 0 \\ 0 & 0 & 0 & s \end{bmatrix} = \begin{bmatrix} x & y & z & 1 \end{bmatrix} = \begin{bmatrix} x^* & y^* & z^* & 1 \end{bmatrix} = \begin{bmatrix} \frac{x}{s} & \frac{y}{s} & \frac{z}{s} & 1 \end{bmatrix} \tag{2.4}
$$

Это преобразование иллюстрирует рис[. 2.1,](#page-36-0) *б*. Такой же результат можно получить при равных коэффициентах частичных изменений масштабов. В этом случае матрица преобразования должна иметь вид

$$
\begin{bmatrix} \frac{1}{s} & 0 & 0 & 0 \\ 0 & \frac{1}{s} & 0 & 0 \\ 0 & 0 & \frac{1}{s} & 0 \\ 0 & 0 & 0 & 1 \end{bmatrix}.
$$

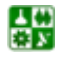
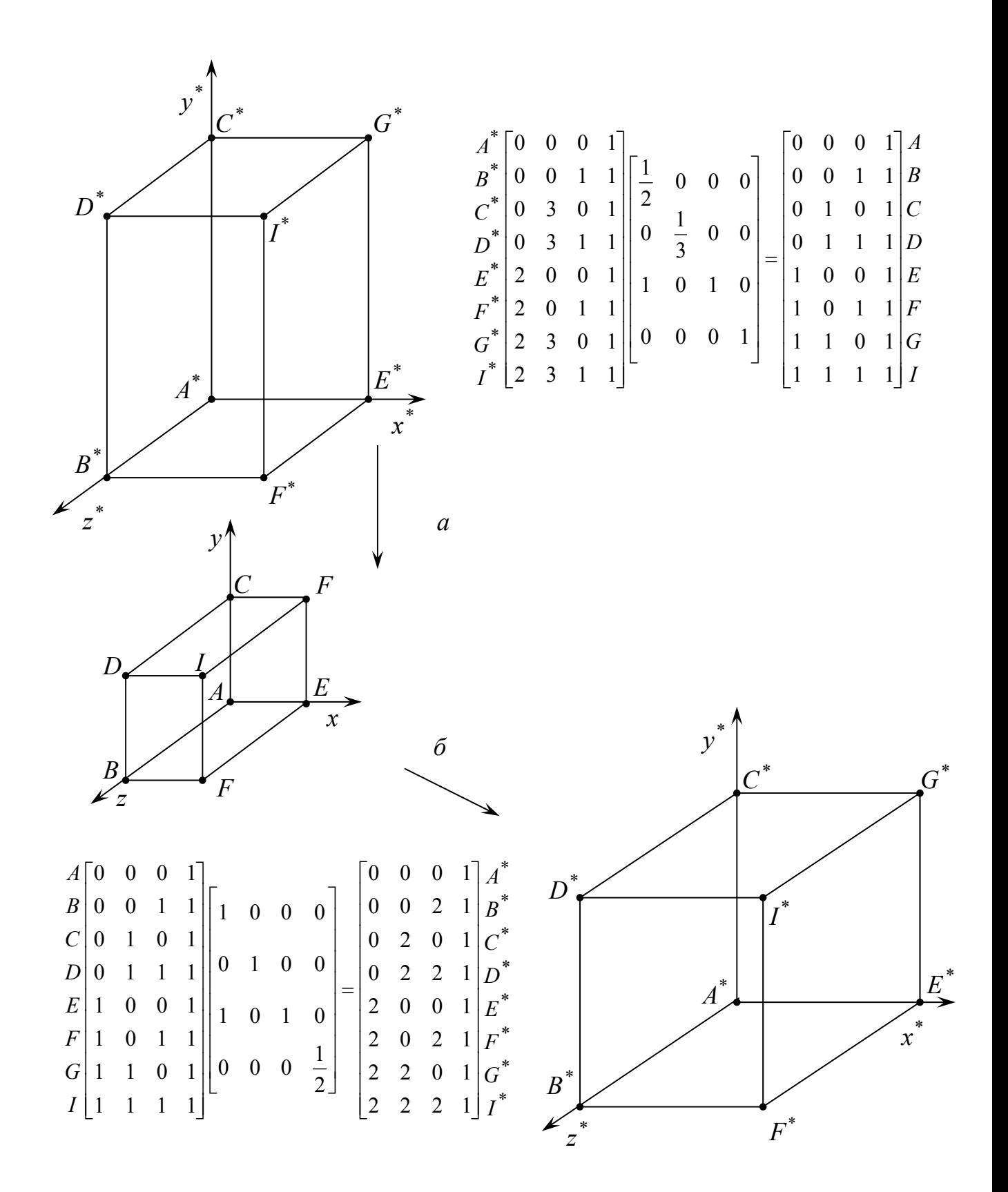

Рис. 2.1. Трехмерные преобразования с изменением масштабов

## 2.2. Трехмерный сдвиг

<span id="page-37-0"></span>Недиагональные элементы верхней левой подматрицы 3х3 от общей матрицы преобразования размера 4х4 осуществляют сдвиг в трех измерениях, т. е.

$$
\begin{bmatrix} x & y & z & 1 \end{bmatrix} \begin{bmatrix} 1 & b & c & 0 \\ d & 1 & f & 0 \\ h & i & 1 & 0 \\ 0 & 0 & 0 & 1 \end{bmatrix} = \begin{bmatrix} x + yd + hz & bx + y + iz & cx + fy + z & 1 \end{bmatrix}. \tag{2.5}
$$

#### 2.3. Трехмерные вращения

предыдущих параграфах было показано, что матрица B  $3x3$ обеспечивала комбинацию операций изменения масштаба и сдвига. Однако если определитель матрицы  $3x3$  равен  $+1$ , то имеет место чистое вращение около начала координат. Перед рассмотрением общего случая трехмерного вращения вокруг произвольной оси исследуем несколько частных случаев. При вращении вокруг оси х размеры вдоль оси х не изменяются. Таким образом, матрица преобразований будет иметь нули в первой строке и первом столбце, за исключением единицы на главной диагонали. Это приводит к матрице преобразования, соответствующей повороту на угол  $\theta$ вокруг оси х и определяемой соотношением

$$
T = \begin{bmatrix} 1 & 0 & 0 & 0 \\ 0 & \cos\theta & \sin\theta & 0 \\ 0 & -\sin\theta & \cos\theta & 0 \\ 0 & 0 & 0 & 1 \end{bmatrix}.
$$
 (2.6)

Вращение предполагается положительным, т. е. по часовой стрелке, если смотреть из начала координат вдоль оси вращения. На рис. 2.2, а показан поворот на – 90° относительно оси х.

Для вращения на угол Ф около оси у нули ставят во второй строке и во втором столбце матрицы преобразования, за исключением единицы на главной диагонали. Полная матрица определяется выражением

$$
T = \begin{bmatrix} \cos \Phi & 0 & -\sin \Phi & 0 \\ 0 & 1 & 0 & 0 \\ \sin \Phi & 0 & \cos \Phi & 0 \\ 0 & 0 & 0 & 1 \end{bmatrix}.
$$
 (2.7)

На рис. 2.2, б показан поворот на 90° вокруг оси у.

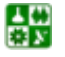

 $-38-$ 

# **РАЗДЕЛ 1. ГЕОМЕТРИЧЕСКИЕ ПРЕОБРАЗОВАНИЯ**

**2. Трехмерные преобразования <sup>и</sup> проекции**

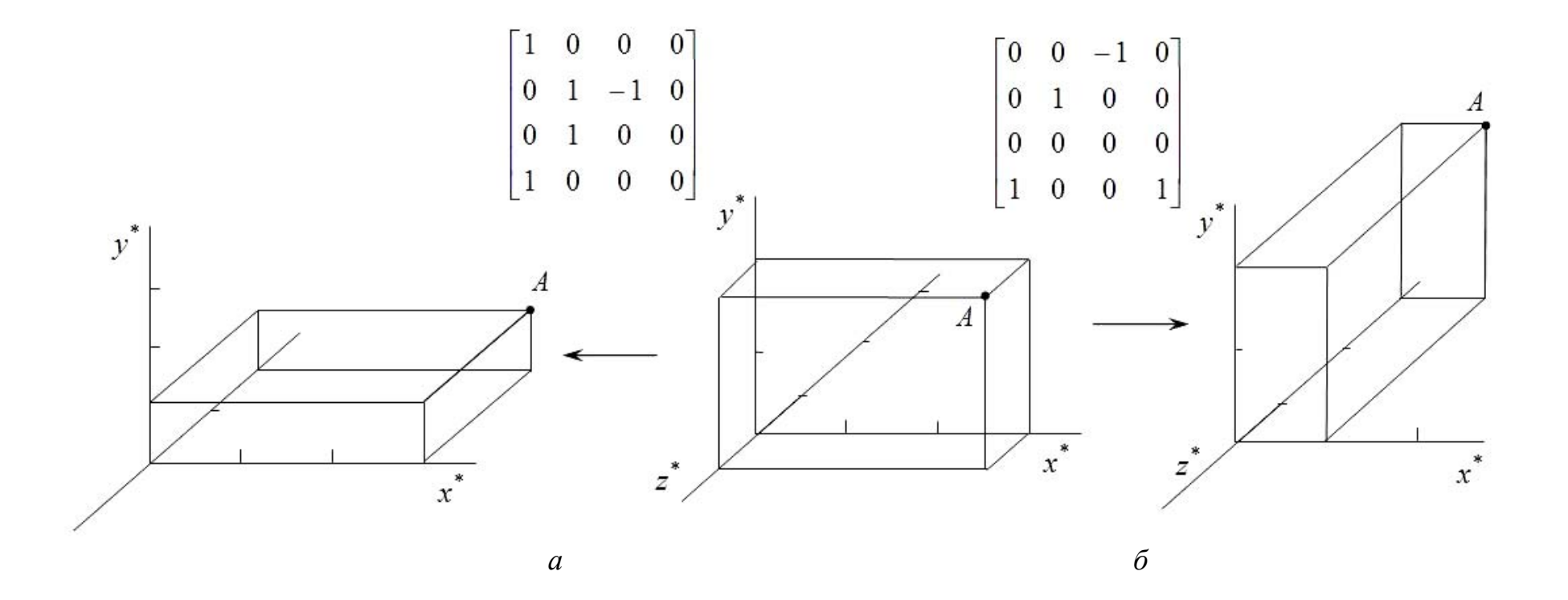

Рис. .2.2. Трехмерные вращения

<span id="page-38-0"></span> $\frac{10}{10}$ 

<span id="page-39-0"></span>Аналогично матрица преобразования для вращения на угол  $\psi$  вокруг оси *z* имеет вид

$$
T = \begin{bmatrix} \cos \psi & 0 & \sin \psi & 0 \\ -\sin \psi & 1 & \cos \psi & 0 \\ 0 & 0 & 1 & 0 \\ 0 & 0 & 0 & 1 \end{bmatrix}
$$
 (2.8)

Анализ определителей для матриц (2.6)–(2.8) показывает, что для любой матрицы вращения детерминант равен +1.

Так как вращения описываются умножением матриц, то трехмерные вращения некоммутативны, значит, порядок умножения будет влиять на конечный результат. Для того чтобы показать это, рассмотрим вращение вокруг оси *х*, за которым следует вращение на такой же угол вокруг оси *у*. Используя уравнения (2.6) и (2.7) при  $\theta = \Phi$ , получаем

$$
T = \begin{bmatrix} 1 & 0 & 0 & 0 \\ 0 & \cos\theta & \sin\theta & 0 \\ 0 & -\sin\theta & \cos\theta & 0 \\ 0 & 0 & 0 & 1 \end{bmatrix} \begin{bmatrix} \cos\Phi & 0 & -\sin\Phi & 0 \\ 0 & 1 & 0 & 0 \\ \sin\Phi & 0 & \cos\Phi & 0 \\ 0 & 0 & 0 & 1 \end{bmatrix} = \begin{bmatrix} \cos\theta & 0 & -\sin\theta & 0 \\ \sin^2\theta & \cos\theta & \cos\theta\sin\theta & 0 \\ \cos\theta\sin\theta & -\sin\theta & \cos^2\theta & 0 \\ 0 & 0 & 0 & 1 \end{bmatrix} (2.9)
$$

Обратная последовательность действий (вращение вокруг оси у и следующее за ним вращение на такой же угол вокруг оси  $x$  при  $\theta = \Phi$ ) дает матрицу

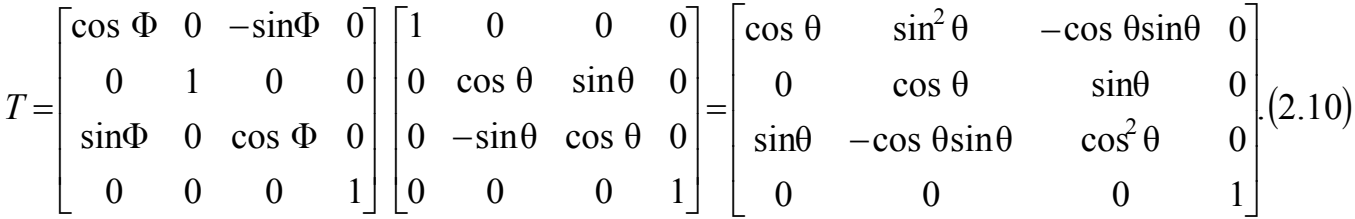

## 2.4. Отображение в пространстве

Иногда требуется выполнить зеркальное отображение трехмерного изображения. B **TDEX** измерениях наиболее просто отображение осуществляется относительно плоскости. Для отображения без изменения масштабов необходимо, чтобы определитель преобразования был равен  $-1,0$ . При отображении относительно плоскости ху изменяется только знак координаты *z*. Следовательно, матрица преобразования для отображения относительно плоскости ху имеет вид

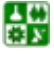

圕

 $-40-$ 

<span id="page-40-0"></span>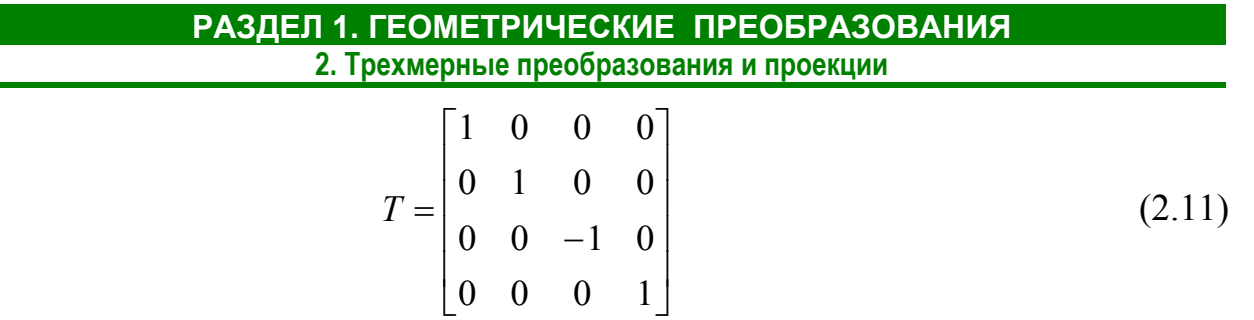

Отображение единичного куба относительно плоскости ху показано на рис. 2.3. Для отображения относительно плоскости уг

$$
T = \begin{bmatrix} -1 & 0 & 0 & 0 \\ 0 & 1 & 0 & 0 \\ 0 & 0 & 1 & 0 \\ 0 & 0 & 0 & 1 \end{bmatrix}.
$$
 (2.12)

а для отображения на плоскости хг

$$
T = \begin{bmatrix} 1 & 0 & 0 & 0 \\ 0 & -1 & 0 & 0 \\ 0 & 0 & 1 & 0 \\ 0 & 0 & 0 & 1 \end{bmatrix}.
$$
 (2.13)

# 2.5. Пространственный перенос

Трехмерный линейный перенос изображения определяется выражением

$$
\begin{bmatrix} X & Y & Z & H \end{bmatrix} = \begin{bmatrix} x & y & z & 1 \end{bmatrix} \begin{bmatrix} 1 & 0 & 0 & 1 \\ 0 & 1 & 0 & 0 \\ 0 & 0 & 1 & 0 \\ t & m & n & 1 \end{bmatrix} \tag{2.14}
$$

После перемножения получим

$$
[XYZH] = [(x + l) (y + m) (z + n)], \qquad (2.15)
$$

откуда следует, что

$$
x^* = \frac{X}{H} = x + l; \qquad y^* = \frac{Y}{H} = y + m; \qquad z^* = \frac{Z}{H} = z + n. \qquad (2.16)
$$

 $-41-$ 

<span id="page-41-0"></span>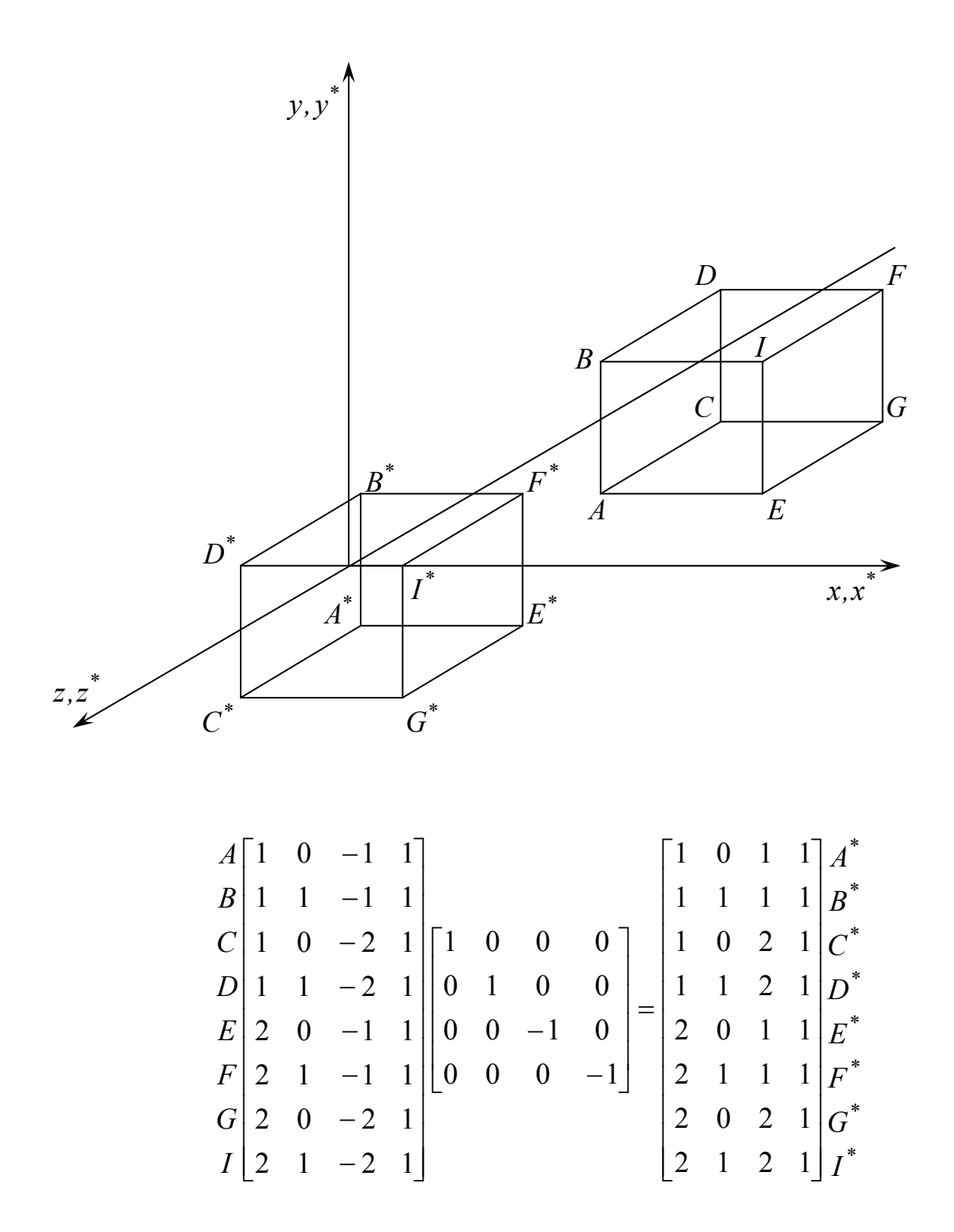

Рис. 2.3. Пространственное отображение относительно плоскости *xy* 

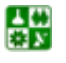

#### **2.6. Трехмерное вращение вокруг произвольной оси**

<span id="page-42-0"></span>Метод двумерного плоского вращения вокруг произвольной оси был рассмотрен в [параграфе](#page-42-0) 2.7. Обобщением этого метода является способ вращения около произвольной оси в трехмерном пространстве. Как и для плоского случая, рассматриваемая процедура заключается в переносе изображения и заданной оси вращения, обеспечивающем вращение вокруг оси, проходящей через начало координат. Метод трехмерного вращения заключается в линейном переносе, вращении вокруг начала координат и обратном линейном переносе в исходное положение. Если ось, вокруг которой выполняется вращение, проходит через точку *A=*[*l m n 1*], то матрица преобразования определяется следующим выражением:

$$
\begin{bmatrix} X & Y & Z & H \end{bmatrix} = \begin{bmatrix} x & y & z & 1 \end{bmatrix} \times \begin{bmatrix} 1 & 0 & 0 & 0 \\ 0 & 1 & 0 & 0 \\ 0 & 0 & 1 & 0 \\ -l & -m & -n & 1 \end{bmatrix} R \begin{bmatrix} 1 & 0 & 0 & 0 \\ 0 & 1 & 0 & 0 \\ 0 & 0 & 1 & 0 \\ l & m & n & 1 \end{bmatrix} . \tag{2.17}
$$

Здесь элементы матрицы вращения *R* размера 4×4 определяются в общем случае соотношением

$$
R = \begin{bmatrix} n_1^2 + (1 - n_1^2)\cos\theta & n_1 n_2 (1 - \cos\theta) + n_3 \sin\theta & n_1 n_3 (1 - \cos\theta) - n_2 \sin\theta & 0\\ n_1 n_2 (1 - \cos\theta) - n_3 \sin\theta & n_2^2 + (1 - n_2^2)\cos\theta & n_2 n_3 (1 - \cos\theta) + n_1 \sin\theta & 0\\ n_1 n_3 (1 - \cos\theta) + n_2 \sin\theta & n_2 n_3 (1 - \cos\theta) - n_1 \sin\theta & n_3^2 + (1 - n_3^2)\cos\theta & 0\\ 0 & 0 & 1 \end{bmatrix},
$$

где  $\theta$  – угол поворота;  $n_1$ ,  $n_2$ ,  $n_3$  – направляющие косинусы вращения:

$$
n_1 = \cos \alpha = \frac{l}{\sqrt{l+m+n}}, \ n_2 = \cos \beta = \frac{m}{\sqrt{l+m+n}}, \ n_3 = \cos \gamma = \frac{n}{\sqrt{l+m+n}}. \tag{2.18}
$$

Соотношение ([2.17](#page-42-0)) можно использовать для разработки машинных алгоритмов. Такие алгоритмы весьма удобны при проектировании. Алгоритмы вращения вокруг осей *x*, *y* и *z* являются частными случаями данного алгоритма.

## **2.7 Аффинная и перспективная геометрия**

Идея описания точки вектором возникла из геометрических представлений. Теоремы геометрии развивались как для перспективной, так и для аффинной геометрии. Теоремы аффинной геометрии идентичны теоремам евклидовой геометрии. В ней важными являются понятия параллельности и соотношения между параллельными линиями. Поскольку евклидову геометрию в течение ряда лет преподают в школе, то основанные

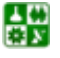

на ней методы черчения и составления эскизов могут служить графическим средством общения.

Аффинное преобразование является комбинацией линейных преобразований, сопровождаемых переносом изображений. Для аффинного преобразования последний столбец в обобщенной матрице преобразования размера 4×4 должен иметь следующий вид:

 $\left|\begin{array}{c} 0 \\ 0 \\ 1 \end{array}\right|.$ 

В противном случае преобразованная однородная координата Н не будет единичной и не будет однозначного соотношения между аффинным преобразования  $4\times4$ . преобразованием  $\mathbf{M}$ матрицей Аффинные формируют удобную билинейных преобразования подсистему преобразований, так как произведение двух аффинных преобразований также является аффинным. Это позволяет представить обобщенную ориентацию системы точек по отношению к произвольной координатной системе при сохранении единичного значения однородной координаты  $H$ .

Перспективными изображениями часто пользуются художники и архитекторы, так как эти изображения позволяют получить картину, близкую к реальной, однако из-за сложности построений их редко используют конструкторы. В тех случаях, когда для машинного представления изображения используются однородные координаты, одинаково легко могут быть получены как аффинные, так и перспективные преобразования.

В перспективной геометрии нет двух линий, параллельных друг другу, и перспективная плоскость может быть рассмотрена как полусферическая поверхность, а перспективное преобразование - как преобразование из одного трехмерного пространства в другое.

Перспективное преобразование имеет место в случае, когда последний столбец обобщенной матрицы преобразования 4×4 ненулевой.

Часто перспективное преобразование ассоциируется с построением проекции на плоскости, например из точки  $z = c_1$ , именуемой центром проекции. Комбинация перспективного преобразования с проекционным образует перспективную проекцию. Перспективная проекция представляет собой преобразование изображения из трехмерного пространства в двухмерное. Если центр проецирования располагается в бесконечности, то перспективная проекция называется аксонометрической. Иными словами, вид проекции зависит от вида проецирования.

Ha  $pnc.2.4$ приведена классификация основных видов проецирования, используемых в начертательной геометрии и инженерной графике [14, 27, 30]. К таковым относятся параллельное и перспективное (центральное) проецирования (рис. 2.5).

<span id="page-44-0"></span>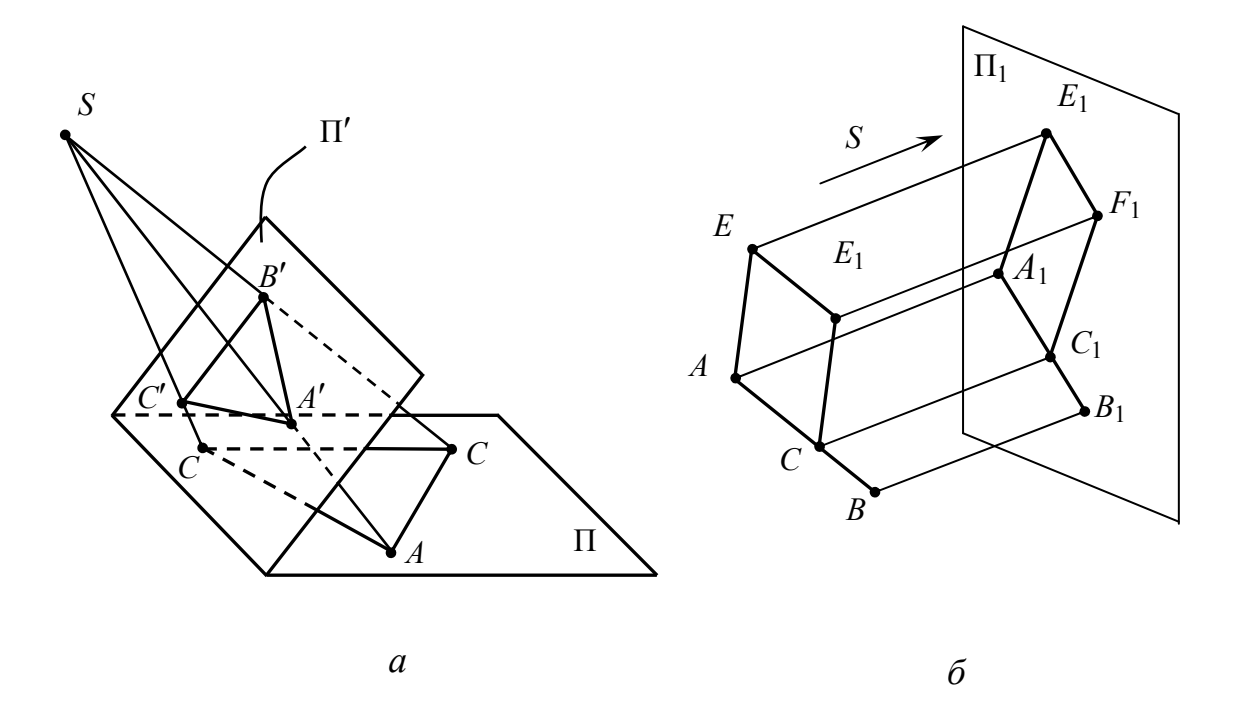

Рис. 2.4. Виды проецирования:  $a$  – центральное;  $\delta$  – параллельное

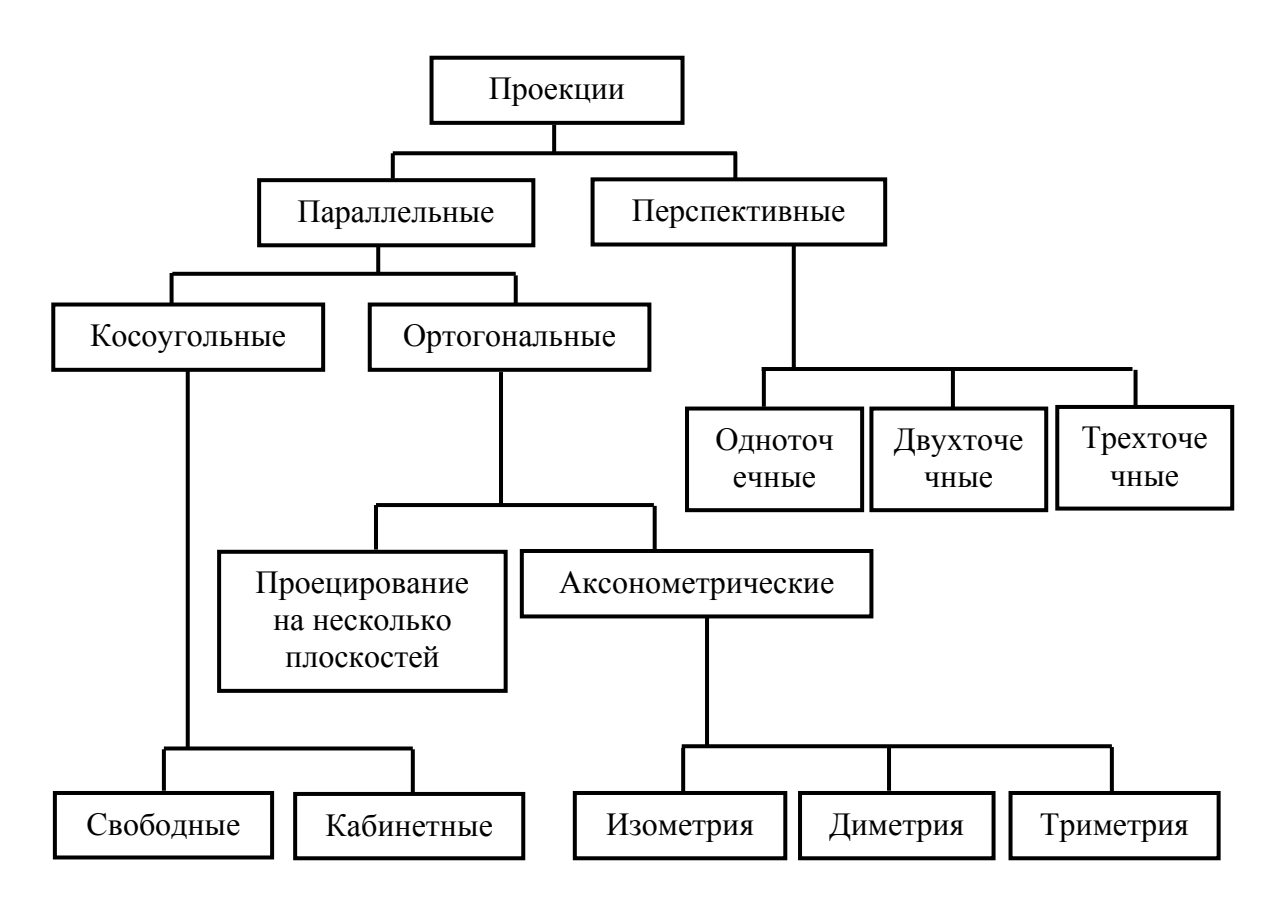

Рис. 2.5. Классификация проекций

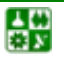

 $\begin{array}{c} \hline \end{array}$ 

# **2.8. Ортографические проекции**

<span id="page-45-0"></span>Простая ортографическая проекция на нулевую плоскость, перпендикулярную любой из трех ортогональных осей, получается, когда соответствующий столбец в матрице преобразования размера 4×4 содержит все нули. Для проецирования на плоскости *x* = 0, *y* = 0, *z* = 0 используются следующие матрицы:

$$
T_{\text{opr}}(x=0) = \begin{bmatrix} 0 & 0 & 0 & 0 \\ 0 & 1 & 0 & 0 \\ 0 & 0 & 1 & 0 \\ 0 & 0 & 0 & 1 \end{bmatrix}, \qquad (2.19)
$$
  
\n
$$
T_{\text{opr}}(y=0) = \begin{bmatrix} 1 & 0 & 0 & 0 \\ 0 & 0 & 0 & 0 \\ 0 & 0 & 1 & 0 \\ 0 & 0 & 0 & 1 \end{bmatrix}, \qquad (2.20)
$$
  
\n
$$
T_{\text{opr}}(z=0) = \begin{bmatrix} 1 & 0 & 0 & 0 \\ 0 & 1 & 0 & 0 \\ 0 & 0 & 0 & 0 \\ 0 & 0 & 0 & 1 \end{bmatrix}.
$$
 (2.21)

Для ортографических проекций на плоскости *x* = *l*, *y* = *m*, *z* = *n* необходимо применить еще преобразование переноса:

$$
T_{\text{opr}}(z=n) = \begin{bmatrix} 1 & 0 & 0 & 0 \\ 0 & 1 & 0 & 0 \\ 0 & 0 & 0 & 0 \\ 0 & 0 & 0 & 1 \end{bmatrix} \begin{bmatrix} 1 & 0 & 0 & 0 \\ 0 & 1 & 0 & 0 \\ 0 & 0 & 1 & 0 \\ 0 & 0 & n & 1 \end{bmatrix} = \begin{bmatrix} 1 & 0 & 0 & 0 \\ 0 & 1 & 0 & 0 \\ 0 & 0 & 0 & 0 \\ 0 & 0 & n & 1 \end{bmatrix} \qquad (2.22)
$$

На рис[. 2.6,](#page-2-0) *а* показан результат проецирования куба на плоскость проекций *xy*.

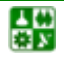

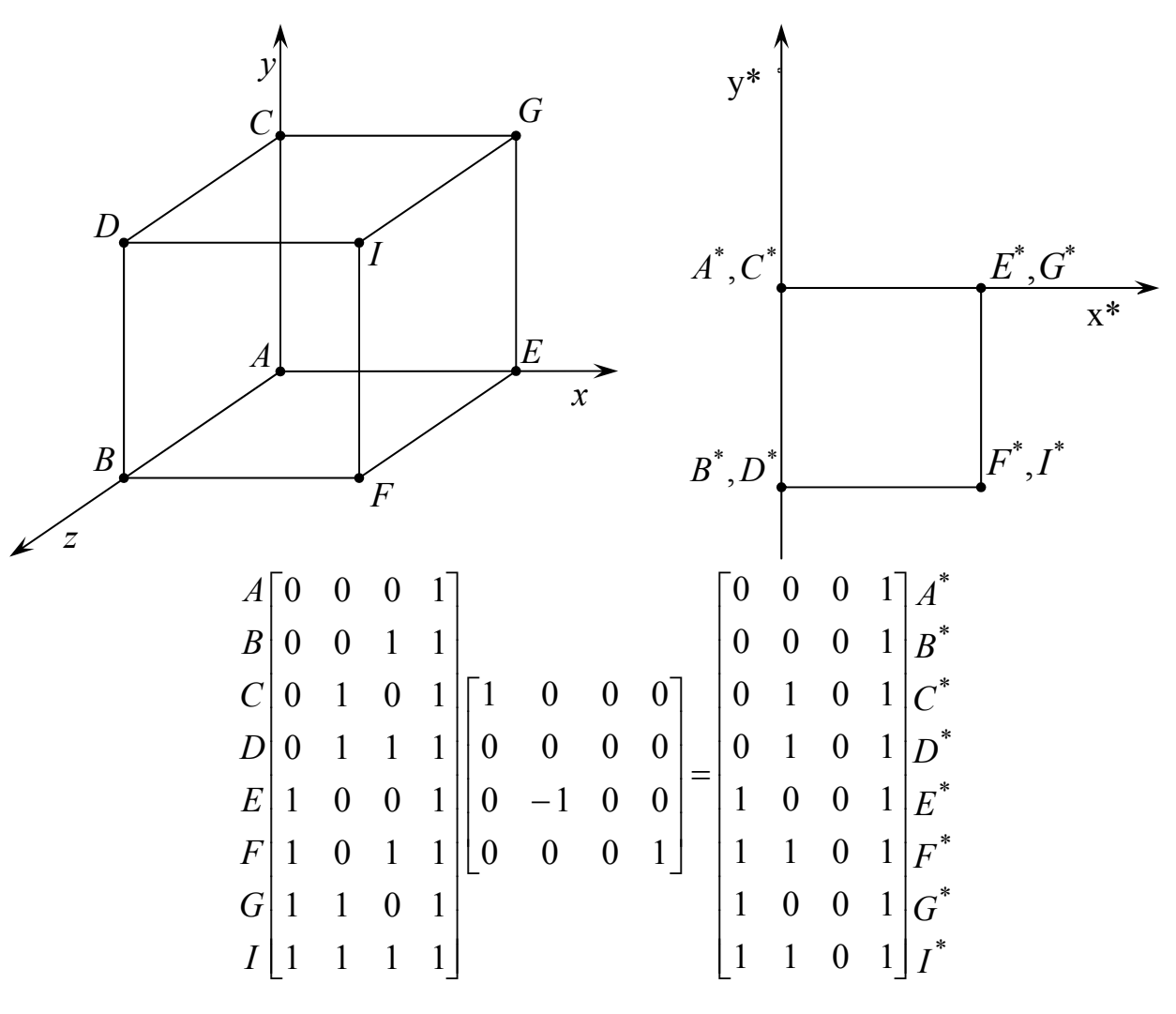

*а*

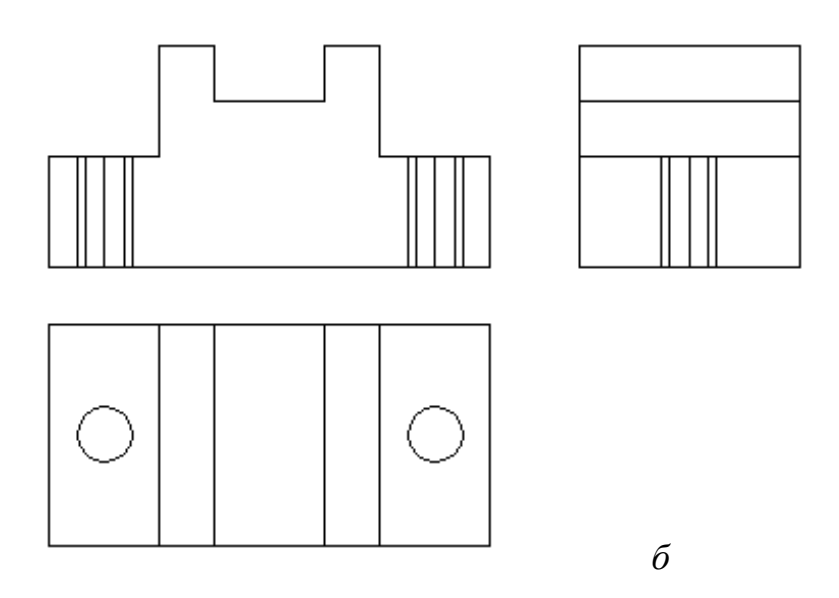

Рис. 2.6. Ортографические проекции: *а* – проекция единичного куба на плоскость *xz*; *б* – проекции объекта на три плоскости

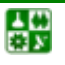

# 2.9. Аксонометрические проекции

<span id="page-47-0"></span>Аксонометрическая проекция получается с помощью аффинного преобразования, определитель которого равен нулю. Существует несколько типов аксонометрических проекций, которые находят применение в начертательной геометрии и инженерной графике. Лля получения математических зависимостей, описывающих аксонометрические проекции, используется матрица преобразования размера 4×4, необходимая для проведения аффинного преобразования системы точек. Точки затем проецируются на плоскость из центра проецирования в бесконечности.

Различают три вида проекций (см. рис. 2.5) в зависимости от расположения плоскости проецирования и координатных осей [4, 10, 12, 16, 21]:

• изометрия - в плоскости проекций углы между каждой парой осей равны;

• диметрия – в плоскости проекции равны между собой два угла между осями;

• триметрия - в плоскости проекции все три угла между осями различны.

Изометрия, диметрия и триметрия получаются комбинацией поворотов, за которыми следует проекция из бесконечности. Если нужно описать проекцию на плоскость  $z = 0$ , то сначала необходимо осуществить поворот на угол Ф относительно оси у, затем на угол  $\theta$  относительно оси х. В матричном виде эти преобразования имеют следующий вид:

$$
\begin{bmatrix} XYZH \end{bmatrix} = \begin{bmatrix} xyz & 1 \end{bmatrix} \times \begin{bmatrix} \cos\Phi & 0 & -\sin\Phi & 0 \\ 0 & 1 & 0 & 0 \\ \sin\Phi & 0 & \cos\Phi & 0 \\ 0 & 0 & 0 & 0 \end{bmatrix} \begin{bmatrix} 1 & 0 & 0 & 0 \\ 0 & \cos\theta & \sin\Theta & 0 \\ 0 & -\sin\Theta & \cos\Theta & 0 \\ 0 & 0 & 0 & 0 \end{bmatrix} =
$$

$$
= \begin{bmatrix} xyz & 1 \end{bmatrix} \begin{bmatrix} \cos\Phi & \sin\Phi\sin\Theta & -\sin\Phi\cos\Theta & 0 \\ 0 & \cos\Theta & \sin\Theta & 0 \\ \sin\Phi & -\cos\Phi\sin\Theta & \cos\Phi\cos\Theta & 0 \\ 0 & 0 & 0 & 1 \end{bmatrix} . \tag{2.23}
$$

С помощью матрицы (2.23) преобразования единичный вектор оси  $x$ , равный [1 0 0 1], преобразуется к виду

$$
[XYZH] = [\cos \Phi \quad \sin \Phi \sin \theta \quad -\sin \Phi \cos \theta \quad 1],
$$

следовательно,  $x^* = \cos \Phi$ ,  $y^* = \sin \Phi \sin \theta$ ,  $z^* = -\sin \Phi \cos \theta$ . При проецировании на плоскость  $z^* = 0$  не учитывают координату  $z^*$ , как это

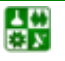

骨

 $-48-$ 

<span id="page-48-0"></span>предварительно было показано уравнением (2.22) с  $n = 0$ . В результате этого преобразования единичный начальный вектор оси х будет иметь длину

$$
\sqrt{x^{*2} + y^{*2}} = \sqrt{\cos^2 \Phi + (\sin \Phi \sin \theta)^2}.
$$

Аналогично елиничный вектор на оси *v*. равный [0 1 0 1]. преобразуется к виду

$$
[XYZH] = [0 \cos\theta \sin\theta 1],
$$

т.е. имеем  $x^* = 0$ ,  $y^* = \cos \theta$ ,  $z^* = \sin \theta$ . Длина преобразованного единичного вектора по оси у теперь определяется соотношением

$$
\sqrt{\cos^2\theta} = |\cos\theta|.
$$

Для того чтобы создать диметрическую проекцию, значения двух преобразованных единичных векторов сокращают в равное число раз. Приравнивая значения векторов осей х и у, имеем

$$
\cos^2 \Phi + \sin^2 \Phi \sin^2 \theta = \cos^2 \theta.
$$

Используя тождества  $\cos^2 \Phi = 1 - \sin^2 \Phi$  и  $\cos^2 \theta = 1 - \sin^2 \theta$ , получаем

$$
\sin^2 \Phi = \frac{\sin^2 \theta}{1 - \sin^2 \theta}.
$$
 (2.24)

Если выбранное значение угла Ф удовлетворяет уравнению (2.24), с в уравнении  $(2.23)$ ВЫПОЛНЯЮТ матрицы диметрическое помощью проецирование.

Рассмотрим пример диметрического проецирования. Одним способом выбора sin  $\theta$  является сокращение оси z в фиксированное число раз. При этом единичный вектор на оси z, равный  $[0\ 0\ 1\ 1]$ , преобразуется к виду

$$
[XYZH] = [\sin \Phi - \cos \Phi \sin \theta \cos \Phi \cos \theta \quad 1]
$$

$$
x^* = \sin \Phi, \ y^* = -\cos \Phi \sin \theta.
$$

или

Уменьшаем преобразованный единичный вектор до значения 1/2, полагая

$$
\sin^2 \Phi + \cos^2 \Phi \sin^2 \theta = (1/2)^2,
$$

ИЛИ

$$
\sin^2 \Phi + (1 - \sin^2 \Phi) \sin^2 \theta = 1/4.
$$

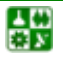

С учетом уравнения (2.24) получаем выражение

$$
8\sin^4\theta - 9\sin^2\theta + 1 = 0.
$$

Oно имеет корни  $\sin^2 \theta = \pm 1/8$  и  $\sin^2 \theta = \pm 1.0$ ,

$$
\sin\theta=\sqrt{1/8}
$$

или  $\theta = 20,705^{\circ}$ ; тогда

$$
\sin \Phi = \sqrt{(1/8)/(1-1/8)},
$$

или  $\Phi = 22,208^\circ$ .

Теперь можно определить элементы матрицы преобразования в уравнении (2.23). Матрицу преобразования (2.23) после вычисления тригонометрических функций запишем в виде

$$
[XYZH] = [xyz1] \begin{bmatrix} 0.925820 & 0.133631 & -0.353553 & 0 \\ 0 & 0.935414 & 0.353553 & 0 \\ 0.377964 & -0.327321 & 0.866025 & 0 \\ 0 & 0 & 0 & 1 \end{bmatrix}
$$

Соответствующая диметрическая проекция показана на рис. 2.7, а. Наиболее общей формой является изометрическая проекция. Для ее образования нужно в одинаковое число раз сократить все три оси. Для этого необходимо, чтобы выполнялись соотношения

$$
\cos^2 \Phi + \sin^2 \Phi \sin^2 \theta = \cos^2 \theta; \sin^2 \Phi + \cos^2 \Phi \sin^2 \theta = \cos^2 \theta.
$$

Из первого условия получим

$$
\sin^2 \Phi = \frac{\sin^2 \theta}{1 - \sin^2 \theta},
$$

а из второго

$$
\sin^2 \Phi = \frac{1 - 2\sin^2 \theta}{1 - \sin^2 \theta}.
$$

Отсюда 
$$
sin^2 \theta = 1/3
$$
или

$$
\sin \theta = \sqrt{1/3},
$$

а  $\theta$  = 35,26439°. Тогда

$$
\sin^2 \Phi = \frac{1/3}{1 - 1/3} = \frac{1}{2}
$$

 $H \Phi = 45^\circ$ .

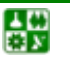

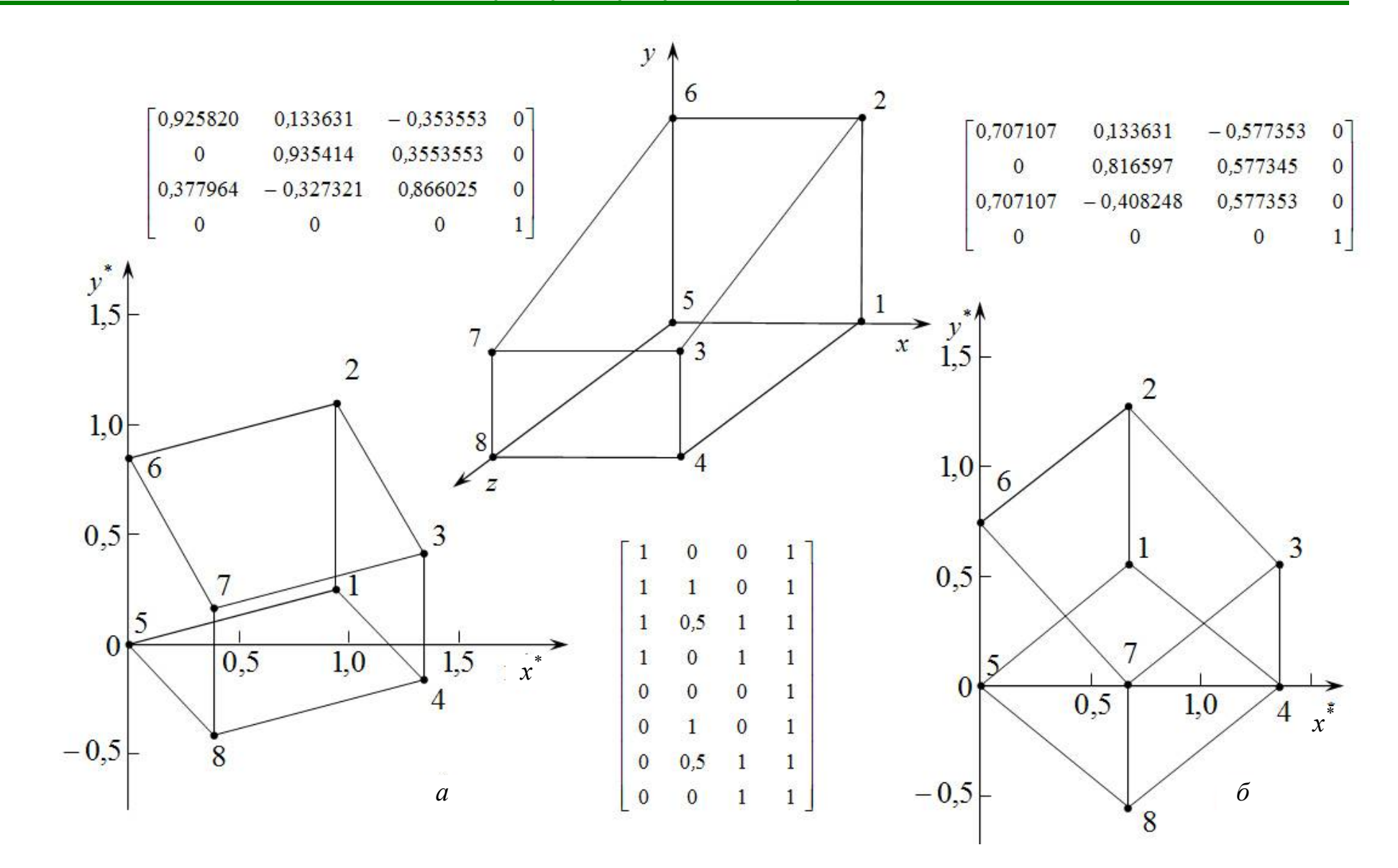

<span id="page-50-0"></span>Рис. 2.7. Аксонометрические проекции

<span id="page-51-0"></span>Угол, который проекционная ось х составляет с горизонталью, определяется соотношением

> $tg\alpha = \frac{\sin \Phi \sin \Phi}{\cos \Phi}$  $\sin \theta = \sqrt{1/3}$

имеем  $\sin^2 \Phi = 1/2$ , а для  $\cos^2 \Phi = 1/2$  этот угол

Для

$$
\alpha = \arctg\left(\frac{\sqrt{3}}{3}\right) = 30^\circ.
$$

Поэтому при построении изометрических проекций в качестве чертежного инструмента обычно используют треугольник с углами 30 и 60°. Для изометрической проекции матрица преобразования в уравнении (2.23) имеет вид

$$
\begin{bmatrix} XYZH \end{bmatrix} = \begin{bmatrix} xyz1 \end{bmatrix} \begin{bmatrix} 0,707107 & 0,408248 & -0,577353 & 0 \\ 0 & 0,816597 & 0,577345 & 0 \\ 0,707107 & -0,408248 & 0,577353 & 0 \\ 0 & 0 & 0 & 1 \end{bmatrix}
$$

Пример изометрической проекции также показан на рис. 2.7, б. Косоугольные проекции Кавалье и Кабине не сохраняют ортогональности системы координат. Поскольку указанные проекции не часто используют в инженерной практике, то далее их рассматривать не будем. На рис. 2.8 аксонометрических проекций. получены приведены примеры  $\overline{B}$ студенческих работах.

# 2.10. Перспективные преобразования

В матрице преобразования 4×4 ненулевые элементы в первых трех строках последнего столбца осуществляют перспективное преобразование.

Перспективная проекция получается путем перспективного преобразования и проецирования на некоторую двумерную плоскость «наблюдения». Перспективная проекция на плоскость  $z = 0$  обеспечивается преобразованием

$$
[XYZH] = [xyz1] \begin{bmatrix} 1 & 0 & 0 & 0 \\ 0 & 1 & 0 & 0 \\ 0 & 0 & 0 & r \\ 0 & 0 & 0 & 1 \end{bmatrix} = [x \ y \ 0 \ (rz+1)]. \tag{2.25}
$$

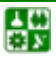

B

<span id="page-52-0"></span>Таким образом, обычными преобразованными координатами являются

$$
x^* = \frac{X}{H} = \frac{x}{rz+1}; \quad y^* = \frac{Y}{H} = \frac{x}{rz+1}; \quad z^* = \frac{Z}{H} = \frac{0}{rz+1}.
$$
 (2.26)

Геометрический смысл преобразования быть этого может проиллюстрирован с помощью рис. 2.9. Исходная точка Р переводится в точку  $P^*$  путем рассмотренного выше преобразования при  $r = 1/k$ . На рис. 2.9 центр проекции находится в точке с координатами  $(0, 0, -k)$ , а плоскостью проецирования является  $z = 0$ . Поскольку упомянутое выше действие не вызывает смещения, то начало координат не изменяется и соотношение между координатами x, y и  $x^*$ , y остается тем же самым. Рассматривая подобные треугольники, показанные на рис. 2.9, получаем

$$
\frac{x^*}{k} = \frac{x}{z+k}, \ \ x^* = \frac{x}{\frac{z}{k}+1}.
$$

Анализ плоскости уз подобным образом даст следующее выражение:

$$
y^* = \frac{y}{\frac{z}{k} + 1}.
$$
 (2.27)

Координаты  $x^*$ ,  $y^*$  являются преобразованными координатами, которые получены с помощью матричной операции с  $r = 1/k$ . Эта операция осуществляет перспективное проецирование на плоскость  $z = 0$  из центра,  $-k$ перспективном проецировании помешенного  $\overline{B}$ TOYKV  $z =$  $\mathbf{B}$ преобразованное пространство He является евклидовым, поскольку При достижении ортогональность осей не сохраняется. точкой  $\boldsymbol{k}$ аксонометрические бесконечности получаются преобразования, рассмотренные выше.

Уравнения (2.26) и (2.27) показывают, что при  $z = 0$   $x^* = x$  и  $y^* = y$ . Вследствие этого преобразования точки, расположенные в плоскости наблюдения  $z = 0$ , при перспективном проецировании не изменяются. Однако это справедливо только в том случае, когда однородная координата Н является единичной и преобразования применяются к точке [x y z 1]. Так как аффинные преобразования сохраняют для Н значение единицы, то перспективному преобразованию может предшествовать произвольная последовательность аффинных преобразований.

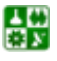

<span id="page-53-0"></span>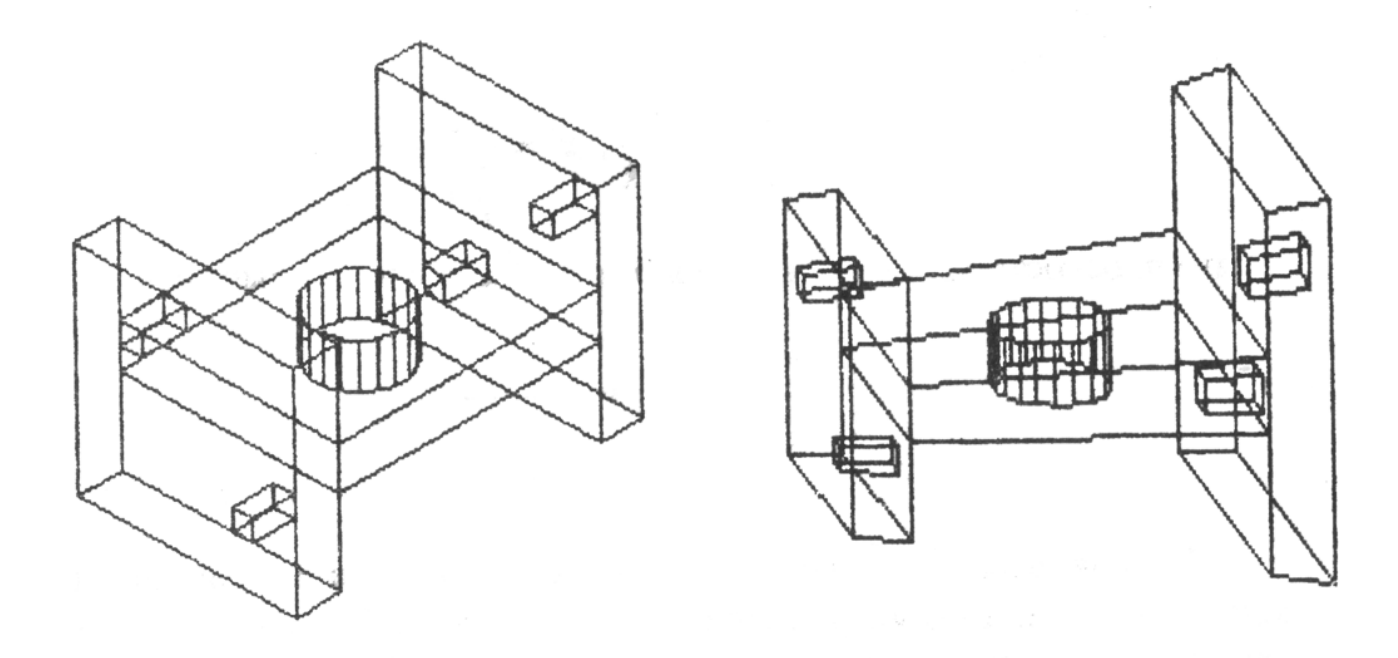

Рис. 2.8. Косоугольная и аксонометрическая проекция

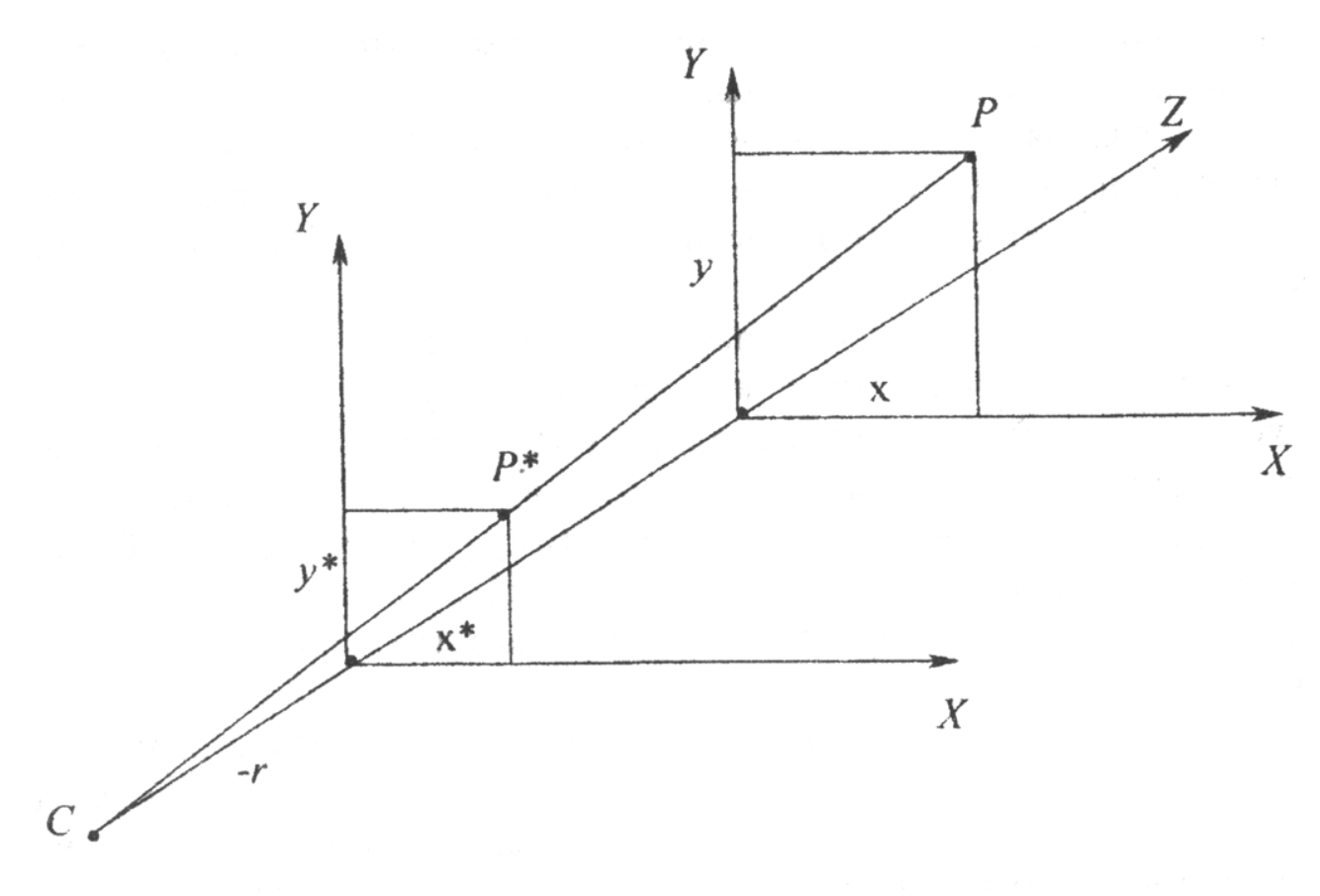

Рис. 2.9. Перспективная проекция точки

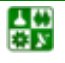

<span id="page-54-0"></span>Таким образом, чтобы получить перспективные изображения из наблюдения. произвольной точки вначале используют аффинные преобразования, позволяющие сформировать систему координат с осью z вдоль желаемой линии визирования. Затем применяют перспективное преобразование, а проекционное преобразование используют для того, чтобы спроецировать общее положение точек на плоскость наблюдения  $z = 0$  в текущей системе координат. На практике часто аффинные преобразования применяют также для того, чтобы изменить масштаб и направление проецирования.

Выше было рассмотрено проецирование на плоскость  $z = 0$ . Однако это не всегда может быть удобным. Одной из причин этого неудобства является то, что при проецировании на плоскость  $z = 0$  теряется информация по координате z, которая может быть полезной при проверке неявно выраженных точек на плоскости.

Для того чтобы не потерять информацию по координате z, можно использовать перспективное преобразование вида

$$
[XYZH] = [xyz1] \begin{bmatrix} 1 & 0 & 0 & 0 \\ 0 & 1 & 0 & 0 \\ 0 & 0 & 1 & r \\ 0 & 0 & 0 & 1 \end{bmatrix} = [x \ y \ z \ (rz+1)] \tag{2.28}
$$

с координатами

$$
(x^*, y^*, z^*, 1) = \left(\frac{x}{rz+1}, \frac{y}{rz+1}, \frac{z}{rz+1}, 1\right)
$$
 (2.29)

и получить соответствующие результаты в пространстве.

Заметим, что начало системы координат [0 0 0 1] снова остается неизменным, а точка [0 0 1 0] в бесконечности на оси *z* теперь преобразуется в точку  $[XYZH] = [0 \ 0 \ 1 \ r]$  с координатами  $(x^*, y^*, z^*, 1) = (0, 0, 1/r, 1)$  на оси  $z^*$ . Это означает, что положительная полуплоскость  $(0 \le z \le \infty)$  проецируется в ограниченную область  $(0 \le z^* \le 1/r)$ . Кроме того, линии, которые первоначально были параллельны оси, теперь будут проходить через точку  $\begin{bmatrix} 0 & 0 & 1/r & 1 \end{bmatrix}$ . Эту точку часто называют точкой схода перспективного преобразования. Как отмечено выше, если результаты преобразования получается перспективная проецируются на плоскость, проекция. Оказывается, что плоскость  $z = 0$  является проекционной плоскостью, при этом центр проекции находится на той же самой оси, что и точка схода, на одинаковом расстоянии от противоположной стороны нулевой плоскости. Иначе говоря, если точка схода находится в точке  $z = 1/r$  на оси z, то центр проекции находится в точке  $z = -1/r$  на той же оси.

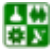

<span id="page-55-0"></span>Аналогично перспективное преобразование

$$
[XYZH] = [xyz1] \begin{bmatrix} 1 & 0 & 0 & 0 \\ 0 & 1 & 0 & q \\ 0 & 0 & 1 & 0 \\ 0 & 0 & 0 & 1 \end{bmatrix} = [x \ y \ z \ (qy+1)] \tag{2.30}
$$

с координатами

$$
(x^*, y^*, z^*, 1) = \left(\frac{x}{qy+1}, \frac{y}{qy+1}, \frac{z}{qy+1}, 1\right)
$$
 (2.31)

будет приводить к точке схода на оси *y* с координатами (0, 1/*q*, 0, 1). Перспективное преобразование

$$
[XYZH] = [xyz1] \begin{bmatrix} 1 & 0 & 0 & p \\ 0 & 1 & 0 & 0 \\ 0 & 0 & 1 & 0 \\ 0 & 0 & 0 & 1 \end{bmatrix} = [x \ y \ z \ (px+1)] \tag{2.32}
$$

с координатами

$$
(x^*, y^*, z^*, 1) = \left(\frac{x}{px+1}, \frac{y}{px+1}, \frac{z}{px+1}, 1\right)
$$
 (2.33)

приводит к точке схода на оси *x* с координатами (1/*p*, 0, 0, 1). Преобразования, заданные уравнениями ([2.28](#page-54-0)), ([2.30](#page-55-0)) и ([2.32](#page-55-0)), называют одноточечными или параллельными перспективными преобразованиями.

Если два элемента в четвертом столбце преобразования матрицы являются ненулевыми, то получается двухточечная, или угловая перспектива. Двухточечное перспективное преобразование

$$
[XYZH] = [xyz1] \begin{bmatrix} 1 & 0 & 0 & p \\ 0 & 1 & 0 & q \\ 0 & 0 & 1 & 0 \\ 0 & 0 & 0 & 1 \end{bmatrix} = [x \ y \ z \ (px+qy+1)] \tag{2.34}
$$

с обычными координатами

$$
(x^*, y^*, z^*, 1) = \left(\frac{x}{px+qy+1}, \frac{y}{px+qy+1}, \frac{z}{px+qy+1}, 1\right)
$$
 (2.35)

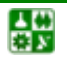

приводит к двум точкам схода: одна расположена на оси х в точке с координатами  $(1/p, 0, 0, 1)$ , а другая – на оси у в точке с координатами  $(0, 1/a, 0, 1)$ .

Если три элемента четвертого столбца матрицы 4×1 преобразования ненулевые. **TO** получается трехточечная, косая перспектива. или Трехточечное преобразование

$$
[XYZH] = [xyz1] \begin{bmatrix} 1 & 0 & 0 & p \\ 0 & 1 & 0 & q \\ 0 & 0 & 1 & r \\ 0 & 0 & 0 & 1 \end{bmatrix} [x \ y \ z \ (px+qy+rz+1)] \qquad (2.36)
$$

с обычными координатами

$$
(x^*, y^*, z^*, 1) = \left(\frac{x}{px+qy+rz+1}, \frac{y}{px+qy+rz}, \frac{z}{px+qy+rz+1}, 1\right) (2.37)
$$

проводит к трем точкам схода: одна на оси х с координатами  $(1/p, 0, 0, 1)$ , другая на оси у с координатами  $(0, 1/q, 0, 1)$  и третья на оси z в точке с координатами  $(0, 0, 1/r, 1)$ .

Для получения большей наглядности перспективного изображения перед перспективным преобразованием необходимо выполнить один или несколько поворотов и одно или несколько смешений геометрического объекта [21].

Поясним изображения ЭТО на примере единичного куба (рис. 2.10). Будем вращать куб вокруг оси у и смещать его к точке [0 *m n*]. Результирующая фигура будет наблюдаться из точки k, расположенной на оси z, и окончательно проецироваться на плоскость  $z = 0$ . Применение уравнений (2.7), (2.14) и (2.25) при  $r = 1/k$  дает матрицу

$$
\begin{bmatrix}\n\cos\theta & 0 & -\sin\theta & 0 \\
0 & 1 & 0 & 0 \\
\sin\theta & 0 & \cos\theta & 0 \\
0 & m & n & 1\n\end{bmatrix}\n\begin{bmatrix}\n1 & 0 & 0 & 0 \\
0 & 1 & 0 & 0 \\
0 & 0 & 0 & \frac{1}{k} \\
0 & 0 & 0 & 1\n\end{bmatrix} = \n\begin{bmatrix}\n\cos\theta & 0 & 0 & -\frac{\sin\theta}{k} \\
0 & 1 & 0 & 0 \\
\sin\theta & 0 & 0 & \frac{\cos\theta}{k} \\
0 & m & 0 & \frac{n}{k} + 1\n\end{bmatrix}
$$

Поскольку необходима проекция на плоскость  $z = 0$ , третий столбец матрицы преобразования будет нулевой. Заметим, что два из трех элементов

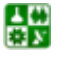

в четвертом столбце, которые определяют перспективу, ненулевые. Таким образом будет получено двухточечное перспективное изображение.

Восемь вершин единичного куба, выраженные в однородных координатах, могут быть представлены в виде матрицы размера 8×4. вышеупомянутой Перемножение данной  $\overline{M}$ матриц обеспечивает необходимые преобразования над каждой точкой. Данное положение можно представить в виде следующего выражения:

$$
\begin{bmatrix} 0 & 0 & 0 & 1 \\ 0 & 0 & 1 & 1 \\ 0 & 1 & 0 & 1 \\ 1 & 0 & 0 & 1 \\ 1 & 0 & 1 & 1 \\ 1 & 1 & 1 & 1 \\ 1 & 1 & 0 & 1 \end{bmatrix} \begin{bmatrix} \cos \theta & 0 & 0 & -\frac{\sin \theta}{k} \\ 0 & 1 & 0 & 0 \\ \sin \theta & 0 & 0 & \frac{\cos \theta}{k} \\ 0 & m & 0 & \frac{n}{k} + 1 \end{bmatrix} =
$$

$$
\begin{bmatrix}\n0 & m & 0 & \frac{n}{k} + 1 \\
\sin \theta & m & 0 & \frac{\cos \theta}{k} + \frac{n}{k} + 1 \\
\sin \theta & 1 + m & 0 & \frac{\cos \theta}{k} + \frac{n}{k} + 1 \\
0 & 1 + m & 0 & \frac{n}{k} + 1 \\
\cos \theta & m & 0 & \frac{-\sin \theta}{k} + \frac{n}{k} + 1 \\
\cos \theta + \sin \theta & m & 0 & \frac{-\sin \theta}{k} + \frac{\cos \theta}{k} + \frac{n}{k} + 1 \\
\cos \theta + \sin \theta & 1 + m & 0 & \frac{-\sin \theta}{k} + \frac{\cos \theta}{k} + \frac{n}{k} + 1 \\
\cos \theta & 1 + m & 0 & \frac{-\sin \theta}{k} + \frac{n}{k} + 1\n\end{bmatrix}
$$

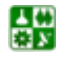

<span id="page-58-0"></span>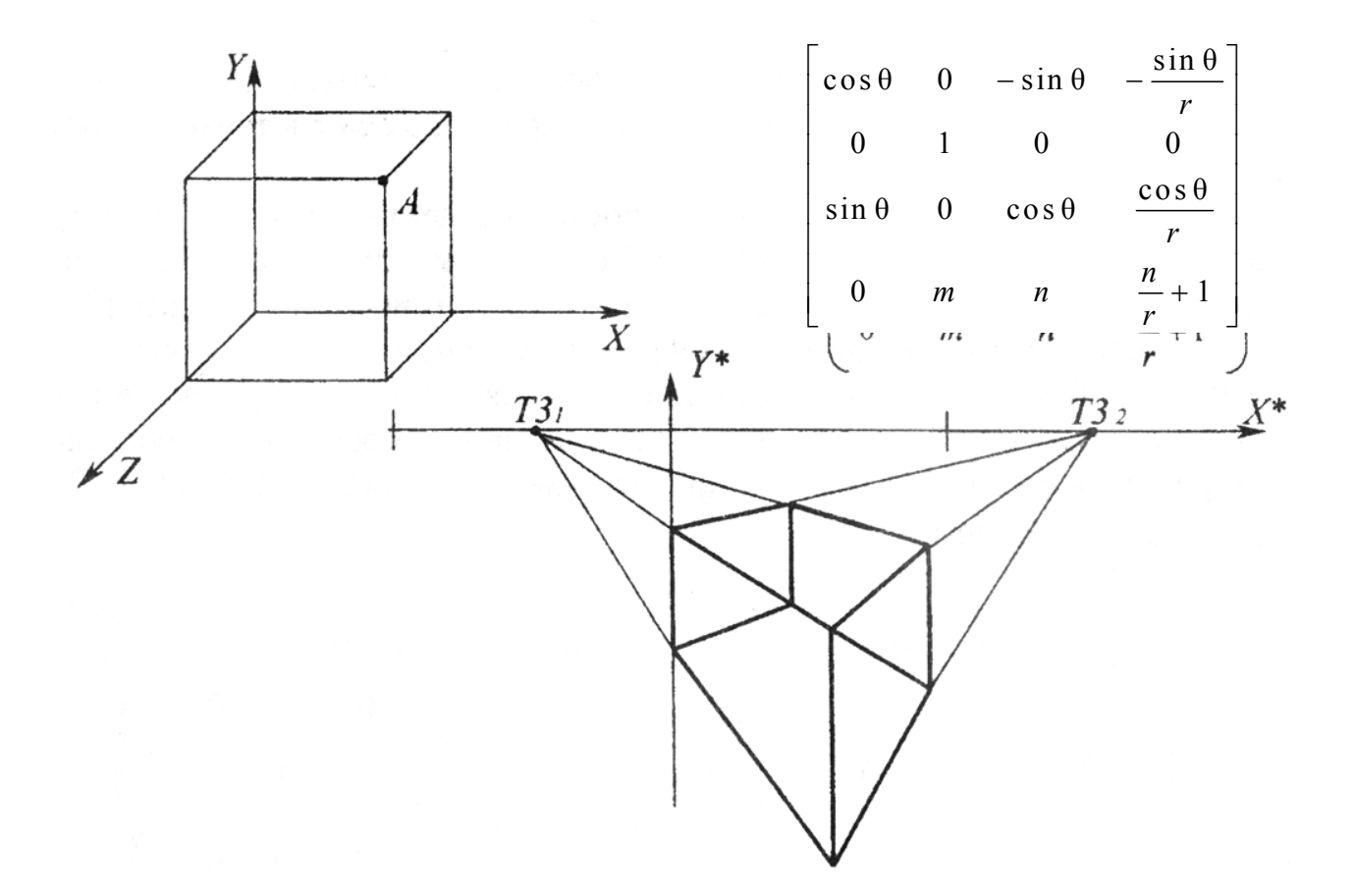

Рис. 2.10. Перспективное преобразование θ *=* 60°; *m* = –2; *r* = 1

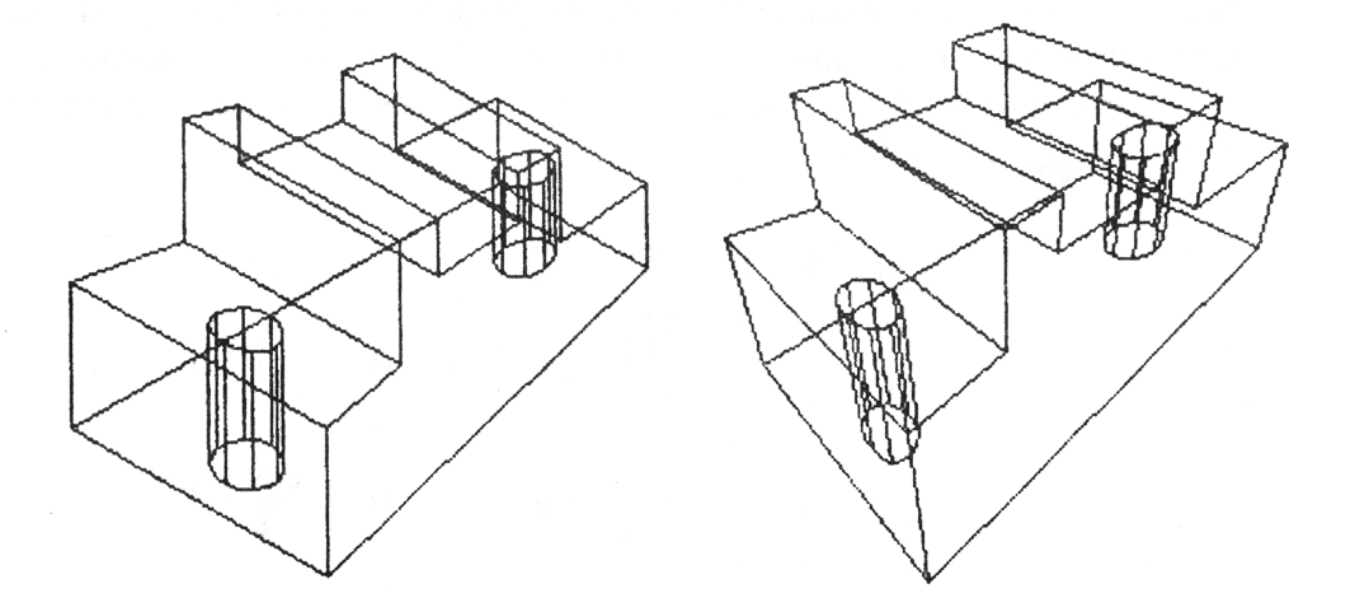

Рис. 2.11. Перспективные проекции объекта

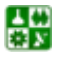

Для  $\theta = 60^{\circ}$ ,  $m = -2$ ,  $n = 1$  и  $k = 1$  эта матрица преобразованных однородных координат имеет вид

$$
\begin{bmatrix}\n0 & -2 & 0 & 2 \\
0,86 & -2 & 0 & 2,5 \\
0,86 & -1 & 0 & 2,5 \\
0 & -1 & 0 & 2 \\
0,5 & -2 & 0 & 1,14 \\
1,36 & -2 & 0 & 1,64 \\
1,36 & -1 & 0 & 1,64 \\
0,5 & -1 & 0 & 1,14\n\end{bmatrix}
$$

Поскольку  $[x^*y^*] = \begin{vmatrix} X & Y \ \overline{H} & \overline{H} \end{vmatrix}$ , то точки  $(x^*, y^*)$  задаются матрицей

 $\begin{bmatrix} 0 & -1,0 \ 0,344 & -0,8 \ 0,344 & -0,4 \ 0 & -0,5 \ 0,44 & -1,75 \ 0,83 & -1,22 \ 0,83 & -0,61 \ 0.44 & -0.88 \end{bmatrix}$ 

Обратим внимание на то, что произошло с параллельными сторонами куба. Линии, которые первоначально были параллельны соответственно осям х и z, теперь пересекаются в одной из двух точек схода. Пересечение исходных параллельных линий происходило в бесконечности. Теперь они пересекаются в определенных точках, расположенных на оси  $x^*$ . Линии, первоначально параллельные оси у, остаются параллельными и после преобразования.

Трехточечная перспектива с точкой наблюдения *k* на оси *z* может быть получена посредством выполнения вращений около двух различных осей. Например, изображение перед выполнением перспективного преобразования сначала можно было повернуть на угол  $\theta$  вокруг оси у, а затем на угол  $\Phi$ вокруг оси х. Полный комплекс преобразований единичного куба для трехточечной перспективы получения определяется следующим выражением:

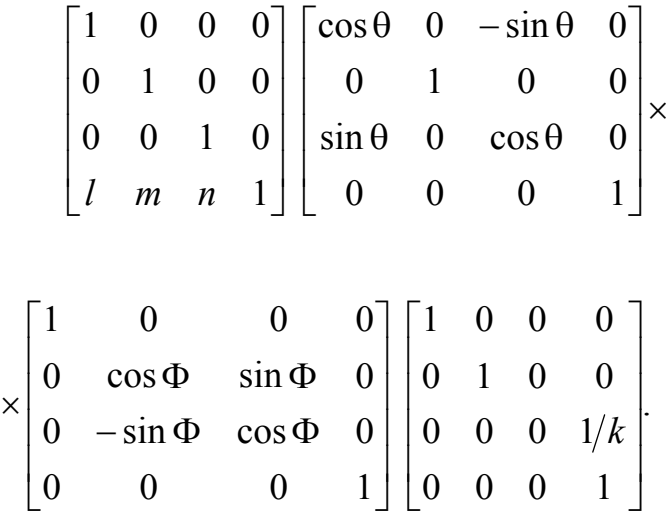

На рис[. 2.11](#page-58-0) приведены несколько вариантов перспективных проекций геометрического объекта.

## **2.11. Стереографические проекции**

Еще один возможный путь получения наглядного пространственного изображения – это создание стереоэффектов. Причем часто стереографическая проекция оказывается предпочтительнее других видов изображения. Графическое представление инженерных сооружений – мостов, башен – оказывается более наглядным в стереографической проекции. Следовательно, для существенного улучшения восприятия пространственных изображений, таких как системы трубопроводов, архитектурные сооружения, медицинская рентгенография, структура органических молекул и кристаллических решеток, следует использовать стереографические проекции.

В стереографической проекции каждым глазом необходимо рассматривать отдельный перспективный вид.

Для человека со средним зрением наиболее сильный стереоэффект появляется при расположении изображения перед глазами на расстоянии около 50 см. Так, для расстояния между глазами в 5 см стереоугол ε = arctg (5/50) = 5,71° [[21\]](#page-137-0). На рис[. 2.12,](#page-61-0) *а* обозначим через *d* масштабное расстояние между глазами. Для фокусного расстояния *k* величина *d* определяется условием

$$
\arctg\left(\frac{d}{k}\right) = 5.71^\circ.
$$

<span id="page-61-0"></span>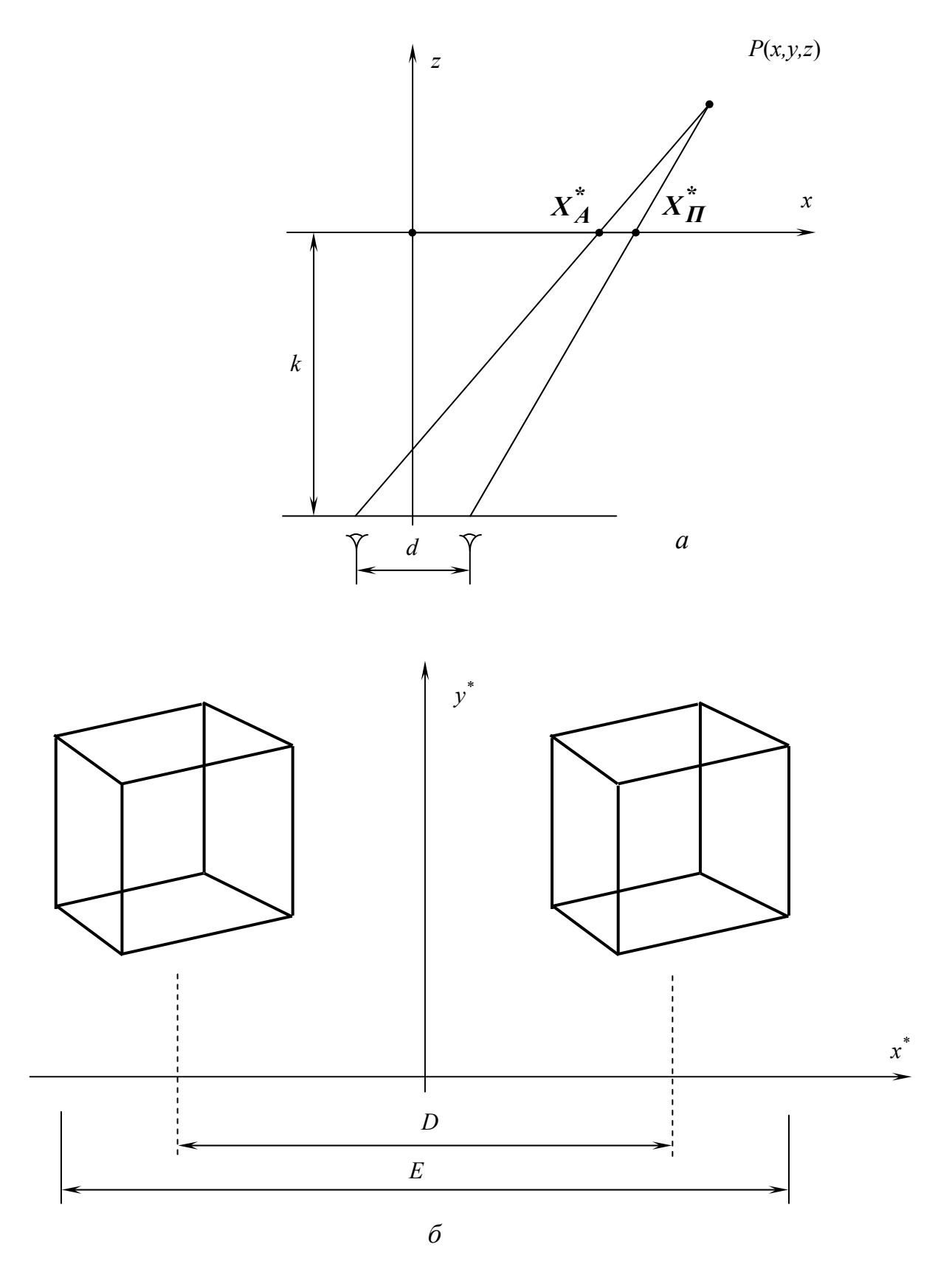

Рис. 2.12. Стереографические проекции: а - расчетная схема;  $\vec{b}$  – стереопары

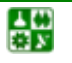

 $\mathbf{E}$ 

Таким образом, для того чтобы выдержать точное значение стереоугла ε, требуется величина *d* = *k*/10. Чтобы обеспечить такое масштабное расстояние, при создании перспективного изображения для левого глаза требуется горизонтальное смещение объекта на +*d*/2 = +*k*/20, а для правого глаза необходимо горизонтальное смещение на –*d*/2 = –*k*/20.

Перед получением стереографической проекции целесообразно отцентрировать объект по отношению к оси *z*, а затем повернуть его вокруг оси *y* для обеспечения двухточечной перспективы или вокруг осей *y* и *x* для обеспечения трехточечной перспективы.

Для создания стереопары матрицу, содержащую новые векторы положения, преобразуют с помощью следующих двух матриц:

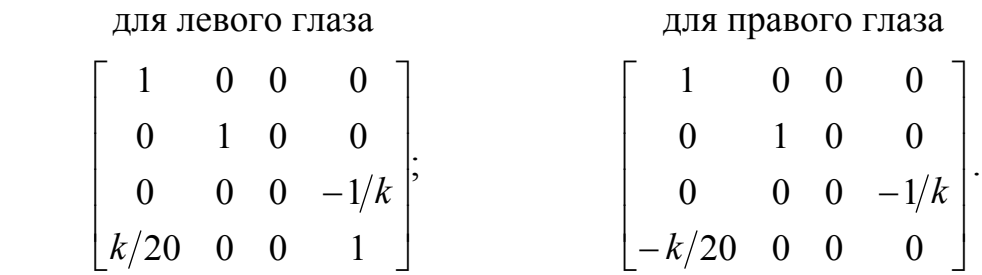

В итоге получают два отдельных перспективных изображения: одно для левого глаза, а другое – для правого. На этом промежуточном этапе изображение для левого глаза будет расположено справа от начала координат, а изображение для правого глаза – слева.

Наконец, последняя операция должна смещать два перспективных изображения на надлежащее расстояние вдоль оси *x* для размещения каждого изображения непосредственно перед соответствующим глазом (рис[. 2.12,](#page-61-0) *б*).

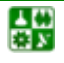

# РАЗДЕЛ 2. ОБРАБОТКА ГЕОМЕТРИЧЕСКИХ ДАННЫХ

# **3. Геометрические объекты**

#### **3.1. Точки, линии и плоскости**

Основными задачами вычислительной геометрии являются представление и обработка геометрической информации с применением ЭВМ. Такая информация предназначена для описания и конструирования внешних геометрических форм проектируемых объектов, создания трехмерных сцен и т. д. Обработка геометрических данных опирается на методы вычислительной математики. Эти методы позволяют представить геометрические зависимости в виде соответствующей модели и являются инструментом для ее интерпретации и модификации  $[5, 9, 14, 15, 23, 24, 30]$  $[5, 9, 14, 15, 23, 24, 30]$  $[5, 9, 14, 15, 23, 24, 30]$  $[5, 9, 14, 15, 23, 24, 30]$  $[5, 9, 14, 15, 23, 24, 30]$  $[5, 9, 14, 15, 23, 24, 30]$  $[5, 9, 14, 15, 23, 24, 30]$  $[5, 9, 14, 15, 23, 24, 30]$  $[5, 9, 14, 15, 23, 24, 30]$  $[5, 9, 14, 15, 23, 24, 30]$ .

Под геометрическими объектами понимаются геометрические образы, которые следует рассматривать как множество точек. Данное множество – это объединение всех точек, удовлетворяющих определенному геометрическому свойству.

Все геометрические объекты можно разделить на аналитически описываемые и аналитически неописываемые объекты [[23,](#page-137-0) [24](#page-137-0), [30\]](#page-137-0). Например,

к аналитически описываемым геометрическим объектам относятся точка, прямая, отрезок, эллипс, окружность, прямоугольник, цилиндр, сфера, параллелепипед, эллипсоид и др. К аналитически неописываемым геометрическим объектам относятся геометрические объекты, имеющие вид произвольной кривой или изогнутой поверхности.

В системах автоматизированного геометрического конструирования, в инженерной геометрии наиболее часто используются методы начертательной, аналитической, проективной и дифференциальной геометрий.

В начертательной геометрии трехмерные объекты отображаются на плоскость [[4](#page-136-0), [10,](#page-136-0) [12](#page-136-0), [22](#page-137-0)]. Предметом аналитической геометрии является исследование геометрических объектов с применением вычислительных методов [\[13](#page-136-0), [23](#page-137-0), [24\]](#page-137-0), а в дифференциальной геометрии анализируются свойства геометрических фигур, которые описываются дифференцируемыми функциями или уравнениями [[17,](#page-136-0) [19\]](#page-136-0). В проективной геометрии изучаются свойства элементов геометрических образов, которые сохраняются при проецировании [\[26](#page-137-0)].

Рассмотрим способы описания геометрических объектов, используемые в машинной геометрии и графике, а также вычислительные модели решения некоторых геометрических задач.

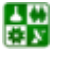

#### РАЗДЕЛ 2. ОБРАБОТКА ГЕОМЕТРИЧЕСКИХ ДАННЫХ 3. Геометрические объекты

<span id="page-64-0"></span>Нам уже известно, как изображаются пространственные объекты, когда они заданы в виде последовательности вершин и отрезков. В машинной геометрии и графике для описания и конструирования пространственных форм широко используются гранные поверхности, полигональные сетки. Полигональная сетка представляет собой совокупность ребер, вершин и многоугольников. Таким образом, задачи решаются с использованием примитивов - точки, линии, плоскости.

В пространстве, описываемом декартовой системой координат, каждой точке соответствуют три числа, которые называются координатами этой точки (рис. 3.1). Расстояние между точкой с координатами *х*, *у*, *z* и началом координат находится по формуле

$$
r = \sqrt{x^2 + y^2 + z^2}.
$$
 (3.1)

Расстояние между двумя точками в пространстве можно определить из выражения

$$
d = \sqrt{(x_1 - x_2)^2 + (y_1 - y_2)^2 + (z_1 - z_2)^2}.
$$
 (3.2)

В начертательной геометрии положение прямой (отрезка) однозначно определяется двумя ее проекциями (рис. 3.2).

Уравнение прямой, проходящей через две точки на плоскости, имеет ВИД

$$
\frac{y - y_1}{x - x_1} = \frac{y_2 - y_1}{x_2 - x_1}.
$$
\n(3.3)

Прямая, проходящая через данную точку в заданном направлении, определяется уравнением

$$
y - y_1 = m(x - x_1),
$$
 (3.4)

где *m* – тангенс угла наклона между этой прямой и положительным направлением оси  $x$  (рис. 3.3).

Из уравнения (3.3) можно получить уравнение прямой в декартовой нормальной форме:

$$
y = mx + b. \tag{3.5}
$$

Уравнение прямой в отрезках имеет вид (рис. 3.4)

$$
\frac{x}{a} + \frac{y}{b} = 1.
$$
 (3.6)

Мы уже использовали задание точек на плоскости и в пространстве соответственно парой и тройкой чисел, приводящее к понятию вектора. Наряду с физическим смыслом вектора как направленной величины вектор характеризует взаимное положение точек относительно лруг лруга. Например, на плоскости вектор *v* определяется разностью координат направленной пары точек  $P_A(x_A, y_A)$  и  $P_E(x_E, y_E)$  (рис. 3.5). В пространстве вектор определяется тройкой чисел.

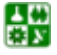

 $-65-$ 

#### **РАЗДЕЛ 2. ОБРАБОТКА ГЕОМЕТРИЧЕСКИХ ДАННЫХ 3. Геометрические объекты**

<span id="page-65-0"></span>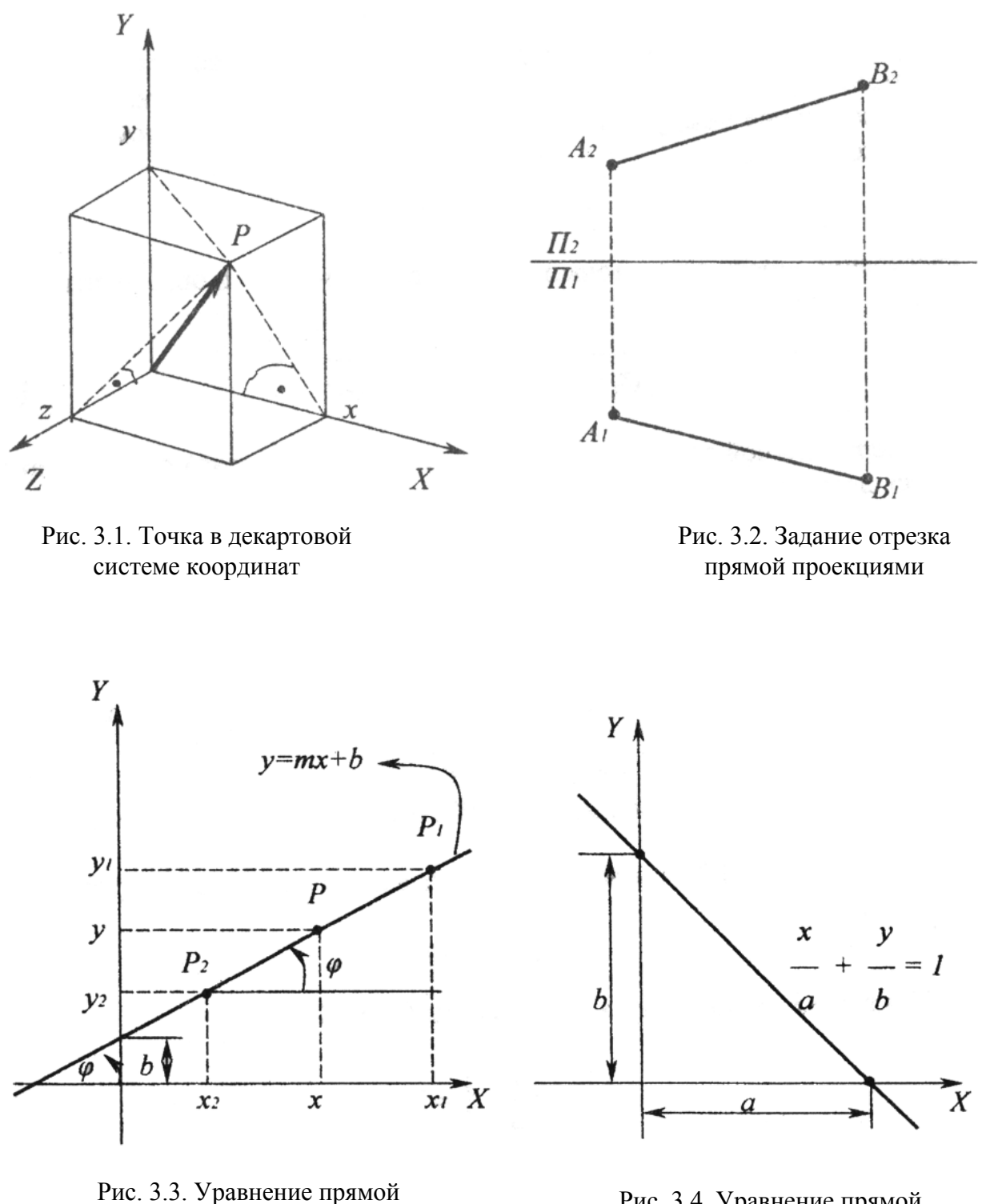

на плоскости

Рис. 3.4. Уравнение прямой в отрезках

#### РАЗДЕЛ 2. ОБРАБОТКА ГЕОМЕТРИЧЕСКИХ ДАННЫХ 3. Геометрические объекты

Векторы, закрепленные в начальной точке, называются радиусами-Векторы, расположение которых на плоскости или в векторами. пространстве может быть произвольным, называются свободными.

Так как на плоскости или в пространстве векторы задаются соответственно парой или тройкой чисел, то операции над векторами сводятся к операциям над действительными числами. Коротко определим некоторые из этих операций.

Пусть заданы два вектора *а* и *b* с координатами  $(a_1, a_2, a_3)$  и  $(b_1, b_2, b_3)$ . Тогда сумма и разность векторов *а* и *b* определяются следующими выражениями:

$$
c = a + b = \begin{bmatrix} a_1 \\ a_2 \\ a_3 \end{bmatrix} + \begin{bmatrix} b_1 \\ b_2 \\ b_3 \end{bmatrix} = \begin{bmatrix} a_1 + b_1 \\ a_2 + b_2 \\ a_3 + b_3 \end{bmatrix},
$$
(3.7)  

$$
c = a - b = \begin{bmatrix} a_1 \\ a_2 \\ a_3 \end{bmatrix} - \begin{bmatrix} b_1 \\ b_2 \\ b_3 \end{bmatrix} = \begin{bmatrix} a_1 - b_1 \\ a_2 - b_2 \\ a_3 - b_3 \end{bmatrix}.
$$
(3.8)

Различают скалярное произведение двух векторов

$$
ab = \begin{bmatrix} a_1 \\ a_2 \\ a_3 \end{bmatrix} \begin{bmatrix} b_1 \\ b_2 \\ b_3 \end{bmatrix} = a_1b_1 + a_2b_2 + a_3b_3 \qquad (3.9)
$$

и векторное произведение двух векторов

$$
c = a \times b = \begin{bmatrix} a_1 \\ a_2 \\ a_3 \end{bmatrix} \times \begin{bmatrix} b_1 \\ b_2 \\ b_3 \end{bmatrix} = \begin{bmatrix} a_2b_3 - a_3b_2 \\ a_3b_1 - a_1b_3 \\ a_1b_2 - a_2b_1 \end{bmatrix} . \tag{3.10}
$$

При этом вектор с перпендикулярен векторам *а* и *b*, а векторы *a*, *b*, *c* образуют правую систему по правилу «правой руки» (рис. 3.6).

Длина вектора а определяется по формуле

$$
|a| = \sqrt{a_1^2 + a_2^2 + a_3^2}.
$$
 (3.11)

Вектор называется единичным, если его длина равна единице.

На плоскости с помощью векторов *а* и *b* можно построить другие векторы в виде

$$
d = ma + nb,
$$

где *m* и *n* – действительные числа; вектор  $d$  – линейная комбинация векторов *а* и *b* на плоскости.

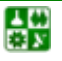

# **РАЗДЕЛ 2. ОБРАБОТКА ГЕОМЕТРИЧЕСКИХ ДАННЫХ**

**3. Геометрические объекты**

<span id="page-67-0"></span>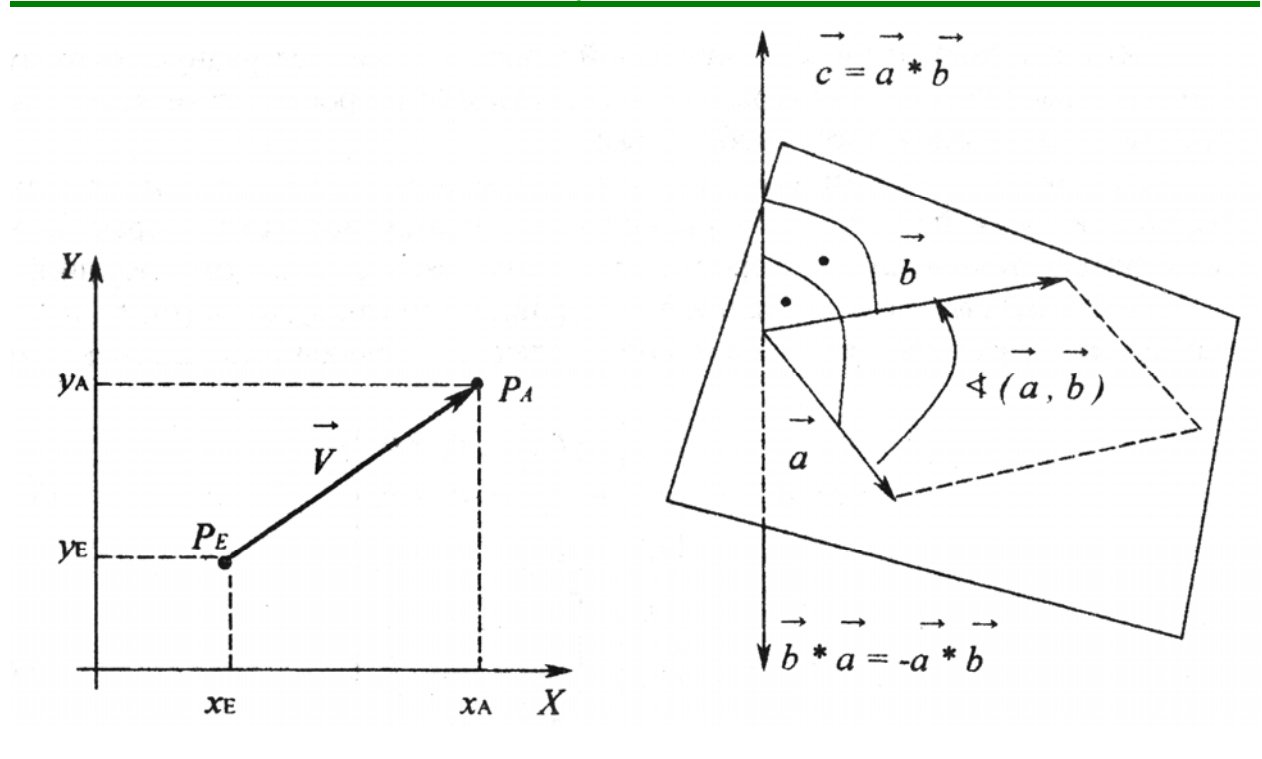

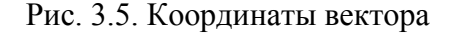

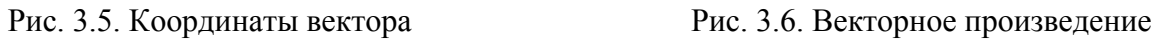

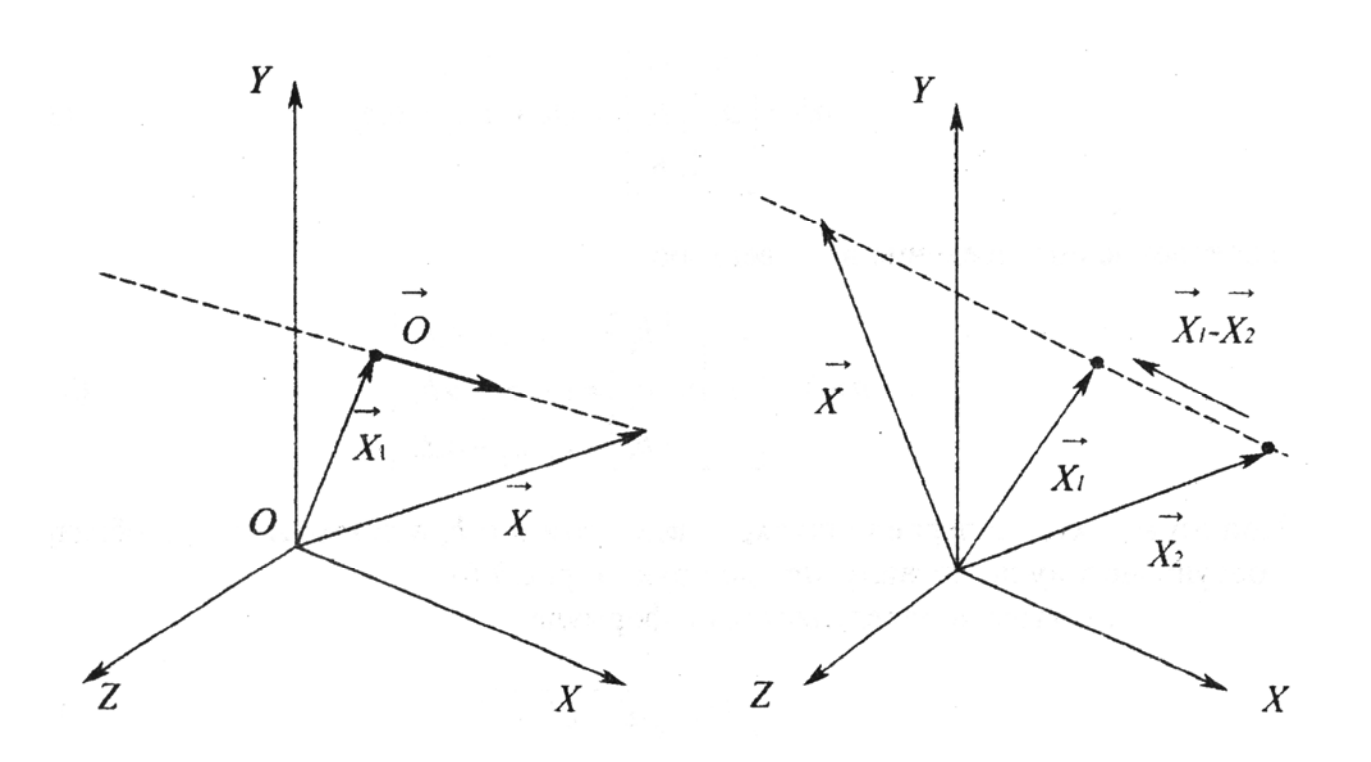

Рис. 3.7. Управление прямой в пространстве

Рис. 3.8. Управление прямой, проходящей через заданные точки

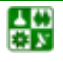

<span id="page-68-0"></span>Соответственно вектор  $d$  является линейной комбинацией векторов  $a, b$ и с в пространстве:

$$
d = la + mb + nc,
$$

где  $l, m, n$  – действительные числа.

В аналитической геометрии в пространстве прямая, проходящая через данную точку в заданном направлении, определяется уравнением (рис. 3.7)

$$
x = x_1 + \lambda a,\tag{3.12}
$$

где  $x_1$  – радиус-вектор заданной точки на прямой;  $\lambda$  – любое действительное число.

Уравнение прямой, проходящей через две заданные точки, имеет следующий вид (рис. 3.8):

$$
x = x_1 - \lambda (x_1 - x_2), \tag{3.13}
$$

где  $x_1, x_2$  – радиусы-векторы двух заданных точек на прямой,  $\lambda$  – любое действительное число.

компьютерной геометрии при работе многогранниками,  $\mathbf{B}$  $\mathbf{c}$ полигональными сетками часто используется уравнение плоскости. В аналитической геометрии уравнение  $F(x, y, z) = 0$  определяет поверхность  $[11, 13]$ . Если  $F(x, y, z)$  является линейной функцией относительно переменных *х*, *v*, *z*, то при *A* ≠ *B* ≠ *C* ≠ *O* уравнение

$$
A_x + B_y + C_z + D = 0 \t\t(3.14)
$$

определяет плоскость. Если заданы три точки (рис. 3.9) и они не коллинеарны, то коэффициенты уравнения  $(3.14)$  можно найти из системы уравнений

$$
Ax_1 + By_1 + Cz_1 + D = 0
$$
  
\n
$$
Ax_2 + By_2 + Cz_2 + D = 0
$$
  
\n
$$
Ax_3 + By_3 + Cz_3 + D = 0
$$

вычислением миноров из следующего определителя:

$$
\begin{vmatrix} x - x_1 & y - y_1 & z - z_1 \ x_2 - x_1 & y_2 - y_1 & z_2 - z_1 \ x_3 - x_1 & y_3 - y_1 & z_3 - z_1 \ \end{vmatrix} = 0.
$$
 (3.15)

В прикладной геометрии часто приходится решать задачи на взаимное положение точек, прямых и плоскостей (определение принадлежности точек и прямых плоскостям, пересечение прямых и плоскостей, определение перпендикулярности и параллельности и др.). Математический аппарат для

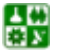

<span id="page-69-0"></span>решения таких задач можно найти в учебниках и справочниках по аналитической геометрии. Рассмотрим одну из задач - определение точки встречи прямой с плоскостью (рис. 3.10).

Задача сводится к решению совместно уравнения прямой, проходящей через две точки в пространстве, и плоскости, заданной тремя точками в пространстве:

$$
\begin{cases} \frac{x - x_5}{x_6 - x_5} = \frac{y - y_5}{y_6 - y_5} = \frac{z - z_5}{z_6 - z_5} = \rho \end{cases}
$$
 (3.16)

$$
Ax + By + Cz + D = 0.
$$
 (3.17)

Коэффициенты уравнения плоскости (3.17) находим из определителя  $(3.15)$ :

$$
A = \begin{vmatrix} y_2 - y_1 & z_2 - z_1 \ y_3 - y_1 & z_3 - z_1 \ \end{vmatrix} = (y_2 - y_1)(z_3 - z_1) - (y_3 - y_1)(z_2 - z_1),
$$
  
\n
$$
B = \begin{vmatrix} x_2 - x_1 & z_2 - z_1 \ x_3 - x_1 & z_3 - z_1 \ \end{vmatrix} = -(x_2 - x_1)(z_3 - z_1) + (x_3 - x_1)(z_2 - z_1),
$$
  
\n
$$
C = \begin{vmatrix} x_2 - x_1 & y_2 - y_1 \ x_3 - x_1 & y_3 - y_1 \ \end{vmatrix} = (x_2 - x_1)(y_3 - y_1) - (x_3 - x_1)(y_2 - y_1).
$$

Свободный член вычислим, подставив в уравнение полученные значения коэффициентов и координаты известной точки на плоскости:

$$
D = -(Ax_1 + By_1 + Cz_1).
$$

Неизвестные (текущие) координаты в уравнении (3.16) можно выразить следующими зависимостями:

$$
\begin{cases}\nx = x_5 + \rho (x_6 - x_5), \ny = y_5 + \rho (y_6 - y_5), \nz = z_5 + \rho (z_6 - z_5).\n\end{cases}
$$
\n(3.18)

Теперь, подставив полученные выражения вместо текущих координат (3.17), получим уравнение с одним неизвестным  $\rho$ :

$$
Ax_5 - A\rho(x_6 - x_5) + By_5 - B\rho(y_6 - y_5) + Cz_5 - C\rho(z_6 - z_5) + D = 0;
$$

преобразовав его, получим в итоге

$$
\rho = -\frac{Ax_5 + By_5 + Cz_5 + D}{A(x_6 - x_5) + B(y_6 - y_5) + C(z_6 - z_5)}.
$$
\n(3.19)

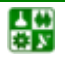

# **РАЗДЕЛ 2. ОБРАБОТКА ГЕОМЕТРИЧЕСКИХ ДАННЫХ**

**3. Геометрические объекты**

<span id="page-70-0"></span>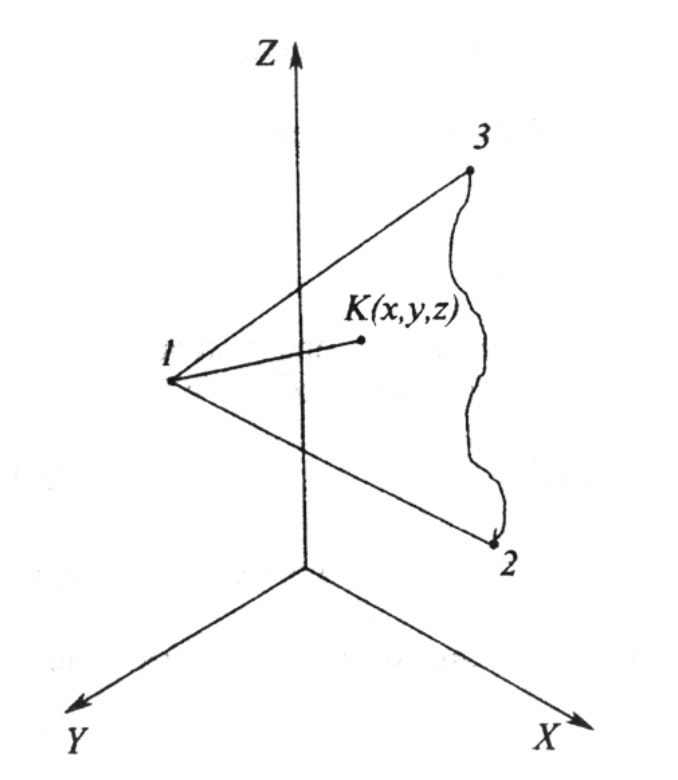

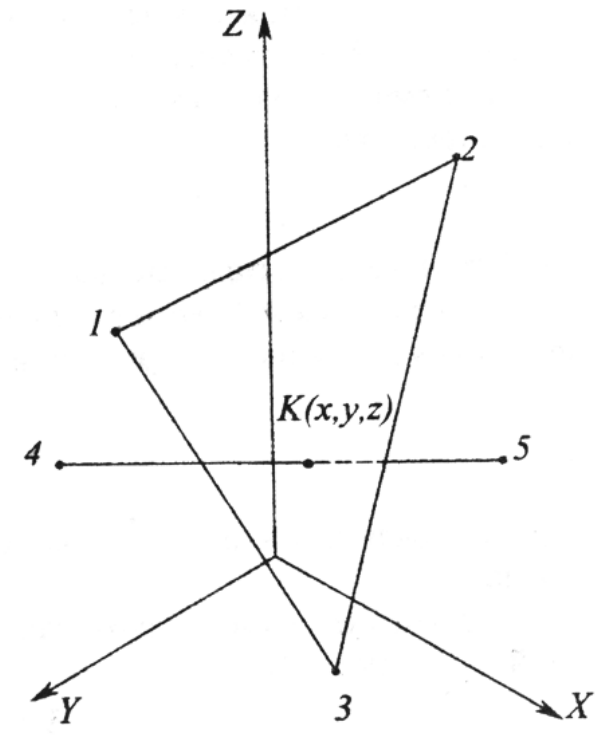

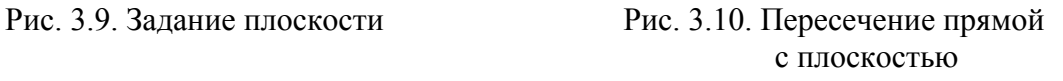

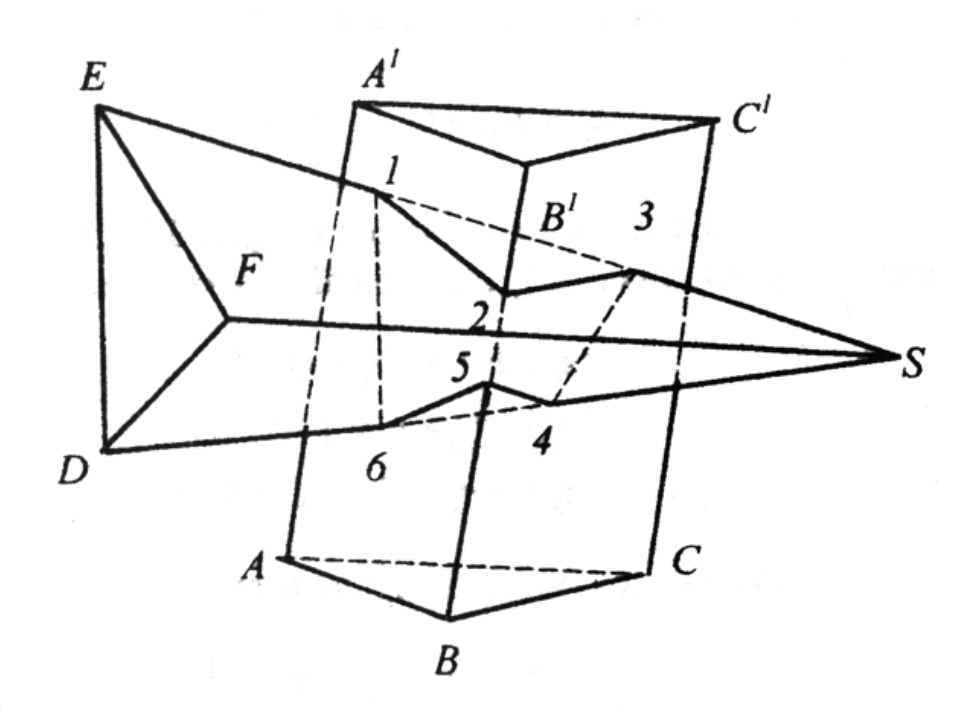

Рис. 3.11. Пересечение гранных поверхностей

Решение сводится к определению координат *x*, *y*, *z* из выражений (3.18), которые являются координатами искомой точки пересечения прямой с плоскостью.

Рассмотренная выше вычислительная процедура может быть использована для решения других, более сложных задач (рис. 3.11). Легко понять, что и пересечения гранных поверхностей плоскостью и пересечения поверхностей собой **MOLAL** между быть определены гранных  $\mathbf{c}$ использованием этой процедуры. В гл. 4 будут рассмотрены вычислительные задач, построенные использовании модели решения на простых геометрических операций.

## 3.2. Непараметрические и параметрические кривые

Математически кривая может быть представлена в параметрической или непараметрической форме. Непараметрически кривая описывается в явной неявной функции. Для плоской виде  $\mathbf{M}$ кривой явное непараметрическое выражение имеет вид

$$
y = f(x). \tag{3.20}
$$

В этой функции для каждого значения х существует только одно значение у, поэтому явная функция не может представлять замкнутые или многозначные кривые. Это ограничение можно преодолеть, использовав неявную функцию

$$
f(x, y) = 0.\tag{3.21}
$$

Точка на неявном криволинейном сегменте может быть определена вычислением корня алгебраического уравнения. Определение корней неявных кривых иногла требует громоздких расчетов.

Как явные, так и неявные непараметрические кривые зависят от вида описывающих координат. Следовательно, простота описания кривых и вычисления их характеристик обусловливается выбором системы координат.

В параметрической функции каждая координата точки на кривой представляется как функция одного или большего числа параметров. Для кривой с одним параметром (рис. 3.12) вектор положения точки на кривой определяется одним значением параметра. Если  $t$  - параметр, а кривая плоская, то ее можно записать в виде

$$
\begin{cases}\nx = f(t), \\
y = q(t).\n\end{cases}
$$
\n(3.22)

Тогда вектор положения точки на кривой определяется следующей матрицей, имеющей единственную строку:

$$
P(t) = [f(t) q(t)].
$$
\n(3.23)

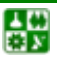

 $-72-$
Непараметрическую функцию при необходимости можно получить из параметрической путем исключения параметра *t* из уравнений (3.22), в результате получим одно уравнение с элементами х и у.

В дополнение к простым кривым параметрическая функция пригодна для представления замкнутых кривых и кривых с множеством значений при заданной величине независимой переменной.

Так как точка на параметрической кривой характеризуется значением параметра, то параметрическая функция осенезависима. Длина кривой определяется диапазоном изменения параметра. Это часто используется для нормализации параметра *t* таким образом, чтобы параметрическая кривая определялась при  $0 \le t \le 1,0$ . Вследствие осенезависимости параметрическая кривая легко преобразуется в кривую того же самого вида, но с иной ориентацией. Это позволяет за счет использования методов матричного умножения, рассмотренных в гл. 1, гл. 2, выполнять вращение, перенос, изменение масштаба и получать перспективную проекцию.

Сравнение параметрического и непараметрического описаний дуги окружности показано на рис. 3.13. Отсюда видим, что с помощью параметрических функций можно обеспечить улучшение распределения точек на кривой и таким образом получить лучшее графическое представление. Четверть окружности, показанная на рис.  $3.13, a,$ представляется непараметрической функцией

$$
y = \sqrt{1 - x^2}.
$$

Для получения точек на дуге использованы равные приращения по х. Эта функция неудобна для вычислений, так как необходимо извлекать квадратный корень. Кроме того, получаются плохие результаты, так как длины дуг между соседними точками неодинаковы.

Рис. 3.13, б получен на основании той же функции, заданной параметрически в виде

$$
P(t) = [\cos \theta \sin \theta]. \tag{3.24}
$$

Результат здесь хороший, так как длины дуг между соседними точками равны. Однако вычислительная процедура неэффективна, так как для определения тригонометрических функций требуется несколько операций. На рис. 3.13, в показан другой вариант параметрического представления заданного соотношения:

$$
P(t) = \left[\frac{\left(1-t^2\right)}{\left(1+t^2\right)}\frac{2t}{\left(1+t^2\right)}\right],\tag{3.25}
$$

где  $t = \text{tg}(\theta/2)$ . При таком выборе требуется незначительное время на вычисления, однако длины дуг получаются неточно равными между собой.

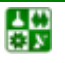

<span id="page-73-0"></span>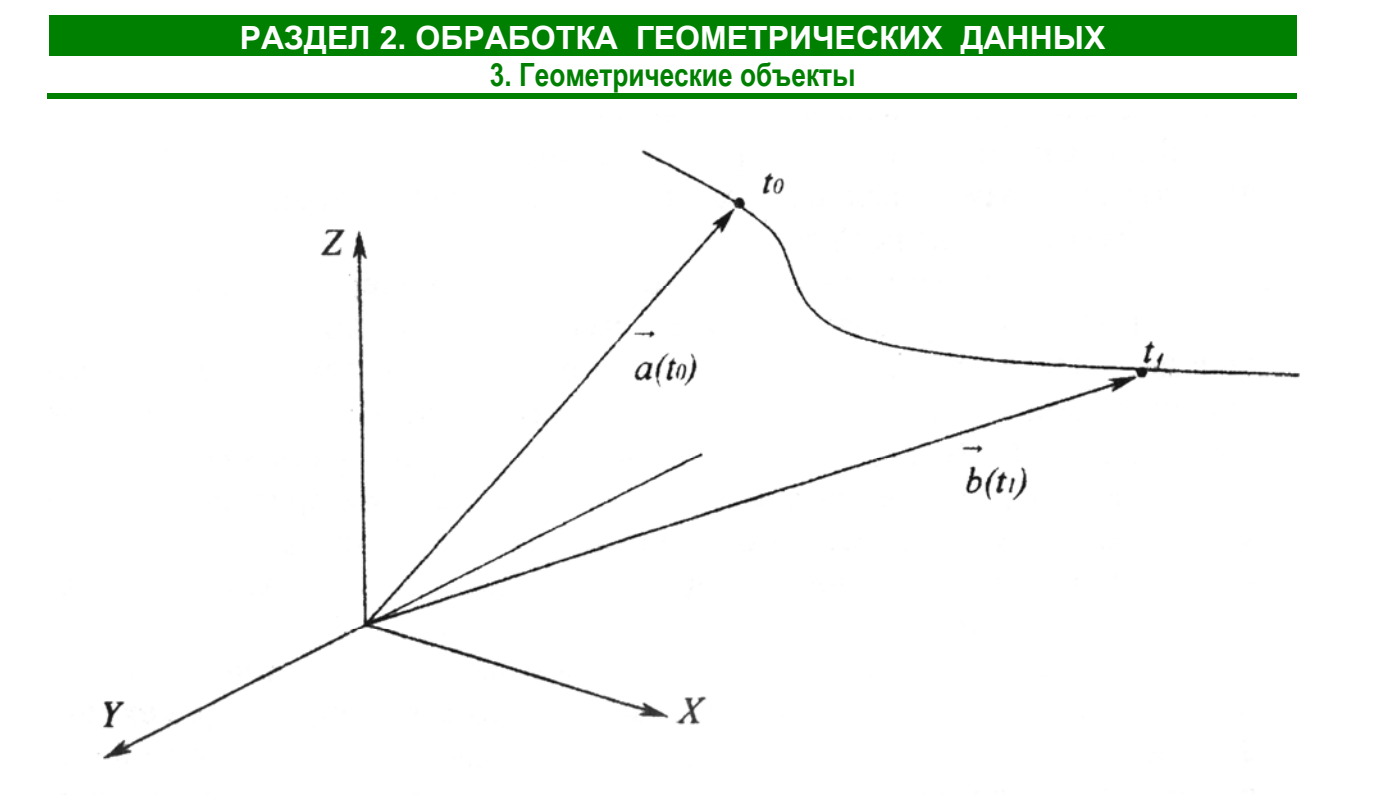

Рис. 3.12. Параметрическое задание кривой

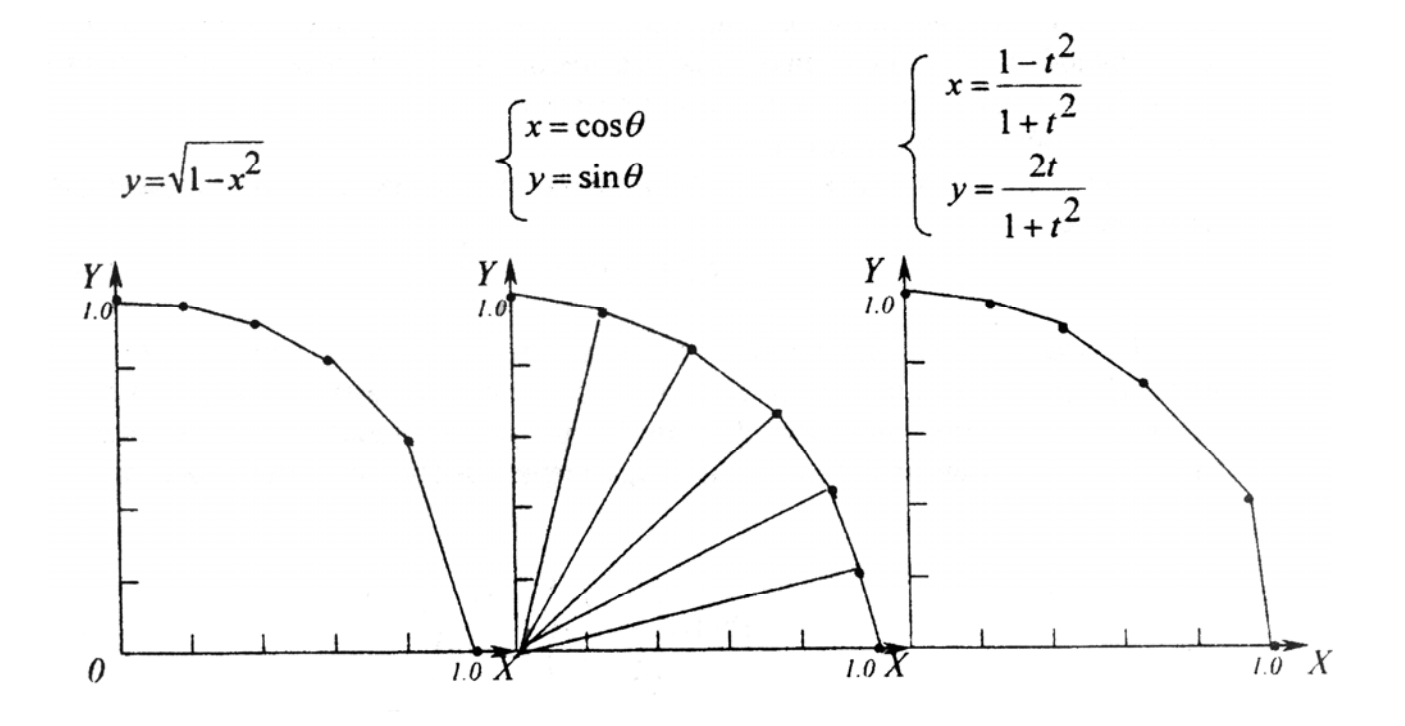

Рис. 3.13. Способы задания окружностей

# 3.3. Уравнения плоских кривых

Наиболее распространенными плоскими кривыми являются конические сечения, они находят широкое применение в приложениях машинной геометрии и графики. Приведем некоторые полезные зависимости из аналитической геометрии [12, 13, 21, 22]. Пересечение плоскостью правильного кругового конуса в зависимости от положения плоскости дает различные конические сечения – окружность, эллипс, парабола, гипербола.

Все конические сечения могут быть описаны неявной кривой второй степени [24]:

$$
ax^{2} + bxy + cy^{2} + dx + ey + f = 0.
$$
 (3.26)

Определив постоянные коэффициенты *a*, *b*, *c*, *d*, *e*, *f*, можно получить различные плоские кривые. В частности, кривая является эллипсом, если  $b<sup>2</sup> < ac$ ; если  $b<sup>2</sup> = ac$ , то это парабола; в случае  $b<sup>2</sup> > ac$  получается гипербола при условии, что  $act + 2edb - ae^2 - cd^2 - fb \neq 0$ , в противном случае кривая вырождается в пару прямых линий.

В аналитическом виде окружность с центром  $(x_c, y_c)$  и радиусом  $r$ задается уравнением следующего вида (рис. 3.14, а):

$$
r^{2} = x^{2} + y^{2} - 2xx_{c} - 2yy_{c} + x_{c}^{2} + y_{c}^{2}.
$$
 (3.27)

Если центр окружности совпадает с началом координат, то получим каноническое уравнение окружности:

$$
r^2 = x^2 + y^2
$$

Параметрическая форма задания окружности с центром  $(x_c, y_c)$  и радиусом г выглядит следующим образом:

$$
\begin{cases}\nx = x_c + r \cos t, \\
y = y_c + r \sin t,\n\end{cases}
$$
\n(3.28)

где  $0 \le t \le 2\pi$ .

싫

Аналитическая форма окружности задания определяет точки окружности в неявном виде и не дает четкого представления о расположении координат. окружности относительно системы Напротив. **ИСПОЛЬЗУЯ** параметрическую форму задания окружности, можно определить точки окружности для любого значения параметра t, находящегося в пределах от 0 до 2п. Кроме того, параметрическая форма устанавливает определенную ориентацию окружности, которая соответствует возрастающим значениям параметра *t*.

К недостаткам параметрического задания следует отнести его неоднозначность. Так как параметр выбирается в значительной степени произвольно, **TO** кривая He имеет единственного параметрического представления.

<span id="page-75-0"></span>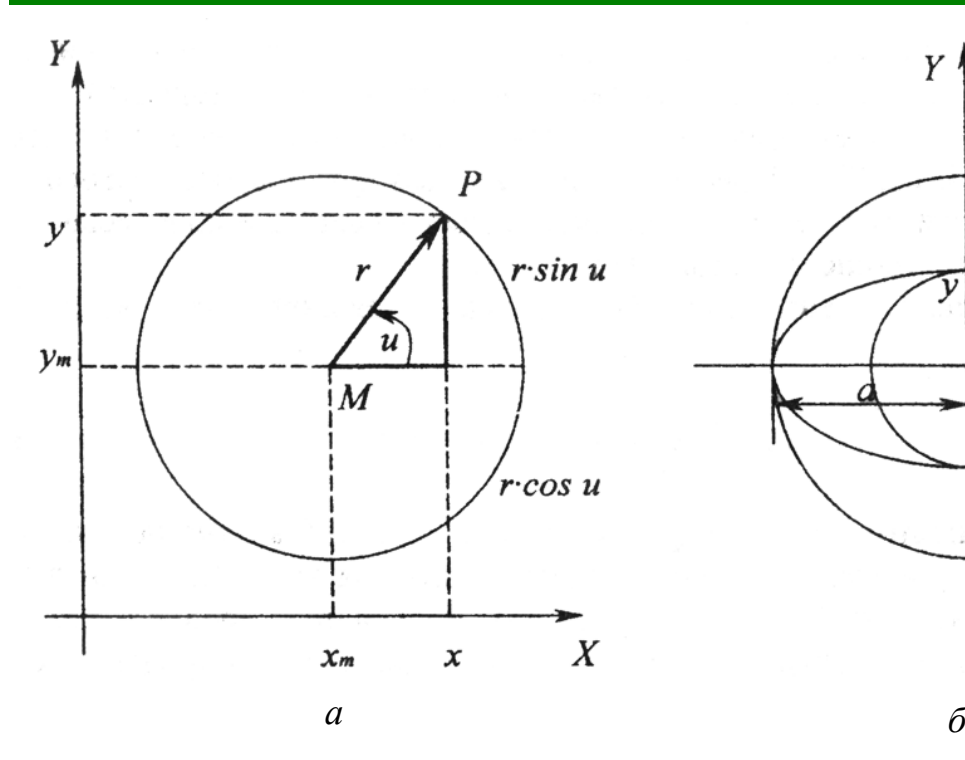

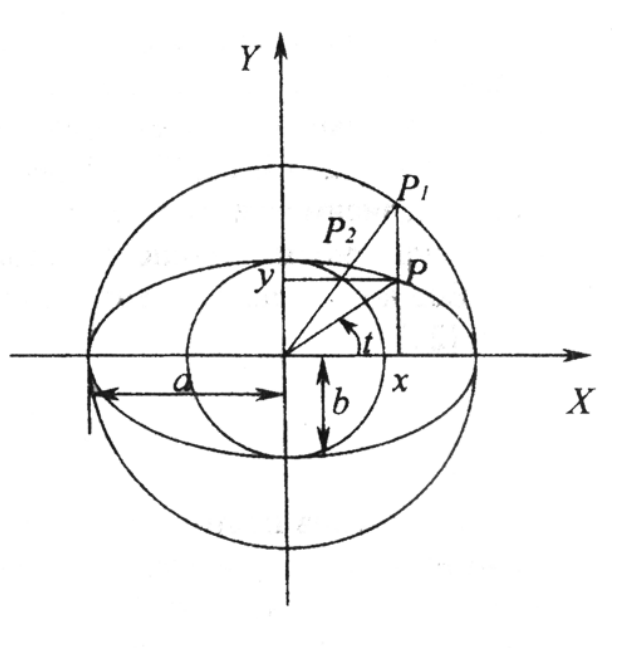

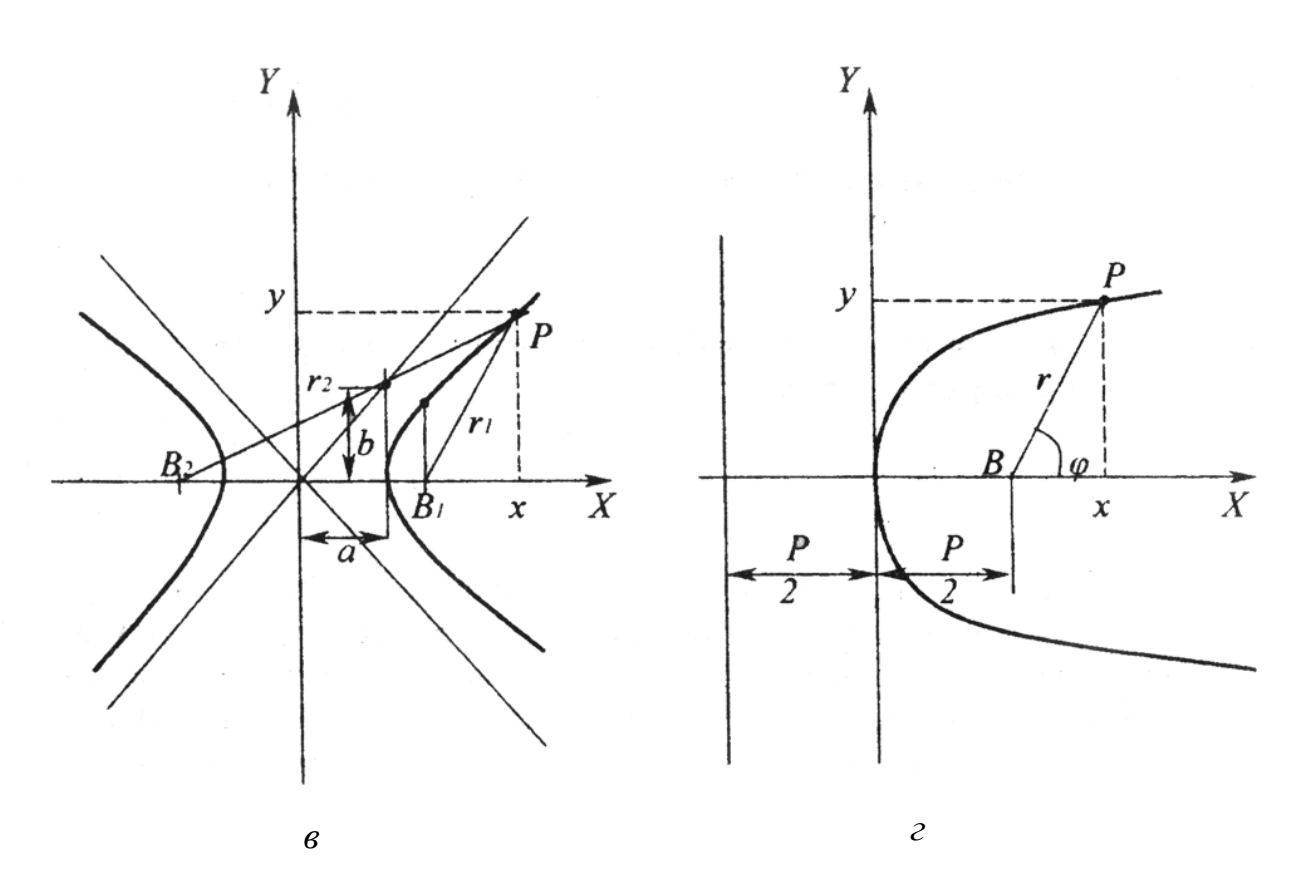

Рис. 3.14. Кривые второго порядка: *а* – окружность; *б* – эллипс; *в* – гипербола; *г* – парабола

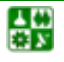

Для указанного выше параметрического задания окружности преобразование параметра использованием  $\mathbf{c}$ трансцендентной тригонометрической функции задается формулой

$$
t = r \operatorname{tg} \frac{\theta}{2}, \quad -\infty < t < +\infty.
$$

Тогда параметрическое задание окружности с центром в начале координат имеет вид

$$
\begin{cases}\n x = x(t) = r \frac{1 - t^2}{1 + t^2}; \\
 y = y(t) = r \frac{2t}{1 + t^2}.\n\end{cases}
$$
\n(3.29)

Эллипсом называется геометрическое место точек на плоскости, сумма расстояний от которых до двух заданных точек (центров эллипса) постоянна (рис. 3.14,  $\delta$ ).

Из определения эллипса получаем следующие зависимости:

$$
r_1 + r_2 = 2a;
$$
  

$$
e^2 = a^2 - b^2.
$$

В аналитической геометрии на плоскости каноническое уравнение эллипса имеет вид

$$
\frac{x^2}{a^2} + \frac{y^2}{b^2} = 1.
$$
 (3.30)

Параметрическое задание эллипса с использованием трансцендентной тригонометрической функции выглядит следующим образом:

$$
\begin{cases}\n x = a \cos t; \\
 y = b \sin t.\n\end{cases}
$$
\n(3.31)

Каноническое уравнение гиперболы (рис. 3.14,  $\epsilon$ )

$$
\frac{x^2}{a^2} - \frac{y^2}{b^2} = 1.
$$
 (3.32)

Каноническое уравнение параболы можно записать в следующем виде  $(pnc. 3.14, z)$ :

$$
y^2 = 2px.\tag{3.33}
$$

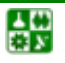

 $-77-$ 

<span id="page-77-0"></span>На этом закончим краткий обзор кривых второго порядка и их гл. 4 рассмотрим вычислительные модели решения уравнений. B геометрических задач, использующих уравнения кривых второго порядка.

Следует отметить, что применение кривых линий в инженерной геометрии далеко не ограничивается кривыми второго порядка. Описание кривых более высоких порядков, трансцендентных, повторяющихся, пространственных кривых  $\mathbf{M}$ Др., можно найти  $\mathbf{B}$ учебниках  $\Pi$ <sup>O</sup> начертательной, аналитической и дифференциальной геометрии [4, 11, 13, 17, 19, 23].

# 3.4. Формы описания поверхностей

При описании и конструировании внешних геометрических форм в системах автоматизированного проектирования, в других приложениях машинной геометрии и графики различают два подхода [30]. Первый основан на методах точного аналитического описания кривых и поверхностей, второй - использует приближенные методы: метод интерполяции и метод аппроксимации.

Поверхности, задаваемые аналитически, представляют в виде неявной функции

$$
f(x, y, z) = 0
$$

или в явном виде

$$
z = f(x, y),
$$

или параметрически

$$
x = x (u,v), y = y (u,v), z = z (u,v).
$$

Степень многочлена относительно х, у, z указывает на порядок этой поверхности, которая может быть алгебраической и трансцендентной.

При практическом конструировании не всегда удается использовать аналитическую форму поверхностей, однако предпочтительной является именно такая форма. Это связано со сравнительной легкостью вычисления геометрических характеристик кривых и поверхностей, простотой решения геометрических задач. Аналитическая форма задания поверхностей легко реализуется  $\bf{B}$ методе твердотельного моделирования объектов (моделирование с помощью базовых элементарных форм) и при применении метода обратной трассировки лучей [9, 21], так как существуют простые приемы определения взаимного положения точки и поверхности, точки пересечения прямой и поверхности, линии пересечения поверхностей и т. д. Вычислительные приемы решения таких задач рассмотрены в гл. 4.

Легко с точки зрения компьютерной геометрии формализуется кинематический способ построения поверхностей. Поверхность строится линии, представляющей собой геометрическое место перемещением различных положений образующей линии. Закон перемещения  $\bf{B}$ пространстве образующей задается неподвижными кривыми, которые называются направляющими линиями кинематической поверхности. Таким

образом, на любой кинематической поверхности можно выделить два семейства кривых линий: образующие и направляющие, составляющие каркас кинематической поверхности. В общем случае можно отметить, что кинематические поверхности разделяют на четыре вида; они могут быть образованы перемещением образующей линии постоянной или переменной форм, которая перемещается по направляющим линиям также постоянной или переменной форм. В частности, в случае задания поверхностей, когда образующие – прямые линии, поверхности называют линейчатыми.

Совокупность всех условий, задающих поверхность в пространстве, называют ее определителем [[4,](#page-136-0) [10](#page-136-0), [16,](#page-136-0) [22\]](#page-137-0). Определитель включает в себя некоторые постоянные геометрические элементы и соотношения между ними. Например, определителем конуса вращения могут быть ось и образующая или вершина и направляющая линия; определителем кругового эллипсоида – большая или малая ось и вращающаяся кривая или кривая, перемещающаяся вдоль оси окружности переменного радиуса. Определителем цилиндра вращения может быть ось и образующая или ось и направляющая (окружность).

Геометрические элементы и соотношения между ними составляют геометрическую часть определителя. Определитель обеспечивает переход от постоянных геометрических элементов к переменным элементам поверхности, ее линиям и точкам, занимающим на поверхности различные, но определенные положения. Этот переход осуществляется с помощью второй части определителя, с помощью некоторого алгоритма операций графического и аналитического характера.

Алгоритмическая часть определителя поверхности указывает последовательность и характер операций по переходу от постоянных элементов и параметров к переменным элементам поверхности. Наиболее подробно способы задания поверхностей и их определителей рассмотрены в учебниках по начертательной геометрии [[4,](#page-136-0) [16,](#page-136-0) [22](#page-137-0) и др.].

Определитель выделяют на основе анализа способов задания поверхностей. Эта операция при конструировании тесно связана с технологией изготовления поверхностей.

Описание поверхности *точечным каркасом* применяют к тем поверхностям, которые нельзя задать математическими зависимостями. Такой способ заключается в представлении поверхности множеством отдельных точек, принадлежащих этой поверхности. Теоретически при бесконечном увеличении числа точек такая модель обеспечивает непрерывную форму описания. Точки, используемые для описания, должны располагаться достаточно часто, чтобы можно было воспринять поверхность без грубых потерь и искажения информации. Основной особенностью такого описания в отличие от других подходов является отсутствие информации о поверхности между точками. Например, при задании полигональных поверхностей вершины каждого плоского полигона, а следовательно, и вся модель, хотя и могут быть описаны точками, но предполагается, что между точками располагаются участки плоскостей. Поточечное описание

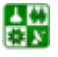

<span id="page-79-0"></span>поверхностей применяют в тех случаях, когда поверхность очень сложна, не обладает гладкостью, а детальное представление многочисленных геометрических особенностей важно для практики. К поверхностям такого типа можно отнести участки грунта на других планетах; формы малых небесных тел, информация о которых доставлена с искусственного спутника в виде нескольких стереопар; микрообъекты, снятые с помощью электронных микроскопов, и другие образования со сложной причудливой формой.

В современных системах автоматизированного геометрического моделирования широко используются приближенные методы описания кривых линий и поверхностей, в которых интерполяция и аппроксимация проводятся с применением наиболее удобных базисных полиномов. В литературе их чаще всего называют *сплайновыми кривыми и поверхностями* [[1,](#page-136-0) [8](#page-136-0), [24,](#page-137-0) [29](#page-137-0)]. Кривые и поверхности, полученные такими приближенными методами, преимущественно используются при описании геометрических объектов в самолето-, судо- и машиностроении.

Форма кривых и поверхностей должна удовлетворять определенным свойствам действительного объекта, отвечать функциональным и эстетическим требованиям. Такие кривые и поверхности должны проходить через ряд заданных точек, получаемых, как правило, расчетным или экспериментальным путем. Конструирование форм носит итерационный характер. Модель, полученную на некотором шаге итерации, модифицируют и улучшают до тех пор, пока не будет достигнута желаемая форма кривой или поверхности. Подробнее вопросы конструирования кривых линий и поверхностей будут рассмотрены в гл[. 5](#page-110-0).

# **3.5. Аналитические поверхности**

*Поверхность первого порядка*. Такой поверхностью, к тому же единственной, является плоскость, которая может быть определена одним из способов: тремя точками (см. [параграф](#page-63-0) 3.1), не лежащими на этой прямой; двумя параллельными прямыми; двумя пересекающимися прямыми.

*Поверхности второго порядка* определяются уравнениями второго порядка в системе прямоугольных координат. Общий вид уравнения относительно переменных *x*, *y*, *z*:

$$
Ax^{2} + By^{2} + Cz^{2} + 2Eyz + 2Fzx + 2Gx + 2Hy + 2Kz + L = 0.
$$

Существует несколько основных видов таких поверхностей: сфера, конус, эллипсоид, однополостный гиперболоид, двухполостный гиперболоид, эллиптический параболоид, гиперболический параболоид и др. (рис[. 3.15](#page-81-0)) [\[4, 12](#page-136-0), [16\]](#page-136-0).

Эллипсоиды относятся к неразвертываемым поверхностям и имеют уравнение

$$
\frac{x^2}{a^2} + \frac{y^2}{b^2} + \frac{z^2}{c^2} = 1.
$$
 (3.34)

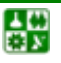

Уравнение (3.34) называется каноническим уравнением эллипсоида.

Величины *a*, *b*, *c* - полуоси эллипсоида. Если все они различны, эллипсоид называется трехосным. В случае если две оси одинаковы (например  $a = b$ ), то эллипсоид получается вращением эллипса вокруг одной из его осей. Если эллипсоид образован вращением эллипса вокруг его большей оси, он называется вытянутым эллипсоидом вращения; эллипсоид, образованный вращением эллипса вокруг меньшей оси, называется сжатым эллипсоидом вращения. В случае  $a = b = c$  эллипсоид является сферой.

Аналитически сфера в некоторой системе декартовых прямоугольных координат определяется уравнением

$$
x^{2} + y^{2} + z^{2} - 2xx_{c} - 2yy_{c} - 2zz_{c} + x_{c}^{2} + y_{c}^{2} + z_{c}^{2} = R^{2}, \quad (3.35)
$$

где  $x_c$ ,  $y_c$ ,  $z_c$  – координаты центра сферы.

Если начало системы координат находится в центре сферы, то имеем каноническое уравнение сферы

$$
x^2 + y^2 + z^2 = R^2.
$$
 (3.36)

Гиперболоиды линейчатым однополостные ОТНОСЯТСЯ  $\mathbf{K}$ неразвертываемым поверхностям. В геометрии известны однополостные гиперболоиды:

$$
\frac{x^2}{a^2} + \frac{y^2}{b^2} - \frac{z^2}{c^2} = 1;
$$
\n(3.37)

в зависимости от соотношения параметров – трехосный  $(a > b > c)$ , сжатый (  $a = b > c$ ), вытянутый  $(a = b < c)$ , равносторонний  $(a = b = c)$ .

Гиперболоилы нелинейчатым двухполостные относятся  $\mathbf{K}$ поверхностям и состоят из двух полостей, причем в технике применяется только одна. Известны следующие виды двухполостных гиперболоидов:

$$
\frac{x^2}{a^2} + \frac{y^2}{b^2} - \frac{z^2}{c^2} = -1,
$$
\n(3.38)

где *а* и *b* – мнимые полуоси; *c* – действительная полуось; в зависимости от соотношения параметров – трехосный  $(a > b > c)$ , вращения  $(a = b > c, a = b < c)$ , равносторонний  $(a = b = c)$ .

Существуют две поверхности, которые являются пространственными  $\mathbf{H} \mathbf{x}$ параболоидами аналогами парабол на плоскости. называют (эллиптическими и гиперболическими).

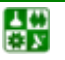

<span id="page-81-0"></span> $\mathcal{E}_2$  $\mathcal{O}_2$  $B_2$ 품  $\bullet$   $D$ z  $\frac{1}{2}$  $\mathcal{C}$ ,  $0, \bar{\epsilon} \ell, \bar{\epsilon} \ell$ M *а* D,  $C_2 = D_2$  $B_{2}$  $\overline{M_2}$ z  $\vec{c}_i$ В,  $r_{\mathcal{D}_j}$ *б*  $C_2 = D_2$  $A_2$  $\mathcal{B}_2$ 

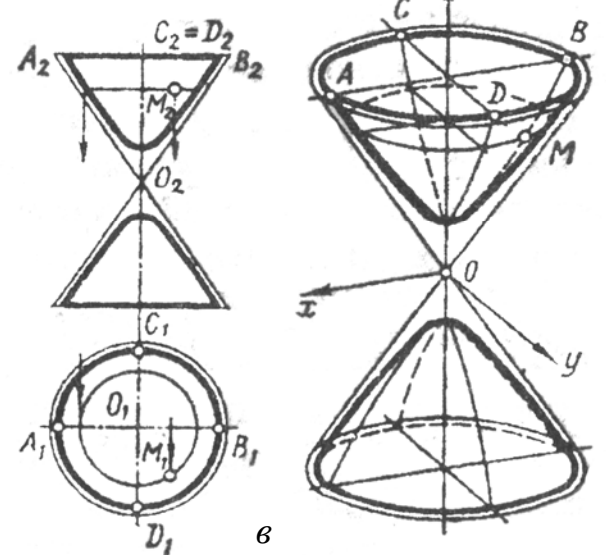

Рис. 3.15. Поверхности вращения второго порядка: *а* – эллипсоид; *б* – однополостный гиперболоид; *в* – двуполостный гиперболоид

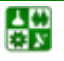

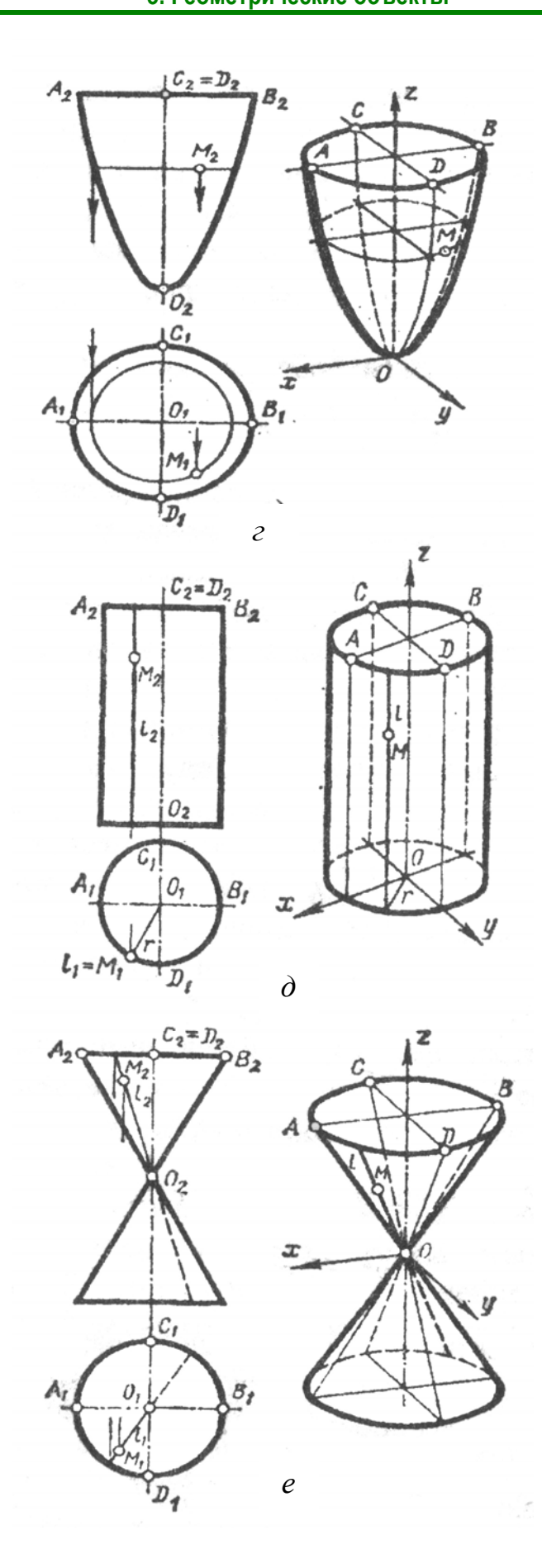

Рис. 3.15. Окончание. Поверхности вращения второго порядка: *г* – параболоид; *д* – цилиндр; *е* – конус

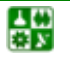

Эллиптическим параболоидом называется поверхность, которая в некоторой системе декартовых прямоугольных координат определяется уравнением

$$
2z = \frac{x^2}{p} + \frac{y^2}{q}
$$
 (3.39)

(при положительных *p* и *q*). Уравнение (3.39) называется каноническим уравнением эллиптического параболоида.

Поверхность, которая описывается уравнением вида

$$
2z = \frac{x^2}{p} - \frac{y^2}{q}
$$
 (3.40)

при положительных *p* и *q*, называется гиперболическим параболоидом.

Уравнение конуса

$$
\frac{x^2}{a^2} + \frac{y^2}{b^2} = 1\tag{3.41}
$$

в зависимости от значений полуосей *a* и *b* представляет собой эллиптический конус или круговой (при *a = b*).

В зависимости от характера направляющей линии цилиндры второго порядка могут быть следующих типов.

*Эллиптический цилиндр*. При помощи надлежащего выбора координатной системы его уравнение может быть приведено к виду

$$
\frac{x^2}{a^2} + \frac{y^2}{b^2} = 1.
$$
 (3.42)

Если *a = b*, то цилиндр оказывается круговым.

*Гиперболический цилиндр*. Его уравнение может быть приведено к виду

$$
\frac{x^2}{a^2} - \frac{y^2}{b^2} = 1.
$$
 (3.43)

*Параболический цилиндр*. Его уравнение может быть приведено к виду

$$
y^2 = 2px.\tag{3.44}
$$

Аналитические поверхности, рассмотренные выше, являются поверхностями вращения, образование которых относится к кинематическому способу. Рассмотрим еще один класс поверхностей, получаемых этим способом, – *линейчатые поверхности*.

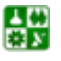

Поверхность, образованная движением прямой линии по заданному закону, называется линейчатой [4, 16].

Линейчатые поверхности широко используются в технике. Это поверхности крыльев, оперения, отсеков фюзеляжа, пилонов самолета, цилиндрических и конических зубчатых колес, покрытия и ограждения архитектурных сооружений.

Закон движения образующей обычно задается направляющими линиями (рис. 3.16). Определим их число для задания линейчатой поверхности общего вида. Из определения поверхности (см. параграф 3.4) следует, ЧTO линейчатая поверхность представляет собой однопараметрическое множество прямых.

Множество прямых трехмерного пространства четырехпараметрично, так как произвольную прямую пространства можно задать системой уравнений

$$
\begin{cases}\ny = k_1 x + b_1 \\
z = k_2 x + b_2,\n\end{cases}
$$

в которой имеются четыре независимых коэффициента (параметра)  $k_1, k_2, b_1, b_2$ . Поэтому ДЛЯ получения однопараметрического множества ПРЯМЫХ пространства необходимо «связать» любые три из этих четырех параметров. Это можно выполнить различными способами. Например, условием пересечения прямой с какой-либо кривой в одной точке или касанием прямой какой-либо поверхности в одной точке «связывается» один параметр. Есть условия, которые эквивалентны «связыванию» двух параметров, например, пересечение с кривой линией  $\, {\bf B}$ ДВУХ точках. прохождение через фиксированную точку и т. д.

Таким образом, линейчатая поверхность общего вида задается таким числом направляющих, которые все вместе «связывают» три параметра. Таких направляющих может быть не более трех. Линейчатые поверхности, максимальное число направляющих линий. имеюшие называются поверхностями с тремя направляющими (рис. 3.17). Геометрическая часть их определителя включает в себя эти направляющие:  $\Phi(a, b, c)$ .

Если направляющими линейчатой поверхности являются алгебраические кривые *a*, *b*, *c* соответственно порядков  $n_1$ ,  $n_2$ ,  $n_3$ , сама поверхность  $\Phi(a, b, c)$  также будет алгебраической *n*-го порядка, равного удвоенному произведению порядков направляющих.

При решении задач, особенно с помощью ЭВМ, придерживаемся единой методики вывода уравнений простейших линейчатых поверхностей:

1) в той или иной форме записываем уравнения образующей;

 $(2)$ выражая коэффициенты образующей через уравнения направляющих, получаем уравнения поверхности.

Составим уравнение конической поверхности. Пусть поверхность задана плоской направляющей кривой  $a$  в координатной плоскости  $xOz$ , имеющей уравнение  $z = f(x)$ , и вершиной S с координатами  $x_s$ ,  $y_s$  и  $z_s$  $(pnc. 3.18).$ 

싫

<span id="page-85-0"></span>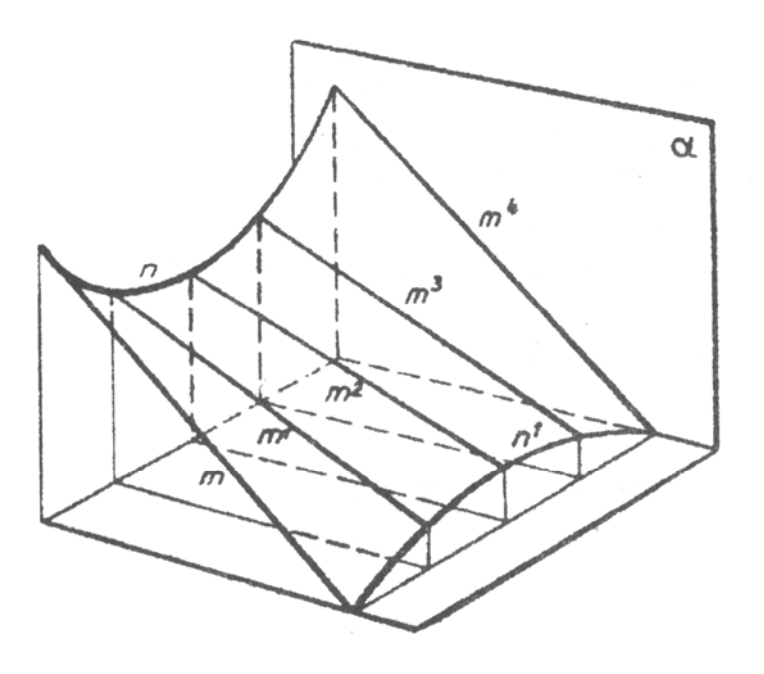

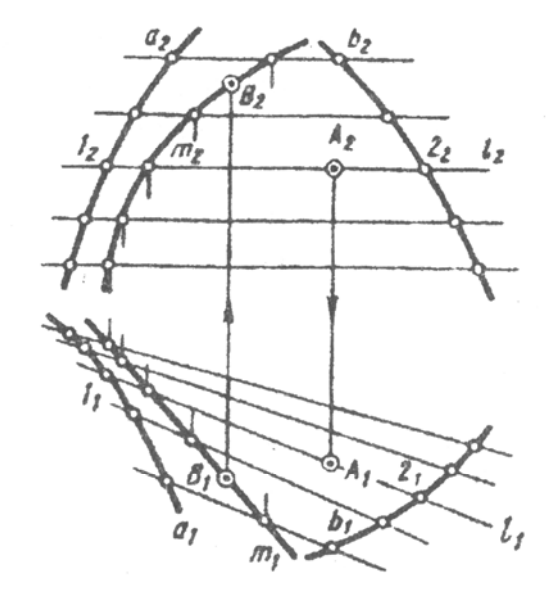

Рис. 3.16. Линейчатая поверхность Рис. 3.17. Линейчатая поверхность с тремя направляющими

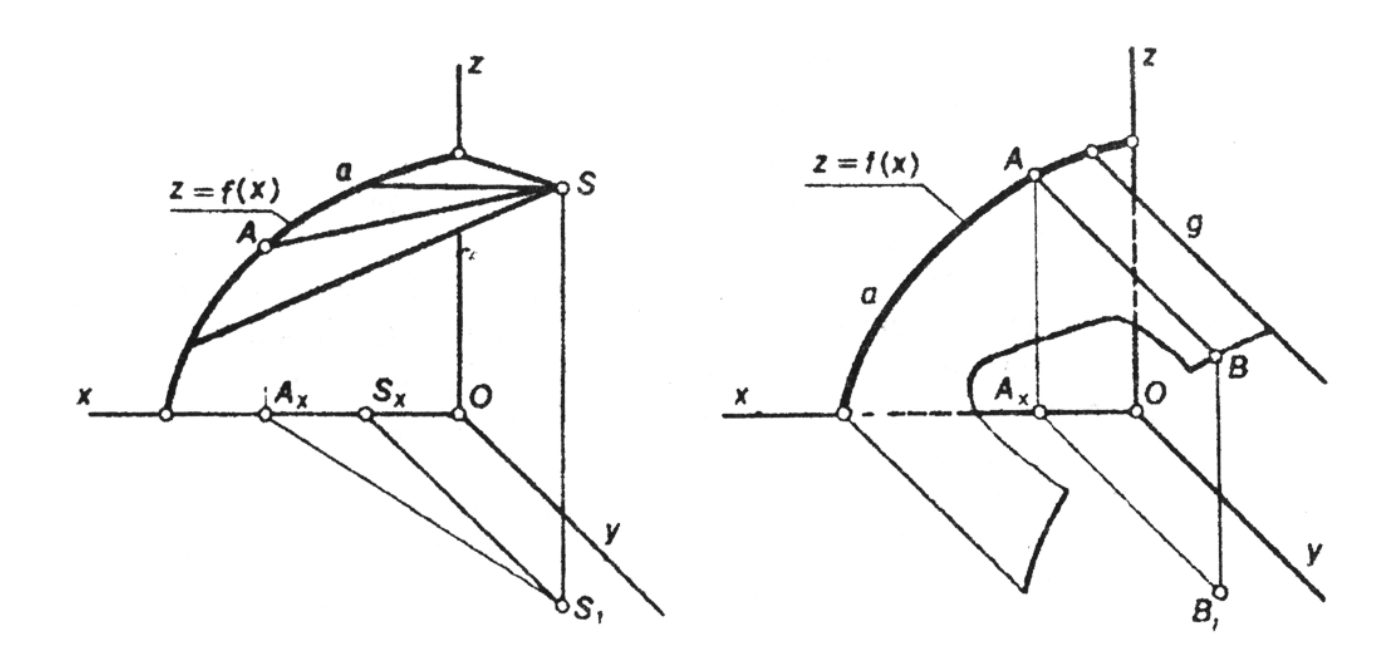

Рис. 3.18. Конус Рис. 3.19. Цилиндр

<span id="page-86-0"></span>На кривой а выберем точку A с координатами  $x_4$ , 0,  $z_4$ . Можно записать уравнение прямой, проходящей через точки  $S$  и  $A$  (см. параграф 3.1):

$$
\frac{x - x_A}{x_S - x_A} = \frac{y - y_A}{y_S - y_A} = \frac{z - z_A}{z_S - z_A}.
$$

Поскольку  $y_A = 0$  и  $z_A = f(x_A)$ , уравнение примет вид

$$
\frac{x - x_A}{x_S - x_A} = \frac{y}{y_S} = \frac{z - f(x_A)}{z_S - f(x_A)},
$$
\n(3.45)

где х, у,  $z$  - текущие координаты точек поверхности, величина  $x_A$  является параметром.

Цилиндрическая поверхность образуется непрерывным параллельным перемещением прямолинейной образующей g, пересекающей одну и ту же направляющую кривую а (рис. 3.19).

Составим уравнения для цилиндрической поверхности.  $\prod$ vсть поверхность задана направляющей кривой a, имеющей уравнение  $z = f(x)$  в координатной плоскости  $xOz$ , и прямолинейной образующей  $g$  в виде вектора  $[m \; n \; p].$ 

На кривой а выбираем точку A с координатами  $x_4$ , 0,  $z_4$  и точку B на прямолинейной образующей, параллельной прямой g, с координатами x, y, z.

Запишем уравнение прямой, проходящей через две точки:

$$
\frac{x - x_A}{m} = \frac{y - y_A}{n} = \frac{z - z_A}{p}
$$

Здесь  $y_A = 0$ ,  $z_A = f(x_A)$  и уравнение примет вид

$$
\frac{x - x_A}{m} = \frac{y}{n} = \frac{z - f(x_A)}{p},
$$
\n(3.46)

где х, у,  $z$  - текущие координаты точек поверхности, величина  $x_A$  является параметром.

Правила построения и описания других линейчатых поверхностей см. в учебниках по начертательной и аналитической геометрии [4, 10, 12, 16, 22 и др.].

# 3.6. Параметрическая форма уравнений поверхностей

При построении геометрических моделей поверхностей с помощью ЭВМ в системах автоматизированного проектирования зачастую требуются числовые характеристики, определяющие положения точек и линий, принадлежащих данной поверхности. В ряде случаев это могут быть координаты точек и векторов.

Рассмотрим один из возможных способов описания поверхности, преобразовать позволяющего сравнительно просто геометрическую информацию о строении поверхности в цифровую. Весьма удобной формой

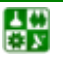

<span id="page-87-0"></span>задания поверхности является параметрическая, когда радиус-вектор R точки *М* поверхности (рис. 3.20) определяется вектором-функцией  $R(u, v)$  двух скалярных независимых аргументов  $u$ ,  $v$ , рассматриваемых в некоторой области их изменения:

$$
R = R(u, v) = x(u, v)i + y(u, v)j + z(u, v)k,
$$
\n(3.47)

где  $x, y, z$  – координаты вектора-функции, также являющиеся функциями  $u, v$ .

Параметры и и у называются криволинейными координатами поверхности. Каждой паре значений и, v из области их изменения соответствует точка поверхности. Если один из параметров принять постоянным, например, задаться  $v = v_1$ , то вектор-функция  $R = R(u, v_1)$  будет одной из так называемых координатных линий.

Иными словами, при фиксированном значении *v* и переменном *и* конец вектора  $R = R(u, v_1)$  опишет на поверхности линию  $v_1$  = const. Переходя к другому значению  $v = v_2$ , получаем следующую линию семейства ( $v_2$  = const).

Запишем уравнение поверхности вращения в форме (3.47) и покажем, как его можно использовать при построении каркаса поверхности [16].

Рассмотрим поверхность, которая образована вращением вокруг оси z кривой *m*, расположенной в координатной плоскости *xOz* (рис. 3.21). Иными словами, пусть задан меридиан, отнесенный к параметру  $u$ , и его текущий радиус-вектор:

$$
\rho = f_1(u)\mathbf{i} + f_2(u)\mathbf{k},\tag{3.48}
$$

где

$$
f_1(u) = x, \quad f_2(u) = z. \tag{3.49}
$$

Положение любой точки М на поверхности будет определять значение параметра и (фиксируется точка К на заданной образующей *m*) и угол  $v$ , на который повернулась кривая *m* вокруг оси z.

При изменении и конец вектора  $\rho = \rho(u)$  будет перемещаться по меридиану. Считая фиксированным значение параметра и и изменяя параметр v, получаем одну из параллелей поверхности.

Координаты точки М выразятся через и и у следующим образом:

$$
x = f_1(u)\cos v, \quad y = f_1(u)\sin v, \quad z = f_2(u),
$$
 (3.50)

а радиус-вектор точки поверхности примет вид

$$
r(u, v) = f_1(u)(i\cos v + j\sin v) + f_2(u) \cdot k. \tag{3.51}
$$

Для построения каркаса поверхности необходимо знать функцию  $x = f(z)$ , иногда можно записать явно, используя параметрическое которую представление меридиана в форме (3.49). Значение координаты *х* и будет определять радиус параллели, расположенной на уровне *z*. Если выражение вида  $x = f(z)$  получить не удается, то следует задаться рядом значений  $u(u_1 \le u \le u_2)$  и вычислить координаты *х* и *z*.

<span id="page-88-0"></span>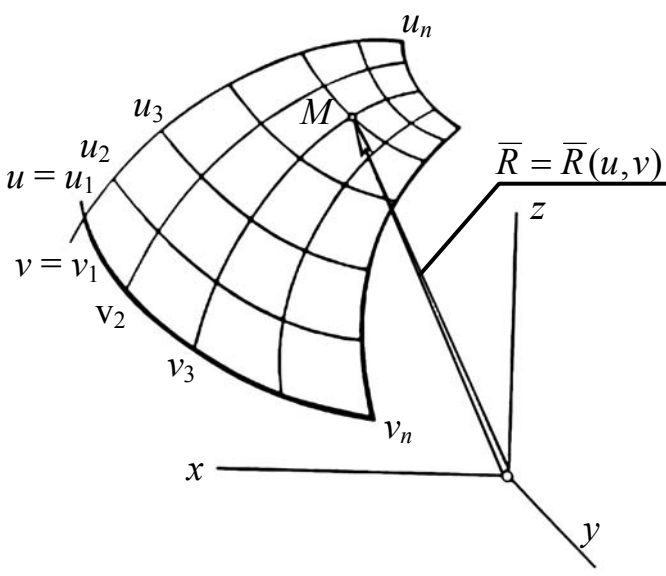

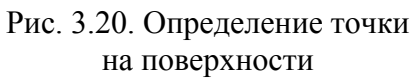

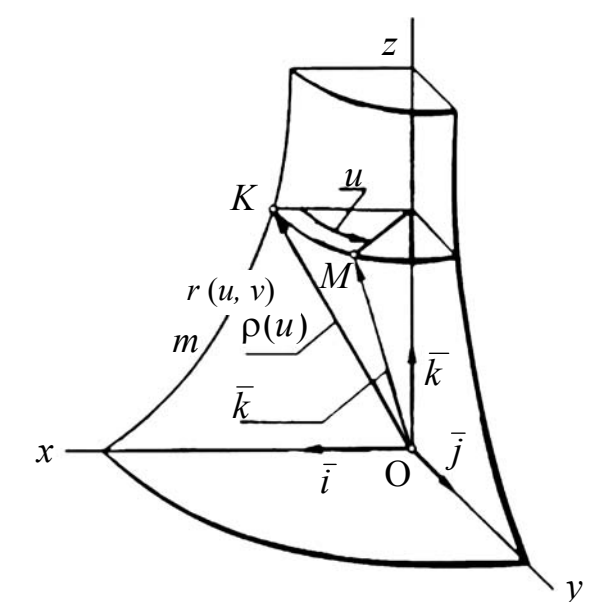

Рис. 3.21. Поверхность вращения

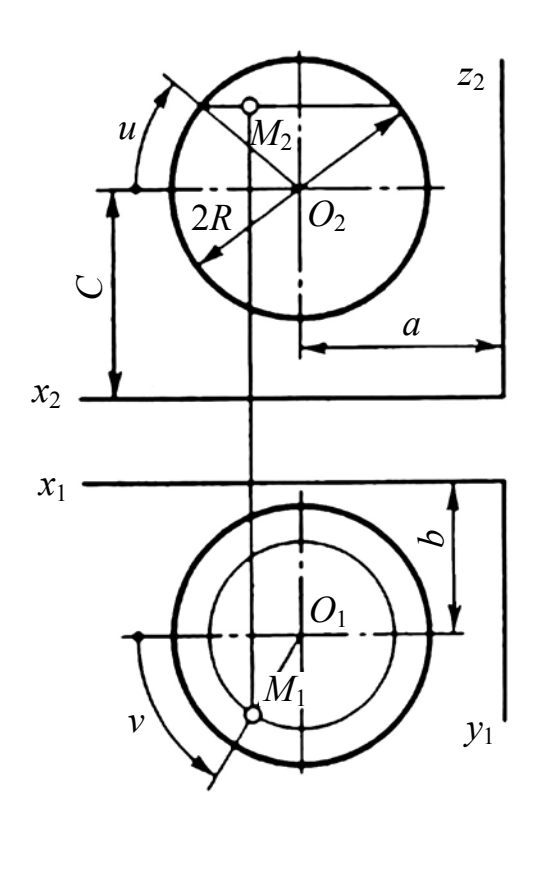

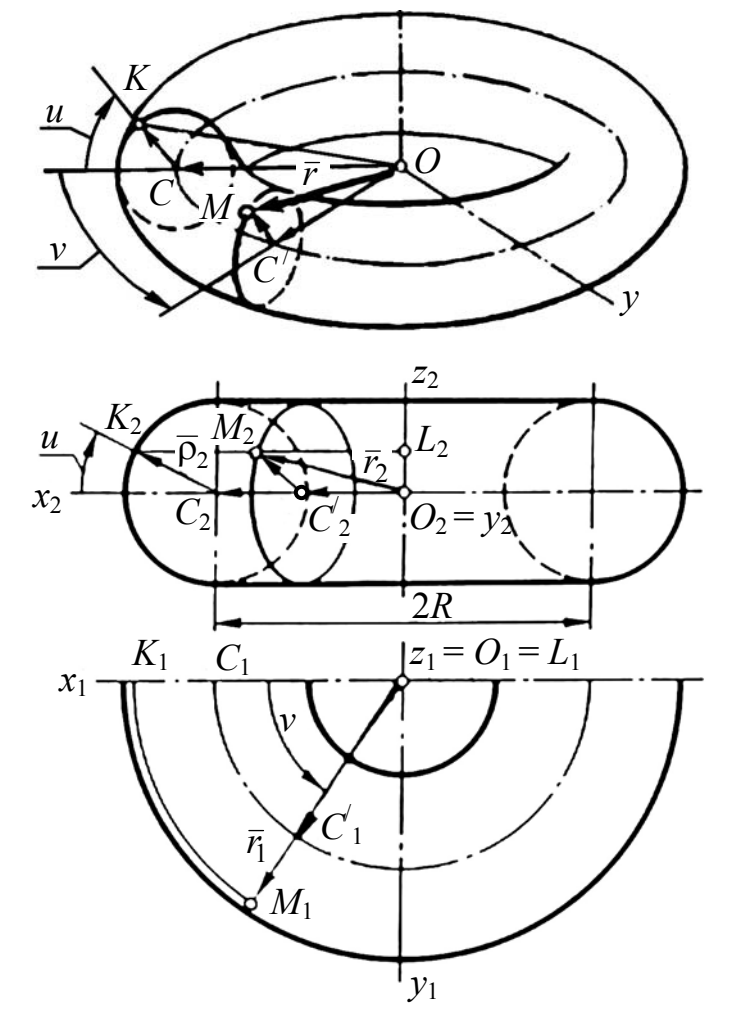

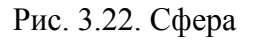

Рис. 3.23. Тор

 $\mathop{\boxplus}$ 

Рассмотрим наиболее распространенные поверхности вращения  $\mathbf c$ криволинейными образующими.

Сфера образуется вращением окружности вокруг ее диаметра.

При сжатии или растяжении сферы она преобразуется в эллипсоиды (см. параграф 3.5), которые могут быть образованы и при вращении эллипса вокруг одной из его осей. Если осью вращения является большая ось эллипса, то эллипсоид называется вытянутым, а если меньшая, то - сжатым, или сфероидом.

Параметрические уравнения сферы (рис. 3.22) имеют вид

$$
\begin{cases}\n x = a + R \cos u \cos v, \\
 y = b + R \cos u \sin v, \\
 z = c + R \sin u,\n\end{cases}
$$
\n(3.52)

где  $a, b, c$  – координаты центра сферы;  $R$  – радиус сферы;  $u$  – угловой параметр, фиксирующий точку на меридиане  $(-90^{\circ} \le u \le 90^{\circ})$ ;  $v - \text{vth}$ параметр, фиксирующий положение меридиана ( $0 \le y \le 360^{\circ}$ ).

Тор. Поверхность тора формируется при вращении окружности вокруг оси, не проходящей через центр окружности (рис. 3.23).

Для произвольной точки  $M$ , принадлежащей поверхности тора, будет справедливо следующее векторное равенство:

$$
r(u, v) = CO1 + C1M,
$$
\n(3.53)

где

싫

$$
OC1 = R(i\cos v + i\sin v);
$$
 (3.54)

$$
C^{1}M = \rho(i\cos v + i\sin v)\cos u + \rho k\sin u.
$$
 (3.55)

Подстановка (3.54), (3.55) в (3.53) дает уравнение

$$
r(u, v) = (R + \rho \cos u)(i \cos v + i \sin v) + \rho k \sin u.
$$
 (3.56)

Это векторное параметрическое представление поверхности тора может быть приведено к виду (3.50), в котором

$$
f_1(u) = R + \rho \cos u; \quad f_2(u) + \rho \sin u.
$$
 (3.57)

При данном  $u(0 \le u \le 360^{\circ})$  радиус параллели  $KL = R + \rho \cos u$ .

Различают Гиперболоид врашения. ОДНО- $\overline{M}$ двухполостный гиперболоиды вращения (см. параграф 3.5), которые получают вращением или действительной гиперболы вокруг мнимой оси. Поверхность однополостного гиперболоида может быть образована и вращением прямой линии. Эта поверхность дважды линейчатая, т. е. через каждую точку однополостного гиперболоида проходят две и только две прямолинейные образующие (рис. 3.24).

<span id="page-90-0"></span>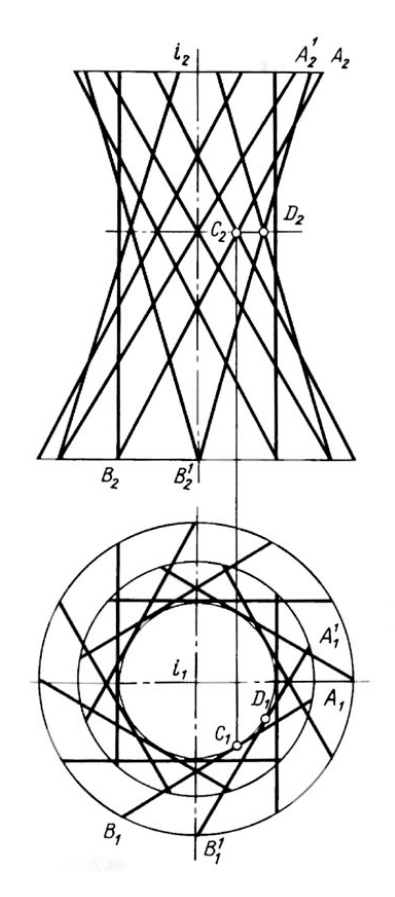

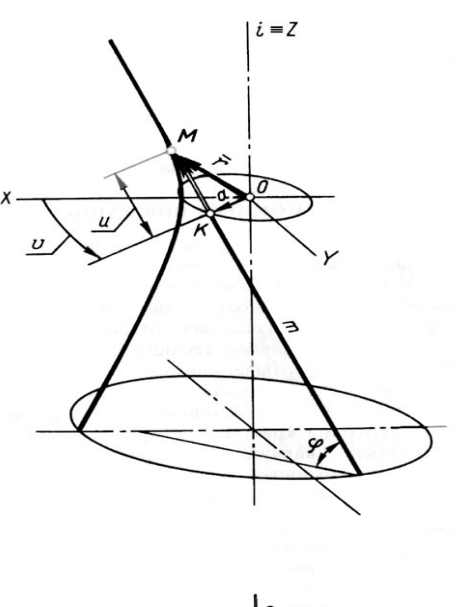

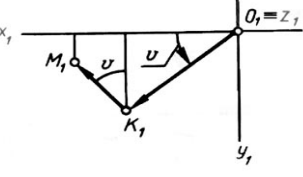

Рис. 3.24. Гиперболический параболоид Рис. 3.25. Определение точки

на поверхности

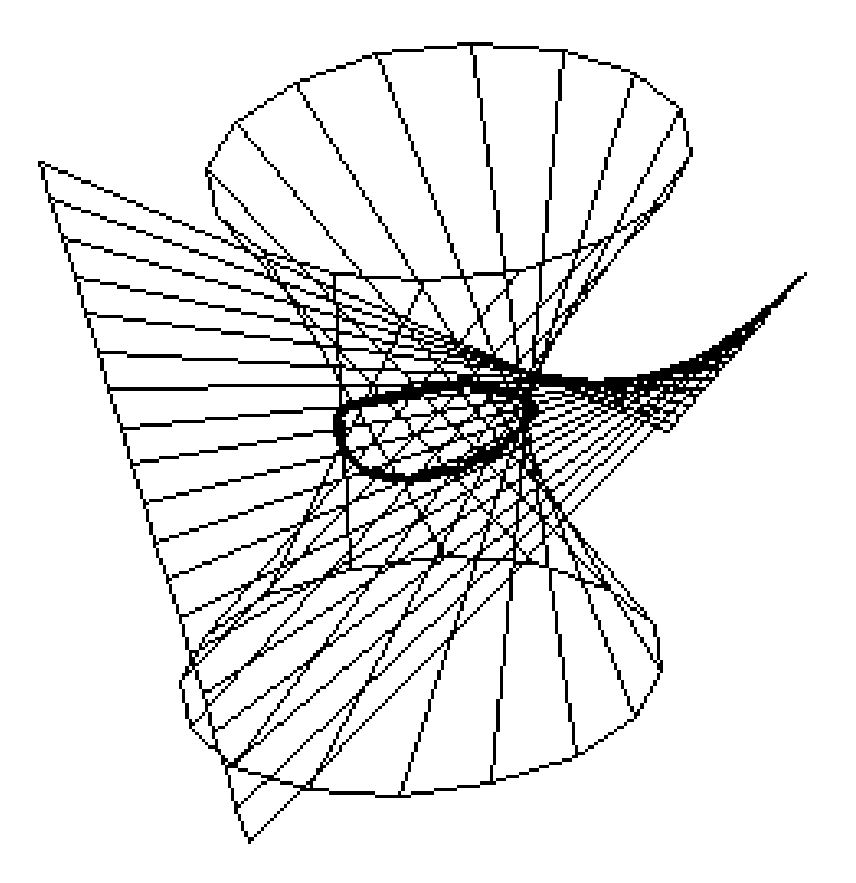

Рис. 3.26. Пересечение линейчатых поверхностей

ڿ

Радиус-вектор г произвольной точки поверхности однополостного гиперболоида (рис. 3.25) можно представить в виде

$$
r = OK + KM,\tag{3.58}
$$

а его координаты в виде

싫

$$
\begin{cases}\nx = a\cos v + u\cos\varphi\sin v, \\
y = a\sin v - u\cos\varphi\cos v, \\
z = u\sin\varphi,\n\end{cases}
$$
\n(3.59)

где  $\varphi$  – угол наклона образующей *m* к оси *xOv*; *v*, *u* – соответственно угловой линейный параметры поверхности (v определяет угол поворота  $\overline{\mathbf{M}}$ образующей вокруг оси *i*, а линейный параметр *u* фиксирует точку на *m*).

Покажем, что меридианом такой поверхности является гипербола. Действительно, сложив возведенные в квадрат левые и правые части равенств  $(3.60)$ , будем иметь

$$
x^2 + y^2 = a^2 + u^2 \cos \varphi,\tag{3.60}
$$

а так как  $u = z/\sin \varphi$ , то выражение (3.60) можно записать так:

$$
x^{2} + y^{2} - z^{2} \text{ctg}^{2} \varphi = a^{2}. \qquad (3.61)
$$

Присоединив к (3.61) уравнение плоскости  $y = 0$ , убеждаемся в том, что меридианом поверхности является гипербола, определяемая уравнением

$$
\frac{x^2}{a^2} - \frac{z^2}{a^2} \text{ctg}^2 \varphi = 1. \tag{3.62}
$$

На рис. 3.26 показан результат решения задачи на пересечение поверхностей, одна из которых является гиперболоидом вращения, а другая гиперболическим параболоидом.

Построение каркасов цилиндрической и конической поверхностей дано на рис. 3.27 и рис. 3.28, где геометрической частью определителя цилиндрической поверхности являются направляющая *п* и образующая *m*, а для конической поверхности – направляющая *n* и точка  $S$  – вершина.

Для построения каркаса необходимо выделить ряд точек A, B, C, ... на направляющей; через каждую из них провести прямые линии параллельно образующей т при построении цилиндрической поверхности. При построении конической поверхности прямые линии необходимо провести через точки на направляющей и вершину  $S$ .

 $-92-$ 

<span id="page-92-0"></span>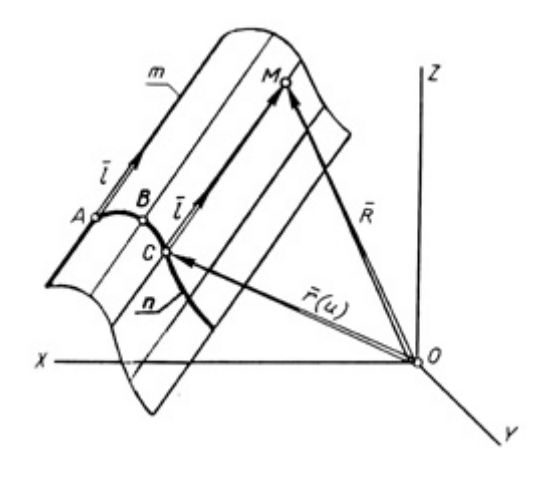

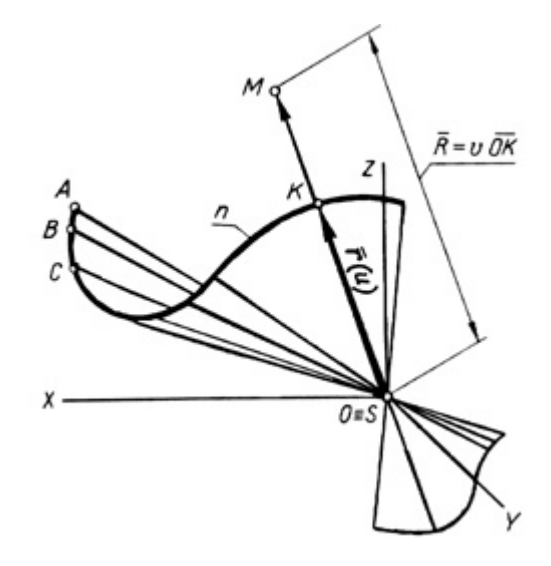

Рис. 3.27. Цилиндр общего вида Рис. 3.28. Конус общего вида

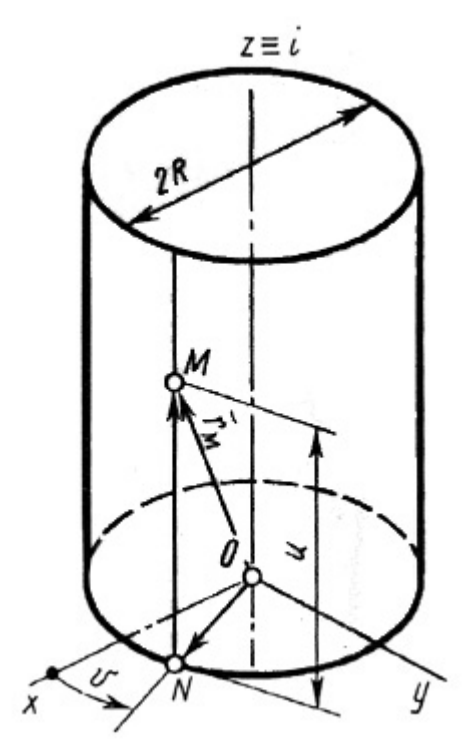

Рис. 3.29. Прямой круговой цилиндр Рис. 3.30. Прямой круговой конус

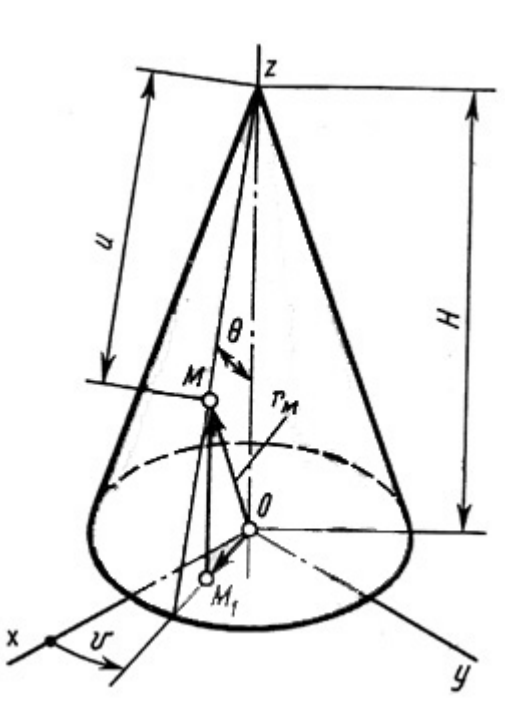

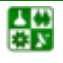

Цилиндр. Параметрическое уравнение цилиндрической поверхности в векторной записи имеет вид

$$
R = r(u) + v \cdot l,\tag{3.63}
$$

где  $r(u)$  – текуший радиус-вектор направляющей *n*, а  $u$  – параметр, к которому она отнесена; *l* – единичный вектор прямолинейной образующей *m* (рис. 3.27);  $v$  – линейный параметр, фиксирующий положение точки М на образующей. Расстояние СМ берем со знаком, принимая на образующей направление вектора l за положительное.

Рассмотрим частный случай цилиндрической поверхности, показанной на рис. 3.29. Радиусы-векторы точек, принадлежащих данной поверхности, определяются равенством  $R = ON + NM$ , которому соответствуют параметрические уравнения вида

$$
x = r \cos v, \quad y = r \sin v, \quad z = u,
$$
\n
$$
(3.64)
$$

The  $0 \le u \le H$ ,  $0 \le v \le 360^\circ$ .

Конус. Составим теперь уравнение для радиуса-вектора произвольной точки  $M$  на произвольной образующей конической поверхности, вершина  $S$ которой совпадает с началом координат (см. рис. 3.28).

Так как векторы ОК и ОМ коллинеарны, то

$$
R = v \cdot OK,\tag{3.65}
$$

где  $OK = r(u)$  – радиус-вектор направляющей *n*.

От этой формы уравнения конической поверхности можно перейти к координатной, а именно:

$$
x = v \cdot f_1(u), \quad y = v \cdot f_2(u), \quad z = v \cdot f_3(u),
$$

где  $f_1(u)$ ,  $f_2(u)$ ,  $f_3(u)$  – координаты вектора-функции  $r(u)$ .

В частном случае уравнение, описывающие поверхность конуса вращения (рис. 3.30), записываются в виде

$$
\begin{cases}\n x = u \sin \theta \cos v, \\
 y = u \sin \theta \sin v, \\
 z = H - u \cos \theta,\n\end{cases}
$$
\n(3.66)

где  $H$  – высота конуса;  $\theta$  – угол между образующей и осью конуса;  $u, v$  – криволинейные координаты ( $0 \le u \le H / \cos \theta$ ,  $0 \le v \le 360^{\circ}$ ).

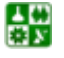

# <span id="page-94-0"></span>4. Вычислительные модели решения геометрических задач

# 4.1. Простые геометрические операции

Решение многих задач в прикладной геометрии со сложными кривыми поверхностями можно построить на основе простых вычислительных процедур геометрического характера [9, 12, 22, 23, 30]. К таким действия простейшими вычислительным операциям относятся над геометрическими примитивами: точка, линия, плоские кривые второго порядка, поверхности второго порядка и др.

В параграфе 3.1 рассмотрена одна из таких геометрических операций. которая часто используется в машинной геометрии, - пересечение прямой с плоскостью. На основе этой вычислительной процедуры решаются все задачи на пересечение плоскостей и гранных поверхностей, гранных поверхностей между собой. Для определения линии пересечения гранной поверхности и плоскости необходимо многократно выполнить одно и то же действие - найти точку встречи каждого ребра поверхности с заданной плоскостью, а затем последовательно соединить эти точки. Конечно, такой «грубый» подход к решению задачи нуждается в оптимизации - необходимо исключить из списка ребер те, что не пересекаются заведомо с плоскостью или ей параллельны, важно регламентировать порядок обхода ребер и т. д. В этом случае алгоритм должен быть дополнен рядом вычислительных процедур, например определением условий параллельности и др.

Рассмотрим задачу (рис. 4.1), решение которой может быть построено на использовании вычислительной процедуры пересечения прямой с плоскостью. Для определения массива точек на линии пересечения прямого кругового конуса плоскостью общего положения пересечем пучок образующих конуса с заданной плоскостью. Порядок и шаг обхода образующих выбирается исходя из требований точности.

Начало цикла в решении задачи - определение точки встречи SF с плоскостью, заданной треугольником  $ABC$ ; на следующем шаге определяется пересечение с образующей SD и т. д. Вычисление точек на окружности для образующих лучше выполнять, используя параметрические залания уравнения окружности (см. параграф 3.2).

Не трудно убедиться (рис. 4.2), что линию пересечения кругового цилиндра с плоскостью общего положения можно вычислить по такой же схеме. Впрочем, любую задачу на пересечение линейчатой поверхности с плоскостью можно решить с использованием вычислительной процедуры пересечения прямой с плоскостью.

Рассмотрим еще несколько простых геометрических вычислений (табл. 4.1), и покажем, как на их основе можно решать задачи на пересечение поверхностей. Аналитические решения этих геометрических операций на

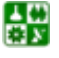

昏

<span id="page-95-0"></span>плоскости сводятся к решению систем уравнений первого и второго порядков.

Задача 1. Вычислить координаты точки пересечения двух прямых. Заданными являются координаты точек А, В, С и Д. Требуется определить координаты точки пересечения прямых  $M(x_M, y_M)$ .

Уравнения заданных прямых, проходящих через две точки, имеют вид

$$
\begin{cases}\n\frac{x - x_A}{x_B - x_A} = \frac{y - y_A}{y_B - y_A}, \\
\frac{x - x_C}{x_D - x_C} = \frac{y - y_C}{y_D - y_C}.\n\end{cases}
$$

Первое уравнение преобразуем следующим образом. Подставим вместо текущих координат координаты искомой точки, получим уравнение

$$
x_M = x_A + (y_M - y_A) \frac{x_B - x_A}{y_B - y_A}.
$$
 (4.1)

Затем полученное выражение подставим в уравнение второй прямой и решим относительно

$$
y_M = \frac{y_A \cdot \rho(y_D - y_C) - x_A(y_D - y_C) - y_C(x_D - x_C)}{\rho(y_D - y_C) - (x_D - x_C)},
$$

где  $\rho = \frac{x_B - x_A}{y_B - y_A}$ .

Полученное значение  $y_M$  подставим в уравнение  $(4.1)$  и получим координату  $x_M$ .

Задача 2. Вычислить точки пересечения прямой с окружностью. Данными являются: координаты центра окружности  $x_c$  и  $y_c$ , радиус R и координата  $y_M$ . Прямая задана уравнением  $y = y_N = y_M$ . Определить координаты  $x_N$  и  $x_M$  точек пересечения прямой с окружностью.

Уравнение окружности имеет вид

$$
(x - x_C)^2 + (y - y_C)^2 = R^2.
$$

Раскрыв скобки и сгруппировав члены, получим следующие уравнения:

$$
x^{2}-2x_{C} \cdot x + \left(y^{2}-2y_{C} \cdot y + x_{C}^{2} + y_{C}^{2} - R^{2}\right) = 0,
$$

иначе  $ax^2 + bx + c = 0$ .  $(4.2)$ rge  $a = 1$ ,  $b = -2x_C$ ,  $c = y^2 - 2y_Cy + x_C^2 + y_C^2 - R^2$ .

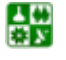

 $-96-$ 

<span id="page-96-0"></span>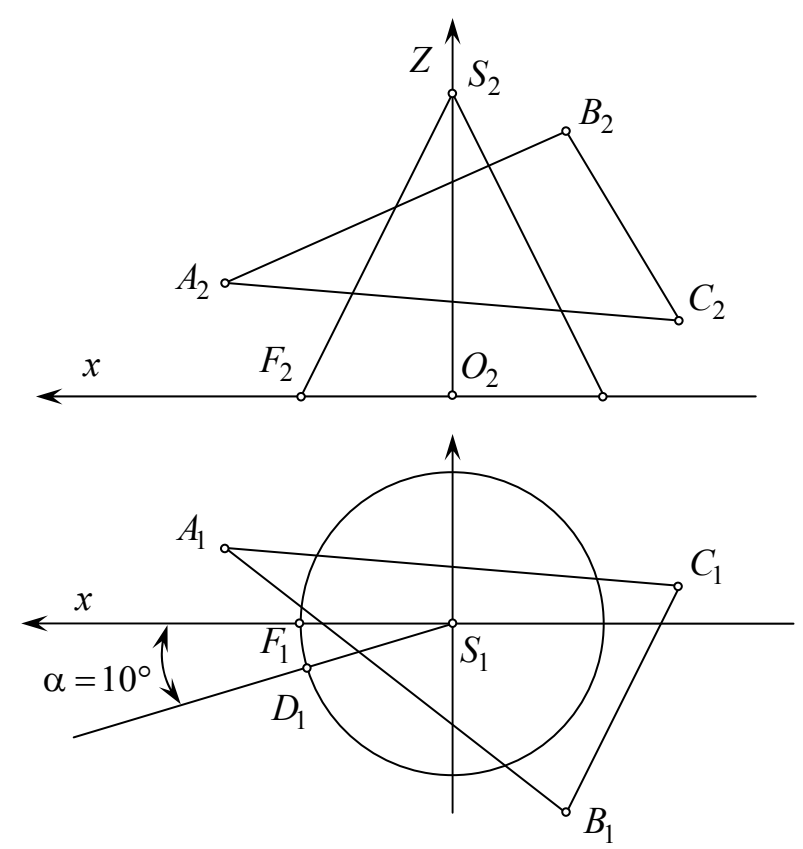

Рис. 4.1. Пересечение конуса с плоскостью

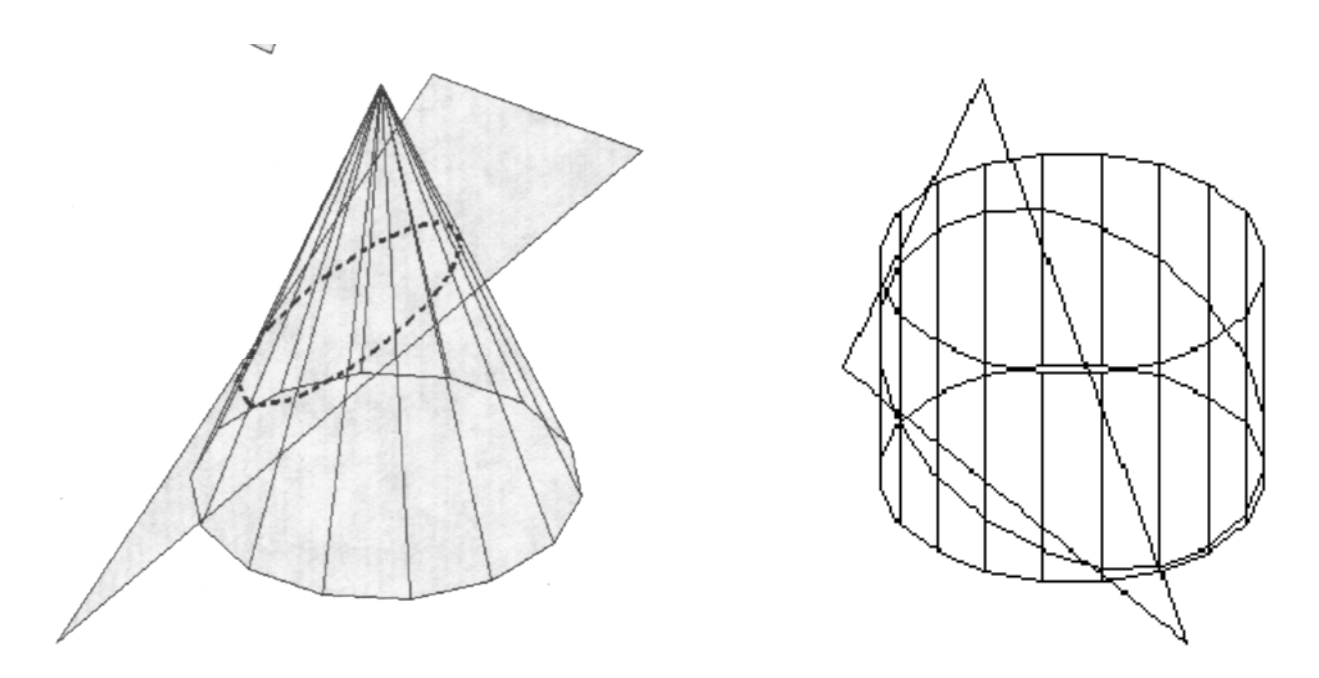

Рис. 4.2. Пересечение поверхностей вращения с плоскостью

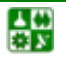

<span id="page-97-0"></span>Решив квадратное уравнение (4.2), получим координаты  $x_N$  $H \mathcal{X}_M$ искомых точек:

$$
x_{M,N} = \frac{2x_C \pm \sqrt{b^2 - 4ac}}{2}.
$$

Задача 3. Вычислить координаты точек пересечения прямой с окружностью. Данными являются: координаты точек А и В, задающие прямую AB, координаты центра  $C(x_C, y_C)$  и радиус R окружности. Требуется определить координаты точек пересечения прямой с окружностью  $M(x_M, y_M)$ и  $N(x_N, y_N)$ .

Координаты искомых точек находят из решения системы уравнений окружности и прямой:

$$
\begin{cases}\n(x - x_C)^2 + (y - y_C)^2 = R^2, \\
\frac{x - x_A}{x_B - x_A} = \frac{y - y_A}{y_B - y_A}.\n\end{cases}
$$
\n(4.3)

Преобразовав последнее уравнение в выражение

$$
x = x_A + (y - y_A) \frac{x_B - x_A}{y_B - y_A}
$$

и подставив его в уравнение  $(4.3)$ , получим квадратное уравнение вида

 $av^2 + bv + c = 0$ .

 $r \text{ are } a = 1 + \rho^2, \quad \rho = \frac{x_B - x_A}{v_B - v_A},$  $b = 2(x_A \rho - y_A \rho^2 - x_C \rho - y_C)$ ,  $c = (x_4 - x_6)^2 + \rho (y_4^2 \rho - 2x_4 y_4 + 2x_6 y_4) + y_6^2 - R^2$ .

Решение квадратного уравнения дает координаты  $y_M$  и  $y_N$ , подставив которые в уравнение прямой, находим координаты  $x_M$  и  $x_N$  искомых точек.

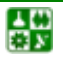

Таблица 4.1

<span id="page-98-0"></span>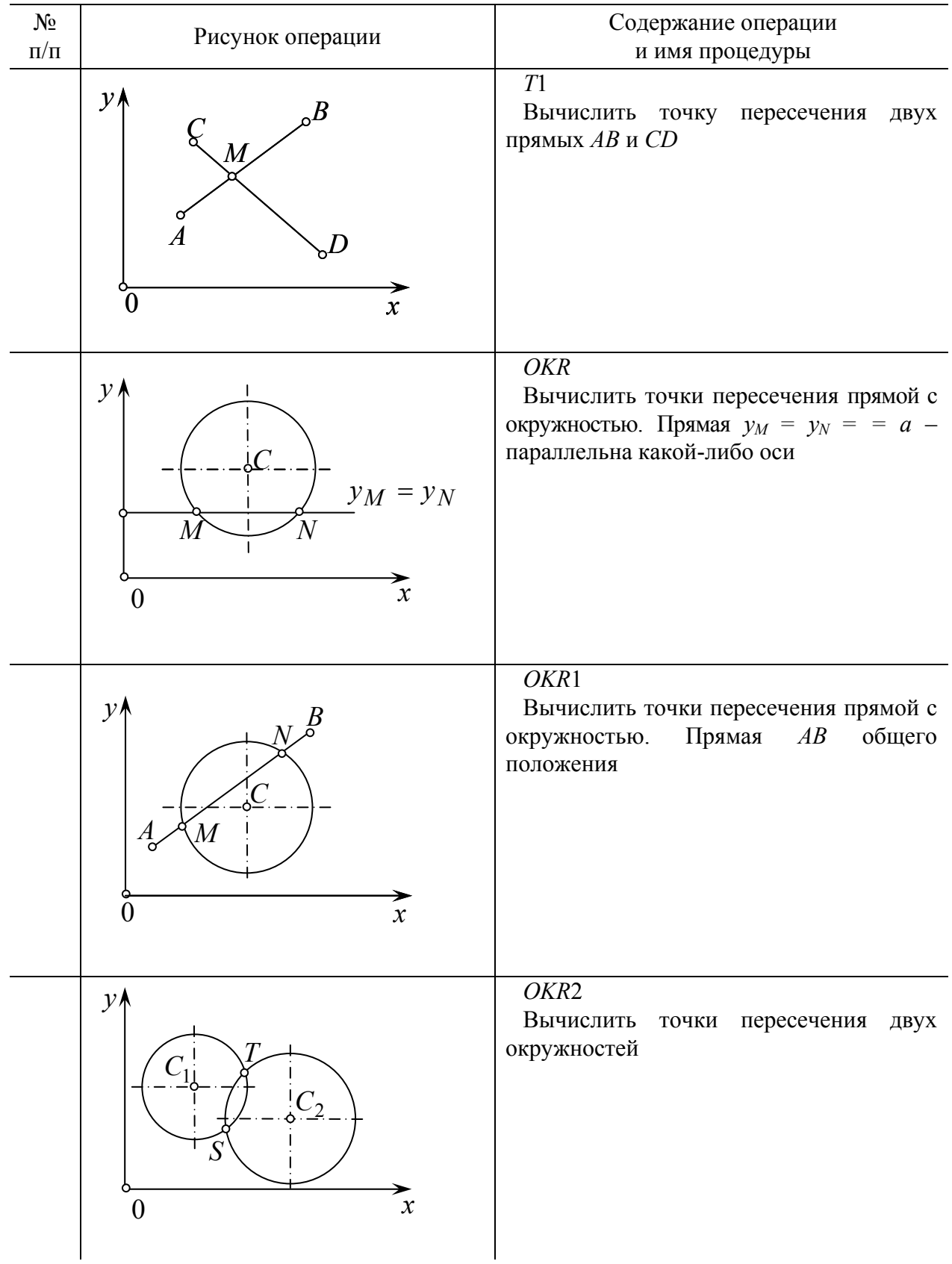

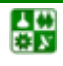

<span id="page-99-0"></span>Задача 4. Вычислить координаты точек пересечения двух окружностей. Заданы: координаты центров окружностей и их радиусы  $C_1$  ( $x_1$ ,  $y_1$ ),  $R_1$  и  $C_2$  (x<sub>2</sub>, y<sub>2</sub>), R<sub>2</sub>. Определить координаты точек пересечения окружностей  $S(x_S, y_S)$   $\mu T(x_T, y_T)$ .

Координаты искомых точек находят из решения системы уравнений окружностей. Запишем уравнения, раскрыв скобки и сгруппировав следующим образом:

$$
\int x^2 + y^2 - 2x_1x - 2y_1y + x_1^2 + y_1^2 - R_1^2 = 0, \tag{4.4}
$$

$$
\left(x^{2} + y^{2} - 2x_{2}x - 2y_{2}y + x_{2}^{2} + y_{2}^{2} - R_{2}^{2} = 0.\right)
$$
 (4.5)

Решив систему, вычтем из (4.4) уравнение (4.5), а полученную разность запишем относительно х:

$$
x = -y\frac{y_2 - y_1}{x_2 - x_1} + \frac{x_2^2 - x_1^2 + y_2^2 - y_1^2 - R_1^2 + R_1^2}{2(x_2 - x_1)}.
$$
 (4.6)

Подставив выражение для х в какое-либо из уравнений системы, получим снова квадратное уравнение вида

$$
ay^2 + by + c = 0,\tag{4.7}
$$

rge  $a = 1 + \rho^2$ ,  $b = -2(\rho \delta - x_2 \rho + y_2)$ ,  $c = \delta^2 - 2x_2 \delta + x_2^2 + y_2^2 - R_2^2$ ,

а значения величин  $\rho$  и  $\delta$  возьмем из уравнения (4.6):

$$
\rho = \frac{y_2 - y_1}{x_2 - x_1}, \qquad \delta = \frac{x_2^2 - x_1^2 + y_2^2 - y_1^2 - R_2^2 + R_1^2}{2(x_2 - x_1)}.
$$

Решив сначала уравнение (4.7), а затем (4.6), получим координаты искомых точек  $S(x_S, y_S)$  и  $T(x_T, y_T)$ .

## 4.2. Пересечение прямого кругового конуса со сферой

На примере решения задачи на пересечение конуса со сферой покажем возможности вычислительных операций. изученных  $\overline{B}$ предыдущем параграфе. Решим задачу несколькими способами, в том числе и аналитически - решением совместно уравнений **BTODOFO** порядка. описывающих заданные поверхности.

Однако такое решение сведется к действиям с уравнениями четвертого порядка, отыскание корней которых приводит к громоздкой вычислительной процедуре.

싫

<span id="page-100-0"></span>В начертательной геометрии  $[4, 10, 12, 16]$  для решения этой и многих графические способы, например ДРУГИХ залач применяют  $c\pi$  0  $c\pi$ вспомогательных секущих посредников. Применив графический подход и набор геометрических операций, имеющих простое аналитическое описание, достаточно можно получить компактные алгоритмы решения рассматриваемой задачи, задач с другими поверхностями вращения второго порядка и других.

Выберем в качестве посредников горизонтальные плоскости уровня  $\Gamma(\Gamma_{2i})$ . Каждая плоскость пересечет сферу по окружности  $a_i$ , а конус – по окружности  $b_i$ . Пересечение окружностей  $a_i$  и  $b_i$  на плоскости проекций  $\Pi_1$ дает точки  $M_i$  и  $M'_i$ . Линия пересечения конуса и сферы определится множеством точек, полученных при пересечении поверхностей пучком плоскостей  $\Gamma_i$ .

Наметим ход графоаналитического решения задачи с использованием элементарных геометрических операций (рис. 4.3).

1. Найдем координаты  $x$  и  $z$  опорных точек  $B$  и  $K$ :

$$
\left[ (x - x_{O'})^2 + (z - z_{O'})^2 = (x_A - x_{O'})^2, \right. \tag{4.8}
$$

$$
\begin{cases}\n\frac{x - x_S}{x_E - x_S} = \frac{z - z_S}{z_E - z_S}.\n\end{cases}
$$
\n(4.9)

\n Thepose уравнение системы − это уравнение проекции сферы (
$$
O'
$$
,  $R = O'A$ ),  
\n а второе – уравнение проекции прямой *SE* на  $\Pi_2$ .\n

рое – уравнение проекции приностем на тем.<br>Здесь и далее не приводится решение системы уравнений, а используются процедуры геометрических вычислений. Для решения системы уравнений  $(4.8)$  и  $(4.9)$  - уравнений окружности и прямой - применяем подпрограмму OKR1.

2. Определим ввод и параметры ввода посредника:

Уравнение плоскости посредника  $\Gamma(\Gamma_2)$ :  $z = z_{Fi}$ .

Начало ввода посредника:  $z_{Fi} = z_K$ .

Конец ввода посредника:  $z_{Fi} = z_R$ .

Шаг ввода:  $\Delta z = (z_B - z_K)/m$ , где *m* – число разбиений.

3. Вычислим координаты х и z точек  $C_i$  и  $C_i$ ,  $D_i$  и  $D_i$ , решив системы уравнений:

$$
\begin{cases} (x - x_{O'})^2 + (z - z_{O'})^2 = (x_A - x_{O'})^2; \\ z = z_{F_i}. \end{cases}
$$
(4.10)

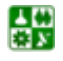

<span id="page-101-0"></span>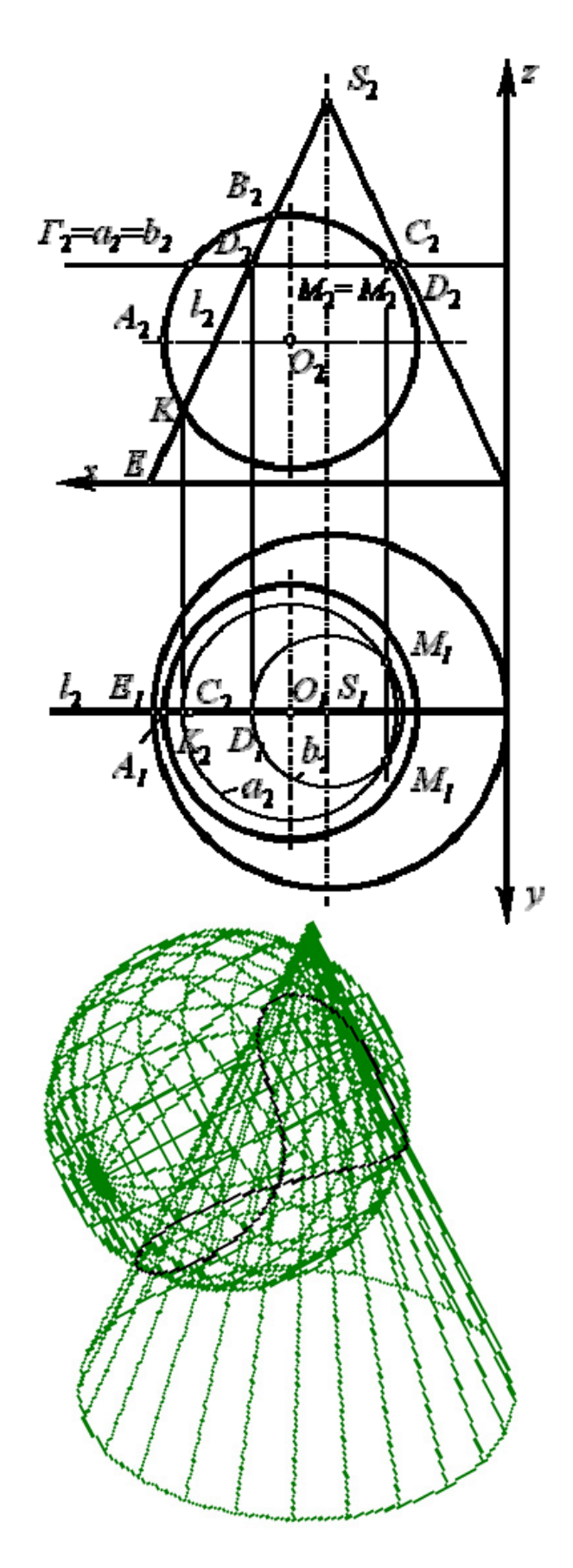

Рис. 4.3. Пересечение конуса со сферой

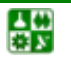

$$
\frac{x - x_S}{x_E - x_S} = \frac{z - z_S}{z_E - z_S},
$$
\n(4.11)\n  
\n
$$
z = z_{F_i}.
$$

Для решения  $(4.10)$  и  $(4.11)$  используем процедуру *OKR*. Вторая система уравнений - это определение недостающих координат точки на прямой ES.

По найденным точкам  $C_i$  и  $C_i$ ,  $D_i$  и  $D_i$  определим радиусы окружностей  $a_i$   $\mu$   $b_i$ .

4. Найдем координаты х и у произвольных точек  $M_i$  и  $M'_i$ .

$$
(x-x_{O'})^{2}+(y-y_{O'})^{2}=(x_{C_i}-x_{O_i})^{2}, \qquad (x-x_{S})^{2}+(y-y_{S})^{2}=(x_{D_i}-x_{S})^{2}.
$$

Здесь используется процедура OKR2.

Координата z точек  $M_i$  и  $M_i$ совпадает с  $z_{Fi}$ .

5. Если  $z_{Fi} \leq z_B$ , то изменим значение параметра ввода посредника  $z_{Fi}$ =  $= z_{Fi} + \Delta z$ , если  $z_{Fi} > z_B$ , то это – конец решения задачи.

# 4.3. Пересечение гиперболического параболоида со сферой

Покажем, что описанный параграфе  $\bf{B}$ предыдущем графоаналитический подход к решению задачи применим и для другого класса поверхностей. Построим линию пересечения гиперболического параболоида (в начертательной геометрии чаще применяют название косая плоскость (рис. 4.5) со сферой [12].

Задачу решим методом секущих плоскостей уровня (рис. 4.6).

1. Введем плоскость-посредник  $\Gamma^i || \Pi_2 v = v_F$ .

Начало ввода:  $v_F = v_H$ .

Конец ввода:  $v_F = v_S$ .

Шаг ввода:  $\Delta y = (y_S - y_H)/m$ , где *m* – число разбиений; изменение параметров ввода:  $y_F = y_F + \Delta y$ .

2. Построим сечение поверхности Ф плоскостью  $\Gamma^i$ .

$$
m=\Phi\cap\Gamma^i,
$$

где  $m = MN$ ;  $M = BC \cap \Gamma^i$ ;  $N = AD \cap \Gamma^i$ . Используется процедура Т1 (см. табл. 4.1).

Координаты у,  $z$  точек  $M$ ,  $N$  определим, решив соответственно системы уравнений

$$
\begin{cases}\n\frac{y - y_C}{y_B - y_C} = \frac{z - z_C}{z_B - z_C}, & \left\{\frac{y - y_A}{y_D - y_A} = \frac{z - z_A}{z_D - z_A},\\y = y_F;\n\end{cases}
$$

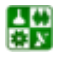

<span id="page-103-0"></span>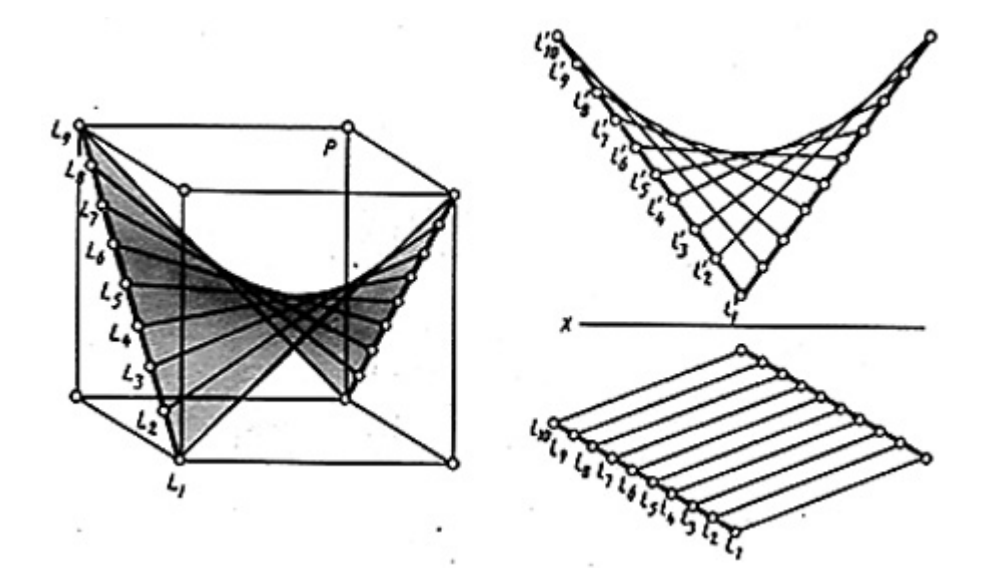

Рис. 4.4. Гиперболический параболоид (косая плоскость)

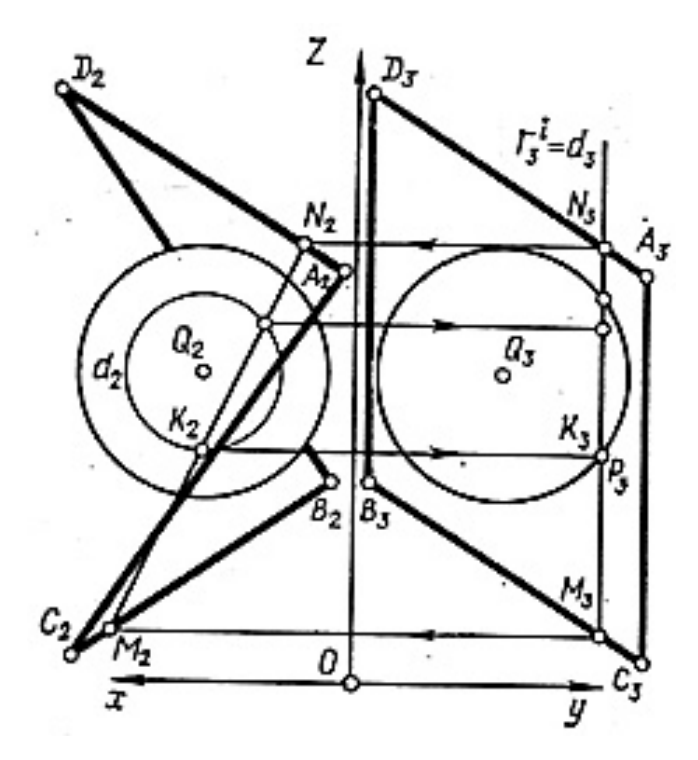

Рис. 4.5. Пересечение гиперболического параболоида со сферой

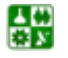

Имеем:  $y_M = y_F$  $v_N = v_F$  $z_M = \frac{(y_F - y_C)(z_B - z_C)}{y_B - y_C} + z_C;$   $z_N = \frac{(y_F - y_A)(z_D - z_A)}{y_D - y_A} + z_A.$ 

Определим абсциссы точек М и N:

$$
\begin{cases}\n\frac{x - x_C}{x_B - x_C} = \frac{z - z_C}{z_B - z_C}, \\
z = z_M;\n\end{cases}\n\qquad\n\begin{cases}\n\frac{x - x_A}{x_D - x_A} = \frac{z - z_A}{z_D - z_A} \\
z = z_N.\n\end{cases}
$$

Получим

싫

$$
x_M = \frac{(x_B - x_C)(z_M - z_C)}{z_B - z_C} + x_C, \qquad x_N = \frac{(x_D - x_A)(z_N - z_A)}{z_D - z_A} + x_A.
$$

3. Построим сечение сферы  $\Sigma$  плоскостью  $\Gamma^i$ , для чего вычислим аппликаты точек  $P, P'$ . Решив систему уравнений

$$
\begin{cases}\n\left(z - z_Q\right)^2 + \left(y - y_Q\right) = n^2, \\
y = y_F,\n\end{cases}
$$

где  $n = z_P - z_0$  получим  $z_P, P = z_Q \pm \sqrt{n^2 - (y_F - y_O)^2}$ . Здесь используется процедура ОКР.

4. Вычислим координаты *х*, *у*, *z* точек *K* и *K'*, принадлежащих искомой линии пересечения поверхностей  $\Phi$ ,  $\Sigma$ , для чего решим систему уравнений

$$
\begin{cases}\n\frac{x - x_M}{x_N - x_M} = \frac{z - z_M}{z_N - z_M}, \\
(x - x_Q)^2 + (z - z_Q)^2 = (z_{P'} - z_Q)^2.\n\end{cases}
$$

Лля решения этой системы используется процедура OKR1.

# 4.4. Определение точки встречи прямой с поверхностью вращения

Аналитически решение задачи на пересечение прямой с поверхностью вращения заключается в совместном решении уравнений поверхности врашения и прямой.

Уравнения поверхностей вращения второго порядка в локальной системе координат имеют следующий вид:

<span id="page-105-0"></span> $x^{2} + y^{2} + z^{2} = R^{2}$ . Сфера  $\frac{x^2}{a^2} + \frac{y^2}{a^2} + \frac{z^2}{b^2} = 1.$ Эллипсоид  $\frac{x^2}{a^2} + \frac{y^2}{a^2} - \frac{z^2}{b^2} = 1.$ Однополостный гиперболоид  $\frac{x^2}{a^2} + \frac{y^2}{a^2} - \frac{z^2}{b^2} = -1.$ Двуполостный гиперболоид  $\frac{x^2}{a^2} + \frac{y^2}{a^2} - \frac{z^2}{b^2} = 0.$ Конус  $\frac{x^2}{a^2} + \frac{y^2}{a^2} = 1.$ Цилиндр

Эти уравнения можно записать в следующем виде:

$$
x^2 + y^2 + k_1 \cdot z^2 = k_2. \tag{4.12}
$$

Значения коэффициентов  $k_1$  и  $k_2$  для приведенных поверхностей представлены в табл. 4.2.

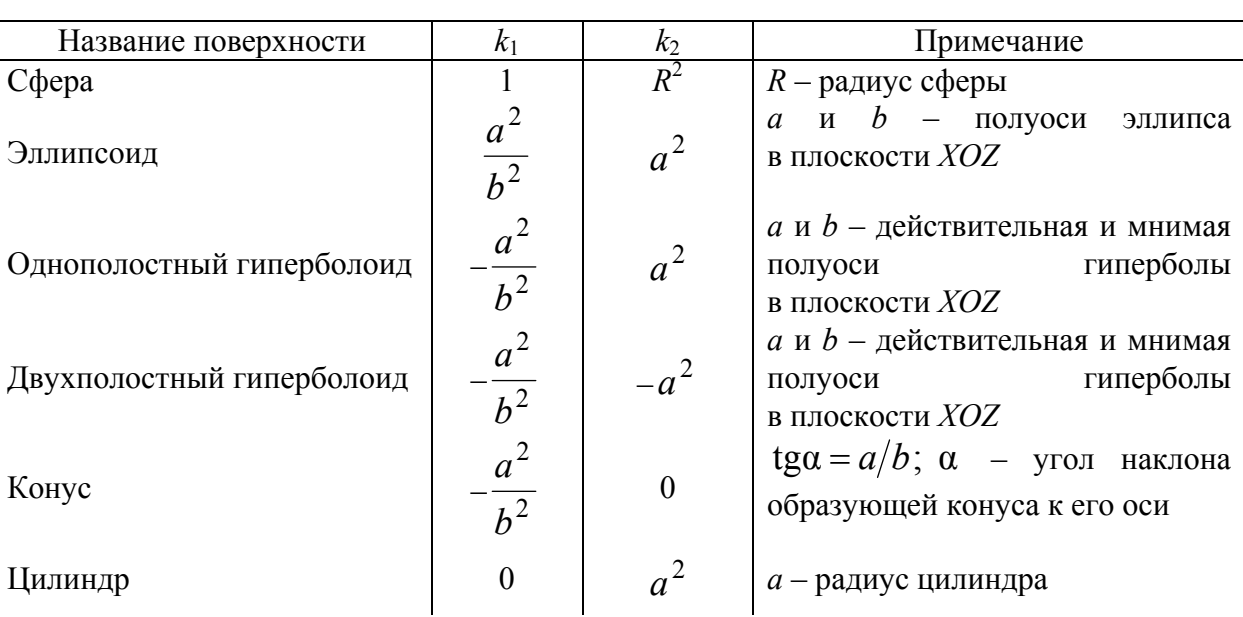

Таким образом, поверхности вращения второго порядка выражаются в компактном, удобном для аналитического решения виде.

Уравнение прямой, проходящей через две точки, имеет вид

$$
\frac{x - x_N}{x_M - x_N} = \frac{y - y_N}{y_M - y_N} = \frac{z - z_N}{z_M - z_N}.
$$
\n(4.13)

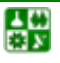

 $-106-$ 

Таблица 4.2

<span id="page-106-0"></span>Из уравнения  $(4.13)$  выразим, например, *х* и *у* через *z*:

$$
x = x_N + \rho(z - z_N), \tag{4.14}
$$

$$
y = y_N + \delta(z - z_N),\tag{4.15}
$$

где коэффициенты  $\rho = \frac{x_M - x_N}{z_M - z_N}$  и  $\delta = \frac{y_M - y_N}{z_M - z_N}$ .

Подставив выражения  $(4.14)$  и  $(4.15)$  в уравнение  $(4.12)$ , получим квадратное уравнение относительно z:

$$
Az^2 + Bz + C = 0,\t\t(4.16)
$$

где коэффициенты и свободный член соответственно равны:

$$
A = \rho^2 + \delta^2 + k_1,
$$
  
\n
$$
B = 2[\rho \cdot x_N + \delta \cdot y_N - (\rho^2 + \delta^2)z_N],
$$
  
\n
$$
C = (x_N - \rho \cdot z_N)^2 + (y_N - \delta \cdot z_N)^2 - k_2.
$$

Корни квадратного уравнения  $(4.16)$  - это координаты  $z_1$  и  $z_2$  искомых точек пересечения. Координаты  $x_1$ ,  $x_2$  и  $y_1$ ,  $y_2$  определяются из соотношений  $(4.14)$   $\mu$   $(4.15)$ .

Решение в общем виде является универсальным: для решения задач на пересечение любой из представленных поверхностей с прямой достаточно подставить необходимые коэффициенты и координаты точек, задающих прямую на поверхности (рис. 4.6 и рис. 4.7).

## 4.5. Пересечение конуса и тора

Рассмотрим вычислительную еще одну модель решения геометрической задачи на пересечение поверхностей с помощью их параметрических уравнений (см. параграф 3.6). В общем виде схема решения для поверхностей вращения выглядит следующим образом.

Пусть поверхности  $\Phi^1$  и  $\Phi^2$  заданы соответственно уравнениями вида

$$
x = x(u_1, v_1);
$$
  $y = y(u_1, v_1);$   $z = z(u_1, v_1)$  (4.17)

 $\overline{M}$ 

$$
x = X(u_2, v_2)
$$
;  $y = Y(u_2, v_2)$ ;  $z = Z(u_2, v_2)$ , (4.18)

где  $u_i$ ,  $v_i$  [i =1, 2] – криволинейные координаты поверхностей, одна из них  $v_i$ фиксирует образующую, а вторая  $u_i$  – точку на ней.

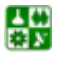

 $-107-$ 

<span id="page-107-0"></span>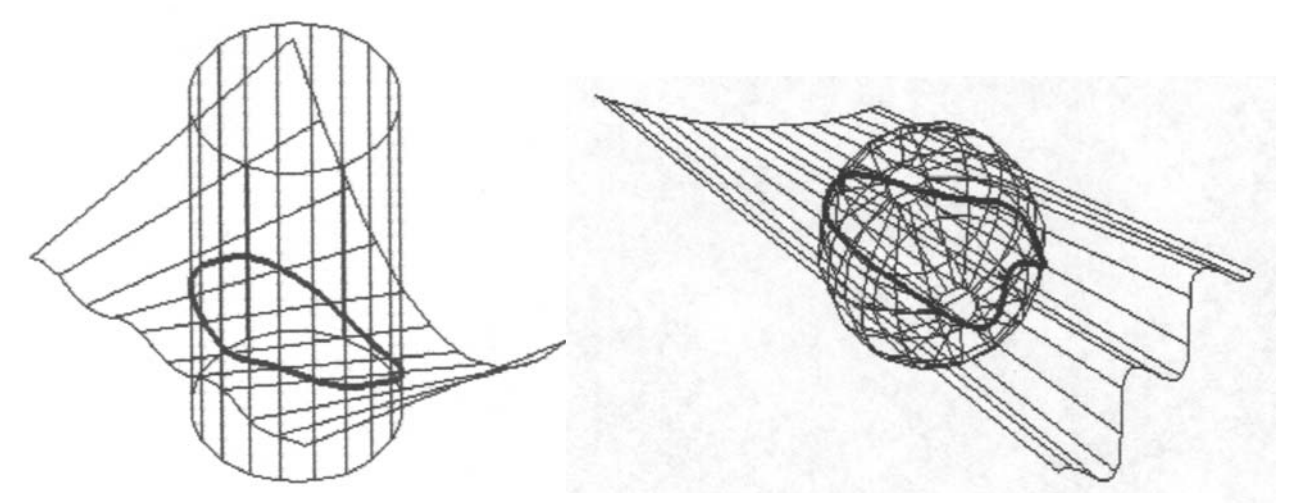

Рис. 4.6. Пересечение цилиндра и сферы с линейчатой поверхностью

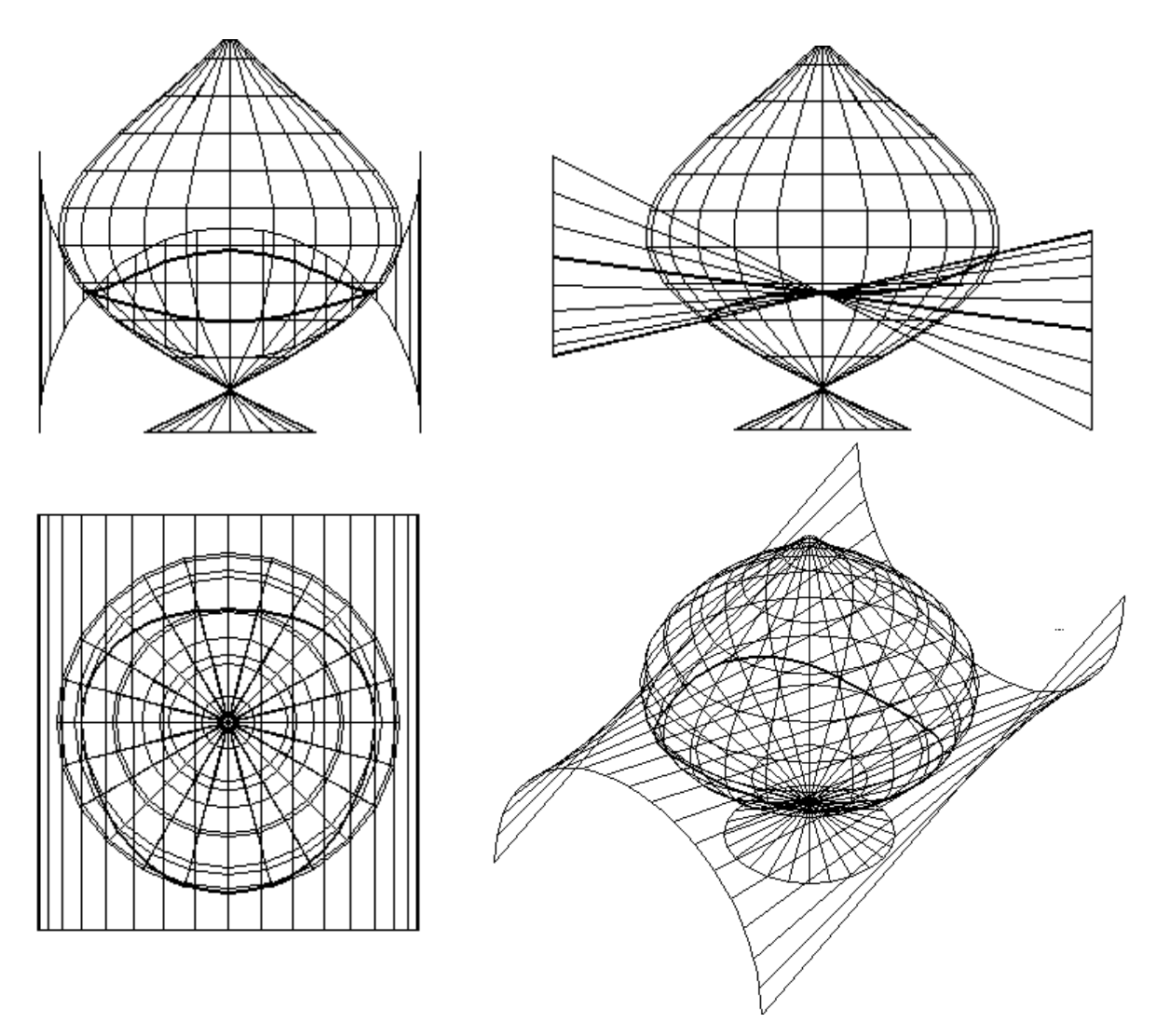

Рис. 4.7. Пересечение поверхности вращения с линейчатой поверхностью

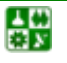
<span id="page-108-0"></span>Искомая линия будет определена системой уравнений (4.17) и (4.18). Приняв координаты радиусов-векторов точек, получим систему уравнений с четырьмя неизвестными:

$$
\begin{cases}\n x(u_1, v_1) = X(u_2, v_2), \\
y(u_1, v_1) = Y(u_2, v_2), \\
z(u_1, v_1) = Z(u_2, v_2).\n\end{cases}
$$
\n(4.19)

Для решения этой системы необходимо задаться рядом значений одного из параметров *и<sub>i</sub>* или *v<sub>i</sub>*.

Теперь применим эту схему для определения линии пересечения конической поверхности и тора (рис.4.8) [16].

Рассмотрим общий случай, когда плоскость, в которой расположена линия центров тора (окружность радиуса R), не является плоскостью общей симметрии заланных поверхностей.

Известные методы начертательной геометрии не позволяют решить эту задачу с помощью только циркуля и линейки. Решение становится достижимым, если воспользоваться аналитическим описанием поверхностей и средствами машинной геометрии.

Запишем равенства координат точек, принадлежащих конической поверхности (левые части уравнений) и тору (правые части тех же уравнений):

$$
\begin{cases}\n u_1 \sin \theta \cos v_1 + a = (R + r \cos u_2) \cos v_2, \\
u_1 \sin \theta \sin v_1 + b = r \sin u_2, \\
u_1 \cos \theta = (R + r \cos u_2) \sin v_2,\n\end{cases}
$$
\n(4.20)

где  $v_1$  и  $v_2$  – угловые параметры, определяющие положение образующих соответственно на поверхности конуса и тора;  $u_1$  и  $u_2$  - параметры, фиксирующие точки на образующих;  $r -$  радиус окружности, вращением которой формируется тор; *а* и  $b$  – абсцисса и ордината точек, расположенных на оси конуса;  $\theta$  – угол между осью конуса и его образующей.

Заметим, что линии  $v_i$  = const [ $i = 1, 2$ ] образуют семейство меридианов, а линии  $u_i$  = const представляют собой множество параллелей данных поверхностей вращения.

Задавшись рядом значений параметра  $u_2$  ( $0 \le u_2 \le 2\pi$ ), найдем

$$
u_1 = \frac{p \sin v_2}{\cos \theta} \quad \text{with} \quad u_1^2 = \left(\frac{p}{\cos \theta}\right)^2 - \left(\frac{p}{\cos \theta}\right)^2 \cos^2 v_2,\tag{4.21}
$$

где  $p = R + r \cos u_2$ .

### **РАЗДЕЛ 2. ОБРАБОТКА ГЕОМЕТРИЧЕСКИХ ДАННЫХ 4. Вычислительные модели решения геометрических задач**

<span id="page-109-0"></span>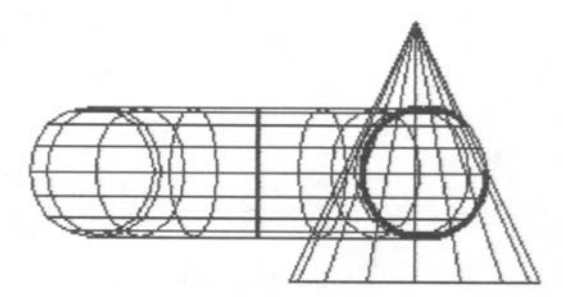

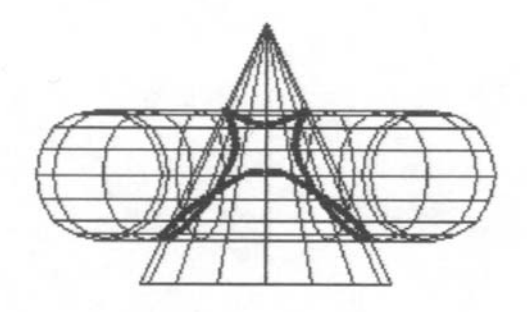

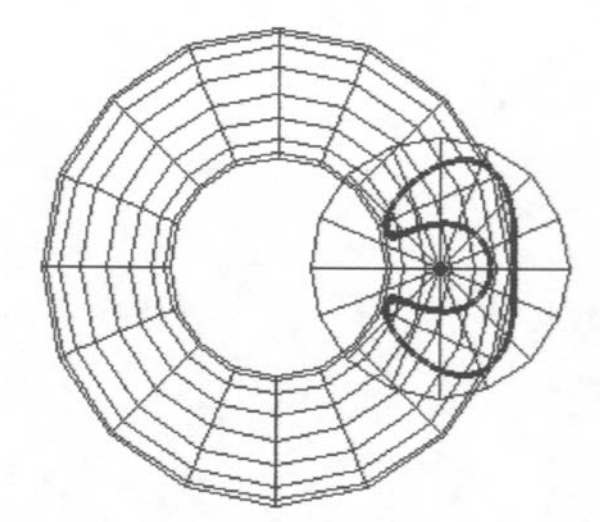

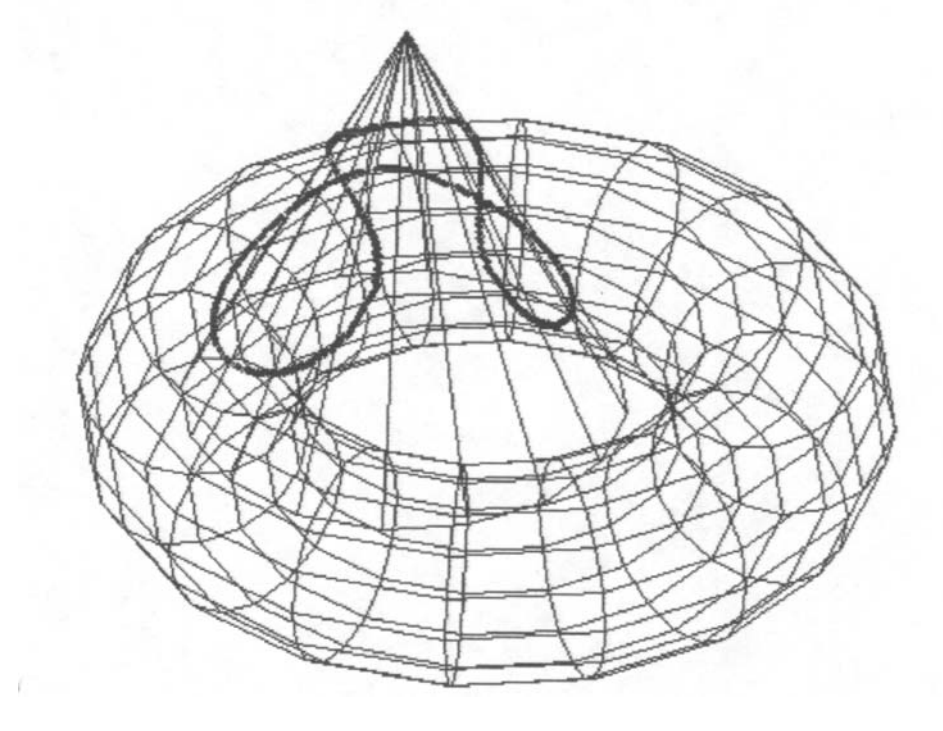

Рис. 4.8. Пересечение конуса и тора

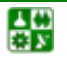

Сложив возведенные в квадрат левые и правые части двух первых уравнений системы  $(4.20)$ , предварительно перенеся *а* и *b* в правые части, получим

$$
u_1^2 \sin^2 \theta = p^2 \cos^2 v_2 - 2ap \cos v_2 + a^2 + r^2 \sin^2 u_2 - 2br \sin u_2 + b^2. \quad (4.22)
$$

Последующая подстановка (4.21) в (4.22) дает выражение

$$
A\cos^2 v_2 + 2B\cos v_2 + C = 0,
$$
\n(4.23)

 $\text{Hg} = A = p^2 / \cos^2 \theta, \ B = -ap, \ C = a^2 + (r \sin u_2 - b)^2 - p^2 \text{tg}^2 \theta.$ 

Решив уравнение (4.23), вычислим координаты точек искомой линии по формулам вида

$$
x_{1,2} = p \cos \nu_2
$$
,  $y_{1,2} = p \sin u_2$ ,  $z_{1,2} = p(\pm \sqrt{1 - \cos^2 \nu_2})$ .

При определении координаты *z* следует иметь в виду, что в данном примере  $z \geq 0$  для любого  $u_2$ . Следовательно, знак перед корнем должен совпадать со знаком  $p = R + r \cos u_2$ .

# 5. Моделирование кривых линий и поверхностей

## 5.1. Обшие замечания

В большинстве случаев с помощью тел и поверхностей, называемых аналитическими, нельзя описать реальные геометрические объекты. На протяжении долгого времени выход из этого положения заключался в представлении объекта с помощью произвольно проведенных линий, взаимное сопряжение которых осуществлялось специалистами очень высокой квалификации: модельщиками, литейщиками, изготовителями штампов. Решение этой задачи в разных областях техники характеризовалось общим свойством - отсутствием какого бы то ни было предварительного математического определения, даже частичного, в результате чего решение задачи начиналось с выполнения последовательных шагов аппроксимации и заканчивалось вручную. Каждый шаг подгонки основывался на результатах экспериментов или просто на указаниях дизайнера. Из-за недостатка информации такие зависимости часто назывались экспериментальными.

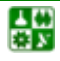

# <span id="page-111-0"></span>**РАЗДЕЛ 2. ОБРАБОТКА ГЕОМЕТРИЧЕСКИХ ДАННЫХ**

**5. Моделирование кривых линий и поверхностей**

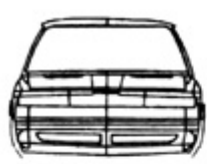

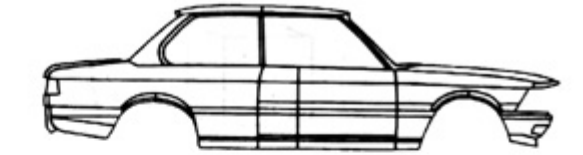

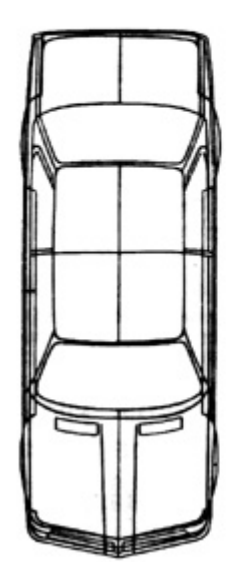

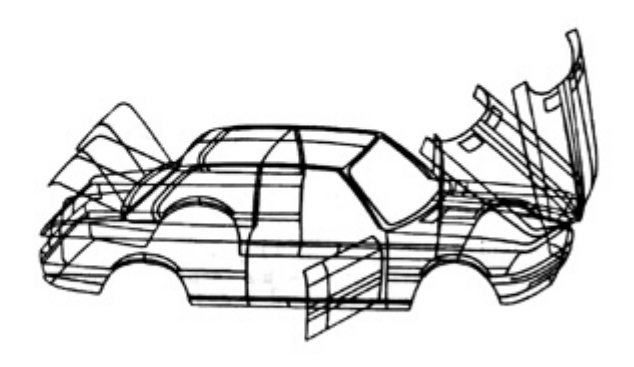

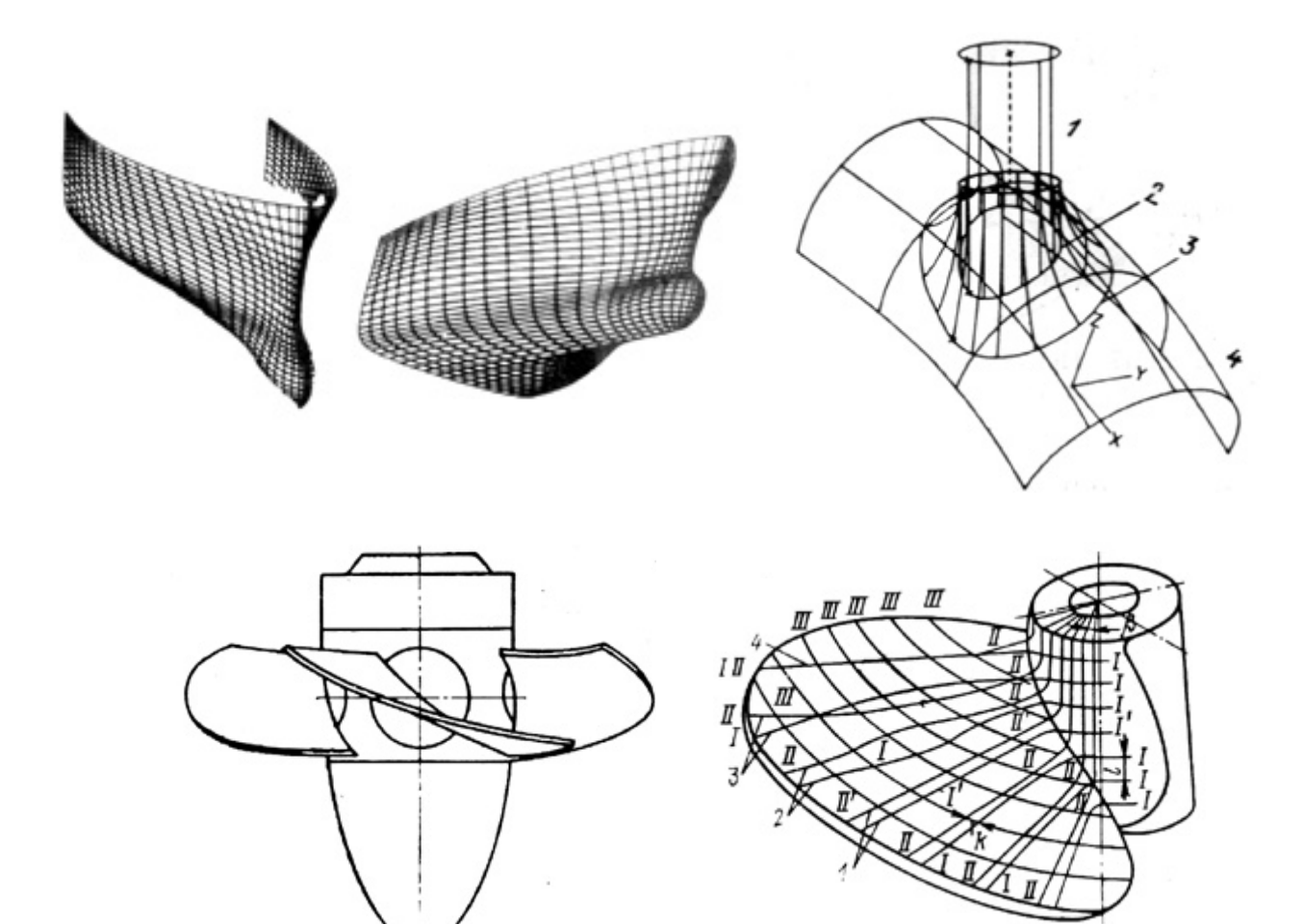

Рис. 5.1. Примеры кривых поверхностей в технике

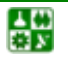

 В инженерной геометрии существует большое количество отработанных графических способов построения плавных кривых – обводов. Они традиционно применялись и применяются при проектировании таких объектов, как корпус корабля, кузов автомобиля, фюзеляж и крыло самолета и многих других (рис[. 5.1\)](#page-111-0). В результате форма тела задается при помощи набора очень точно изготовленных сечений – плазов. Кроме перечисленных примеров сложную форму поверхности имеют лопасти и лопатки гидравлических и паровых турбин, гребные винты, лопасти авиационных двигателей, крыльчатки и др., т. е. объекты, функциональные требования к которым связаны с омыванием какой-либо средой. Кроме функциональных требований к изделиям предъявляются и эстетические. В этом случае также решаются задачи проектирования кривых линий и поверхностей произвольной формы.

Появление ЭВМ позволило перейти от «ручных» графических способов моделирования к более эффективному способу задания кривых и поверхностей. Процесс проектирования происходит следующим образом: задают координаты сравнительно небольшого числа опорных точек (например расчетных или полученных в результате эксперимента), лежащих на искомой линии или поверхности, и через эти точки проводят плавные кривые линии. Такое конструирование носит итерационный характер. Модель (аналитическое описание), полученную на некотором шаге итерации, модифицируют и улучшают до тех пор, пока не будет достигнута желаемая форма кривой или поверхности. Проблема состоит в математически точном воспроизведении формы изделия, исходя из координат точек, расположенных на его поверхности.

При моделировании кривых линий и поверхностей, их машинного представления возникают задачи аппроксимации, интерполяции и сглаживания исходных данных (рис[. 5.2](#page-114-0)).

Задачи *аппроксимации* (приближенного представления) возникают при замене кривой или поверхности, описываемых сложными функциями, другими функциями, описываемыми более простыми уравнениями, без потери необходимой точности.

Задачи *интерполяции* (приближенного восстановления) связаны с поиском гладких кривых или поверхностей, проходящих через множество заданных точек.

Задачи *сглаживания* возникают, когда необходимо, чтобы искомая кривая или поверхность описывались функцией, обеспечивающей, например, необходимую степень дифференцирования.

Таким образом, при моделировании кривых линий и поверхностей решается следующая задача: по заданному массиву точек на плоскости или в пространстве строится кривая, проходящая через все эти точки (задача интерполяции) либо проходящая вблизи от этих точек (задача сглаживания).

## 5.2. Выбор класса кривых

Обратимся для определенности к задаче интерполяции и начнем рассмотрение с обсуждения правил выбора класса кривых [8, 15, 27, 29].

# Полином Лагранжа

Пусть на плоскости задан набор точек  $(x_i, y_i)$ ,  $i = 0, 1, \ldots n$ , таких, что  $x_0 < x_1 < ... < x_{n-1} < x_n$  (рис. 5.3). То обстоятельство, что точки заданного набора пронумерованы в порядке возрастания их абсцисс, позволяет искать кривую в классе графиков функций. Можно описать основные проблемы сглаживания этого дискретного набора, ограничившись случаем многочлена.

Как известно из курса математического анализа [29], существует интерполяционный многочлен Лагранжа

$$
L_n(x) = \sum_{i=0}^n y_i \frac{\omega_n(x)}{(x - x_i)\omega_n(x_i)}
$$

где  $\omega_n(x) = \prod_{j=0}^n (x - x_j)$  график которого проходит через все заданные точки

$$
(x_i, y_i), i = 0, 1, \ldots n
$$
.

Это обстоятельство и простота описания (заметим, что многочлен однозначно определяется набором своих коэффициентов; в данном случае их число совпадает с количеством точек в заданном наборе) являются преимуществами построенного интерполяционного несомненными многочлена.

Однако данный подход имеет и некоторые недостатки.

1. Степень многочлена Лагранжа на единицу меньше числа заданных точек. Поэтому чем больше точек задано, тем выше степень такого многочлена. И хотя график интерполяционного многочлена Лагранжа всегда будет проходить через все точки массива, его уклонение (от ожидаемого) может оказаться довольно значительным (рис. 5.4). Кроме этого повышение степени многочлена приводит к нежелательным осцилляциям.

2. Изменение одной точки (ситуация, довольно часто встречающаяся на практике) требует полного пересчета коэффициентов интерполяционного многочлена и к тому же может существенно повлиять на вид задаваемой кривой.

Приближающую кривую можно построить и совсем просто: если последовательно соединить точки заданного набора прямолинейными отрезками, то в результате получится ломаная (рис. 5.5). При такой кусочнолинейной интерполяции требуется найти всего 2n чисел (каждый прямолинейный отрезок определяется ровно двумя коэффициентами), но построенная таким образом аппроксимирующая кусочно-линейная функция не обладает нужной гладкостью: уже первая производная этой функции терпит разрывы в узлах интерполяции.

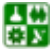

<span id="page-114-0"></span>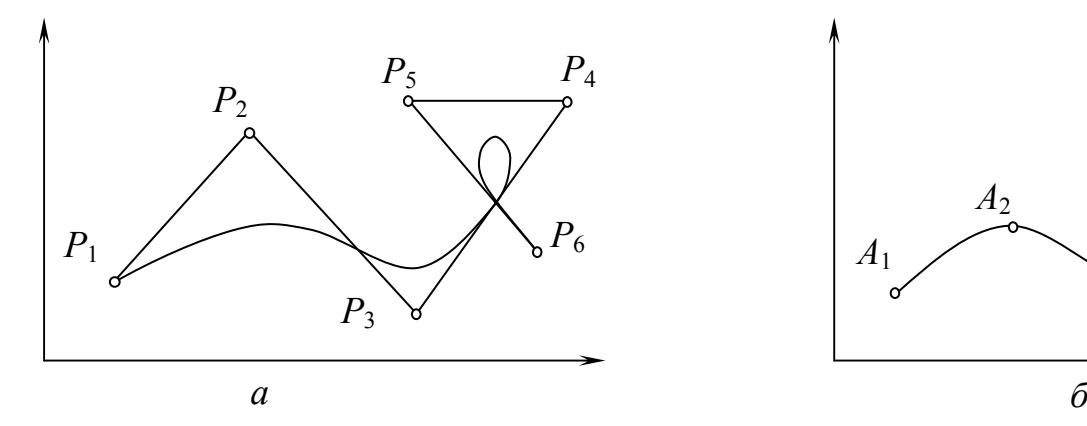

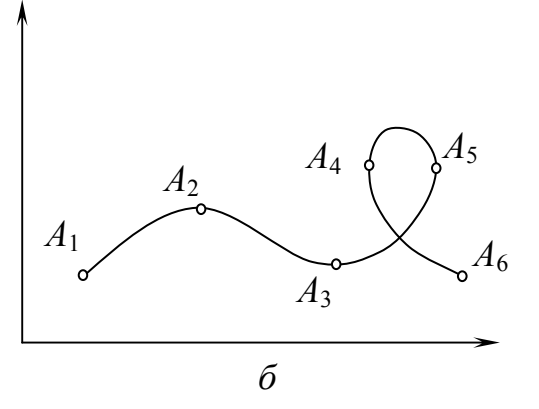

Рис. 5.2. Аппроксимация (*а*) и интерполяция (*б*) кривых

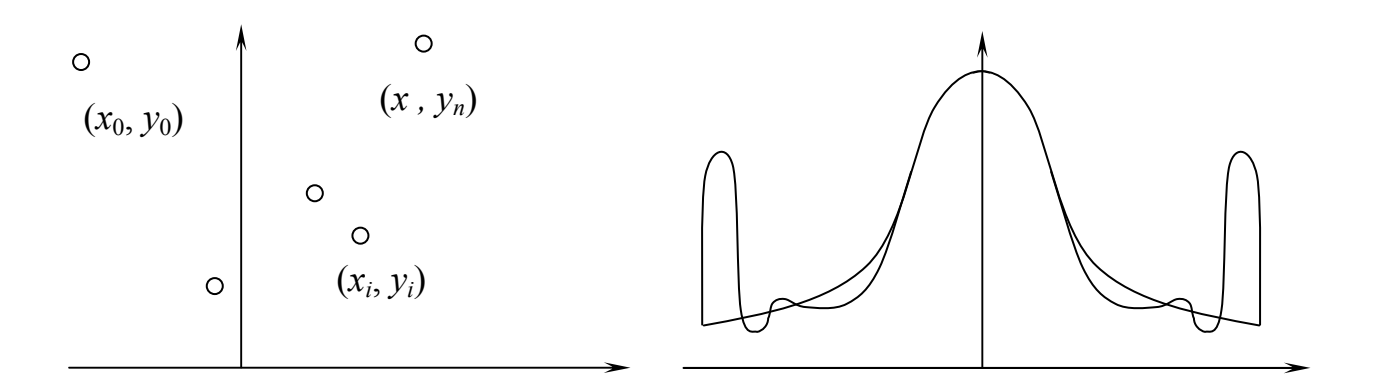

Рис. 5.3. Набор точек

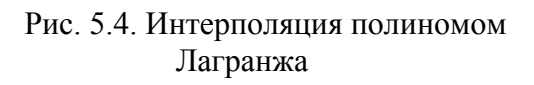

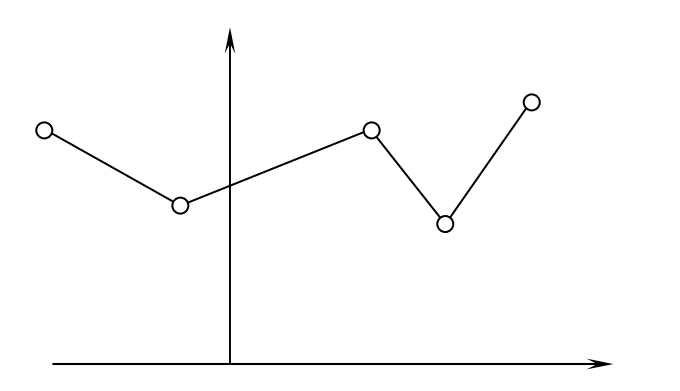

Рис. 5.5. Кусочно-линейная интерполяция

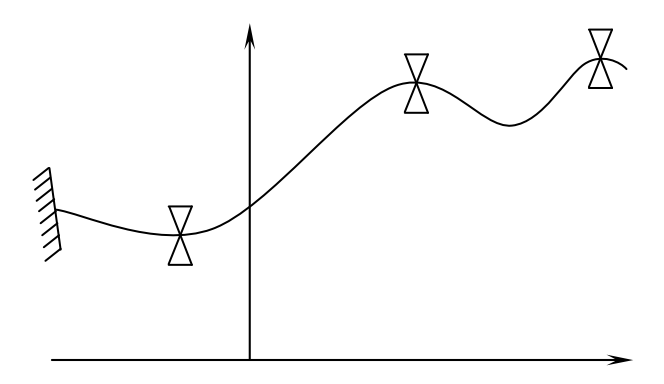

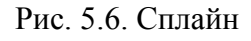

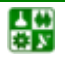

Рассмотрев эти две крайние ситуации, найдем класс функций, которые в основном сохранили бы перечисленные выше преимущества обоих подходов и одновременно были бы в известной степени свободны от их недостатков.

Для этого поступим так: будем использовать многочлены (как и в первом случае) и строить их последовательно, звено за звеном (как во втором случае). В результате получится так называемый полиноминальный многозвенник. При подобном подходе важно правильно выбрать степени привлекаемых многочленов, а для плавного изменения результирующей кривой необходимо еще тщательно подобрать коэффициенты многочленов (из условий гладкого сопряжения соседних звеньев).

То, что получится в результате описанной схемы построения, называют сплайн-функциями или сплайнами. Для того чтобы понять, какое отношение имеют сплайн-функции к чертежным сплайнам, возьмем гибкую стальную линейку, поставим ее на ребро и, закрепив один из концов в заданной точке, поместим ее между опорами, которые располагаются в плоскости  $xOy$  в TOЧКАХ  $(x_i, y_i)$ ,  $i = 0, 1, ..., n$ ,  $\text{rate } x_0 \le x_1 \le ... \le x_{n-1} \le x_n \text{ (puc. 5.6)}$ .

# Требования к моделируемым кривым

Залачи аппроксимации и интерполяции (интерполяция является частным случаем аппроксимации) при конструировании кривых линий и поверхностей **MOLAL** быть решены  $\mathbf{c}$ использованием различных вычислительных методов. При этом сегменты пространственных кривых аппроксимируются отрезками, дугами окружности, параболами и кривыми более высоких порядков. Далее будут рассмотрены следующие методы конструирования кривых линий и поверхностей: метод Эрмита, метод Безье, метод аппроксимации с помощью кубических В-сплайнов, метод Кунса и др. **Bce** эти метолы используют одинаковый подход: разбиение пространственной кривой на отдельные сегменты - элементарные куски. Описание этих сегментов полигонами третьей степени, определенные условия соединения элементарных кусков в составные кривые. Такие кривые в литературе обобщенно называют сплайновыми кривыми.

Рассмотрим вопрос выбора вида уравнений. Самой известной формой аппроксимации плоской кривой является интерполяция с использованием полинома:

$$
y = \sum_{i=0}^{n} a_i x^i.
$$

Если заданы координаты  $(n + 1)$ -й точки кривой, то коэффициенты получаются как решение линейной системы из  $(n + 1)$ -го уравнения.

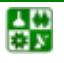

**5. Моделирование кривых линий и поверхностей**

<span id="page-116-0"></span>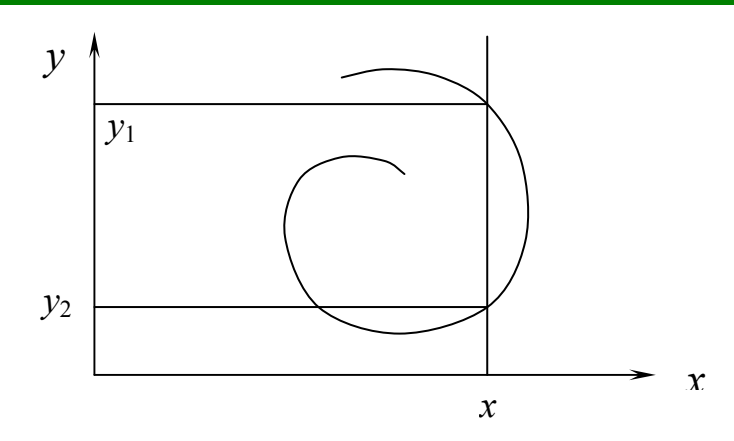

Рис. 5.7. Неоднозначность кривой при неявном задании

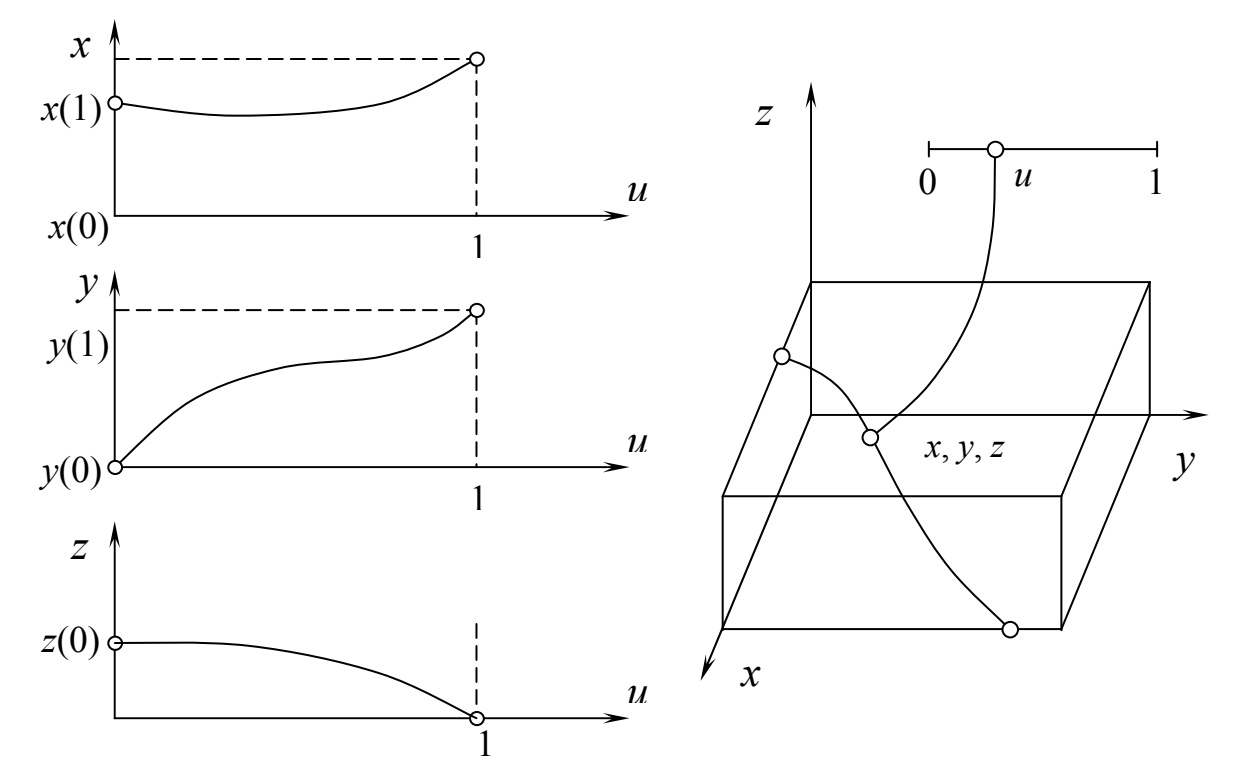

Рис. 5.8. Зависимость между видами задания кривой

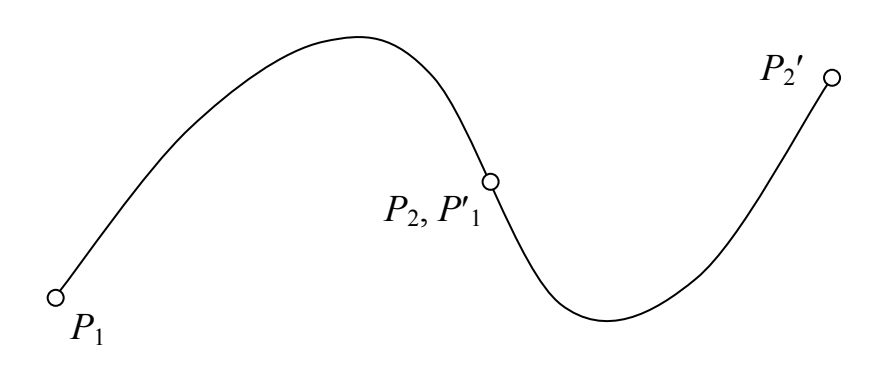

Рис. 5.9. Два сегмента кривой, связанные между собой

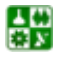

Преимущество такой аппроксимации кривой заключается в простом вычислении коэффициентов. Однако это представление имеет ряд существенных недостатков:

наличие вертикальных касательных лелает невозможной аппроксимацию этой формы. Этот недостаток можно устранить, выбрав соответствующим образом систему координат;

вид аппроксимирующего полинома зависит от выбора системы координат;

зависимость между коэффициентами полинома  $a_i$  и формой кривой не является очевидной, а просматривается только после соответствующих преобразований. Одному значению параметра может соответствовать несколько значений зависимых переменных (рис. 5.7);

аппроксимирующий полином зависит от преобразований над объектом.

Указанные выше недостатки характерны также для пространственных кривых и поверхностей. По этим причинам кривую общего вида задают не в явном виде, а используют ее параметрическую форму представления (см. параграф 3.2).

Кривую в трехмерном пространстве можно рассматривать как линию пересечения двух поверхностей, и следовательно, ее можно описать системой из двух уравнений. При конструировании поверхности необходимо задать также область изменения параметров.

Параметрическое задание пространственной кривой имеет следующий BHAI:  $x = x(t)$ ;  $y = y(t)$ ;  $z = z(t)$ , rae  $t_1 \le t \le t_2$ .

На рис. 5.8 приведен пример, поясняющий зависимость между неявным и параметрическим заданием кривой. При этом существенно, что координаты x, y, z определяются с помощью параметра t. Для каждой точки кривой, заданной координатами x, y и z в зависимости от степени свободы параметра t составляется уравнение, которое соответствует заданию кривой в неявном виде.

Использование параметрического представления кривых  $\overline{M}$ поверхностей можно объяснить следующими особенностями. Каждому значению параметров t в случае кривых или каждому значению параметров и и v в случае поверхностей соответствует одно значение зависимых переменных. При этом каждая переменная изменяется независимо от других. Наиболее важным является то, что при параметрическом задании кривой выбор системы координат не оказывает влияния на форму кривой.

# 5.3. Параметрические кубические кривые

Параметрической кубической кривой является кривая, в которой *х*, *у* и *z* – многочлены третьего порядка (т. е. кубические) относительно некоторого параметра t. Уравнение вектора, описывающее положение точек, выглядит следующим образом:

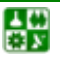

$$
P(t) = at^3 + bt^3 + ct + d.
$$
 (5.1)

<span id="page-118-0"></span>Так как мы рассматриваем конечные отрезки кривой, то без потери общности можем ограничить диапазон изменения параметра и считать  $0 \le t \le 1$ . Следовательно,

$$
x(t) = a_x t^3 + b_x t^2 + c_x t + d_x,
$$
  
\n
$$
y(t) = a_y t^3 + b_y t^2 + c_y t + d_y, \quad 0 \le t \le 1,
$$
  
\n
$$
z(t) = a_z t^3 + b_z t^2 + c_z t + d_z.
$$
\n(5.2)

Производные функций  $x(t)$ ,  $y(t)$  и  $z(t)$  по параметру t имеют один и тот же вид. Например,

$$
\frac{dx}{dt} = 3a_x t^2 + 2b_x t + c_x.
$$
 (5.3)

Три производные определяют касательный вектор. Тангенсы углов наклона кривой задаются как отношения компонент этого вектора:

$$
\frac{dy}{dx} = \frac{dy/dt}{dx/dt}, \quad \frac{dy}{dz} = \frac{dy/dt}{dz/dt}
$$
(5.4)

ИТ. Д.

При поиске способов определения  $a_x$ ,  $b_x$ ,  $c_x$  и  $d_x$  ниже мы будем иметь дело с производными от  $x(t)$ . Для  $y(t)$  и  $z(t)$  производные и окончательные формулы аналогичны формулам для  $x(t)$ .

Рассматриваются обычно именно кубические кривые, потому что для сегментов кривой не существует представления более низкого порядка, которое обеспечивало бы в точке соединения кривых друг с другом непрерывность положения и наклона сегментов и в то же время гарантировало бы, что концевые точки сегмента кривой пройдут через заданные точки. Отметим, что наша основная цель - описать кривую с помощью последовательности сегментов кривой. В точке соединения сегменты кривой и их касательные векторы равны. Эта непрерывность имеет важное значение (представьте себе поперечное сечение самолета, в котором имеются нарушения непрерывности положения или наклона).

Параметрический кубический многочлен с четырьмя коэффициентами является параметрической кривой более низкой степени, которая при соответствующем выборе коэффициентов может удовлетворять четырем условиям (положению каждого из концов сегмента и касательным векторам в них). Можно использовать также параметрическое представление и более высокого уровня, однако в этом случае появляется волнистость и возникают осцилляции. Кубический многочлен является, кроме того, параметрической <span id="page-119-0"></span>функцией наиболее низкой степени, с помощью которой можно представить неплоскую кривую, необходимую для описания пространственных кривых.

Далее подробно рассматриваются только три из многих способов описания параметрических бикубических кривых: метод Эрмита, в котором задаются положения конечных точек кривой и касательные векторы в них (о которых мы только что говорили); метод Безье, в котором задается положение конечных точек кривой, а для неявного задания касательных в этих точках используются две другие точки, обычно лежащие не на кривой; метод В-сплайнов, при котором конечные точки не лежат на кривой, в результате чего как первая, так и вторая производные оказываются непрерывными на концах сегмента. Каждая из этих форм описания кривой имеет свои преимущества и недостатки.

# Форма Эрмита

Найдем выражения для кубической кривой в форме Эрмита, если известны концевые точки и касательные векторы к кривой в этих точках. Зададим точки  $P_1$  и  $P_4$  и касательные векторы  $R_1$  и  $R_4$  (точкам присваиваются индексы 1 и 4, а не 1 и 2, для совместимости с выражениями, которые используются при построении кривых методами Безье и В-сплайнов). Требуется найти коэффициенты  $a_x$ ,  $b_x$ ,  $c_x$  и  $d_x$  из выражения (5.2), удовлетворяющие условиям

$$
x(0) = P_{1x}, \quad x(1) = P_{4x}, \quad x'(0) = R_{1x}, \quad x'(1) = R_{4x}.
$$
 (5.5)

Используем индекс х для ссылки на х-компоненты точек и касательных векторов.

Переписывая выражение для  $x(t)$ , получаем

$$
x(t) = \begin{bmatrix} t^3 & t^2 & t & 1 \end{bmatrix} \begin{bmatrix} a \\ b \\ c \\ d \end{bmatrix},
$$
 (5.6)

или

 $x(t) = [t^3 t^2 t 1]C_{\nu},$  $(5.7)$ 

или

$$
x(t) = TC_x, \tag{5.8}
$$

где T представляет собой вектор-строку степени t, а  $C_r$  – вектор-столбец коэффициентов  $x(t)$ .

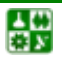

 $\sqrt{2}$ 

<span id="page-120-0"></span>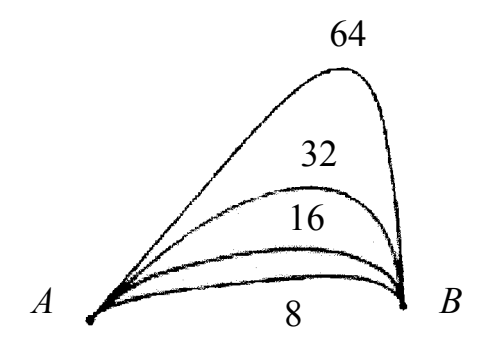

Рис. 5.10. Семейство эрмитовых кривых с различными величинами касательных векторов

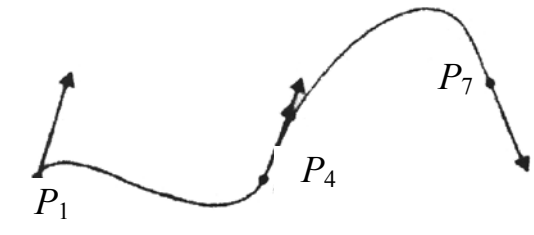

Рис. 5.12. Две эрмитовы кривые, соединяющиеся в точке *P*<sup>4</sup>

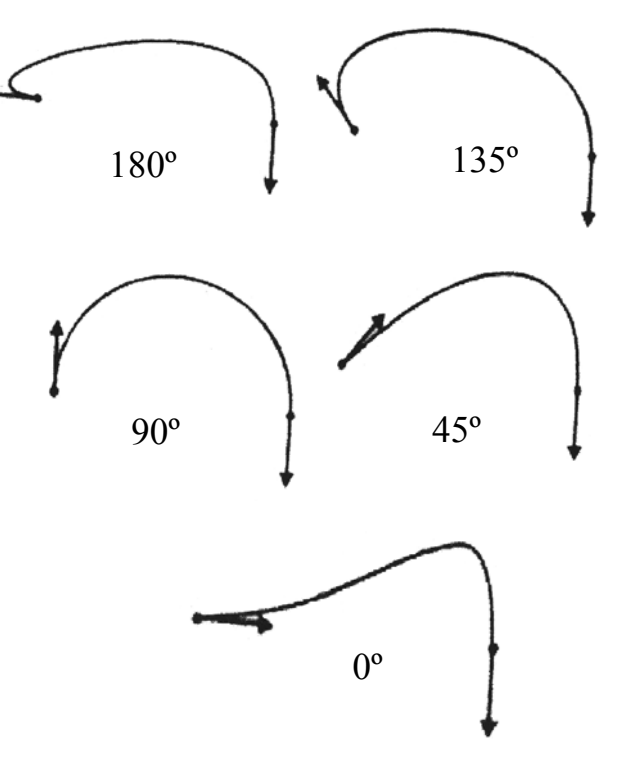

Рис. 5.11. Семейство эрмитовых кривых. Направление касательного вектора в левом конце изменяется, как показано на каждой кривой

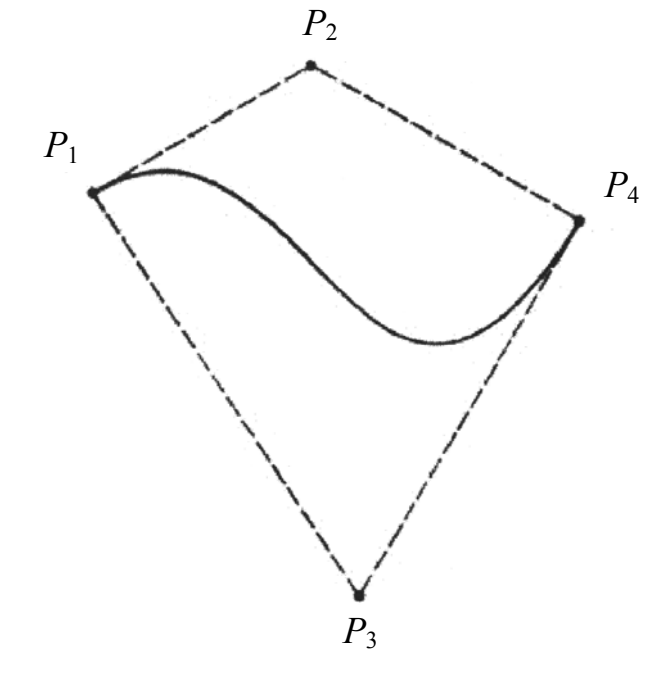

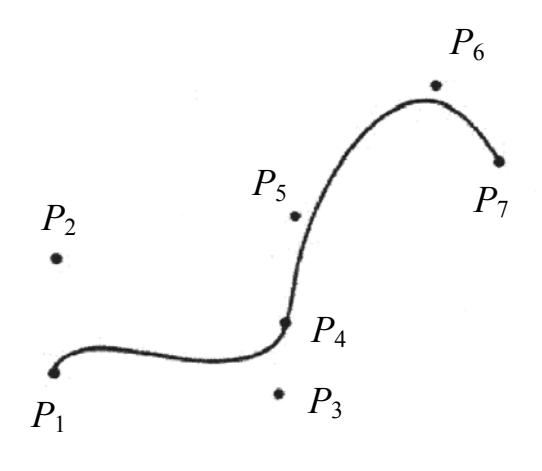

Рис. 5.13. Кривая и ее четыре управляющие точки соединяющиеся в точке *P*<sup>4</sup>

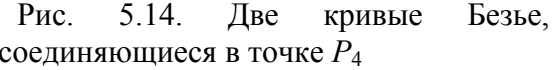

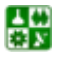

<span id="page-121-0"></span>Записываем условия (5.5), используя уравнение (5.7):

$$
x(0) = P_{1x} = [0 \ 0 \ 0 \ 1] C_x,
$$
  
\n
$$
x(1) = P_{4x} = [1 \ 1 \ 1 \ 1] C_x.
$$
\n(5.9)

Чтобы записать выражение для ограничений на касательные векторы, продифференцируем сначала выражение (5.7) по *t* и получим

$$
x'(t) = [3t^2 \ 2t \ 1 \ 0]C_x. \tag{5.10}
$$

Тогла

$$
x'(0) = P_{1x} = [0 \ 0 \ 1 \ 0]C_x,\tag{5.11}
$$

$$
x'(1) = P_{4x} = [3 \ 2 \ 1 \ 0]C_x. \tag{5.12}
$$

Выражения  $(5.9)$ ,  $(5.11)$  и  $(5.12)$  можно объединить в одно матричное уравнение

$$
\begin{bmatrix} P_1 \\ P_4 \\ R_1 \\ R_4 \end{bmatrix}_x = \begin{bmatrix} 0 & 0 & 0 & 1 \\ 1 & 1 & 1 & 1 \\ 0 & 0 & 1 & 0 \\ 3 & 2 & 1 & 0 \end{bmatrix} C(x).
$$
 (5.13)

Обобщая матрицу размером 4×4, мы, наконец, получаем искомое выражение для  $C_x$ , если зададим

$$
C_x = \begin{bmatrix} 2 & -2 & 1 & 1 \\ -3 & 3 & -2 & -1 \\ 0 & 0 & 1 & 0 \\ 1 & 0 & 0 & 0 \end{bmatrix} \begin{bmatrix} P_1 \\ P_4 \\ R_1 \\ R_4 \end{bmatrix} = M_h G_{hx}.
$$
 (5.14)

Здесь через  $M_h$  обозначена эрмитова матрица, а через  $G_h$  – геометрический вектор Эрмита. Подставив этот результат в выражение  $(5.8)$ , получим:

$$
x(t) = TM_h G_{hx}.\tag{5.15}
$$

$$
y(t) = TM_h G_{hv},\tag{5.16}
$$

$$
z(t) = TM_h G_{hz}.
$$
\n<sup>(5.17)</sup>

Если заданы  $P_1$ ,  $P_4$ ,  $R_1$  и  $R_4$ , можно определить  $x(t)$ ,  $y(t)$  и  $z(t)$  для  $0 \le t \le 1$ и найти все точки на сегменте кубической кривой от  $P_1$  до  $P_4$ , у которого касательный вектор начальной точки равен  $R_1$ , а конечной –  $R_4$ .

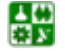

 $-122-$ 

Найдем произведение  $TM_h$ :

$$
TM_h = [(2t^3 - 3t^2 + 1)(-2t^3 + 3t^2)(t^3 - 2t^2 + t)(t^3 - t^2)].
$$
 (5.18)

Умножив выражение (5.18) справа на  $G_{hx}$ , получим

$$
x(t) = TM_h G_{hx} = P_{1x} (2t^3 - 3t^2 + 1) + P_{4x} (-2t^3 + 3t^2) +
$$
  
+ 
$$
R_{1x} (t^3 - 2t^2 + t) + R_{4x} (t^3 - t^2)
$$
 (5.19)

Четыре функции переменной  $t$  в произведении  $TM_h$  часто называют функциями сопряжения, так как с помощью первых двух функций сопрягаются точки  $P_1$  и  $P_4$ , а посредством двух других – векторы  $R_1$  и  $R_4$ , в результате чего получается «сглаженное» объединение  $x(t)$ .

На рис. 5.10 приведен ряд эрмитовых кривых. Их геометрические матрицы отличаются друг от друга только длиной касательного вектора. Чем больше длина вектора, тем сильнее кривая «вытягивается» в направлении, задаваемом этим вектором до того, как он начнет перемещаться к противоположному концу сегмента. Во всех случаях касательные к кривым имеют в концевых точках одно и то же направление. На рис. 5.11 показан другой ряд эрмитовых кривых - длина касательного вектора остается неизменной, а изменяется только его направление.

На рис. 5.12 приведены две эрмитовы кубические кривые, имеющие общую конечную точку. Геометрические векторы, с помощью которых достигается  $C^1$ -непрерывность, следующие:

$$
\begin{bmatrix} P_1 \\ P_4 \\ R_1 \\ R_4 \end{bmatrix} \begin{bmatrix} P_4 \\ P_7 \\ kR_4 \\ R_7 \end{bmatrix} . \tag{5.20}
$$

# Форма Безье

Форма описания кубической кривой, предложенная Безье, очень близка к эрмитовой форме, однако отличается от нее заданием касательных векторов в конечных точках. В форме Безье используются четыре точки (рис. 5.13). Касательные векторы в конечных точках задаются отрезками  $P_1P_2$  и  $P_2P_4$ . В частности, касательные векторы  $R_1$  и  $R_4$  эрмитовой формы определялись таким образом, чтобы соответствовать четырем точкам Безье -  $P_1$ ,  $P_2$ ,  $P_3$  и  $P_4$ :

$$
R_1 = 3(P_2 - P_1) = P'(0)
$$
,  $R_4 = 3(P_4 - P_3) = P'(1)$ .

Поэтому соотношение между геометрической матрицей Эрмита  $G_h$  и геометрической матрицей Безье  $G_h$  записывается следующим образом:

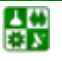

$$
G_{h} = \begin{bmatrix} P_{1} \\ P_{4} \\ R_{1} \\ R_{4} \end{bmatrix} = \begin{bmatrix} 1 & 0 & 0 & 0 \\ 0 & 0 & 0 & 1 \\ -3 & 3 & 0 & 0 \\ 0 & 0 & -3 & 3 \end{bmatrix} \begin{bmatrix} P_{1} \\ P_{2} \\ P_{3} \\ P_{4} \end{bmatrix} = M_{hb}G_{b}.
$$
 (5.22)

Подставив (5.22) в выражение (5.15), найдем

$$
x(t) = TM_h G_{hx} = TM_h M_{hb} G_{bx}.
$$

Обозначив произведение  $M_h M_{hh}$  через  $M_h$ , получим выражение  $x(t) = TM_h G_{hx}$ , которое имеет теперь форму Безье. Матрица  $M_h$ , полученная из произведения  $M_hM_{hh}$ , есть

$$
M_b = \begin{bmatrix} -1 & 3 & -3 & 1 \\ 3 & -6 & 3 & 0 \\ -3 & 3 & 0 & 0 \\ 1 & 0 & 0 & 0 \end{bmatrix}.
$$
 (5.23)

На рис. 5.14 приведены две кривые Безье, имеющие общую конечную точку.  $C^1$ -непрерывность в этой точке гарантируется в том случае, когда  $P_3P_4$  =  $= k P_4 P_5$ .

Форма Безье благодаря двум своим свойствам используется в машинной графике чаще, чем эрмитова форма. Во-первых, потому, что четырех геометрическая матрица случае точек) ИНТУИТИВНО (B) привлекательна в интерактивном режиме, так как, перемещая точки с помощью локатора, можно легко привести кривую к желаемой форме. В случае эрмитовой формы касательные векторы должны задаваться в явном виде; в режиме диалога их определять труднее. Во-вторых, четыре управляющие точки определяют выпуклый многоугольник (выпуклую оболочку), внутри которого находится кривая Безье (рис. 5.13).

# Форма В-сплайнов

Кривая, представленная в виде кубического В-сплайна, в общем случае может проходить через любые управляющие точки, однако она непрерывна и, кроме того, непрерывностью изменения обладают ее касательный вектор и кривизна (т. е. первая и вторая производные кривой непрерывны в конечных точках) в отличие от формы Эрмита и Безье, у которых в конечных точках непрерывны лишь первые производные (но которые проходят через управляющие точки). Таким образом, можно утверждать, что форма Всплайнов «более гладкая», чем другие формы. В-сплайн описывается следующей формулой:

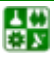

$$
x(t) = TM_s G_{sx},\tag{5.24}
$$

где

$$
M_s = \frac{1}{6} \begin{bmatrix} -1 & 3 & -3 & 1 \\ 3 & -6 & 3 & 0 \\ -3 & 0 & 3 & 0 \\ 1 & 4 & 1 & 0 \end{bmatrix}.
$$
 (5.25)

управляющих При аппроксимации точек  $P_{1}$  $P_2$  $\cdots$  $P_n$ последовательностью В-сплайнов мы будем применять между каждой парой соседних точек геометрические матрицы. Для аппроксимации в интервале, близком к точкам  $P_i$  и  $P_{i+1}$ , используется

$$
G_s^i = \begin{bmatrix} P_{i-1} \\ P_i \\ P_{i+1} \\ P_{i+2} \end{bmatrix}, \quad 2 \le i \le n-2.
$$
 (5.26)

## Сравнение форм Эрмита, Безье и В-сплайнов

Каждое из этих представлений оказывается полезным в разных ситуациях. Форма Эрмита пригодна для аппроксимации уже имеющихся поверхностей, когда необходимо добиться как соответствия точек, так и соответствия касательных векторов, в то время как представление в виде Всплайнов удобно для аппроксимации точек и достижения  $C^2$ -непрерывности.

Формы Безье и В-сплайнов пригодны для работы в интерактивном режиме, так как их геометрические векторы состоят из одних только точек. Обе эти формы обладают свойством выпуклой оболочки, которое оказывается полезным при изображении кривых. Отметим, что кривую, первоначально заданную в одной форме, можно преобразовать в другую форму, если записать геометрический вектор первой формы в терминах второй. Поэтому эрмитову форму, которая не обладает свойством выпуклой оболочки, можно преобразовать в форму Безье, которая обладает этим свойством.

На рис. 5.15 и рис. 5.16 показано различие в поведении кривых, построенных разными методами на основе одного и того же точечного базиса

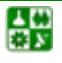

<span id="page-125-0"></span>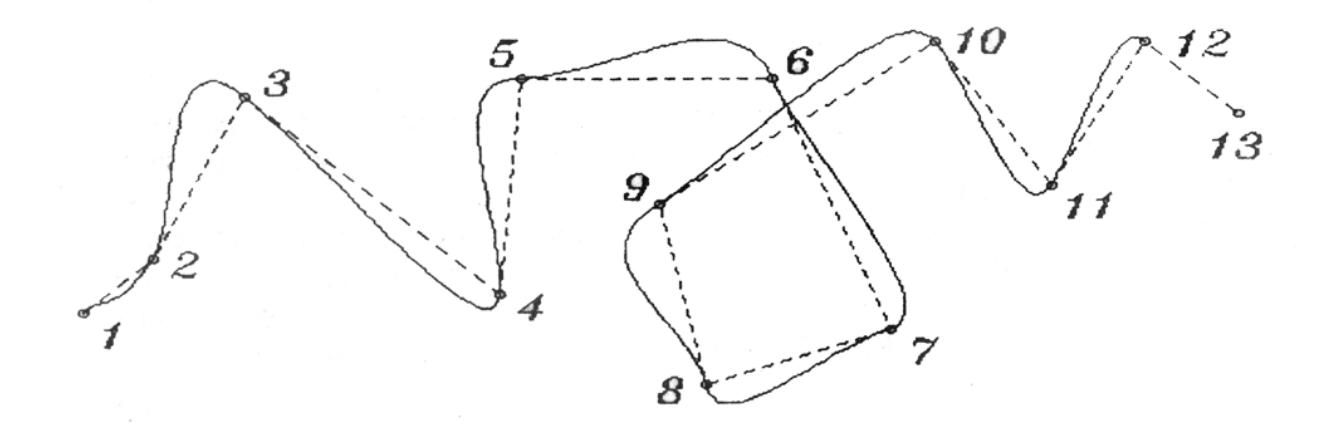

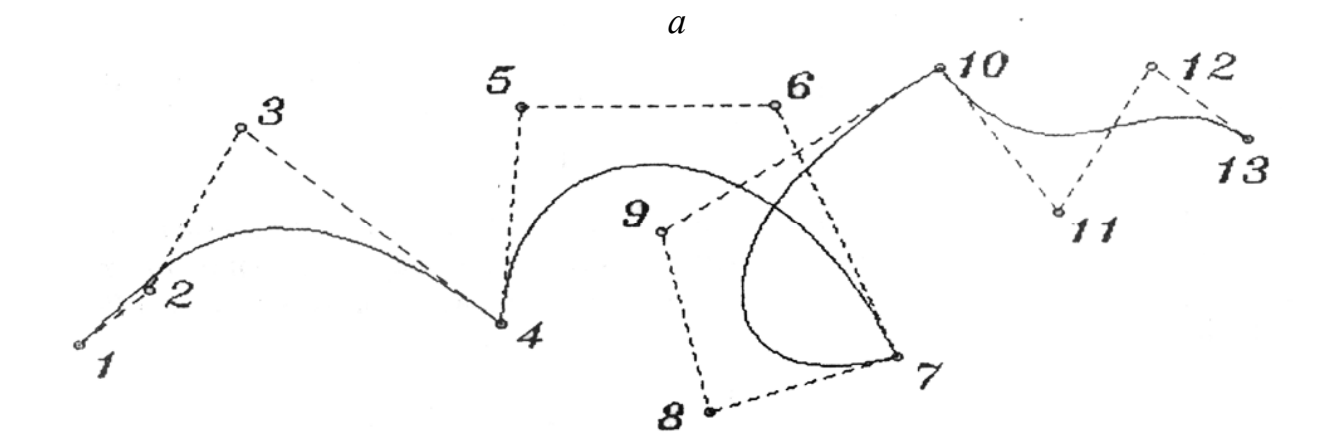

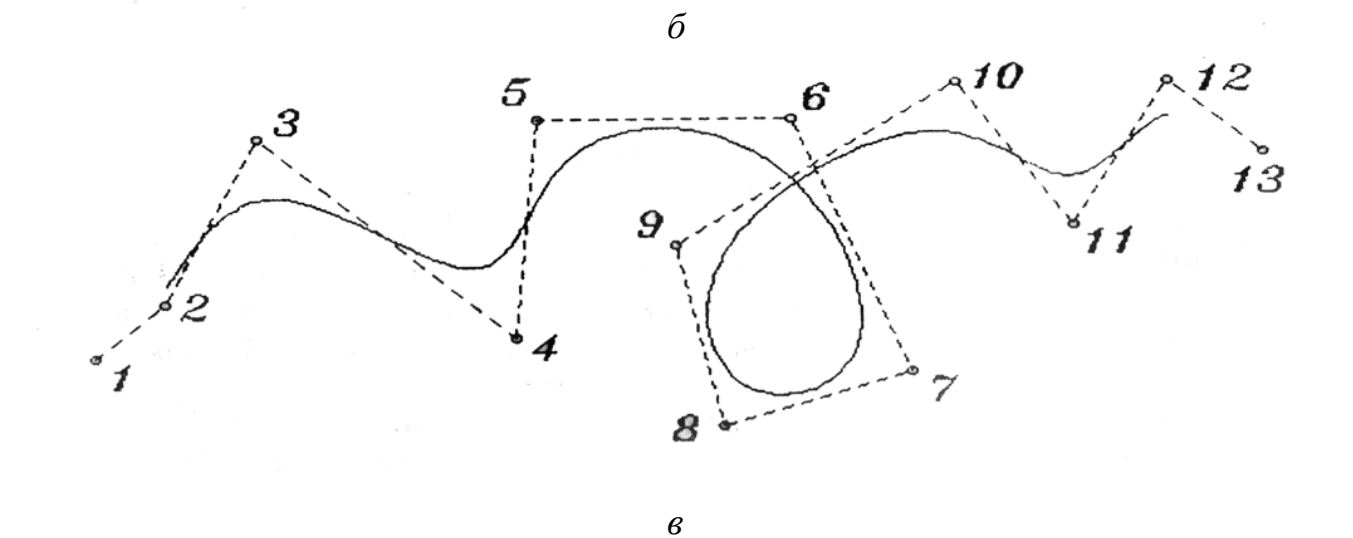

Рис. 5.15. Три формы построения кривых: *а* – форма Эрмита; *б* – форма Безье; *в* – форма *В*-сплайна

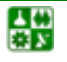

<span id="page-126-0"></span>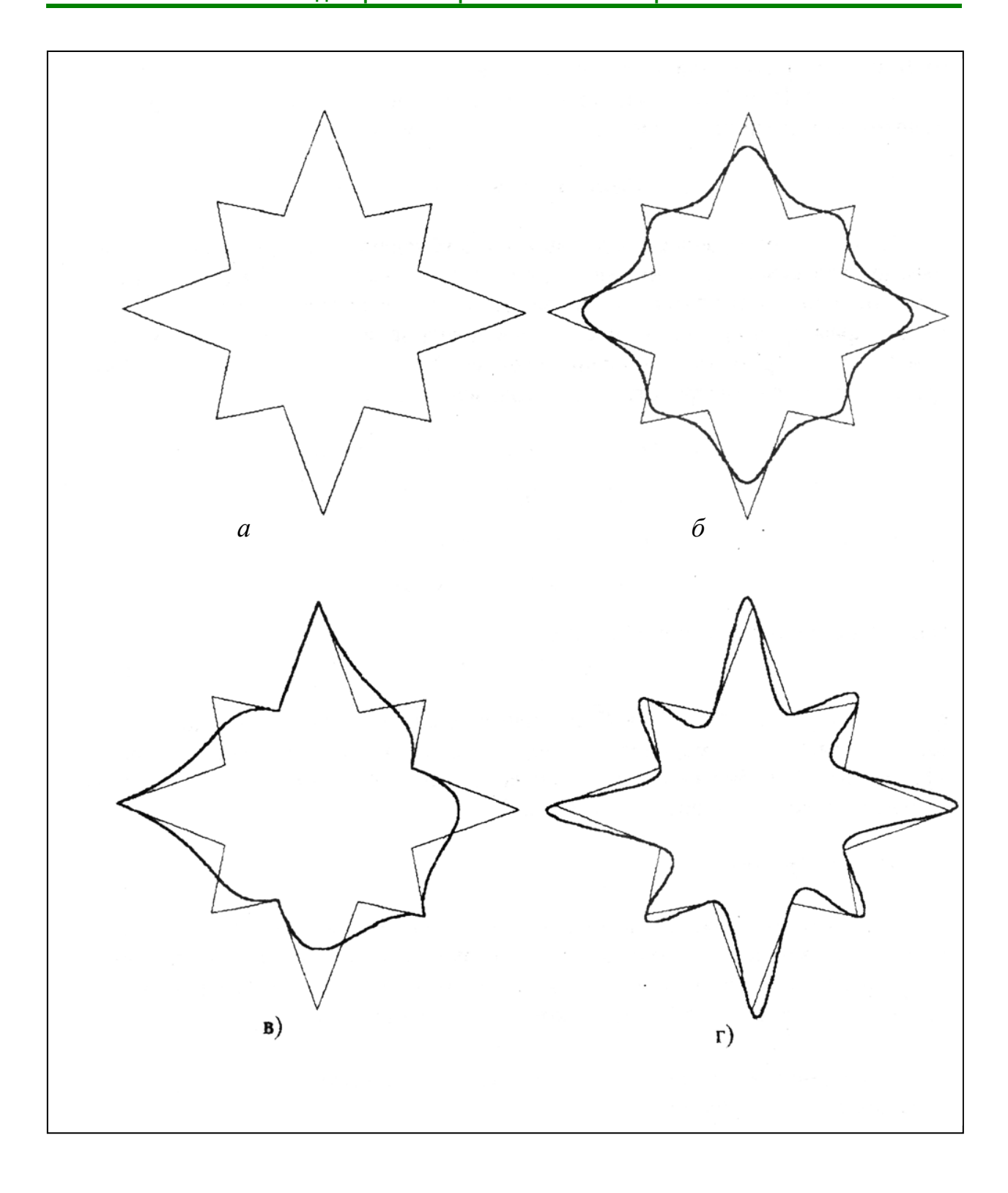

Рис. 5.16. Сглаживание фигуры: а - исходная фигура;  $\sigma$  – форма В-сплайна;  $\epsilon$  – форма Безье;  $\epsilon$  – форма Эрмита

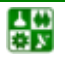

#### 5.4. Бикубические поверхности

<span id="page-127-0"></span>Перейдем от кубических кривых к бикубическим поверхностям, залаваемым кубическими уравнениями от двух переменных *s и t. Изменив* оба параметра от 0 до 1, можно определить все точки на куске поверхности. Если одному из параметров присвоить постоянное значение, а другой изменять в диапазоне 0-1, то в результате получим кубическую кривую. Так же как и в случае кривых, будем рассматривать только уравнение для х:

$$
x(s,t) = a_{11}s^{3}t^{3} + a_{12}s^{3}t^{2} + a_{13}s^{3}t + a_{14}s^{3} ++ a_{21}s^{2}t^{3} + a_{22}s^{2}t^{2} + a_{23}s^{2}t + a_{24}s^{2} ++ a_{31}st^{3} + a_{32}st^{2} + a_{33}st + a_{34}s ++ a_{41}t^{3} + a_{42}t^{2} + a_{43}t + a_{44}.
$$
 (5.27)

Запишем его в более удобной форме:

$$
x(s,t) = SC_x T^T,
$$
\n(5.28)

где  $S = [s^3 s^2 s 1]$ ,  $T = [t^3 t^2 t 1]$ , а  $T<sup>T</sup>$  обозначает транспонированную матрицу  $T$ . Эта запись называется алгебраической формой представления, так как  $C_x$ задает коэффициенты бикубического многочлена. Существуют также и  $C_v$  и  $C_z$ , которые определяют коэффициенты  $y(s, t)$  и  $z(s, t)$ .

## Форма Эрмита

Рассмотрим подход, аналогичный изложенному в предыдущем разделе, который позволил бы использовать управляющие точки и касательные векторы для определения коэффициентов бикубического многочлена. Исследуем уравнение кубической кривой  $(5.15)$ , в котором *t* заменим на *s*:

$$
x(s) = SM_h G_{hx}.
$$
\n(5.29)

Перепишем это уравнение так, чтобы геометрическая матрица Эрмита была не константой, а функцией t:

$$
x(s,t) = SM_{h}G_{hx}(t) = SM_{h} \begin{bmatrix} P_{1}(t) \\ P_{4}(t) \\ R_{1}(t) \\ R_{4}(t) \end{bmatrix}.
$$
 (5.30)

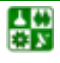

 $-128-$ 

<span id="page-128-0"></span>Функции  $P_{1x}(t)$  и  $P_{4x}(t)$  описывают *х*-компоненты начальной и конечной точек кривой, задаваемой параметром *s*. Для каждого значения *t* определяются некоторые две конечные точки. Аналогично  $R_{1x}(t)$  и  $R_{4x}(t)$ описывают касательные векторы в конечных точках кубической кривой, построенной в зависимости от *s*. На рис. 5.17 показаны кривые  $P_1(t)$  и  $P_4(t)$ , а также кубические кривые относительно *s*, для которых  $t = 0$ ; 0,2; 0,4; 0,8 и 1,0. Кусок поверхности можно представить как фигуру, построенную путем интерполяции между кривыми  $P_1(t)$  и  $P_4(t)$ , при этом касательный вектор в начальной точке будет  $R_1(t)$ , а в конечной –  $R_4(t)$ . В том случае, если интерполируемые линии являются прямыми, получается линейчатая поверхность. Если к тому же кривые  $P_1(t)$  и  $P_4(t)$  лежат в одной плоскости, то линейчатая поверхность будет плоской, а кусок поверхности оказывается четырехсторонним многоугольником.

Пусть теперь каждая из кривых  $P_1(t)$ ,  $P_4(t)$ ,  $R_1(t)$  и  $R_4(t)$  представлена кубическим многочленом в форме Эрмита:

$$
P_{1x}(t) = TM \begin{bmatrix} q_{11} \\ q_{12} \\ q_{13} \\ q_{14} \end{bmatrix},
$$
\n
$$
P_{4x}(t) = TM \begin{bmatrix} q_{21} \\ q_{22} \\ q_{23} \\ q_{24} \end{bmatrix},
$$
\n
$$
R_{1x}(t) = TM \begin{bmatrix} q_{31} \\ q_{32} \\ q_{33} \\ q_{34} \end{bmatrix},
$$
\n
$$
(5.33)
$$

$$
R_{4x}(t) = TM \begin{bmatrix} q_{41} \\ q_{42} \\ q_{43} \\ q_{44} \end{bmatrix} . \tag{5.34}
$$

Четыре кубических многочлена можно представить в виде векторастроки

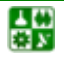

$$
[P_1(t) P_4(t) R_1(t) R_4(t)]_x = TM_h \begin{bmatrix} q_{11} & q_{21} & q_{31} & q_{41} \\ q_{12} & q_{22} & q_{32} & q_{42} \\ q_{13} & q_{23} & q_{33} & q_{43} \\ q_{14} & q_{24} & q_{34} & q_{44} \end{bmatrix}_x.
$$
 (5.35)

Транспонируя уравнение (5.35) и используя тождества  $(ABC)^T = C^T B^T A^T$ , получаем

$$
\begin{bmatrix} P_1(t) \\ P_4(t) \\ R_1(t) \\ R_4(t) \end{bmatrix}_{x} = \begin{bmatrix} q_{11} & q_{12} & q_{13} & q_{14} \\ q_{21} & q_{22} & q_{23} & q_{24} \\ q_{31} & q_{32} & q_{33} & q_{34} \\ q_{41} & q_{42} & q_{43} & q_{44} \end{bmatrix}_{x} M_h^T T^T = Q_x M_h^T T^T.
$$
 (5.36)

Теперь подставим (5.36) в (5.30):

$$
x(s,t) = SM_h Q_x M_h^T T^T. \tag{5.37}
$$

Аналогично

$$
y(s,t) = SM_h Q_v M_h^T T^T,
$$
\n(5.38)

$$
z(s,t) = SM_h Q_z M_h^T T^T.
$$
\n(5.39)

Определить  $Q_x$ ,  $Q_y$  и  $Q_z$  можно с помощью точек и углов наклона. Из уравнений (5.30) и (5.31) следует, что коэффициент  $q_{11}$  есть  $x(0, 0)$ , так как является начальной точкой для  $P_{1x}(t)$ , которая, в свою очередь, задает начальную точку для  $x(s, 0)$ . Аналогично  $q_{12}$  есть  $x(0, 1)$ , так как является конечной точкой для  $P_{1x}(t)$ , которая, в свою очередь, задает начальную точку  $x(s, 1)$ . Видно также, что

$$
q_{13} = \frac{dx}{dt}(0,0),
$$

так как является начальным касательным вектором для  $P_{1x}(t)$ , а

$$
q_{33} = \frac{d^2x}{dsdt}(0,0),
$$

поскольку представляет собой начальный касательный вектор для  $R_{1x}(t)$ , который, в свою очередь, задает начальный тангенс угла наклона для  $x(s,0)$ .

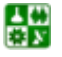

<span id="page-130-0"></span>**5. Моделирование кривых линий и поверхностей**

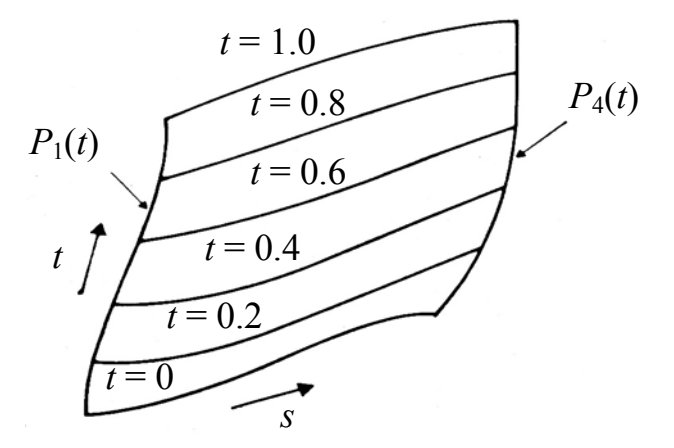

Рис. 5.17. Кривые постоянного значения параметра на бикубической поверхности

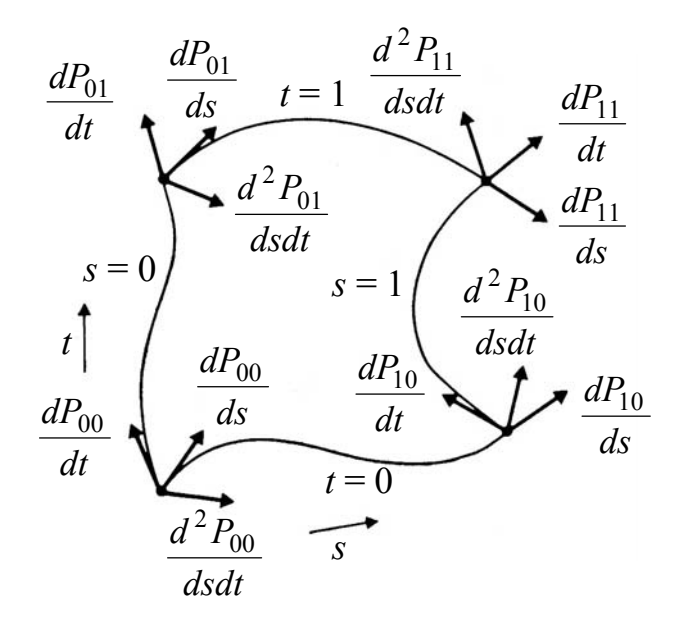

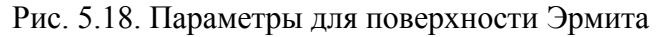

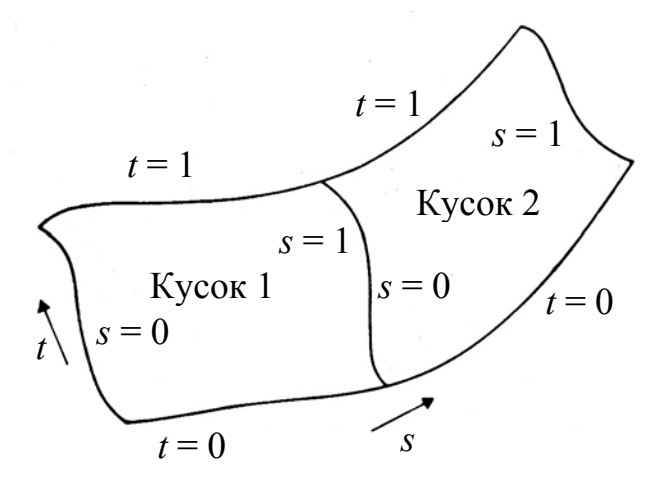

Рис. 5.19. Два связанных куска поверхности

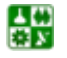

Использовав эти интерпретации, можно написать следующее выражение:

$$
Q_{x} = \begin{bmatrix} x_{00} & x_{01} & \left(\frac{dx}{dt}\right)_{00} & \left(\frac{dx}{dt}\right)_{01} \\ x_{10} & x_{11} & \left(\frac{dx}{dt}\right)_{10} & \left(\frac{dx}{dt}\right)_{11} \\ \left(\frac{dx}{ds}\right)_{00} & \left(\frac{dx}{ds}\right)_{01} & \left(\frac{d^{2}x}{dsdt}\right)_{00} & \left(\frac{d^{2}x}{dsdt}\right)_{01} \\ \left(\frac{dx}{ds}\right)_{10} & \left(\frac{dx}{ds}\right)_{11} & \left(\frac{d^{2}x}{dsdt}\right)_{10} & \left(\frac{d^{2}x}{dsdt}\right)_{11} \end{bmatrix} . \tag{5.40}
$$

В верхней левой части размером 2×2 находятся четыре координаты углов куска поверхности, в верхней правой и нижней левой частях матрицы помещены тангенсы углов наклона касательных векторов в угловых точках для каждой из граничных параметрических кривых и, наконец, в нижней правой части расположены частные производные по обоим параметрам в угловых точках. Эти частные производные нередко называют кривизной, так как чем больше их значения, тем сильнее изгиб (как в спирали) в угловой точке куска поверхности. На рис[. 5.18](#page-130-0) показан кусок, в угловых точках которого эти параметры написаны. Отметим, что форма Эрмита для бикубических кусков поверхности является одной из форм куска Кунса, так как она широко использовалась Кунсом, пионером применения машинной графики в автоматизации проектирования. Эти поверхности иногда еще называют поверхностями Фергюссона, также в честь одного из первых разработчиков представлений поверхностей.

Аналогично тому, как кубический многочлен Эрмита обеспечивает *С*<sup>1</sup> непрерывность при переходе от одного сегмента к другому, бикубический многочлен Эрмита позволяет достичь *С*<sup>1</sup> -непрерывности при переходе от одного куска поверхности к другому. Необходимые условия для этого состоят в том, чтобы кривые, заданные на общем ребре, были одинаковыми на каждом из кусков, а также чтобы касательные векторы, пересекающие ребро, имели одно и то же направление (их длины могут быть разными). Если общее ребро строится при фиксированном значении параметра *s* (т .е. *t* изменяется от 0 до 1), то строки матриц кусков должны соответствовать друг другу. Из уравнений [\(5.31\)](#page-128-0)–[\(5.34\)](#page-128-0) следует, что первая строка *Q* описывает ребро куска при *s* = 0; вторая строка определяет ребро, соответствующее *s* = 1, третья задает касательный вектор вдоль ребра *s* = 0 и четвертая определяет касательный вектор вдоль ребра *s* = 1.

На рис[. 5.19](#page-130-0) показаны два куска, имеющие общее ребро.

<span id="page-132-0"></span>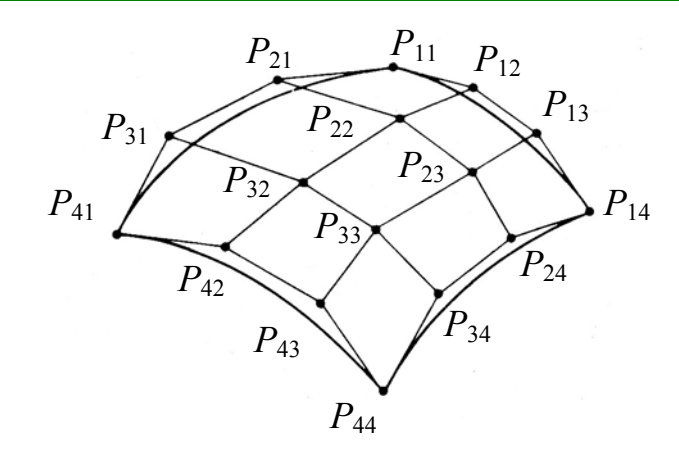

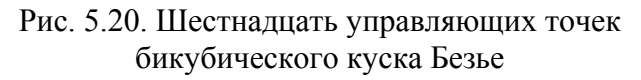

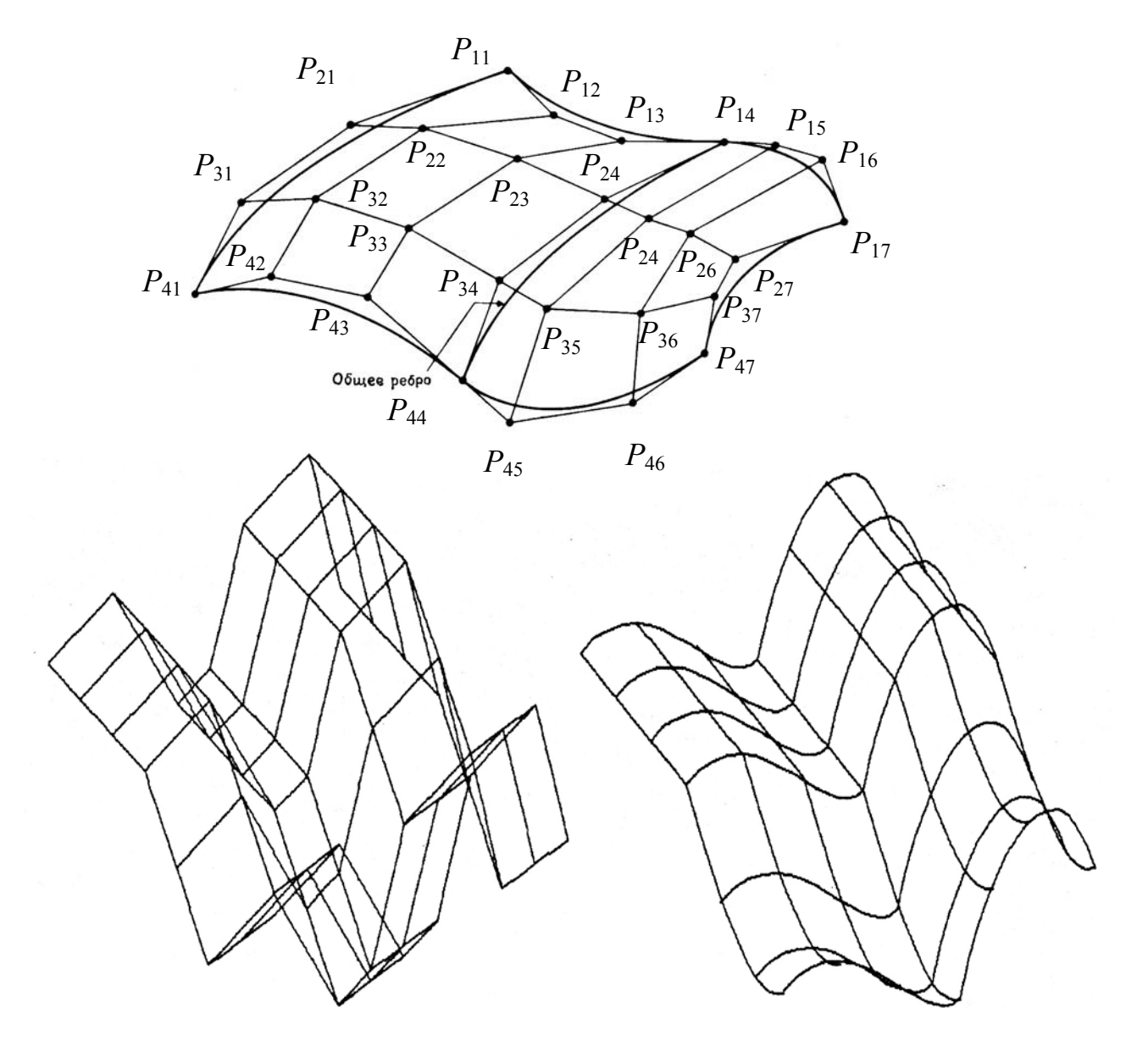

Рис. 5.21. Составные поверхности Безье

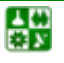

<span id="page-133-0"></span>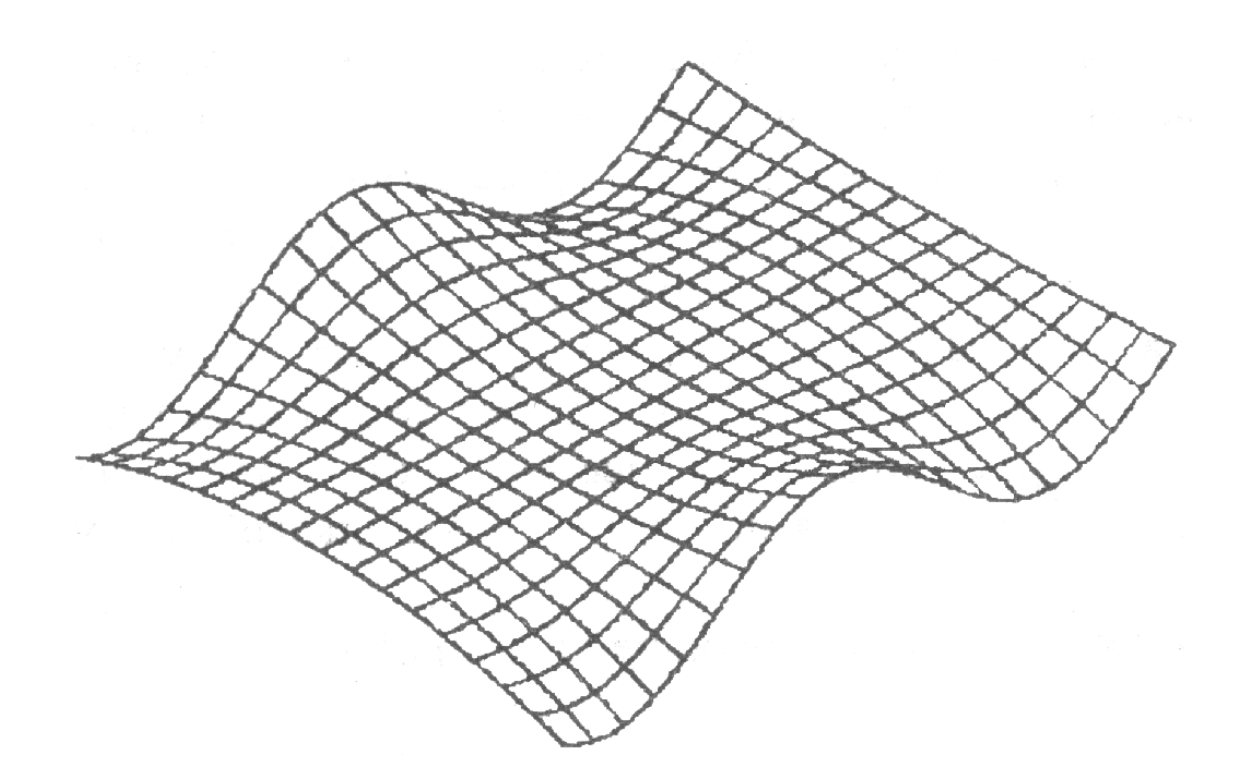

Рис. 5.22. Пример *В-*сплайновой поверхности

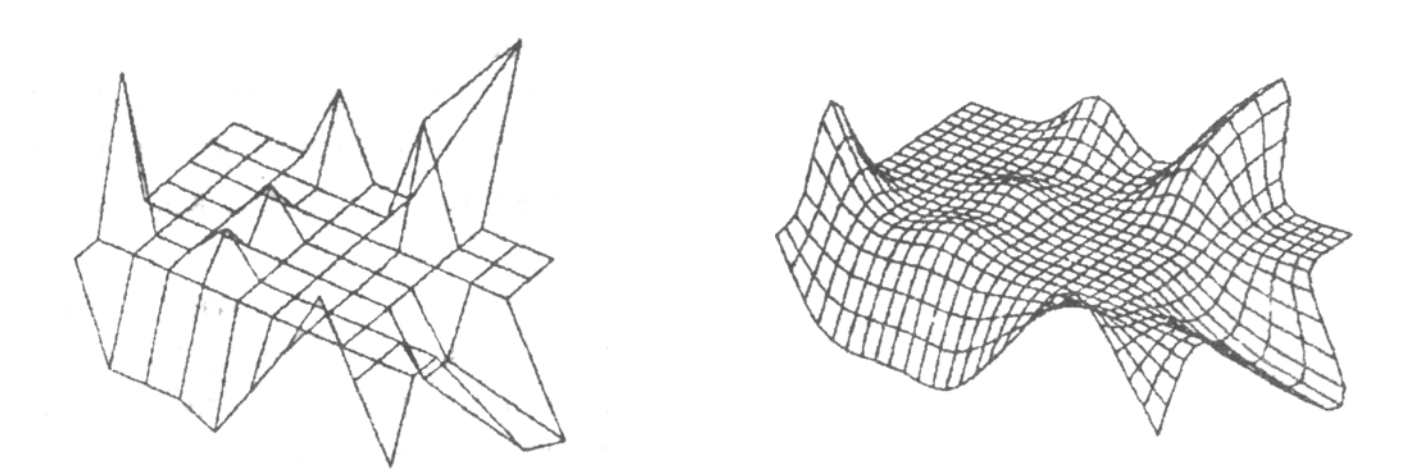

Рис. 5.23. Каркас и *В*-сплайновая поверхность

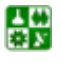

# Форма Безье

Уравнения для кусков Безье выводятся так же, как и для бикубических кусков Эрмита. В результате получим:

$$
x(s,t) = SM_b P_x M_b^T T^T,
$$
  
\n
$$
y(s,t) = SM_b P_x M_b^T T^T,
$$
  
\n
$$
z(s,t) = SM_b P_x M_b^T T^T.
$$
\n(5.41)

Геометрическая матрица Р состоит из 16 управляющих точек (рис. 5.20). Поверхности Безье используются часто при интерактивном проектировании по тем же причинам, что и кривые Безье: управляющие точки позволяют легко изменять форму куска поверхности. Поверхности Безье так же, как и кривые Безье, обладают свойством выпуклой оболочки.

достижения непрерывности Для  $\mathbf{B}$ поперечном направлении относительно ребер кусков необходимо равенство четырех управляющих точек, принадлежащих общим ребрам соседних кусков. Для непрерывности касательного вектора и, следовательно,  $C^1$ -непрерывности требуется, кроме того, чтобы две четверки управляющих точек по обеим сторонам общего ребра были коллинеарны другим ребрам. Таким образом, на рис. 5.21 коллинеарными будут следующие совокупности управляющих точек:  $(P_{13}, P_{14}, P_{15}), (P_{23}, P_{24}, P_{25}), (P_{33}, P_{34}, P_{35}), (P_{43}, P_{44}, P_{45}).$  Отношения длин коллинеарных отрезков должны быть постоянными.

## Форма В-сплайнов

Куски в форме В-сплайнов представляются в виде

$$
x(s,t) = SM_s P_x M_s^T T^T,
$$
  
\n
$$
y(s,t) = SM_s P_x M_s^T T^T,
$$
  
\n
$$
z(s,t) = SM_s P_x M_s^T T^T.
$$
\n(5.42)

Здесь, как и для кривых в форме *В*-сплайнов, достигается  $C^2$ непрерывность. Матрица, состоящая из 16 управляющих точек, описывает кусок, а также в общем случае и точки, не лежащие на самом куске.

На рис. 5.22 и рис. 5.23 приведены примеры В-сплайновых поверхностей.

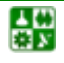

# **ЗАКЛЮЧЕНИЕ**

Быстрый рост мощности современных персональных компьютеров, удешевление и доступность высококачественной графической периферии, появление огромного количества пакетов прикладных программ с высокими функциональными и интерактивными возможностями приводят к тому, что многие виды профессиональной деятельности становятся немыслимыми без применения компьютерной графики. С 1990-х годов она становится неотъемлемой частью общепрофессиональной подготовки современного инженера. Ни у кого не вызывает сомнений то, что роль компьютерной графики будет возрастать и в дальнейшем.

Компьютерная графика - это широкое, многоаспектное понятие. Она является ведущим и быстроразвивающимся направлением прикладной информатики. Компьютерная графика - это самостоятельная дисциплина, она не является частью и не замещает какие-либо дисциплины графического цикла. В инженерном образовании дисциплина «Компьютерная графика», с одной стороны, продолжает общий курс информатики, а также базовую геометрическую и графическую подготовку, с другой стороны, предшествует изучению систем автоматизированного проектирования (САПР).

В связи с этим возникает вопрос о содержании дисциплины «Компьютерная графика». Содержание специальных разделов компьютерной графики, изучаемых на старших курсах, обычно определяется доминирующими ланной предметной области системами  $\mathbf{B}$ автоматизированного проектирования (САПР). Это правильно, хотя и здесь выбор базовой прикладной программы неоднозначен и весьма скоротечен. К концу обучения может не только смениться версия пакета, но и принципы работы с графикой, интерфейс и т. п. Поэтому наиболее важными составляющими. базовыми. фундаментальными, инвариантными  $\overline{10}$ отношению к большому количеству профессиональных приложений следует признать математическое и алгоритмическое обеспечение компьютерной графики, что и является предметом изучения в данном учебном пособии.

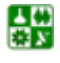

昏

# БИБЛИОГРАФИЧЕСКИЙ СПИСОК

<span id="page-136-0"></span>1. Алберг, Дж. Теория сплайнов и ее приложения / Дж. Алберг, Э. Нильсон, Дж. Уолш. – М., 1972. – 316 с.

2. Аммерал, Л. Интерактивная трехмерная машинная графика / Л. Аммерал : пер. с англ. – М. : Сол Систем, 1992. – 317 с.

3. Боресков, А. В. Компьютерная графика: первое знакомство / А. В. Боресков, Е. В. Шикин, Г. Е. Шикина ; ред. Е. В. Шикин. – М. : Финансы и статистика, 1996. – 176 с.

4. Бубенников, А. В. Начертательная геометрия / А. В. Бубенников. – М. : Высш. шк., 1985. – 288 с.

5. Гардан, И. Машинная графика и автоматизация конструирования / И. Гардан, М. Люка : пер. с фр. – М. : Мир, 1987. – 270 с.

6. Геометрическое моделирование и машинная графика в САПР : учеб. / В. Е. Михайленко, В. Н. Кислоокий, А. А. Лященко и др. – Киев : Выща шк., 1991. – 374 с.

7. Гилой, В. Интерактивная машинная графика / В. Гилой. – М. : Мир,  $1981 - 380$  c.

8. Завьялов, Ю. С. Сплайны в инженерной геометрии / Ю. С. Завьялов, В. А. Леус, В. А. Скороспелов. – М. : Машиностроение, 1985. – 224 с.

9. Иванов, В. П. Трехмерная компьютерная графика / В. П. Иванов, А. С. Батраков. – М. : Радио и связь, 1995. – 224 с.

10. Иванов, Г. С. Начертательная геометрия: учеб. для вузов / Г. С. Иванов. – М. : Машиностроение, 1995. – 224 с.

11. Котов, Ю. В. Как рисует машина / Ю. В. Котов. – М. : Наука, 1988.  $-224$  c.

12. Курс начертательной геометрии (на базе ЭВМ) / А. М. Тевлин, Г. С. Иванов, Л. Г. Нартова и др. ; ред. А. М. Тевлин. – М. : Высш. шк., 1983. – 175 с.

13. Аналитическая геометрия с теорией изображений / В. А. Маневич [и др.]. – М. : Высш. шк., 1969. – 304 с.

14. Математика и САПР : в 2 кн. Кн. 1 : пер. с фр. / П. Шенен, М. Коснар, И. Гардан и др. – М. : Мир, 1988. – 204 с.

15. Математика и САПР : в 2 кн. Кн. 2 : пер. с фр. / П. Жермен-Лакур, П. Л. Жорж, Ф. Пистр, П. Безье. – М. : Мир, 1989. – 264 с.

16. Начертательная геометрия: учеб. для вузов / ред. Н. Н. Крылов. – М. : Высш. шк., 1990. – 240 с.

17. Позняк, Э. Г. Дифференциальная геометрия / Э. Г. Позняк, Е. В. Шикин. – М. : Изд-во МГУ, 1990. – 384 с.

18. Разработка САПР : в 10 кн. Кн. 7. Графические системы САПР : практ. пособие / В. Е. Климов. – М. : Высш. шк., 1990. – 142 с.

19. Ровенский, В. Ю. Геометрия кривых. Ч. 1 / В. Ю. Ровенский. – Красноярск : КГПУ, 1996.

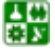

<span id="page-137-0"></span>20. Роджерс, Д. Алгоритмические основы машинной графики / Д. Роджерс : пер. с англ. – М. : Мир, 1989. – 512 с.

21. Роджерс, Д. Математические основы машинной графики / Д. Роджерс, Дж. Адамс : пер. с англ. – М. : Машиностроение, 1980. – 240 с.

22. Современный курс начертательной геометрии : учеб. для вузов / Л. Г. Нартова, А. М. Тевлин, В. С. Полозов, В. И. Якунин ; ред. : Л. Г. Нартова и А. М. Тевлин. – М. : Изд-во МАИ, 1996. – 256 с.

23. Стародедко, Е. А. Элементы вычислительной геометрии / Е. А. Стародедко. – Минск : Наука и техника, 1986. – 240 с.

24. Фокс, А. Вычислительная геометрия. Применение в проектировании и на производстве / А. Фокс, М. Пратт : пер. с англ. – М. : Мир, 1982. – 304 с.

25. Фоли, Дж. Основы интерактивной машинной графики : в 2 кн. Кн. 1, 2 / Дж. Фоли, А. вэн Дэм : пер с англ. – М. : Мир, 1985. – 368 с.

26. Четверухин, Н. Ф. Проективная геометрия / Н. Ф. Четверухин. – М. : Просвещение, 1969. – 368 с.

27. Шикин, Е. В. Компьютерная графика. Динамика, реалистические изображения / Е. В. Шикин, А. В. Боресков. – М. : Диалог-МИФИ, 1995. – 288 с.

28. Шикин, Е. В. Начала компьютерной графики / Е. В. Шикин, А. В. Боресков, А. А. Зайцев. – М. : Диалог-МИФИ, 1993. – 138 с.

29. Шикин, Е. В. Кривые и поверхности на экране компьютера / Е. В. Шикин, А. И. Плис. – М. : Диалог-МИФИ, 1996. – 240 с.

30. Шпур, Г. Автоматизированное проектирование в машиностроении / Г. Шпур, Ф.-Л. Краузе : пер. с нем. – М. : Машиностроение, 1988. – 648 с.

31. Эндерле, Г. Программные средства машинной графики. Международный стандарт GKS / Г. Эндерле, К. Кэнси, Г. Пфафф : пер. с англ. – М. : Радио и связь, 1988. – 480 с.

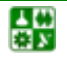